#### **Developer Tools Kickoff**

#### Matthew Firlik Director, Development Technologies

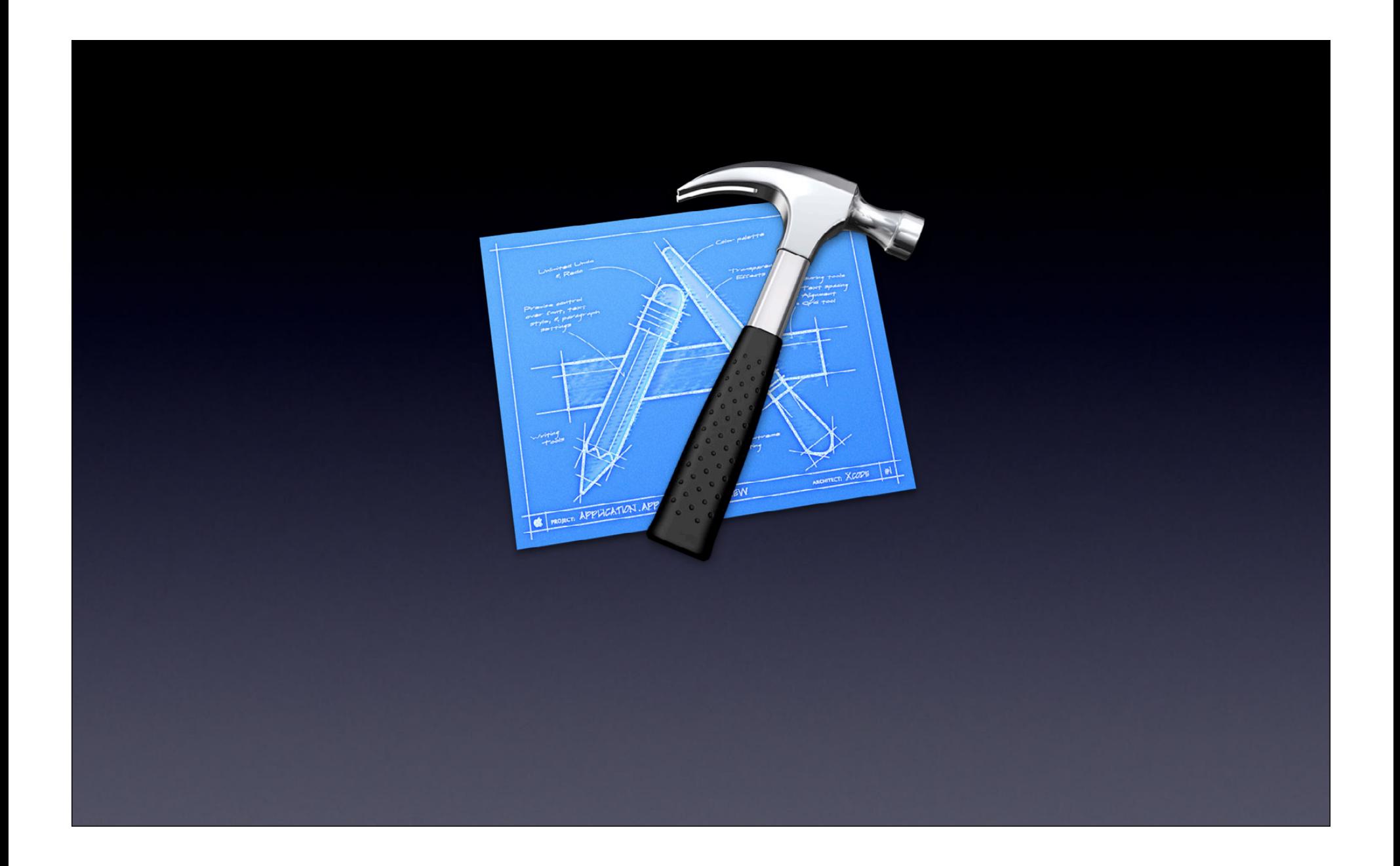

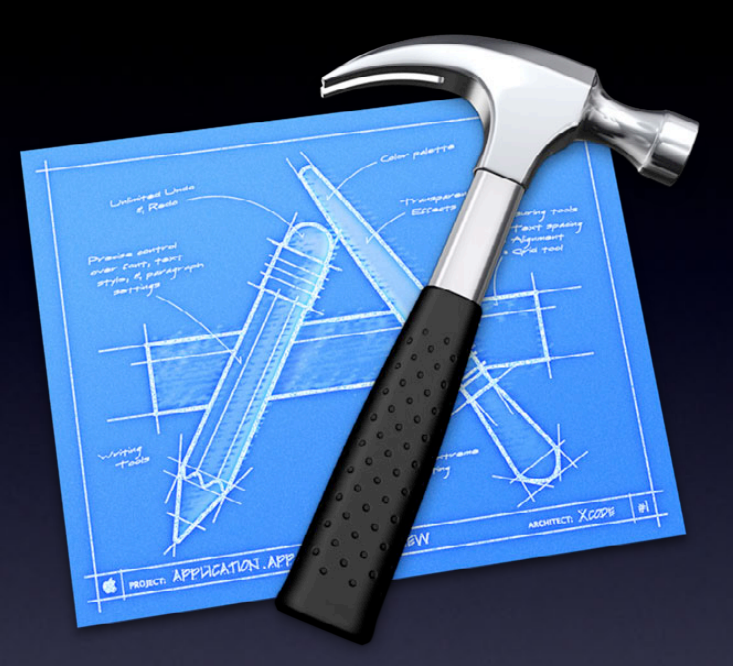

#### **Xcode 4.0** March 2011

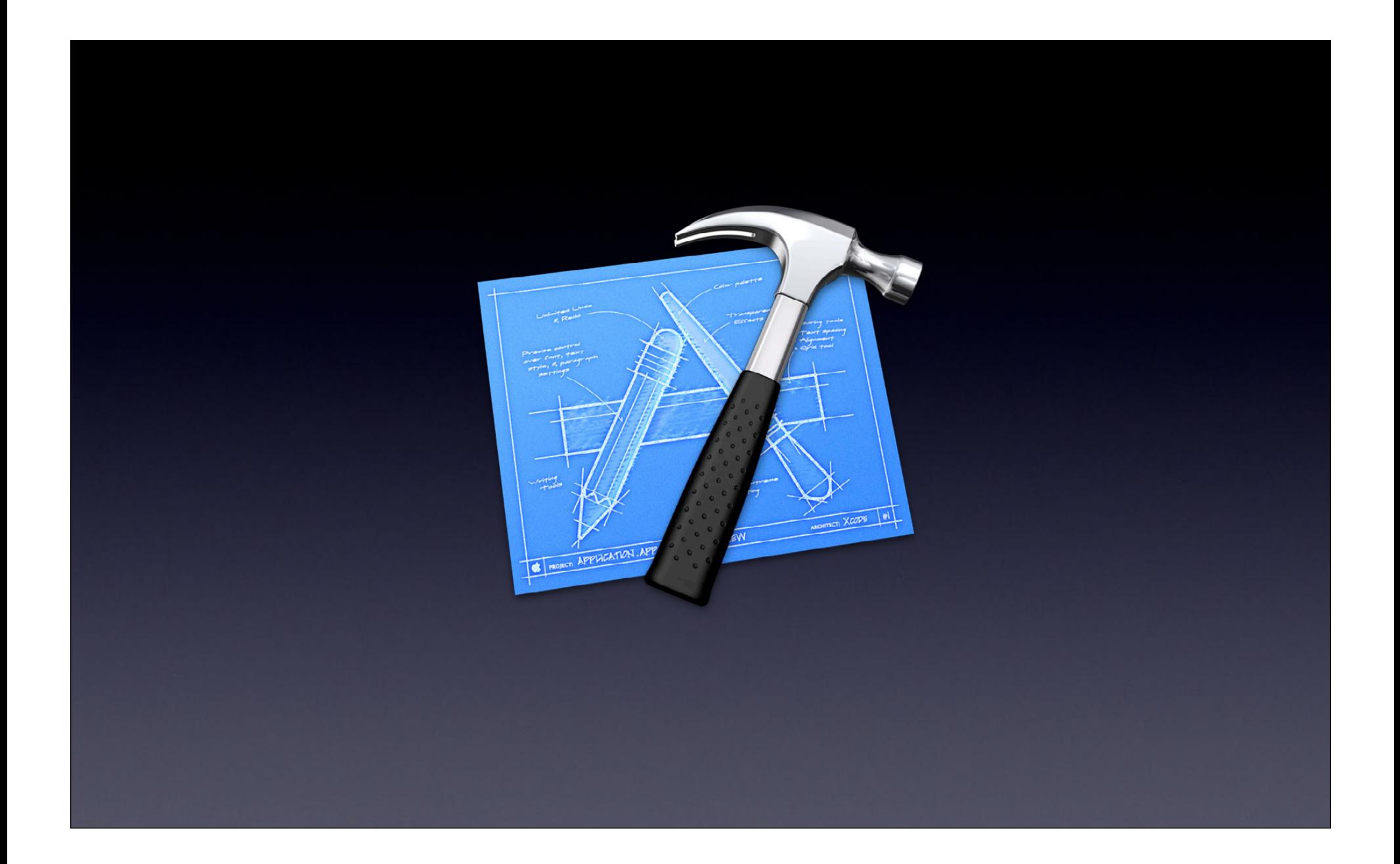

Single Window **Interface Builder** Apple LLVM Compiler Version Editor Fix-It Assistant Editor **Subversion** Schemes Behaviors C++ in LLVM Live Issues Tabs **Workspaces** Code Completion Blame Branching & Merging Unit Testing Code Snippets Archives Jump Bar One-Click Filtering Automatic Provisioning App Validation Build Settings View Quick Help Git LLDB Static Analysis **Instruments** Archives App Store Submission

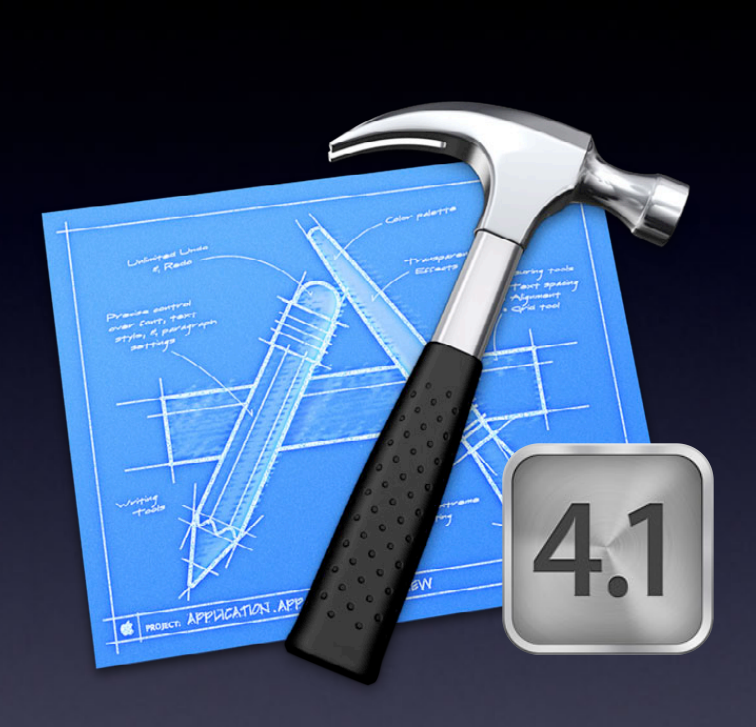

Auto Layout for OS X Custom Behaviors Preprocess/Assembly Assistant

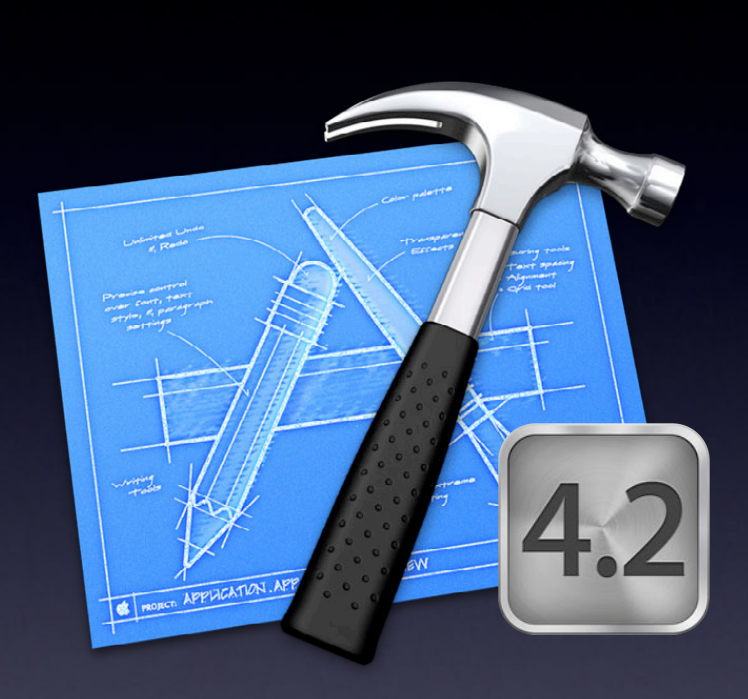

iOS Storyboards Automatic Reference Counting OpenGL ES Debugger

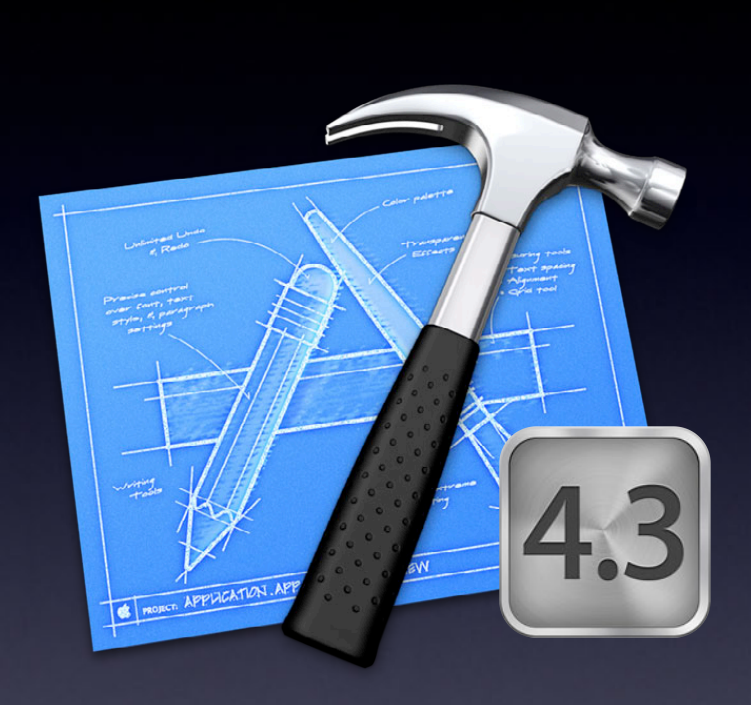

Developer ID Self-Contained Packaging Separate Tools Packages

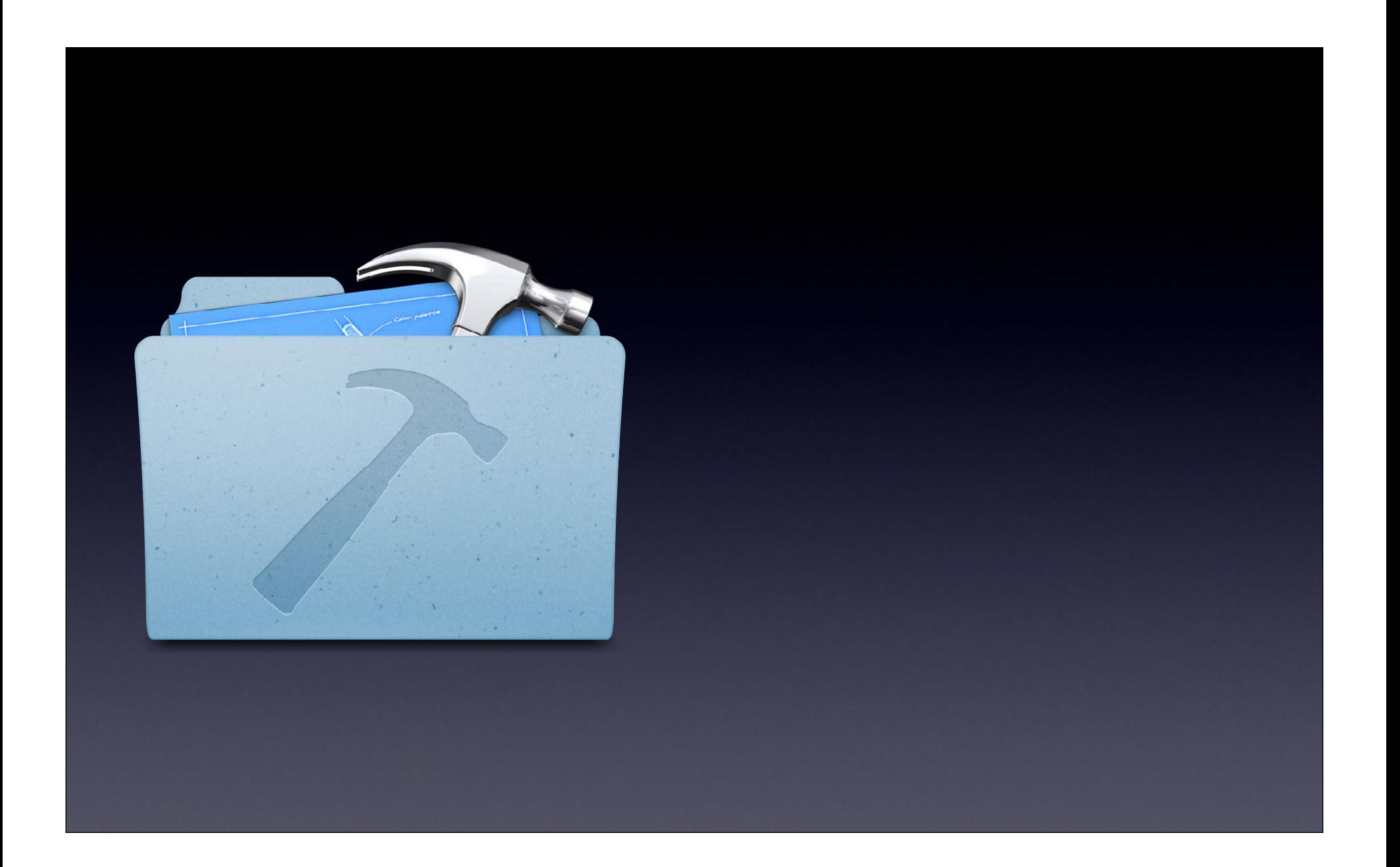

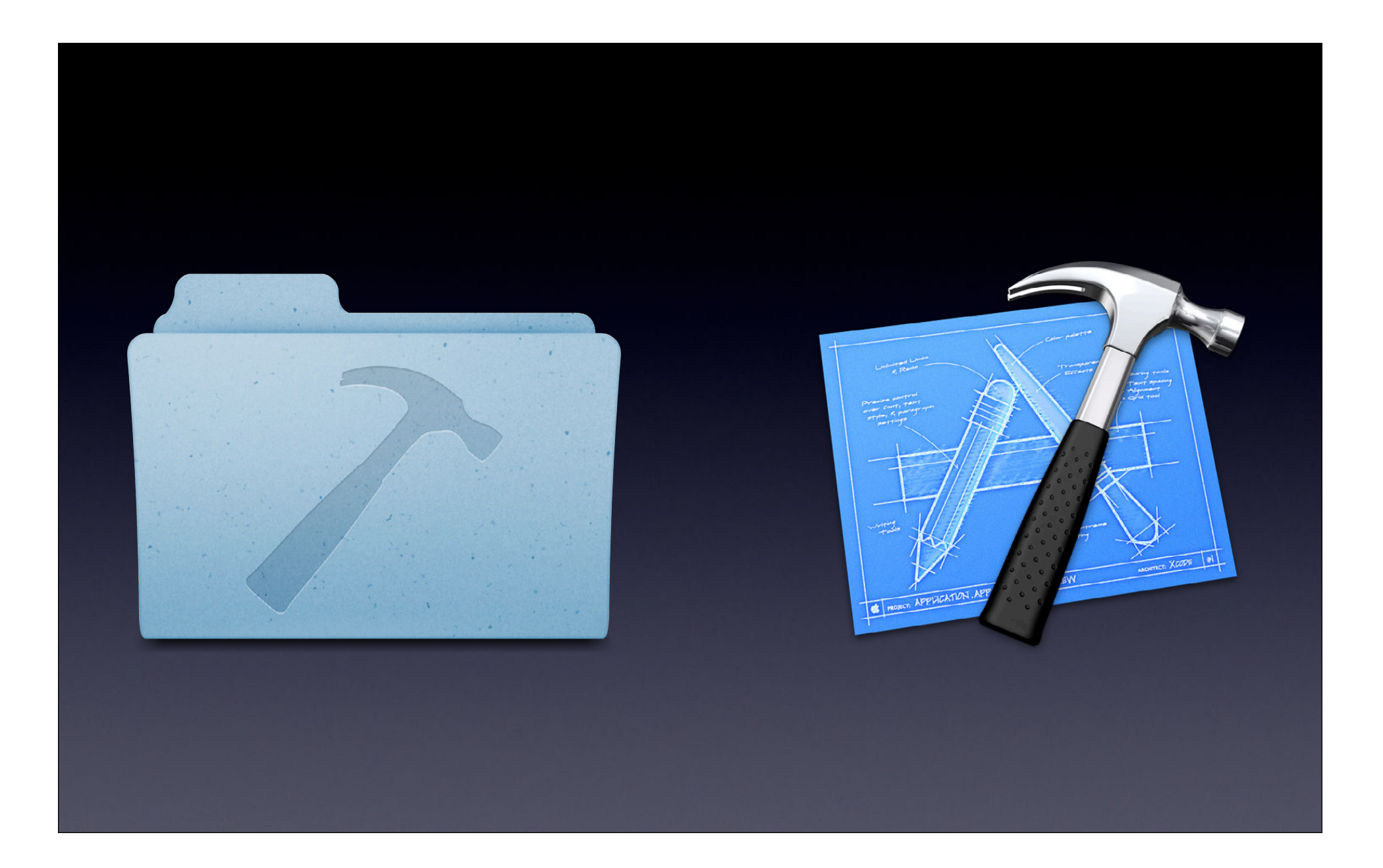

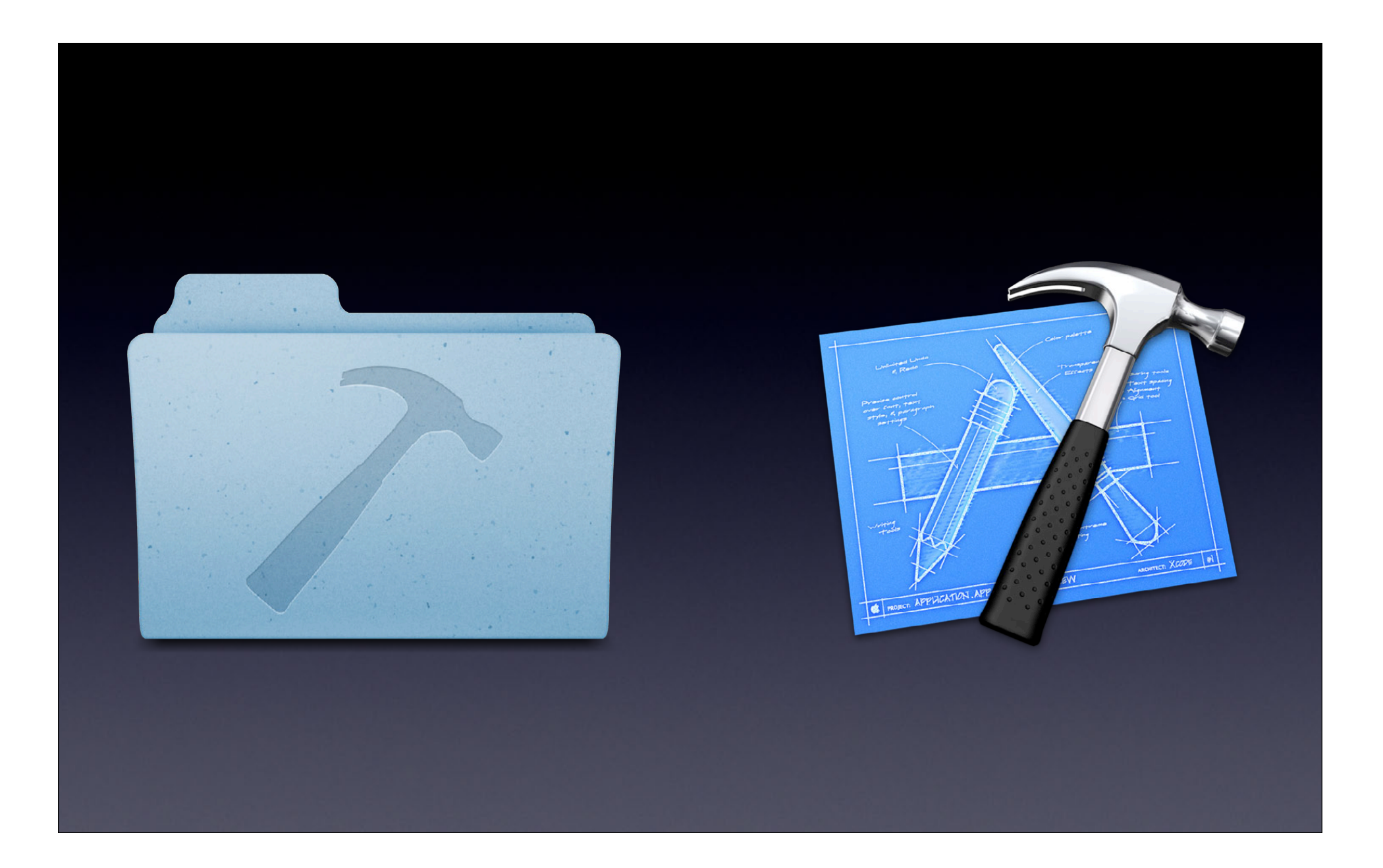

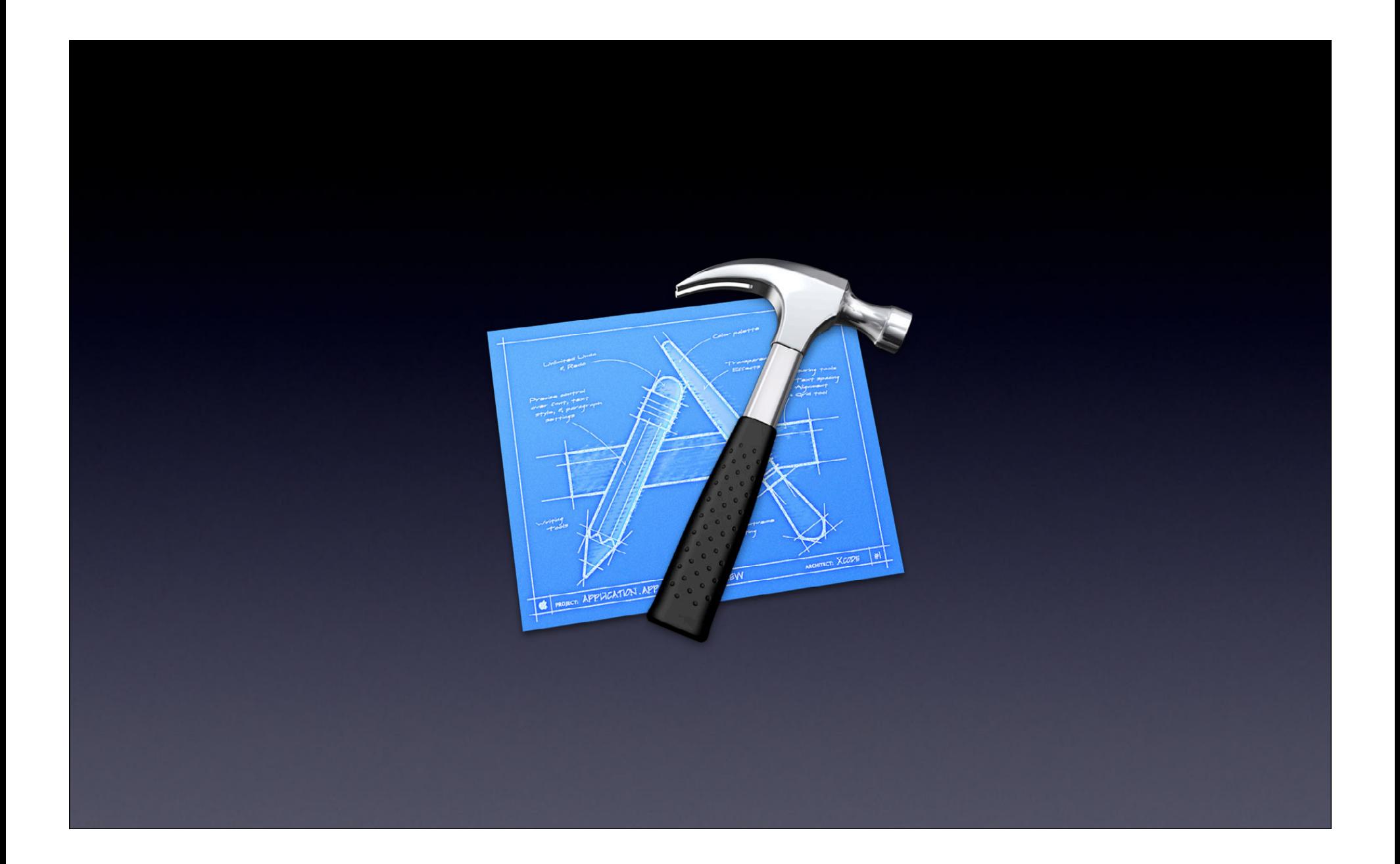

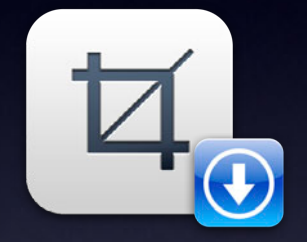

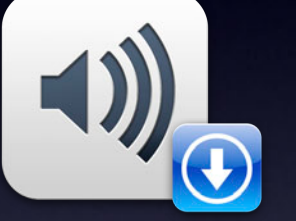

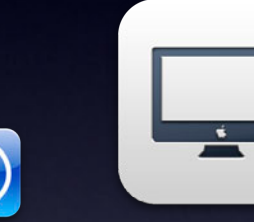

 $\bigodot$ 

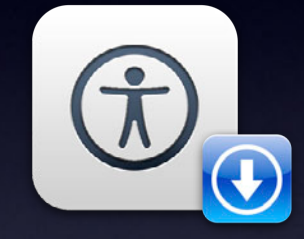

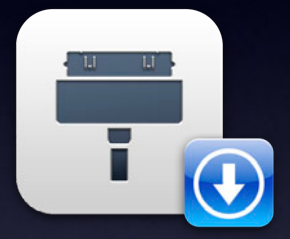

**Graphics Tools Audio Tools Hardware Tools Accessibility Tools Auxiliary Tools**

#### **Command Line Tools**

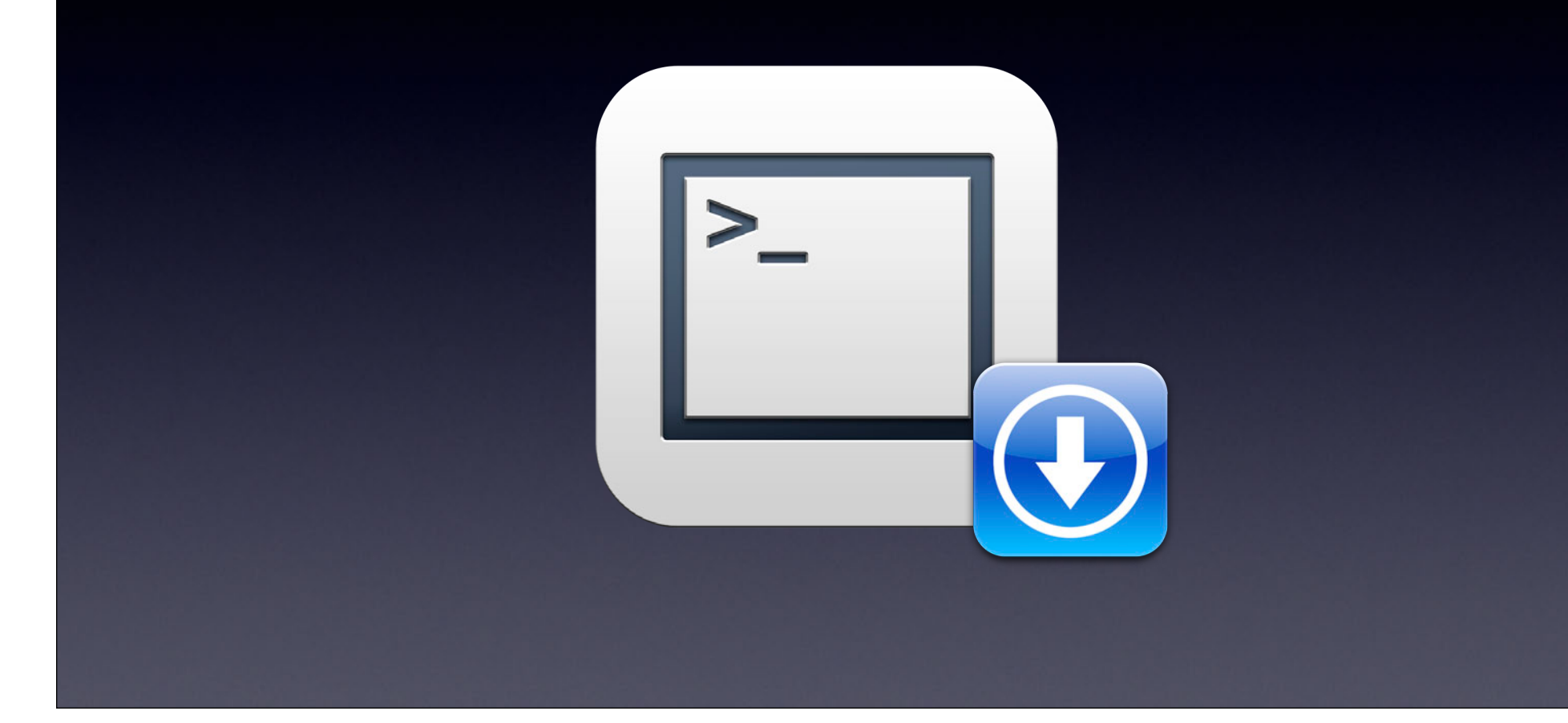

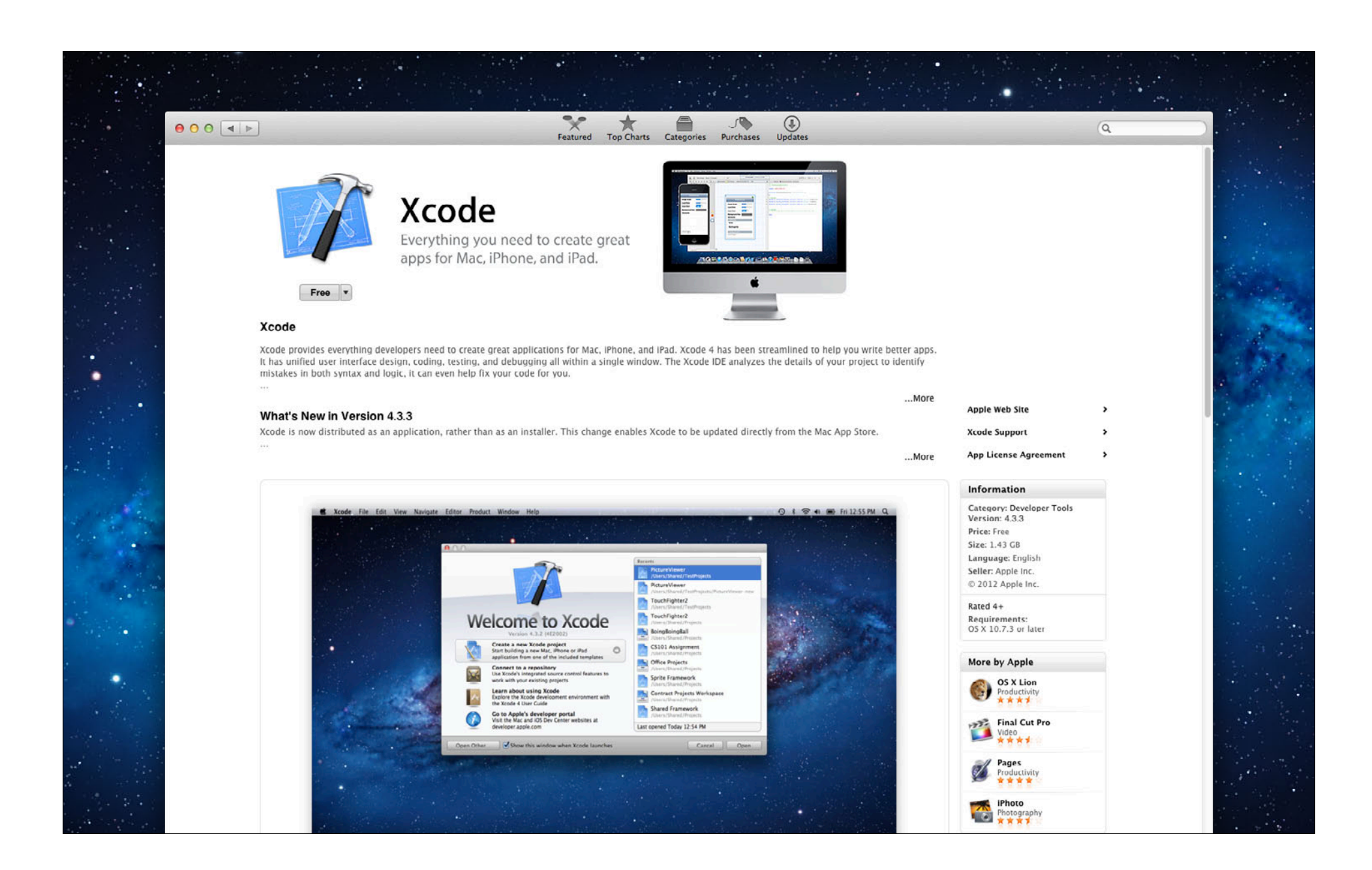

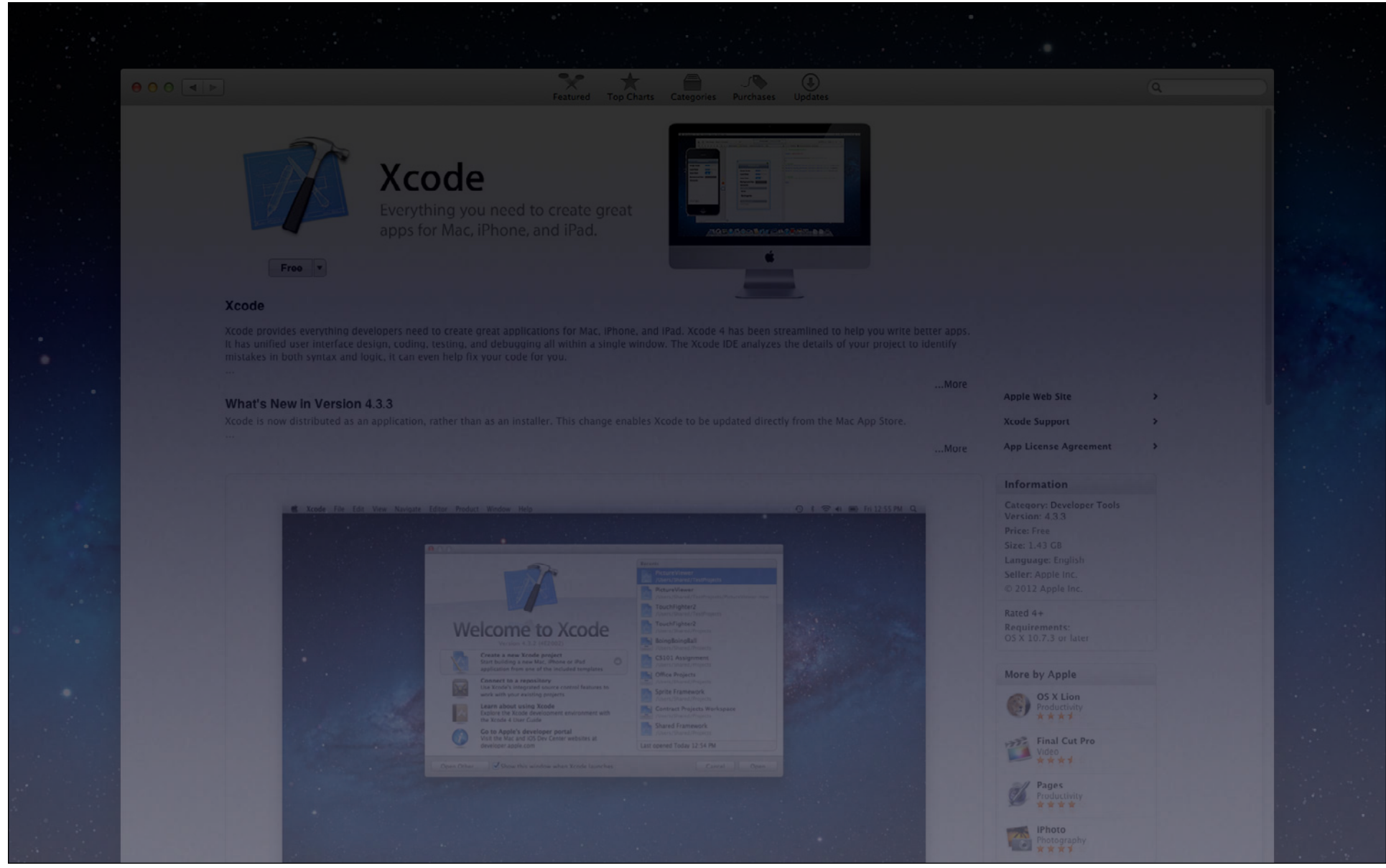

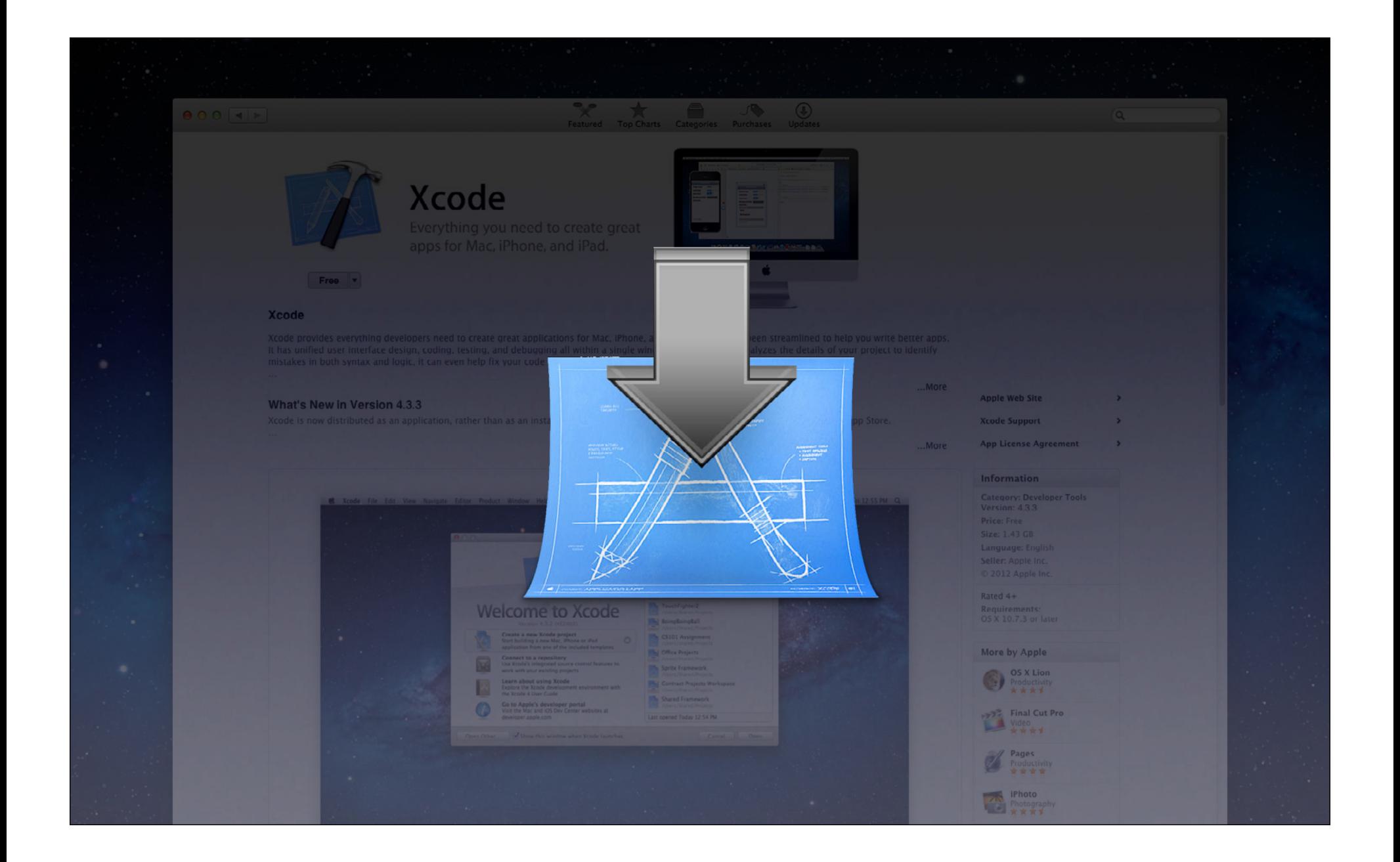

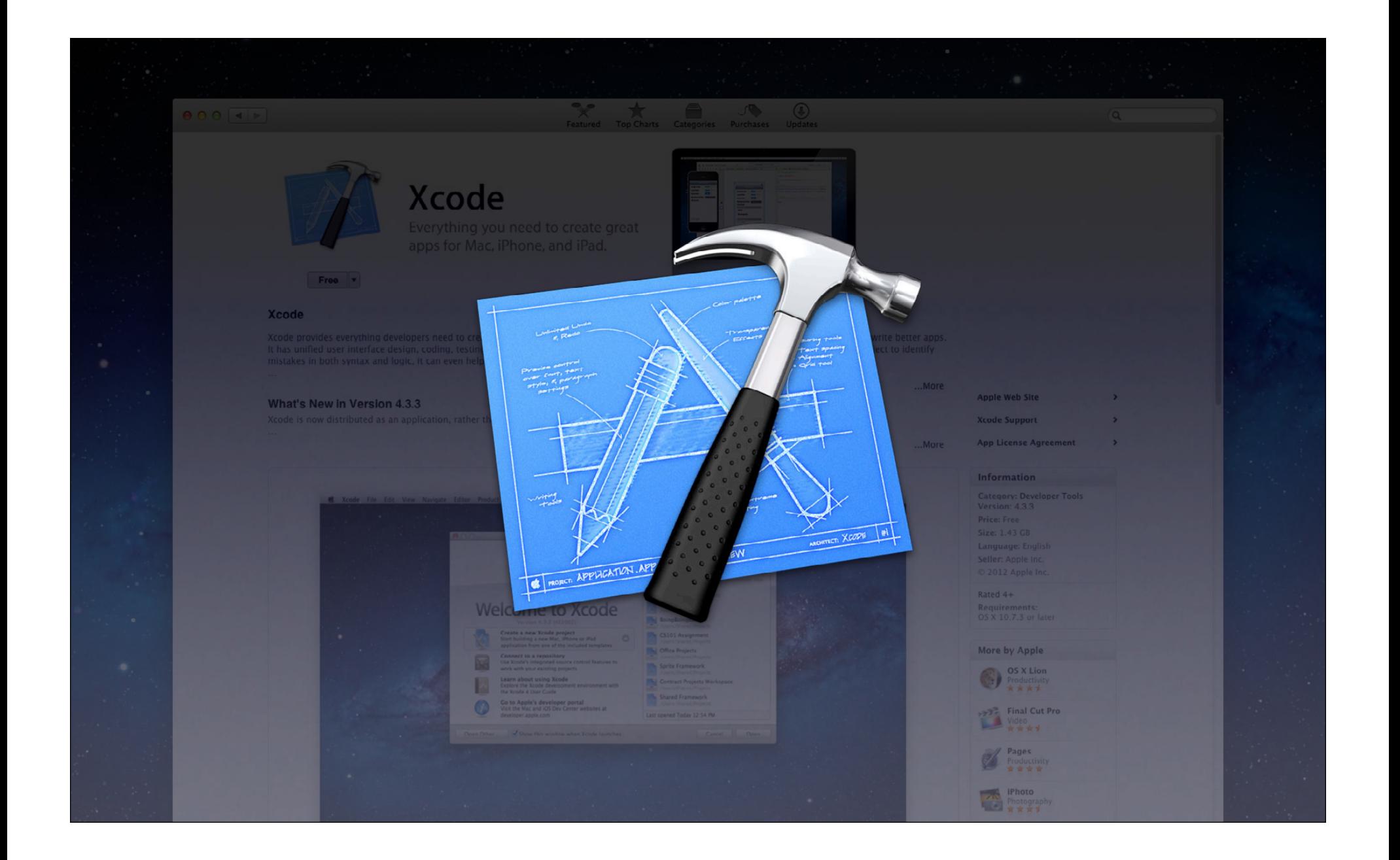

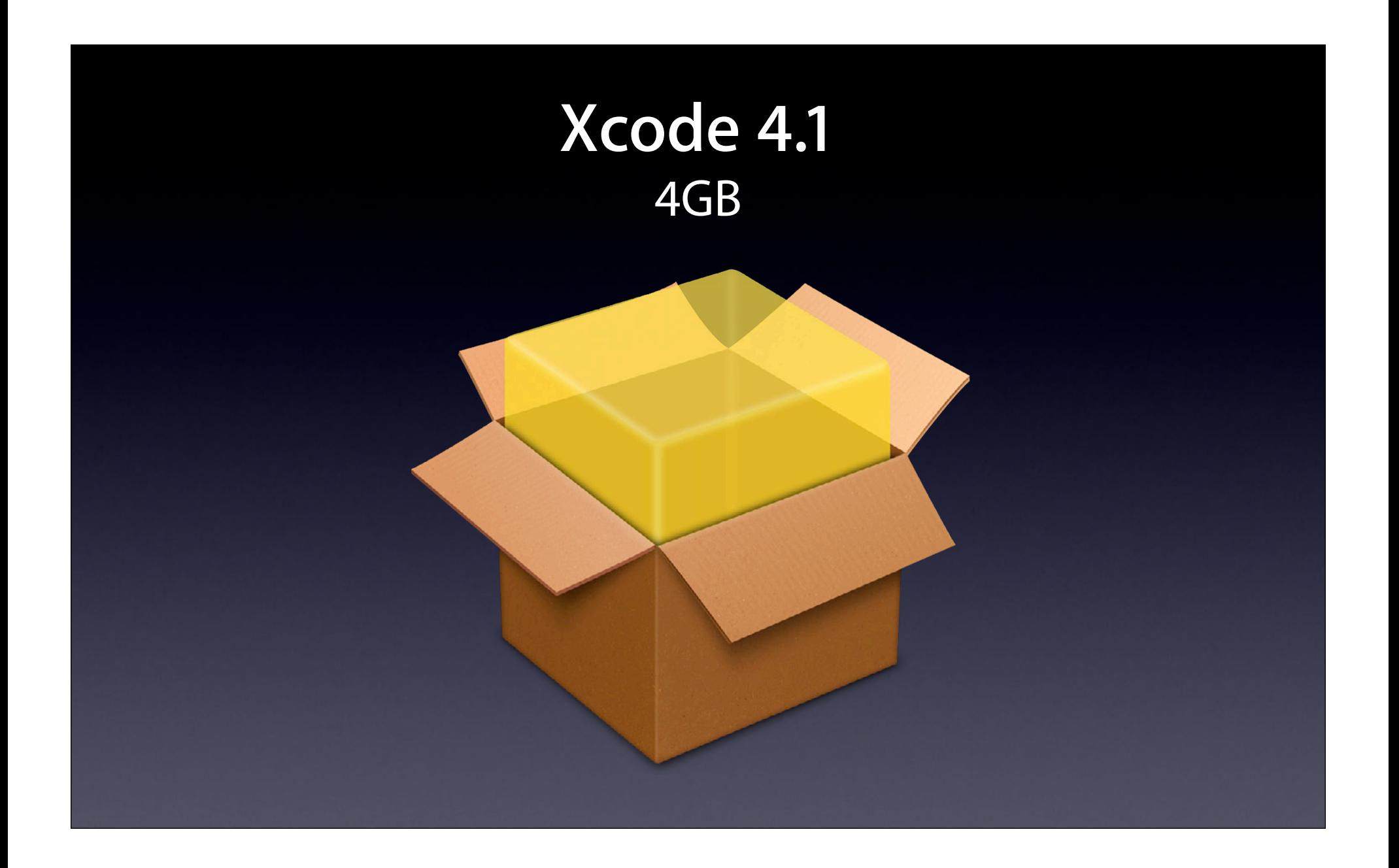

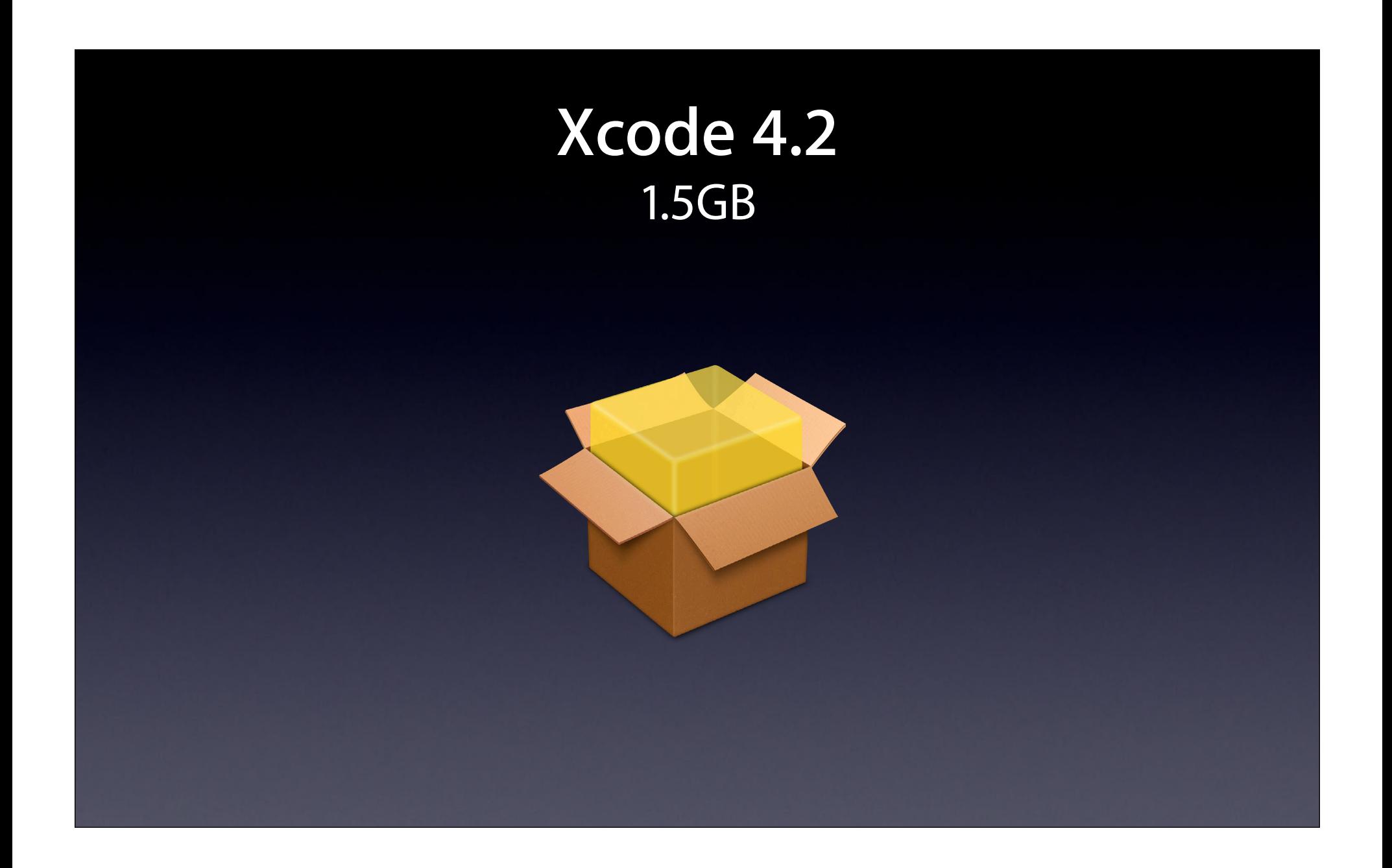

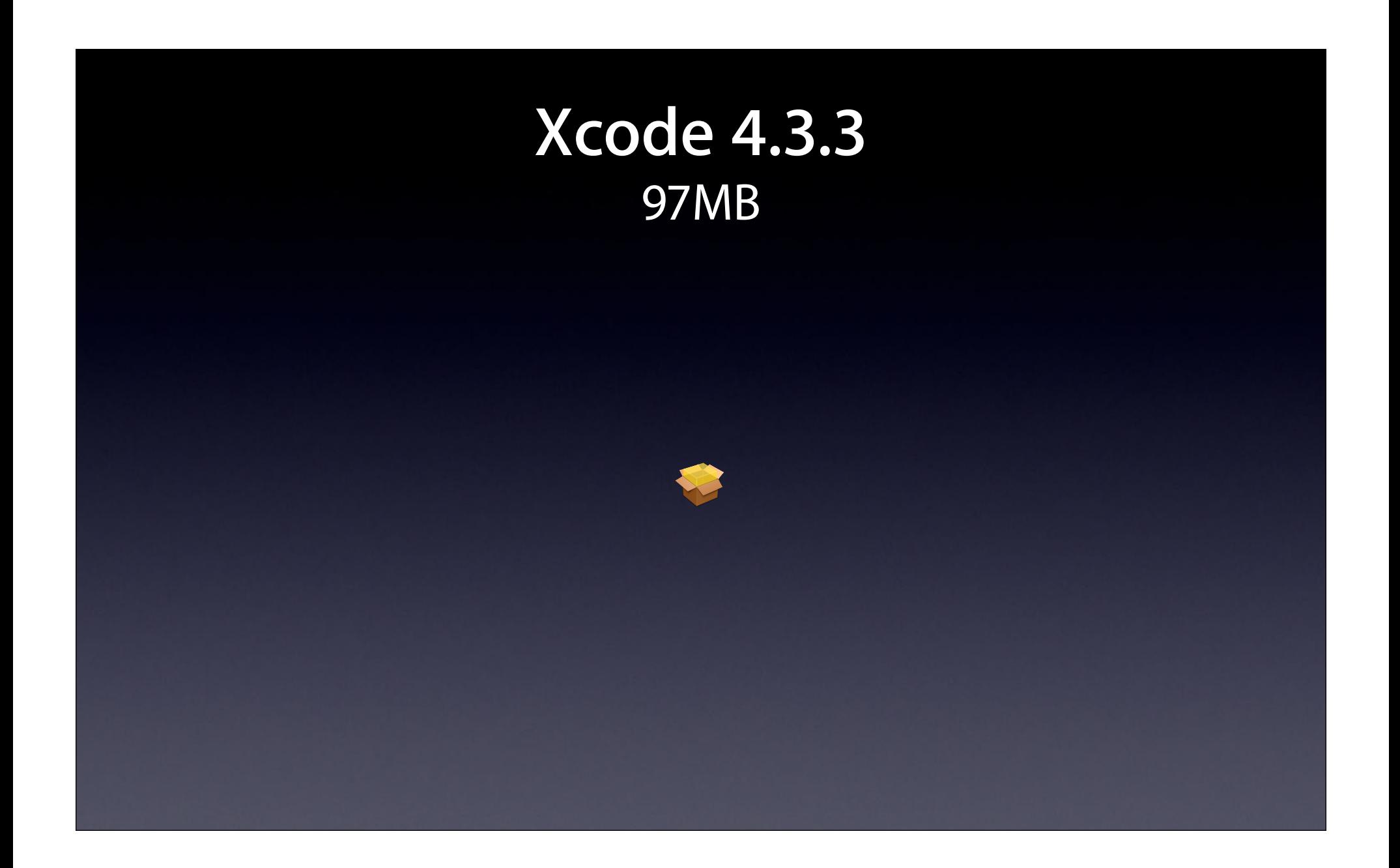

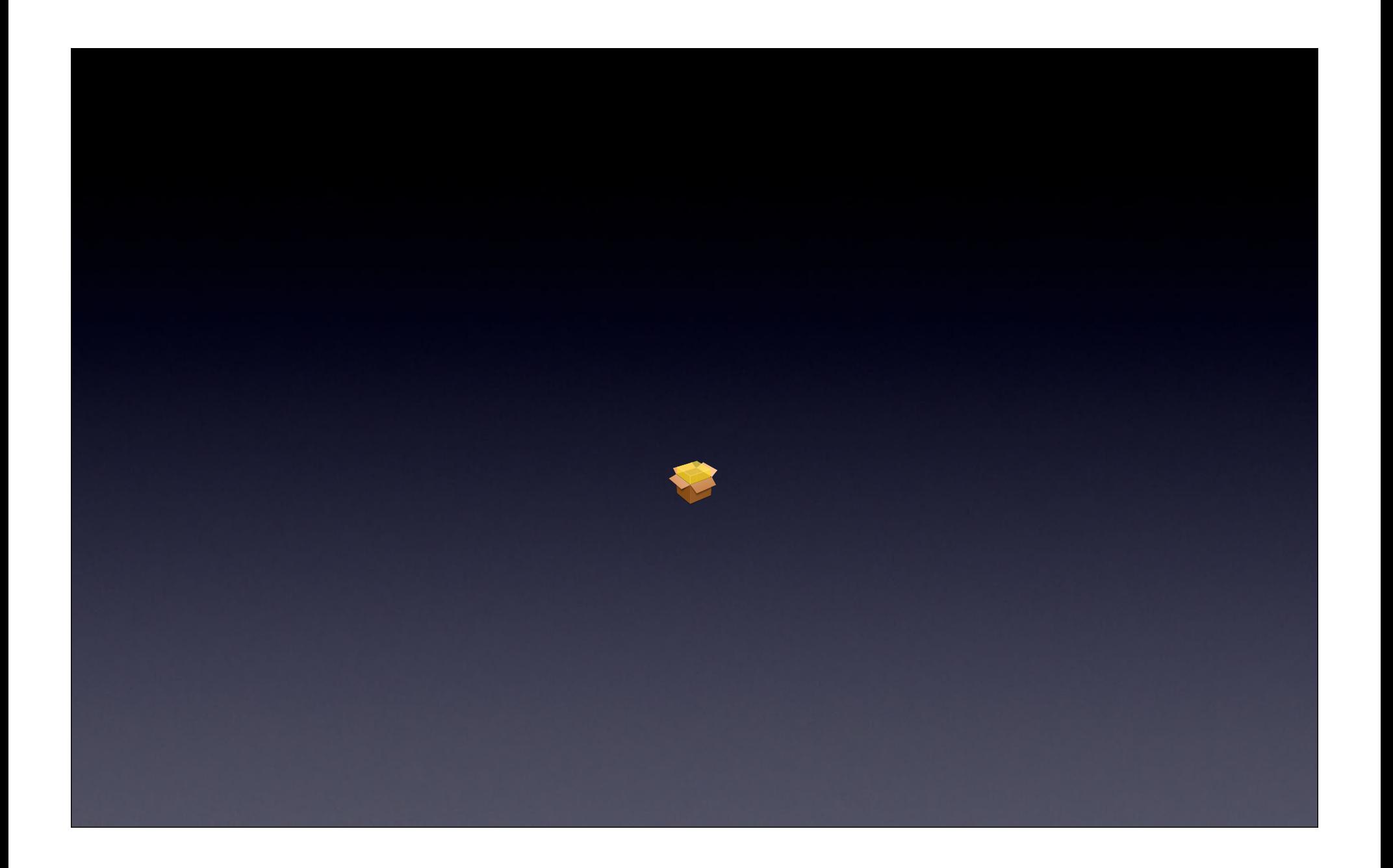

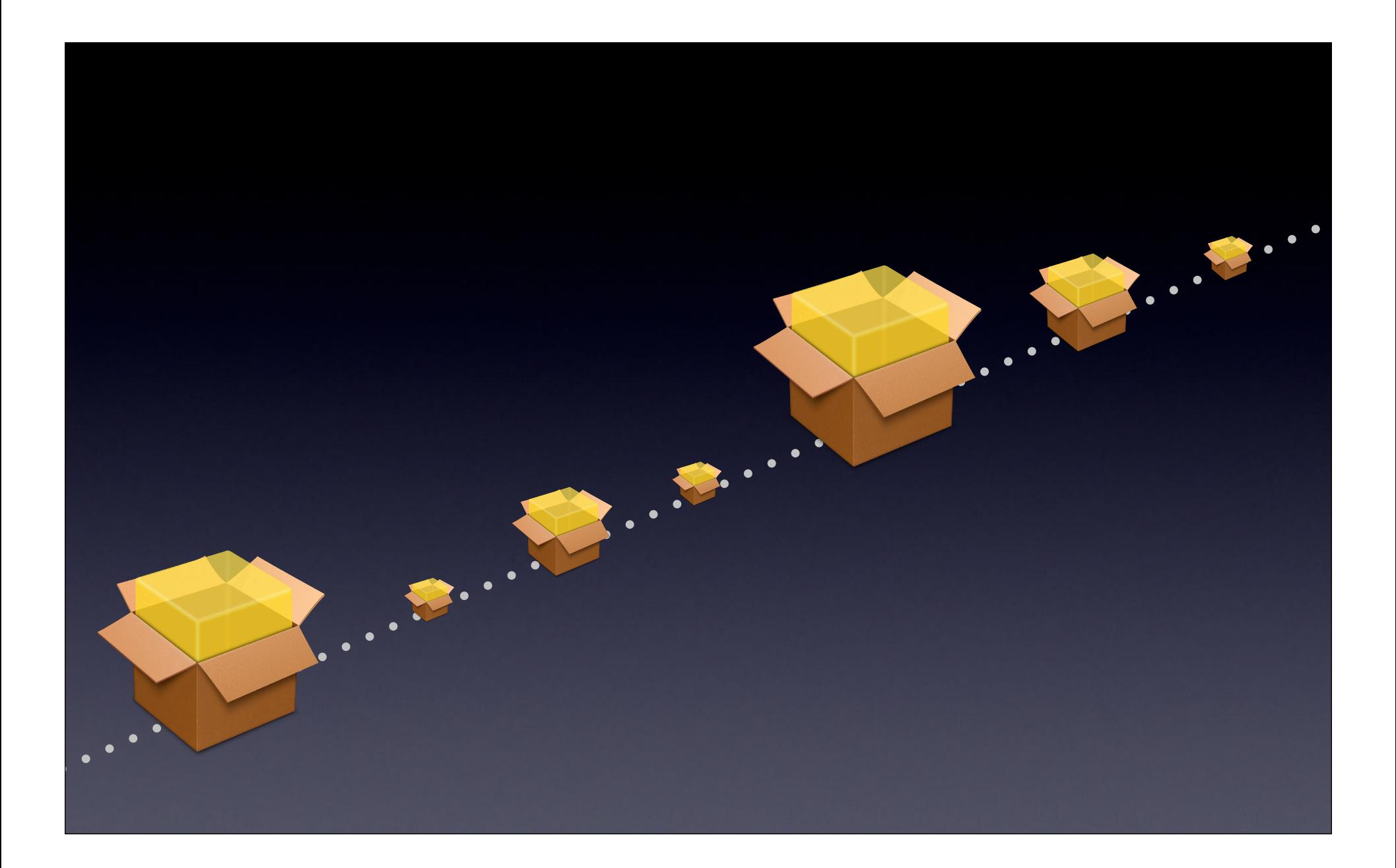

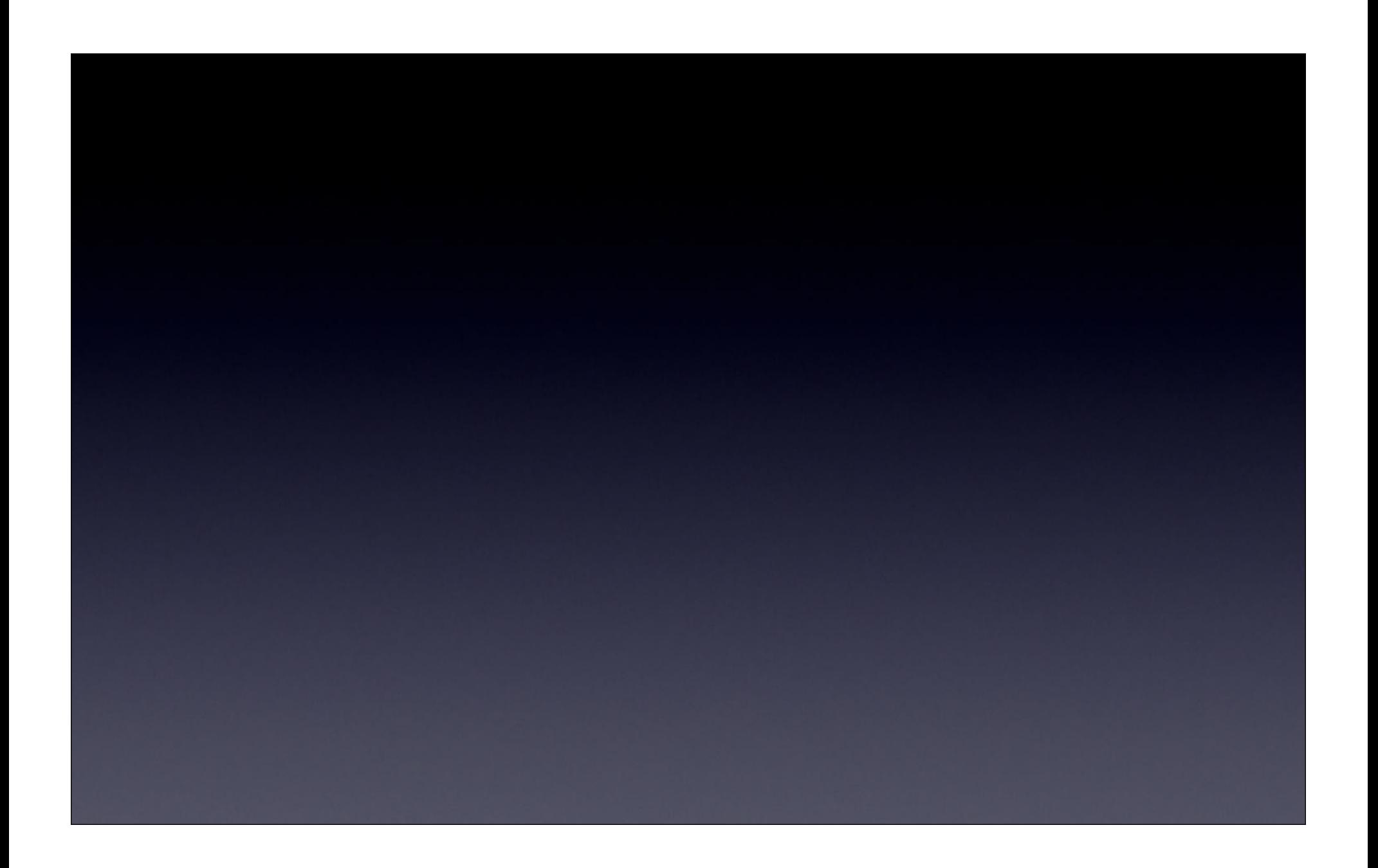

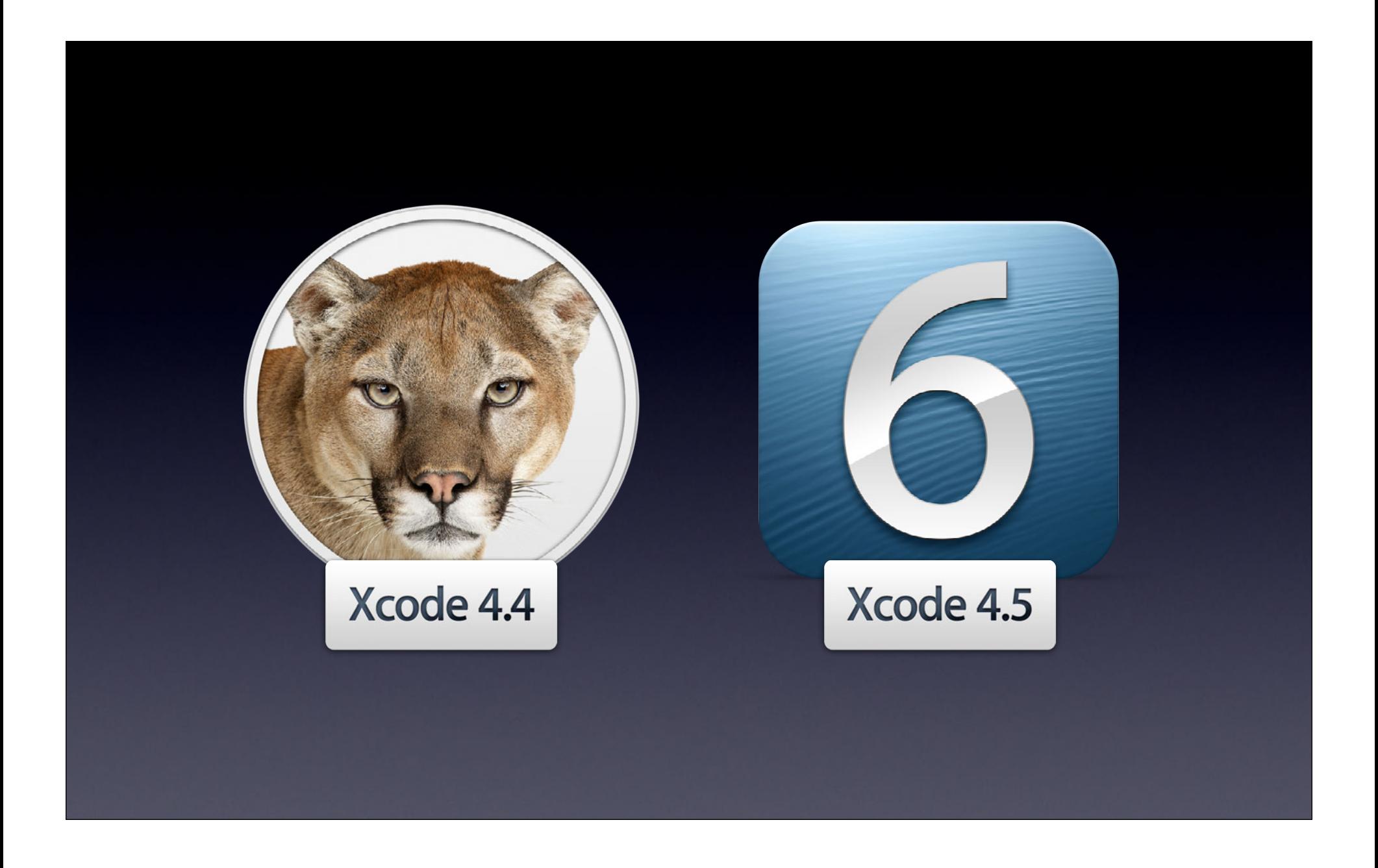

# Language

# Language

# Objective-C<br>L@nguage

## **@interface**

## **@class**

# **@property**

#### **@synthesize @property**

# **@property**

#### **@retain @release**

#### **Automatic Reference Counting**

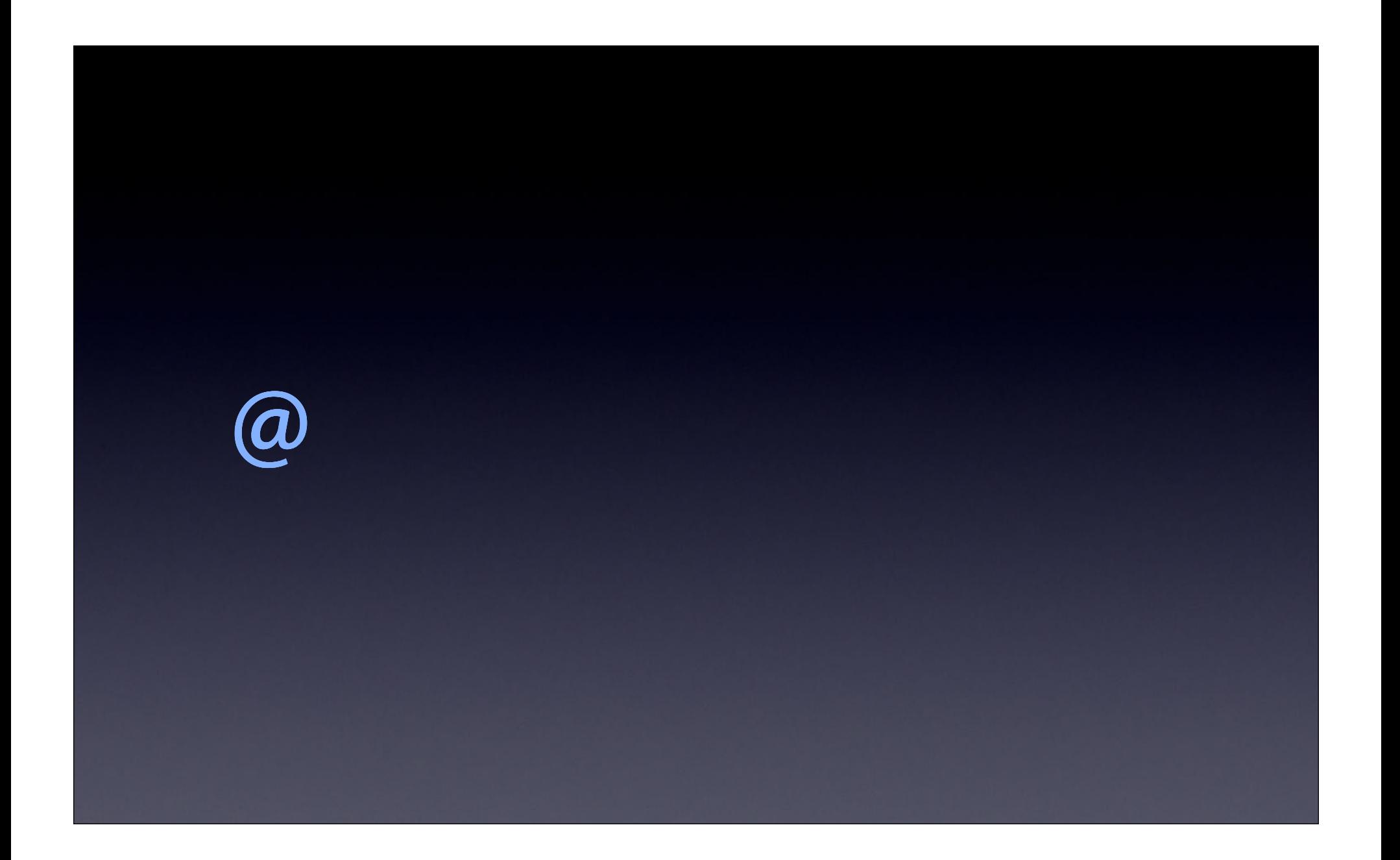
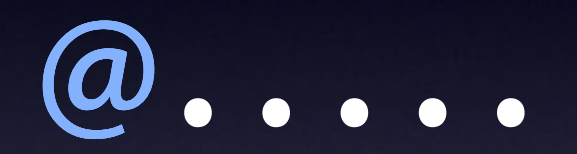

## @literals

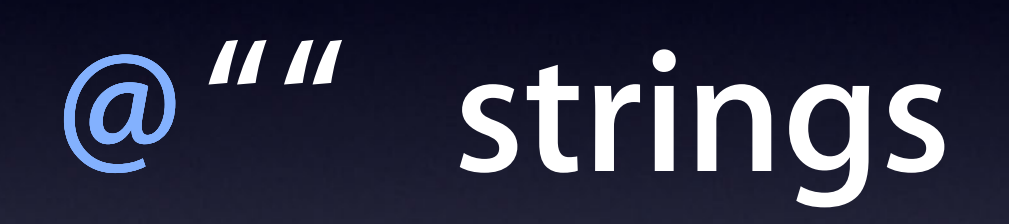

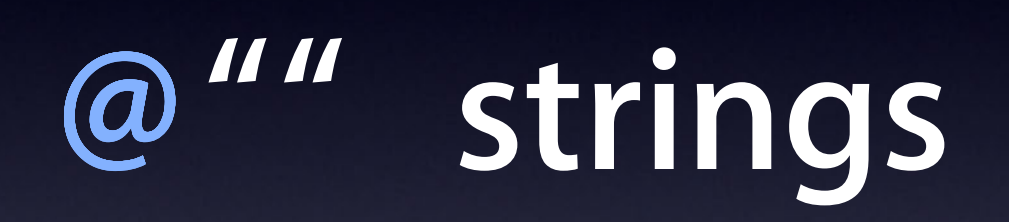

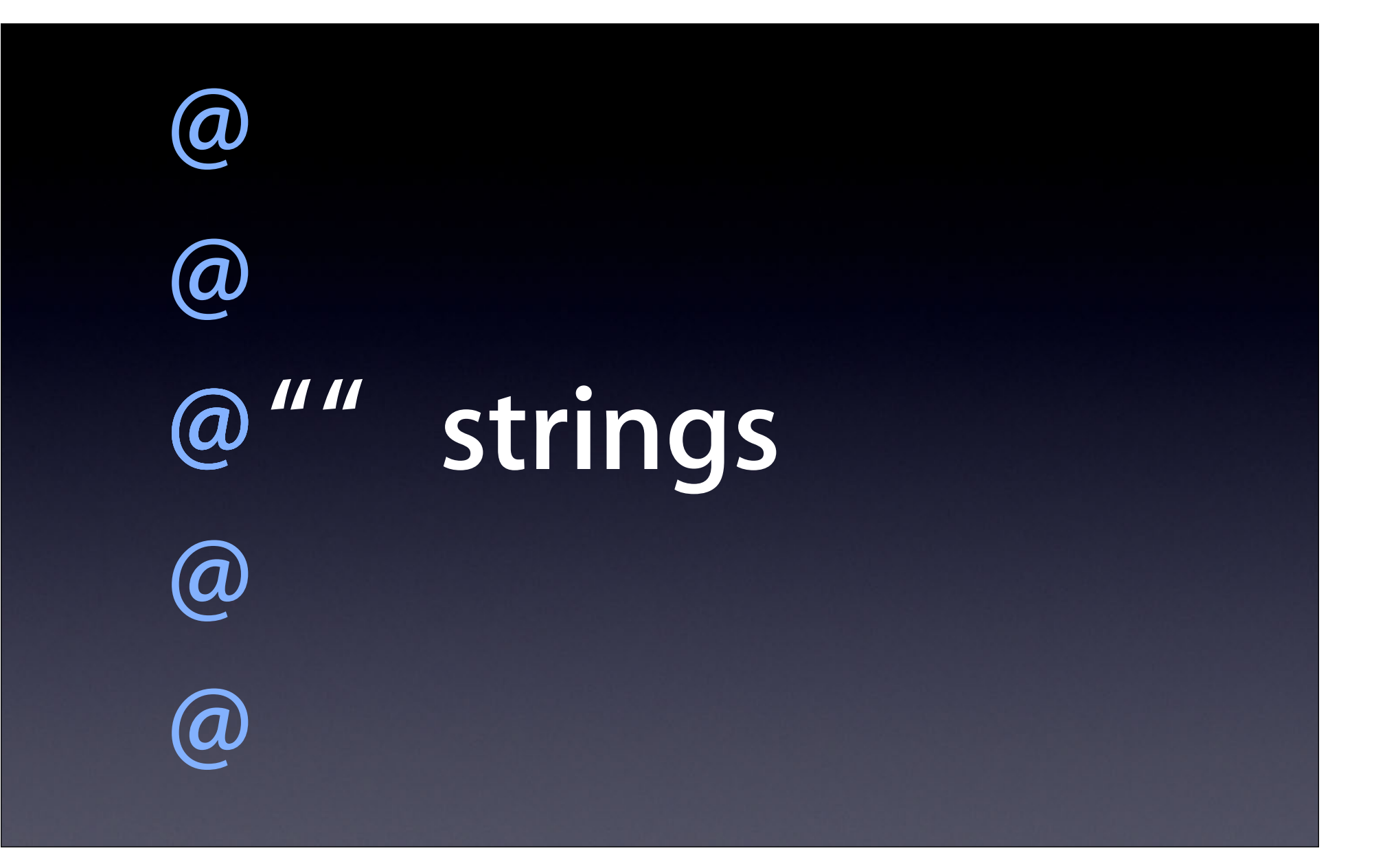

### @# numbers @ {} dictionaries  $\omega$   $\mathbf{u}$ strings @ [] arrays @() expressions

#### **Demonstration**

**Mike Ferris** Senior Engineering Manager, Xcode @literals

#### @ synthesize by default**@property**

#### Migration Support for Garbage Collection

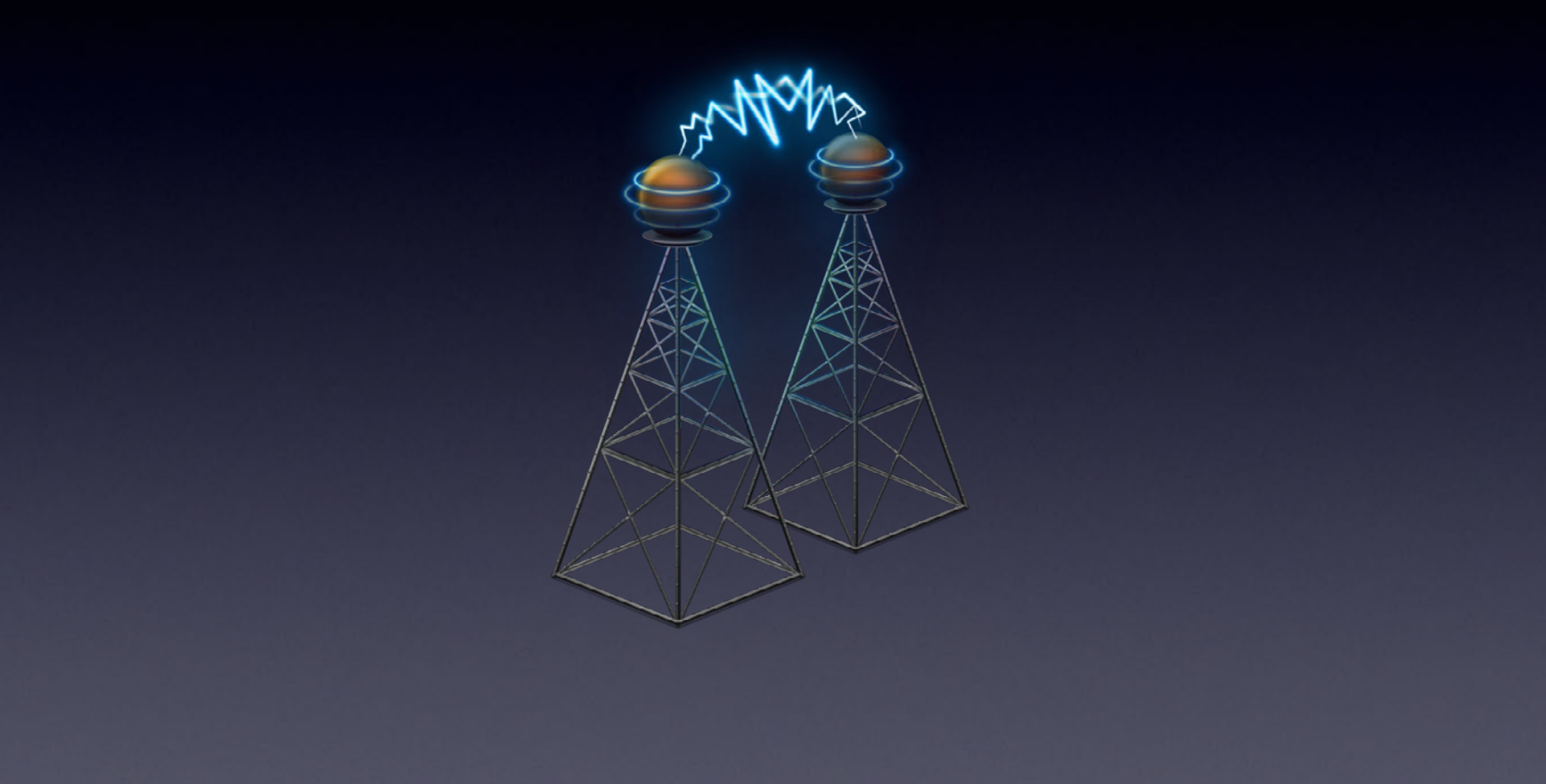

# Lønguage

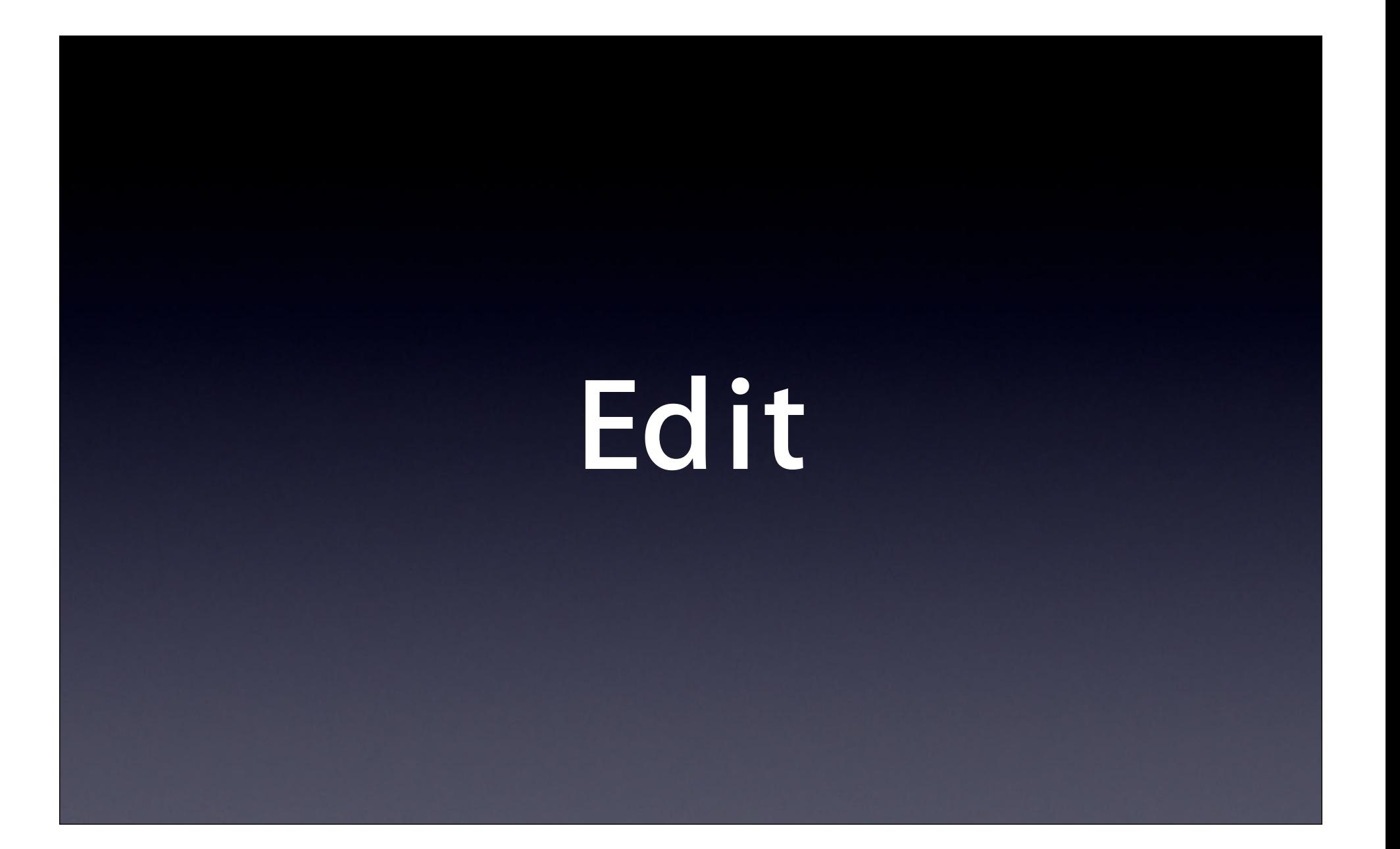

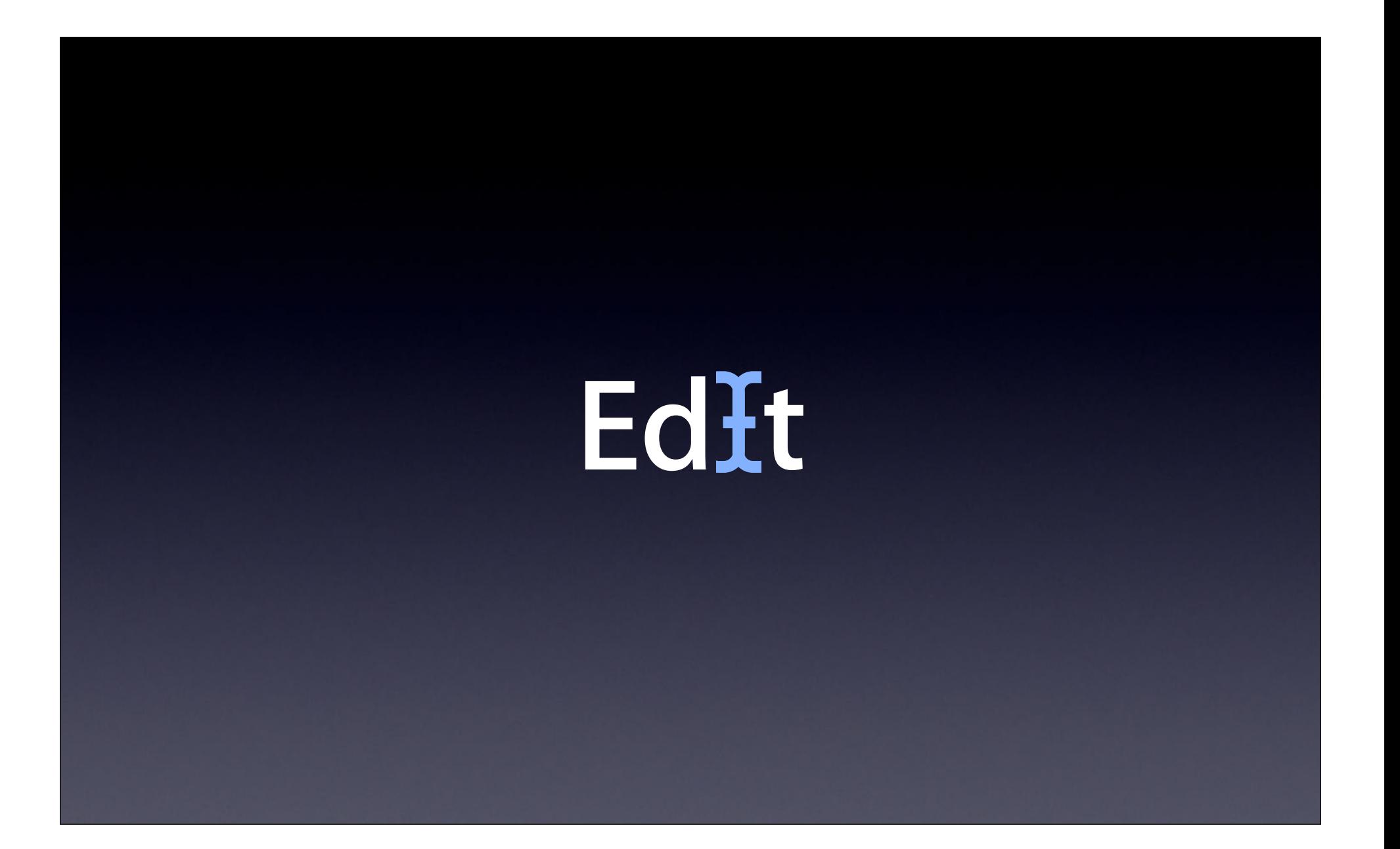

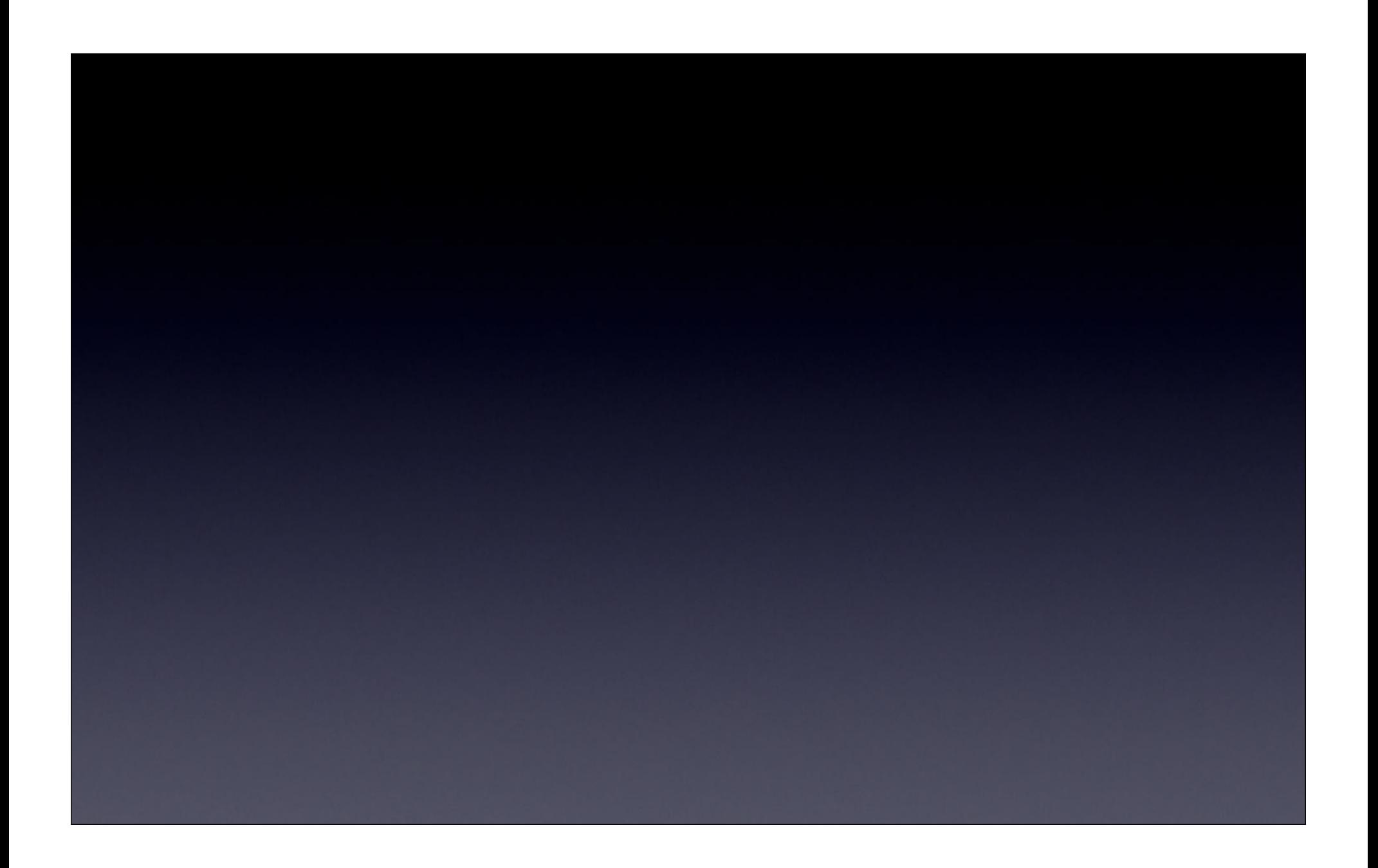

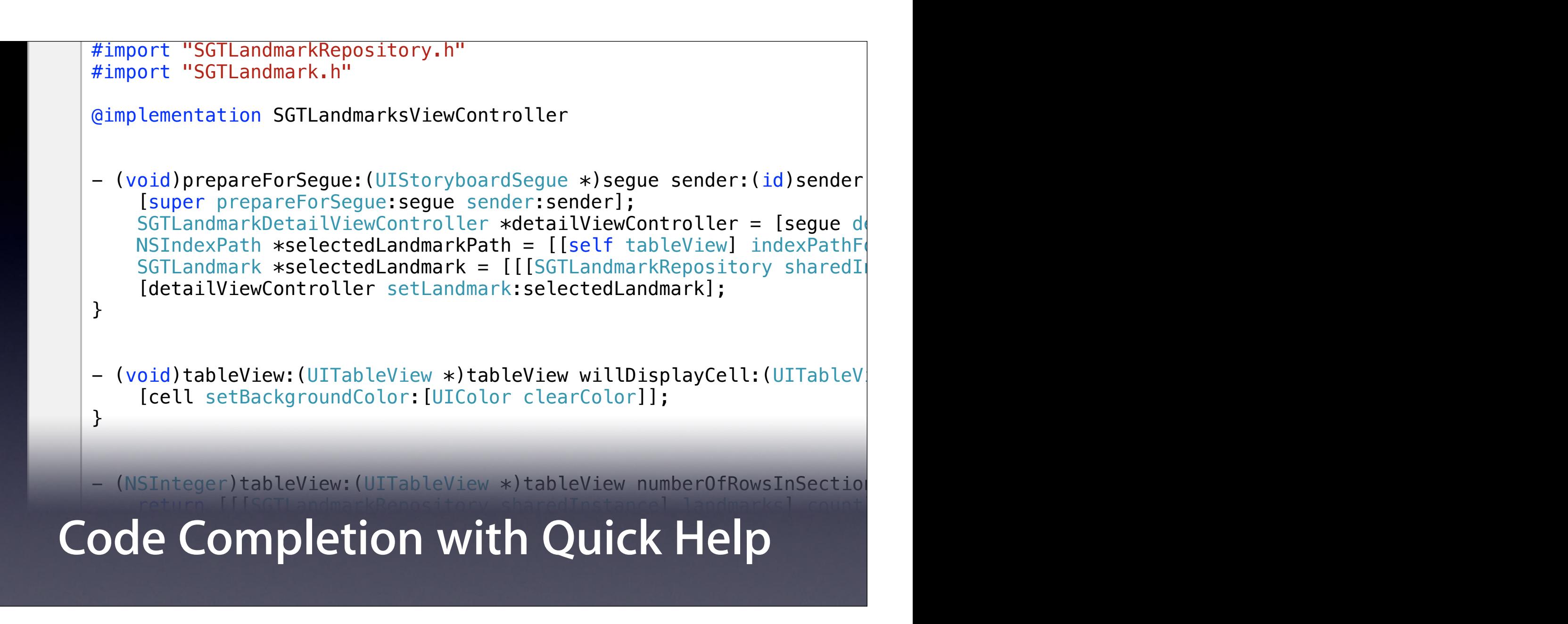

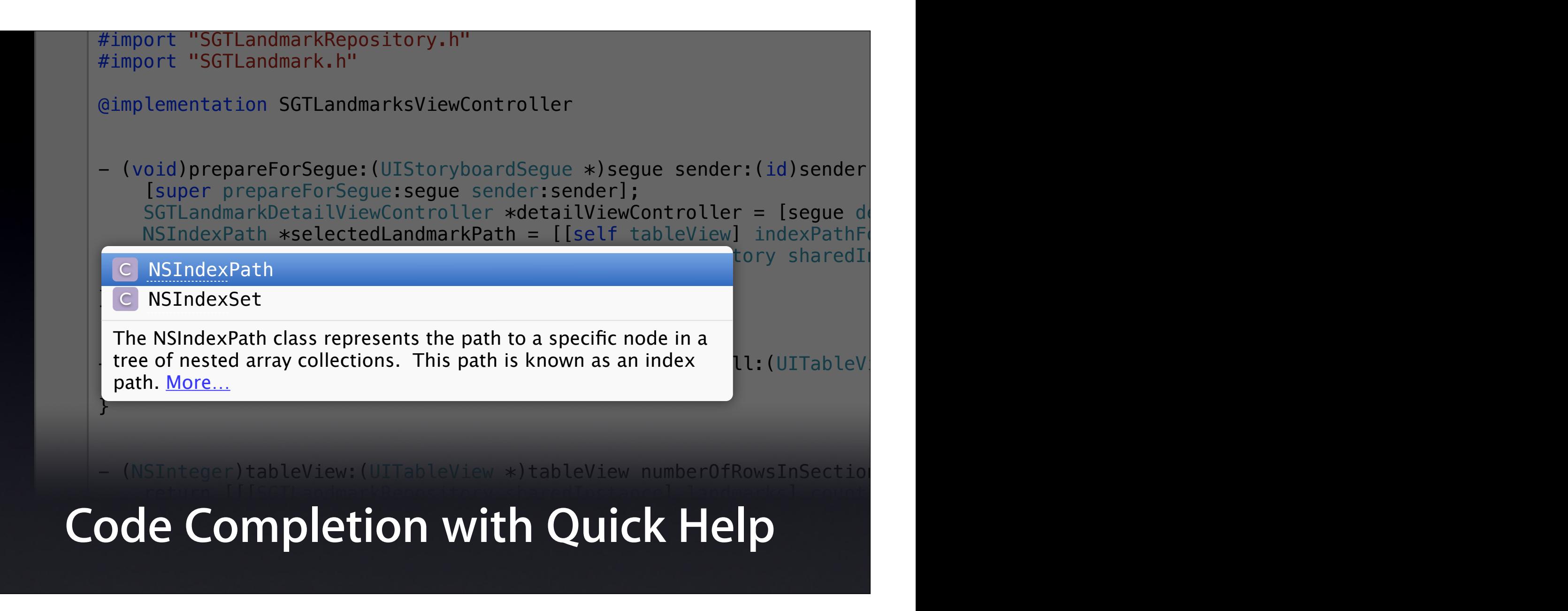

 $\mathcal{L}_{\mathcal{A}}$  is a set of the cell  $\mathcal{A}_{\mathcal{A}}$  is a set of the cell  $\mathcal{A}_{\mathcal{A}}$ 

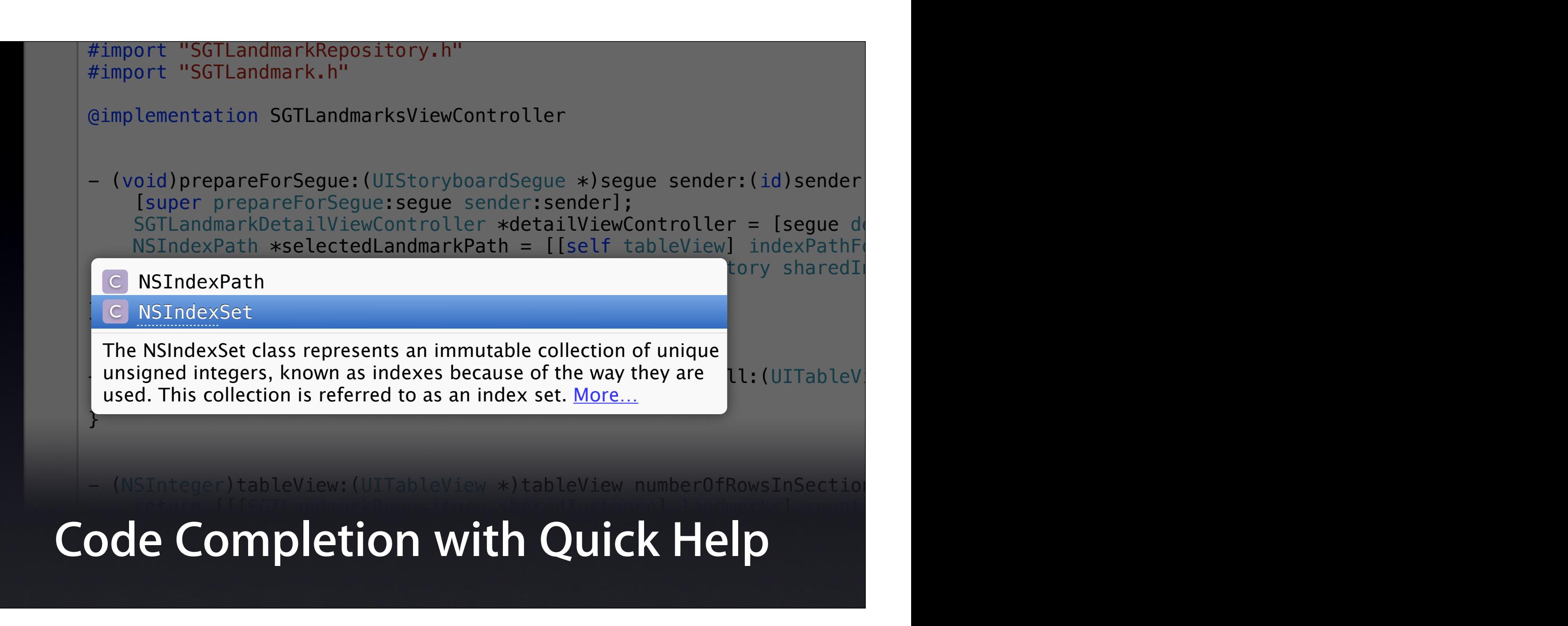

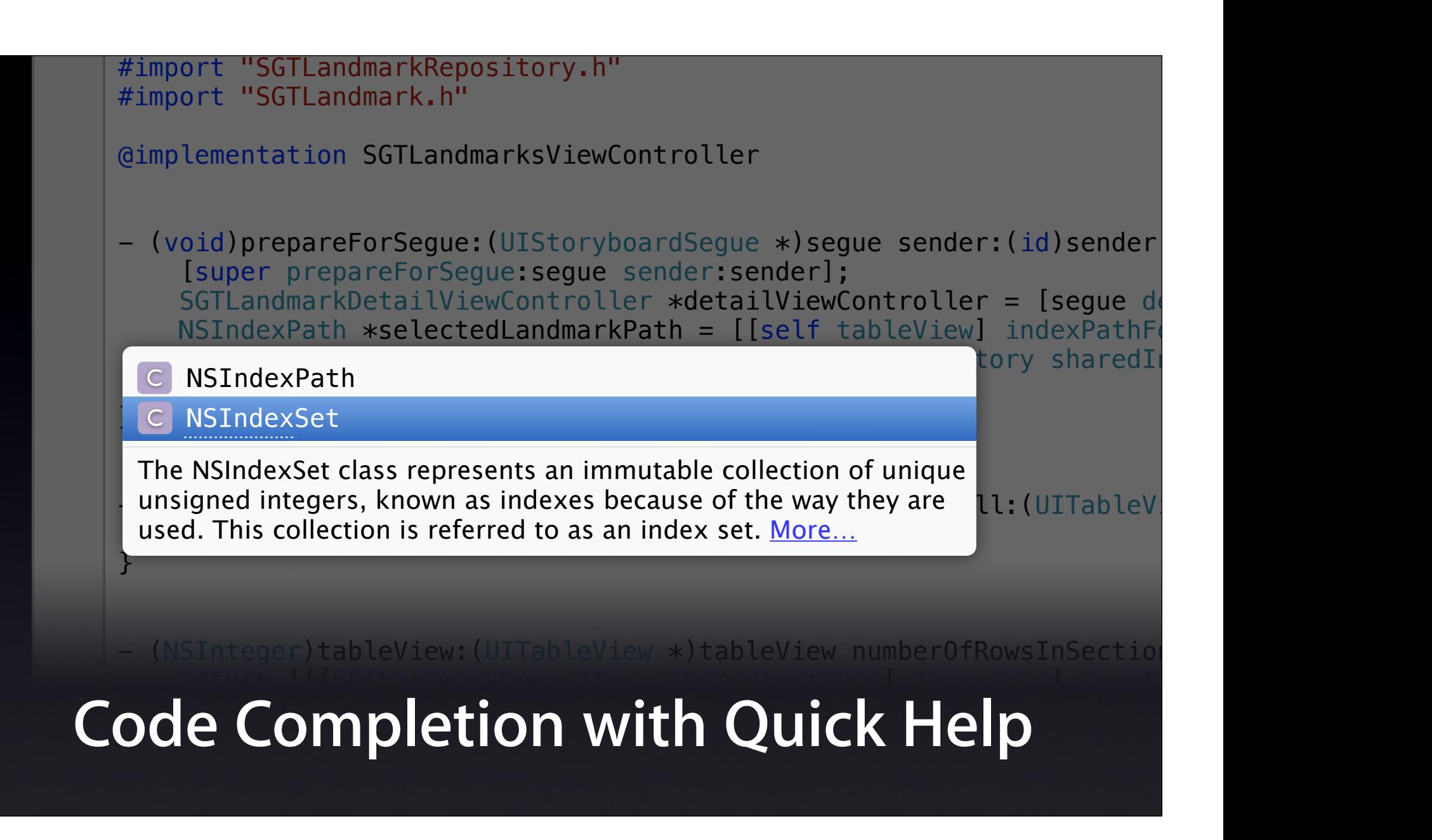

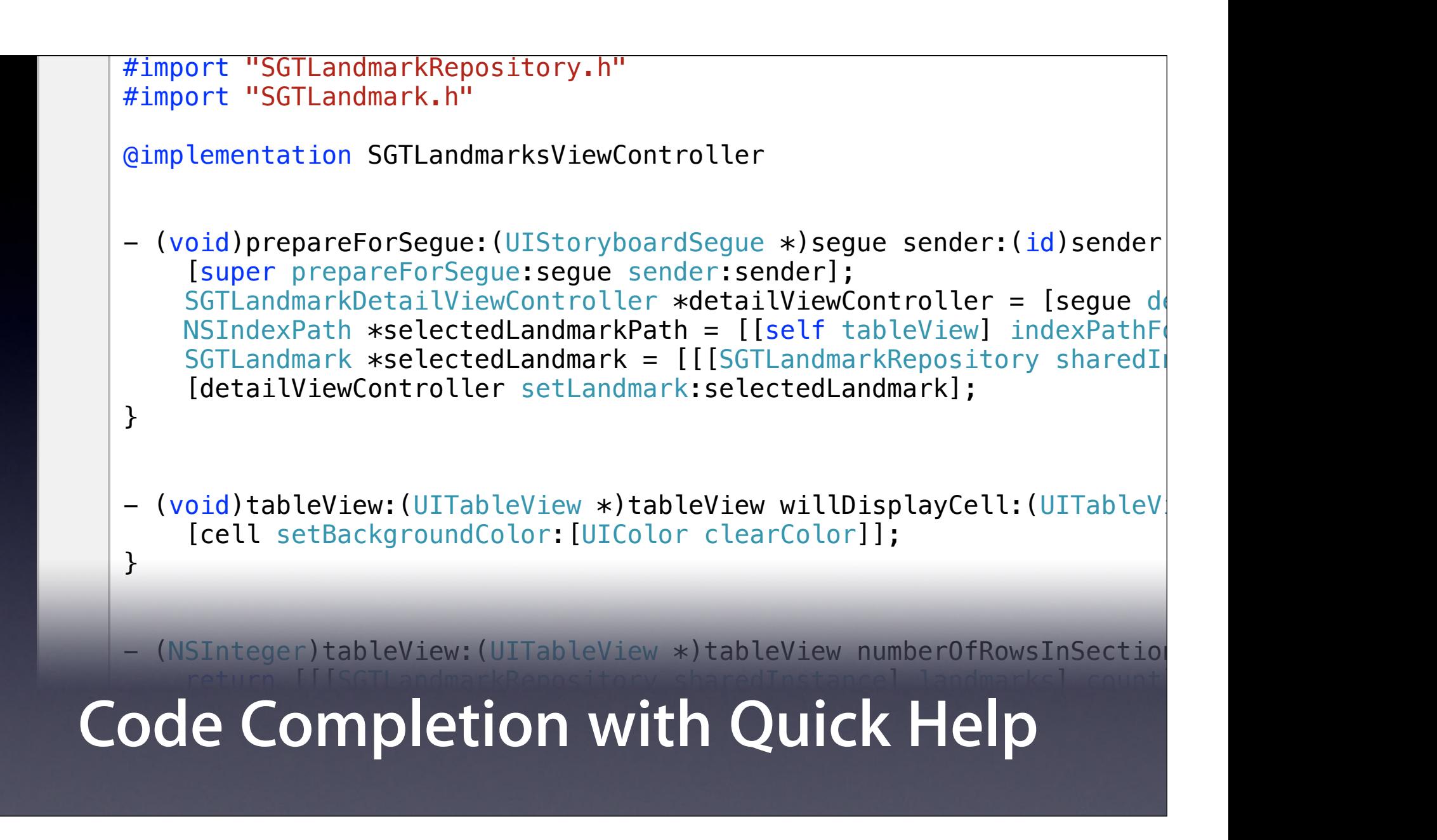

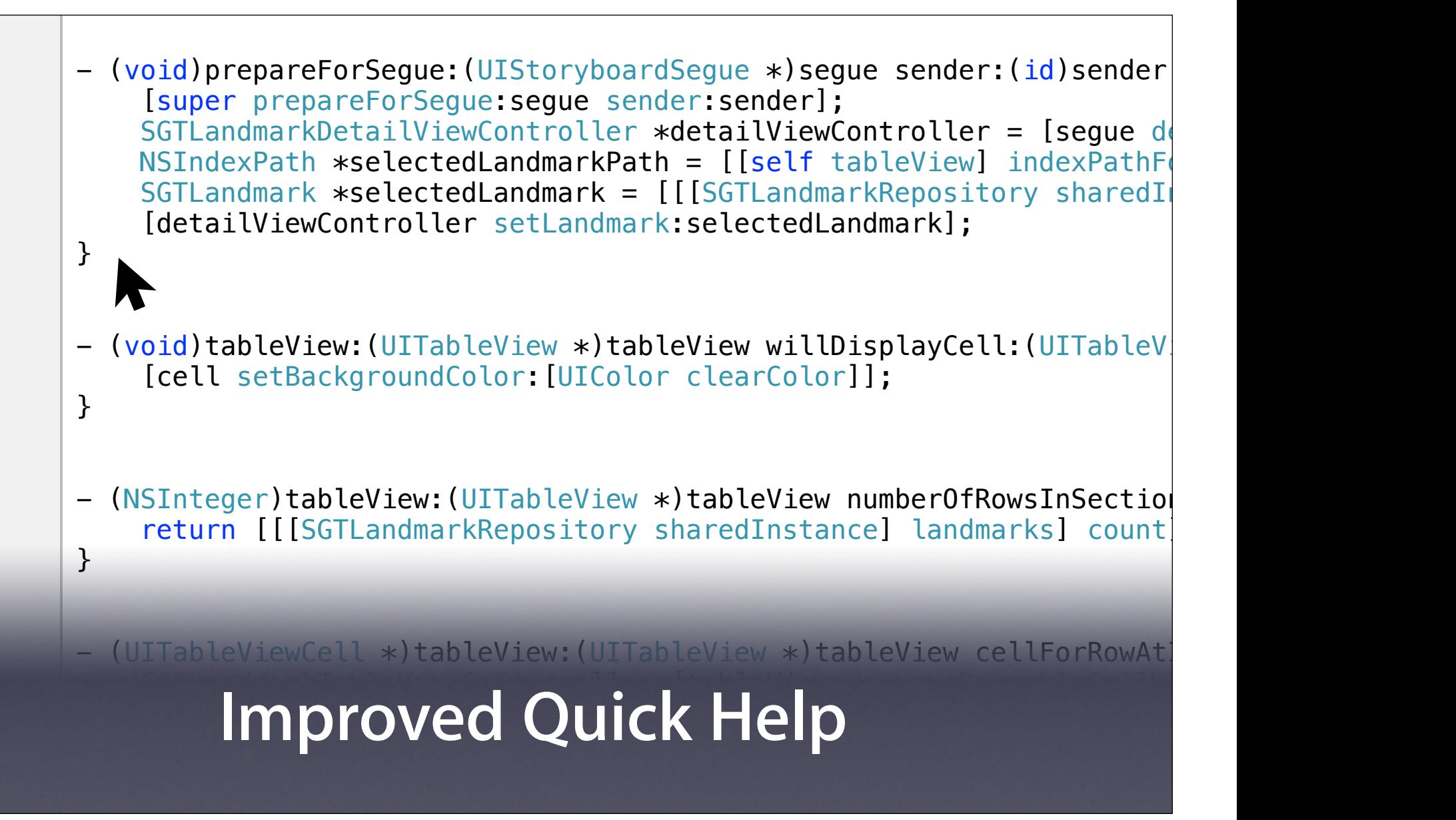

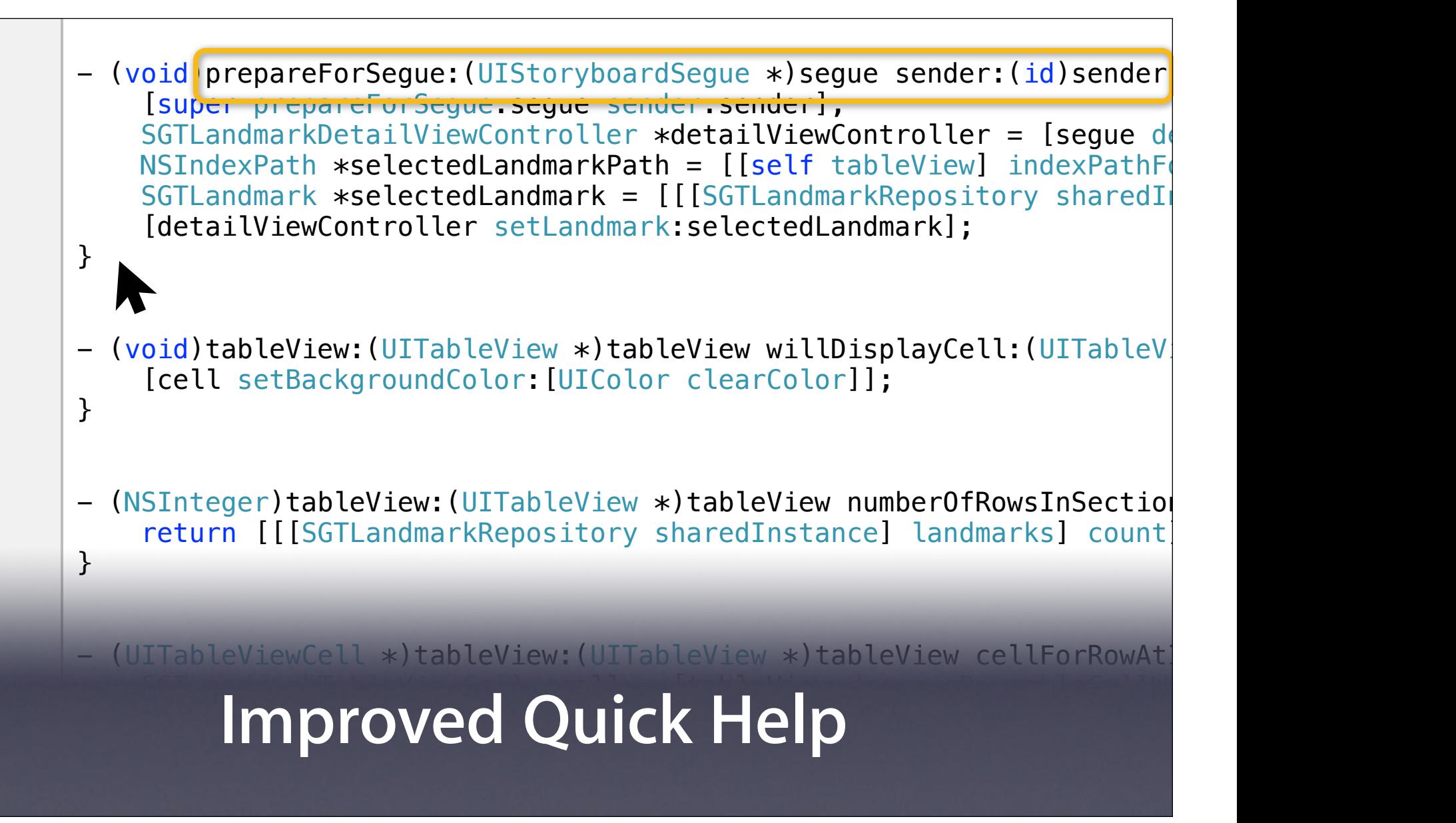

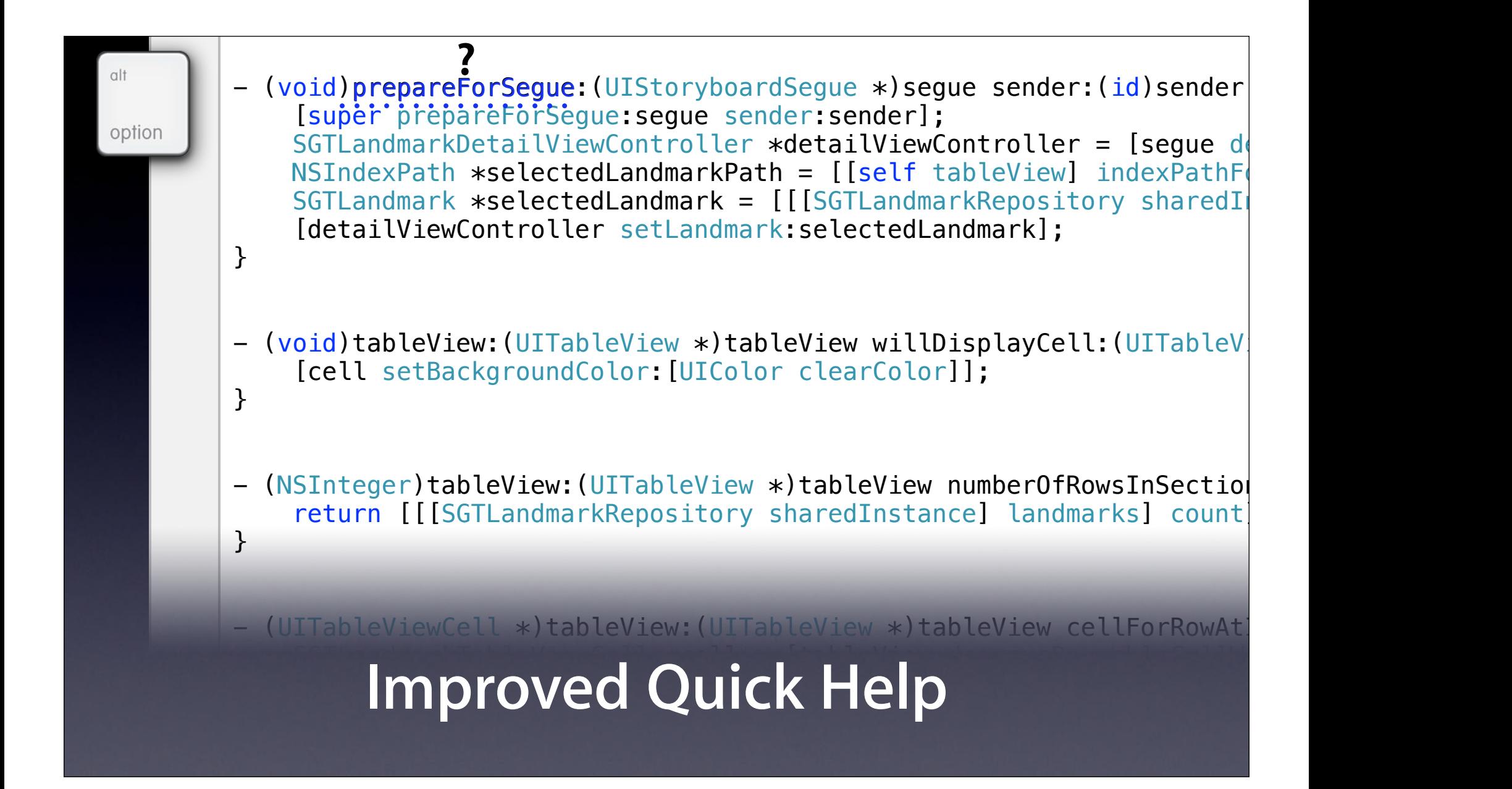

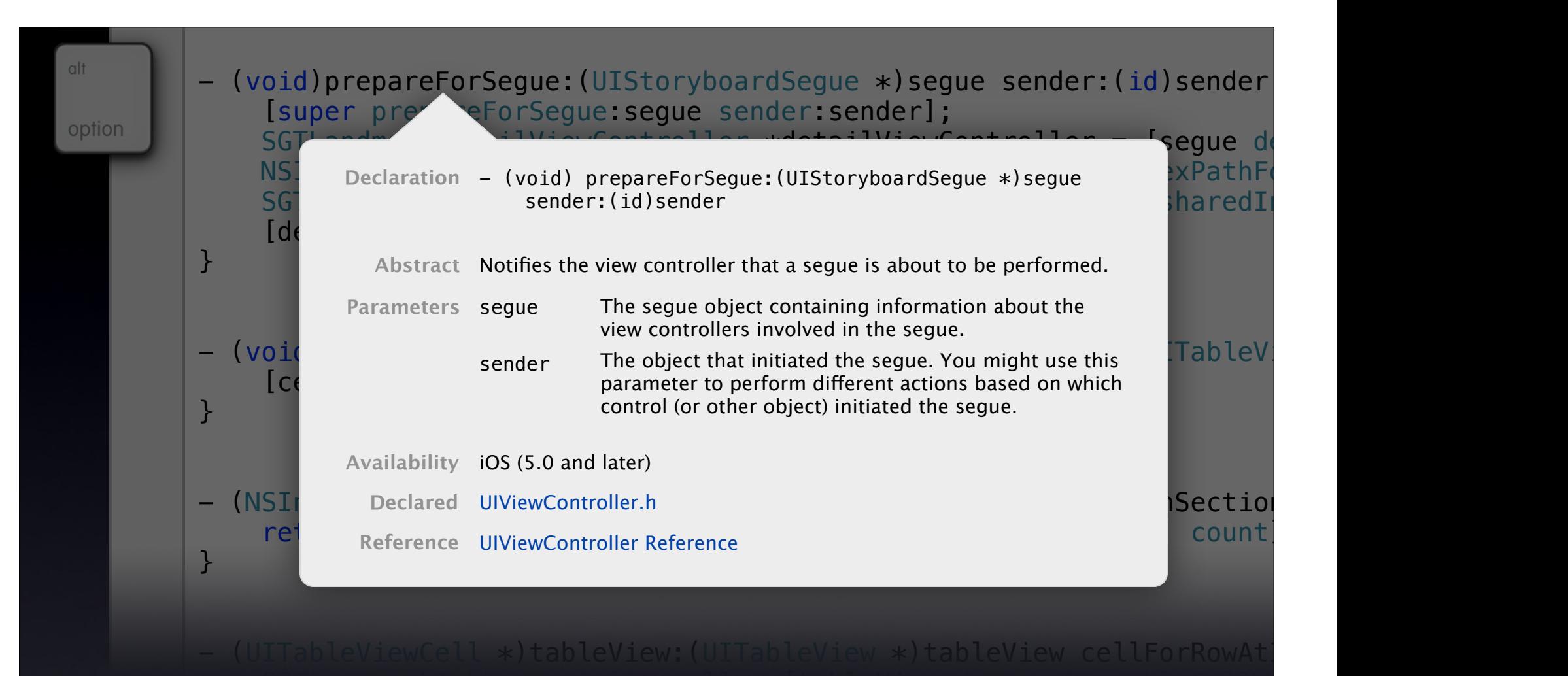

#### SGTLandmarkTableViewCell = [tableView development] = [tableView deputation deputation de participation de l'ab SGTLandmark = [[SGTLANDMARK] = [[SGTLANDMARK] in the landmark sharedInstance] landmarks] in the landmarks of t **Improved Quick Help**

}

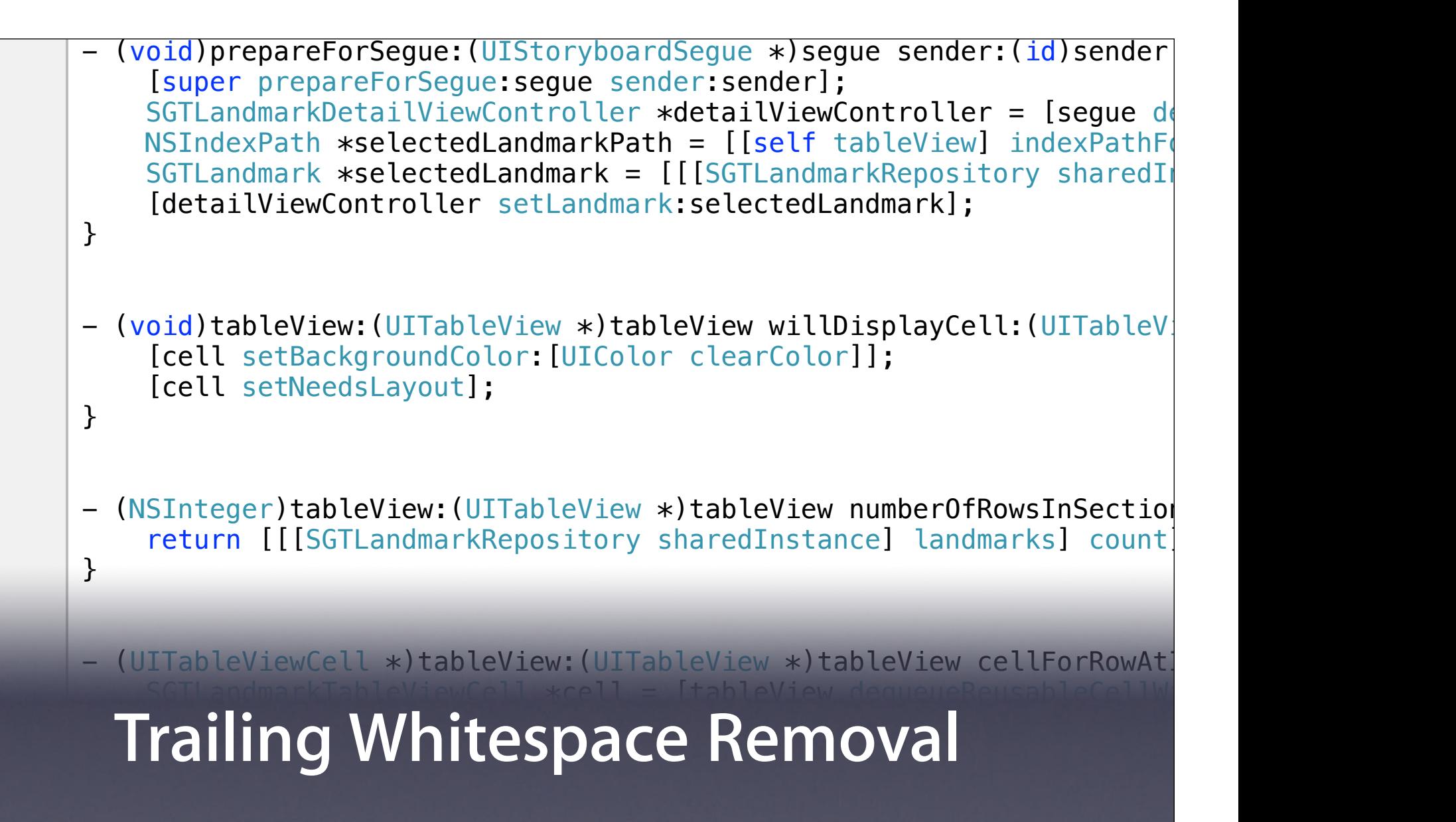

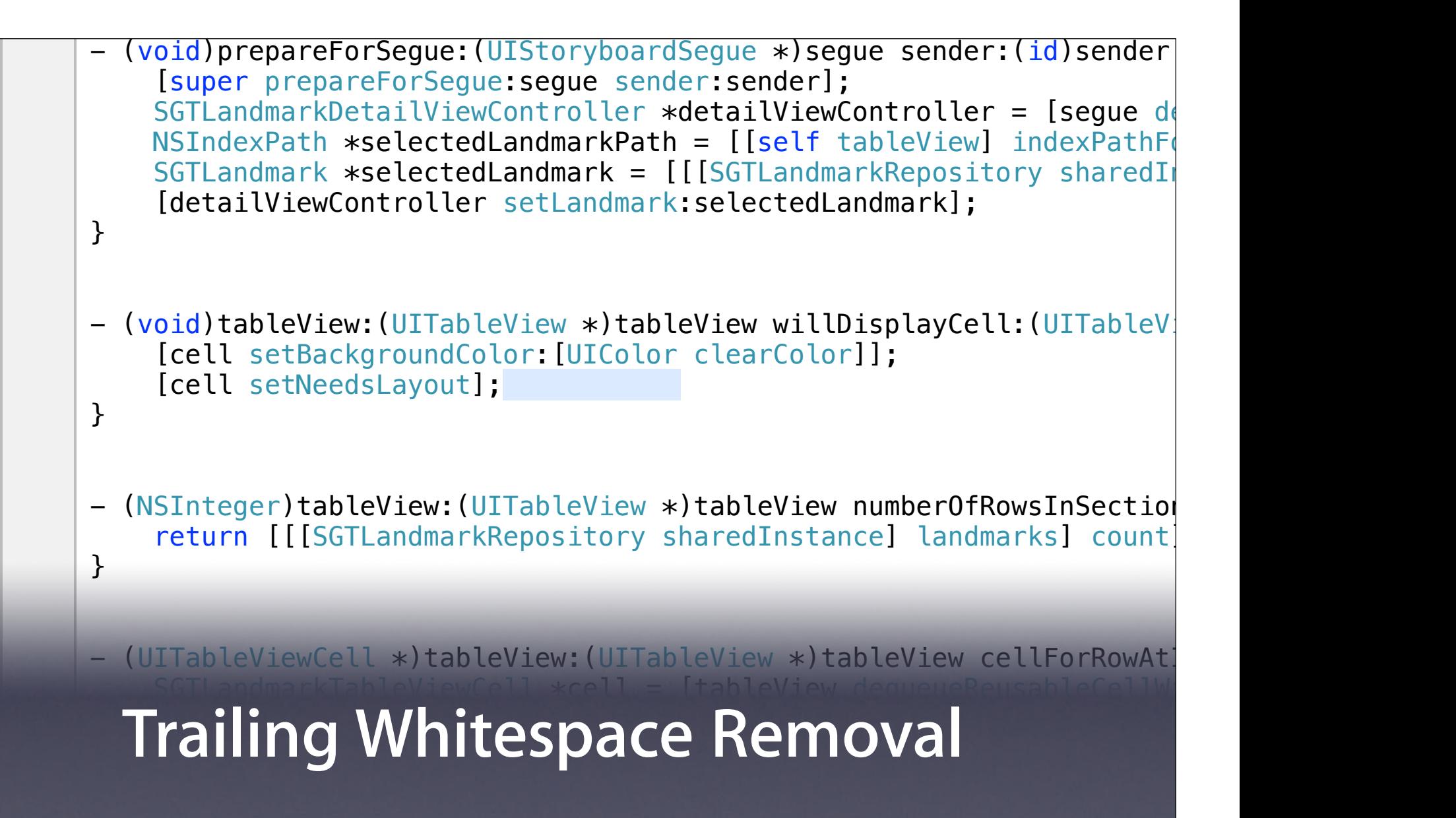

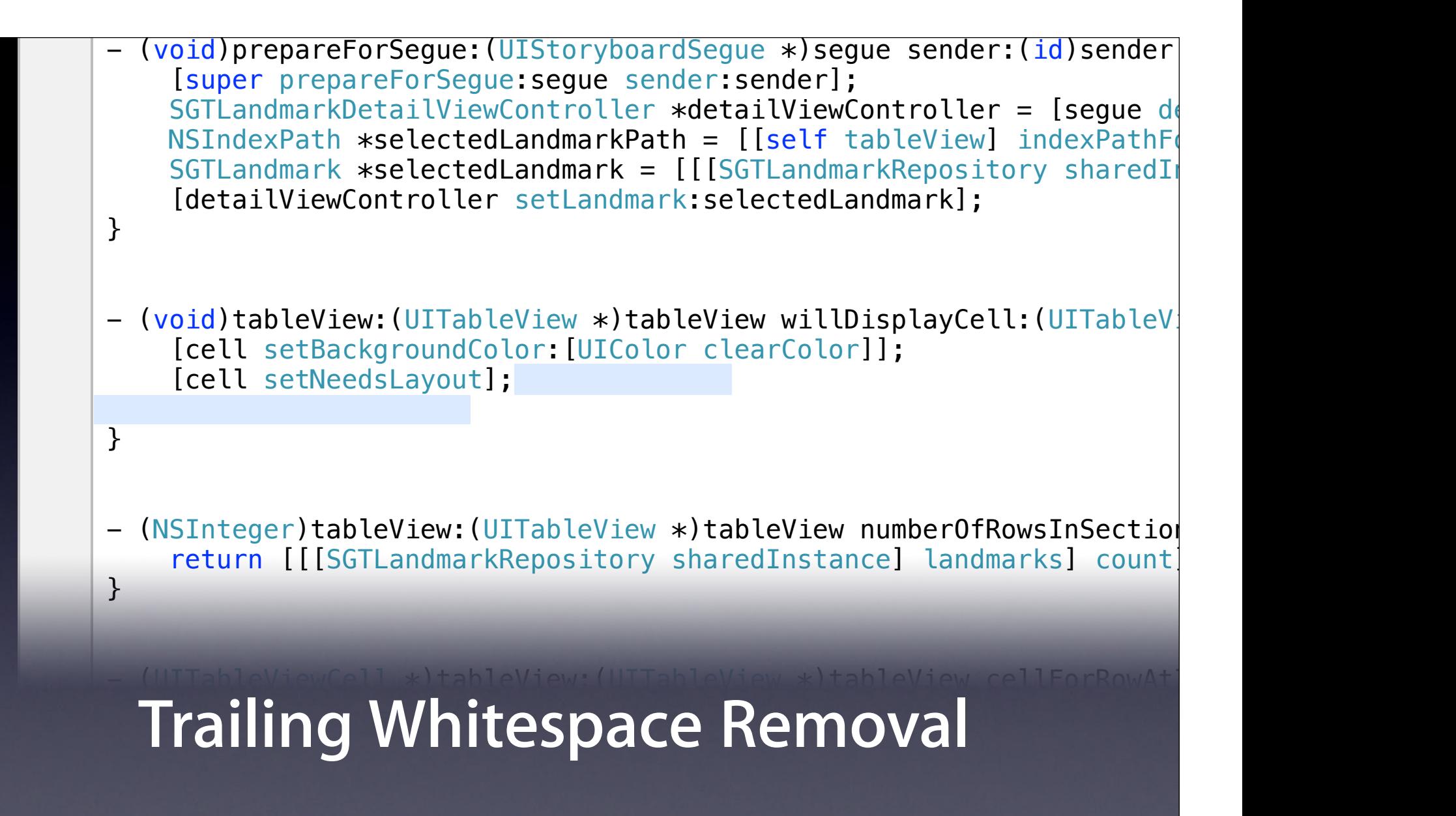

}

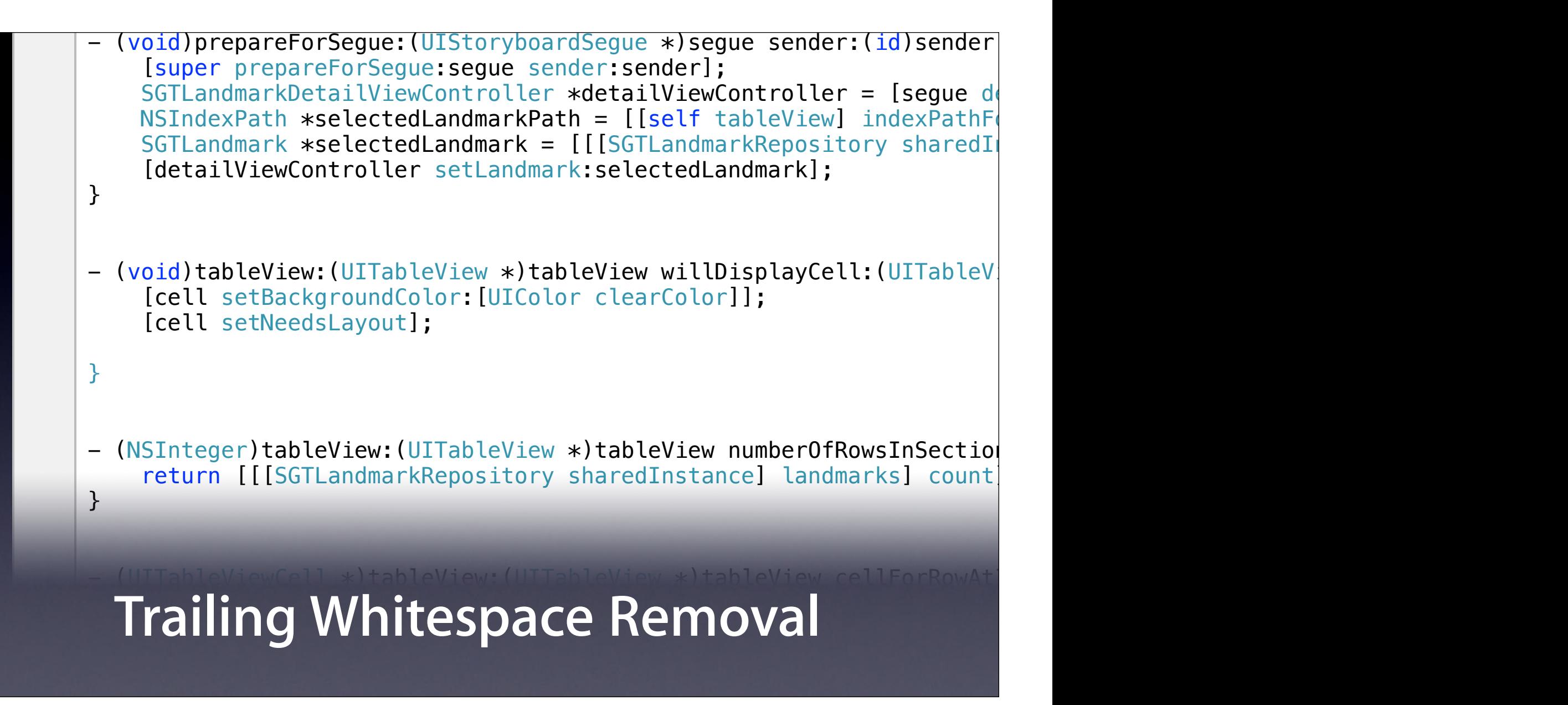

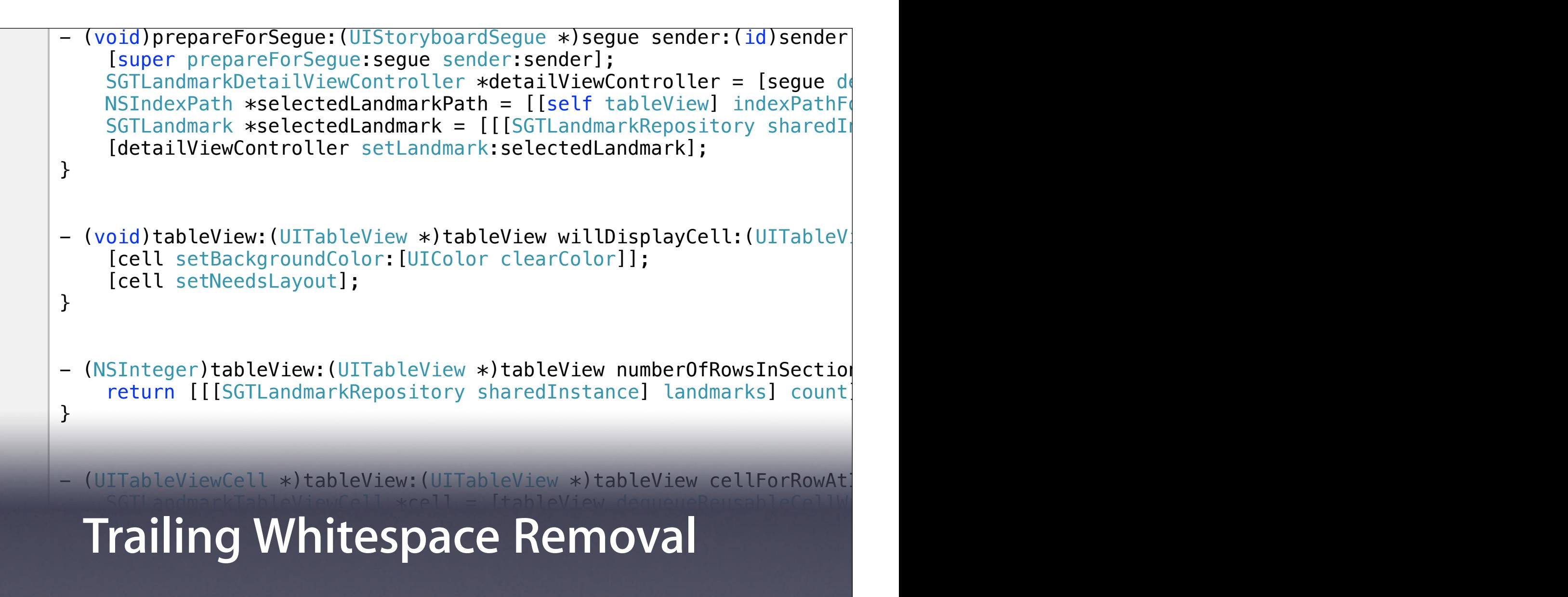

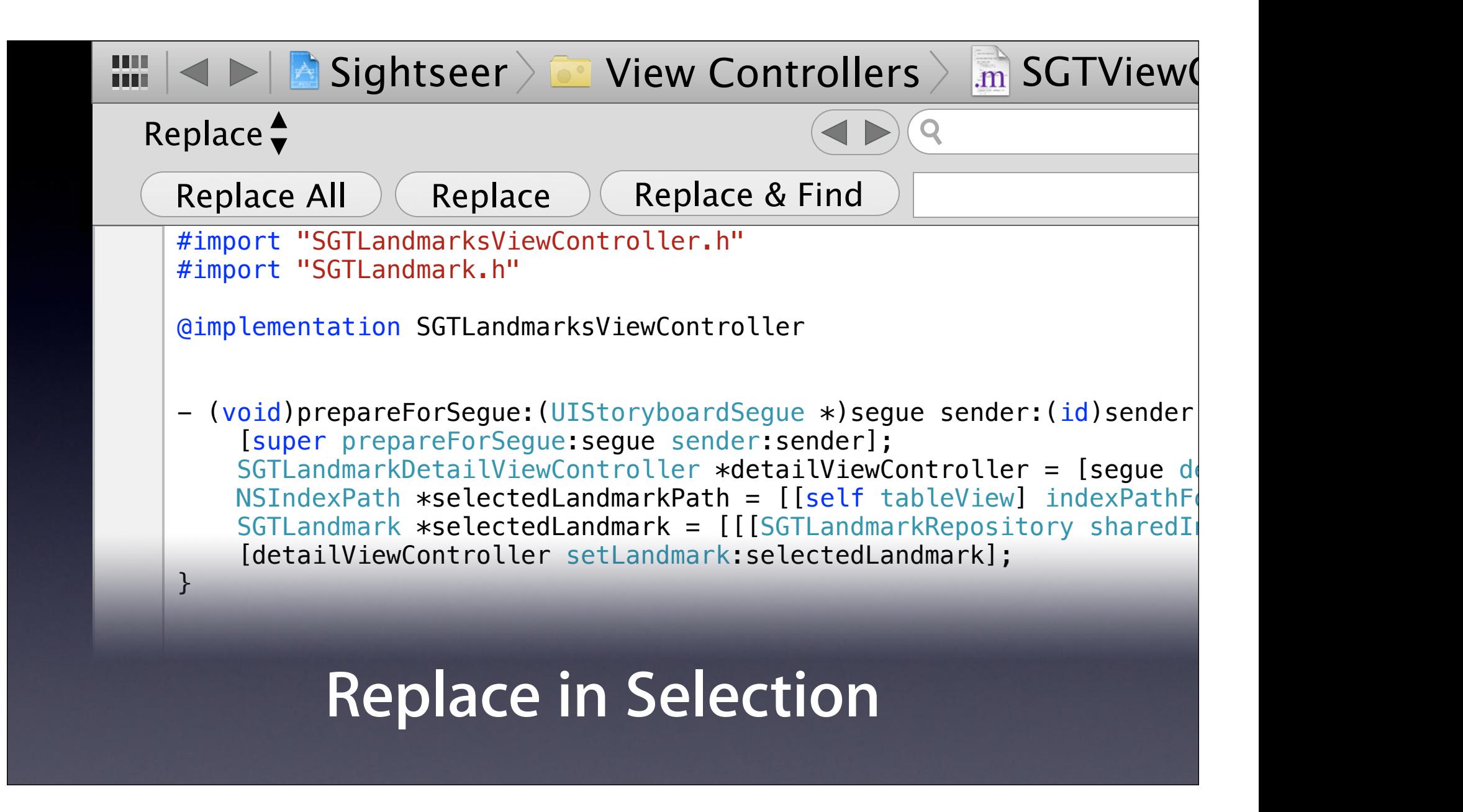

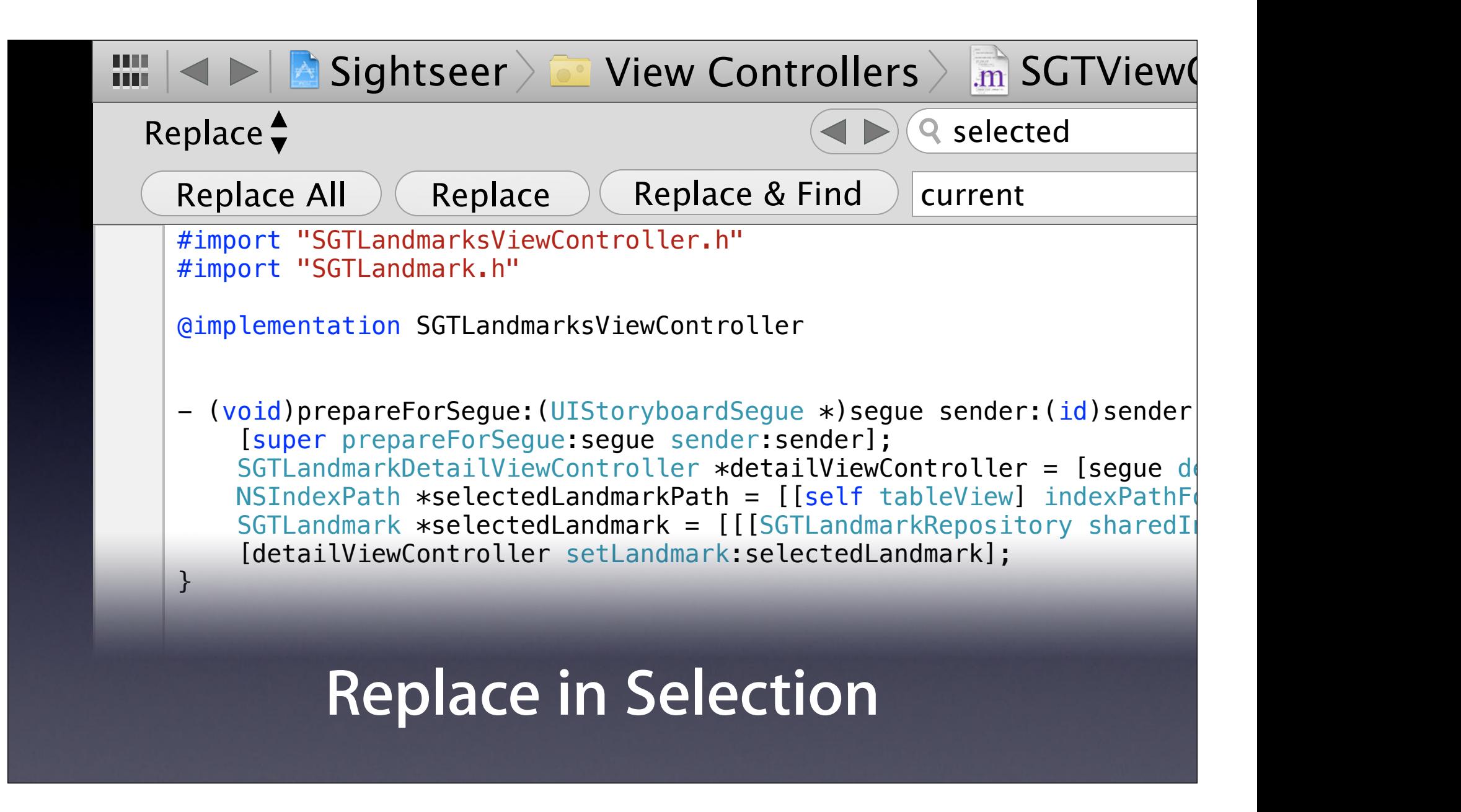

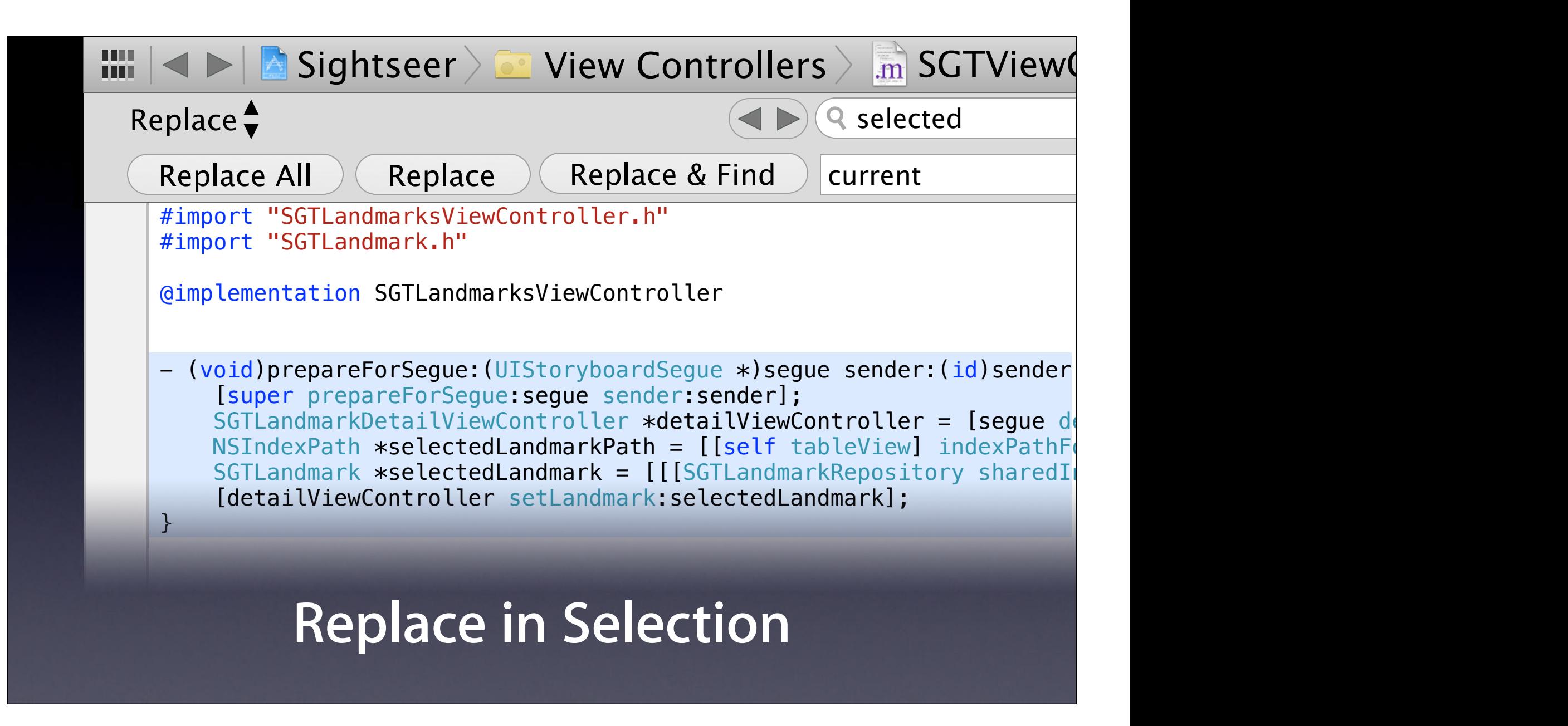

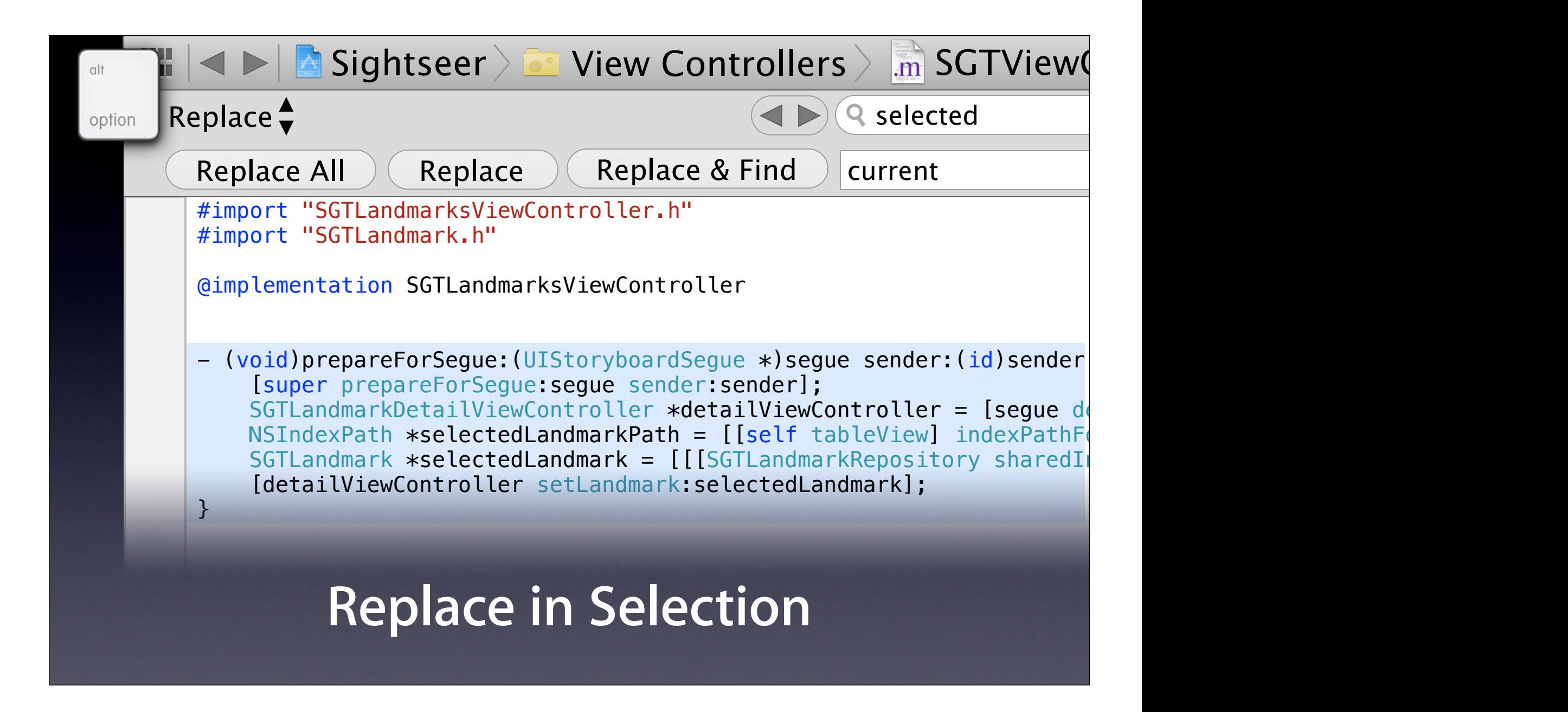

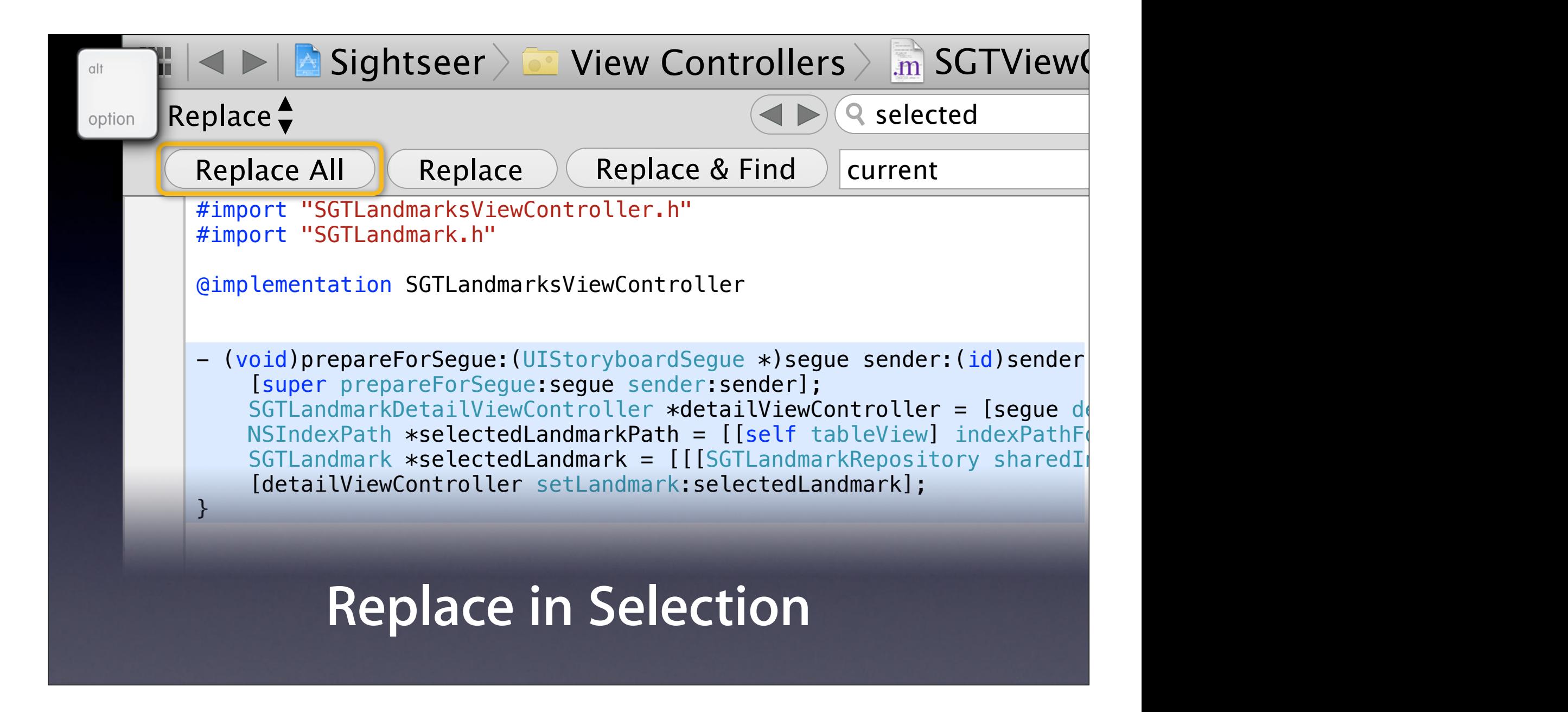

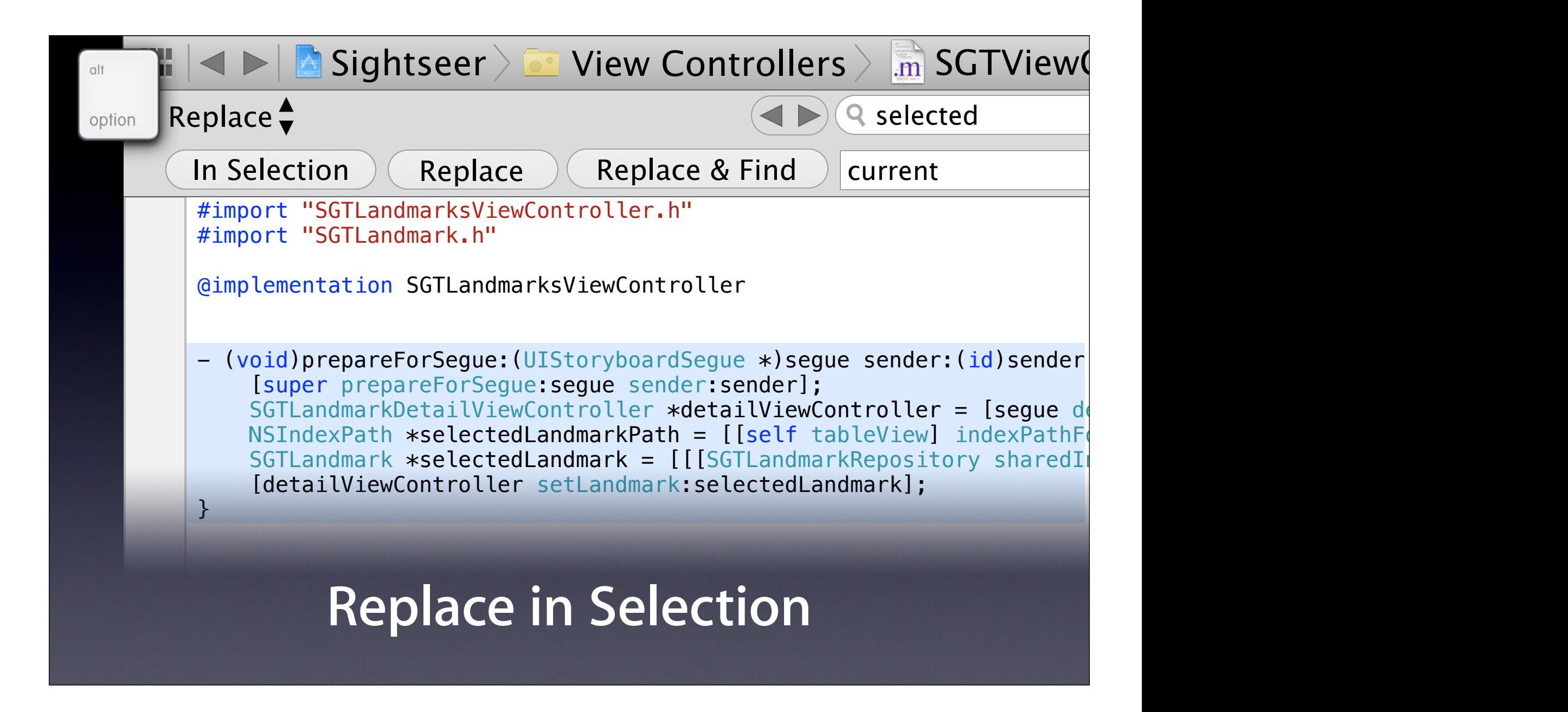

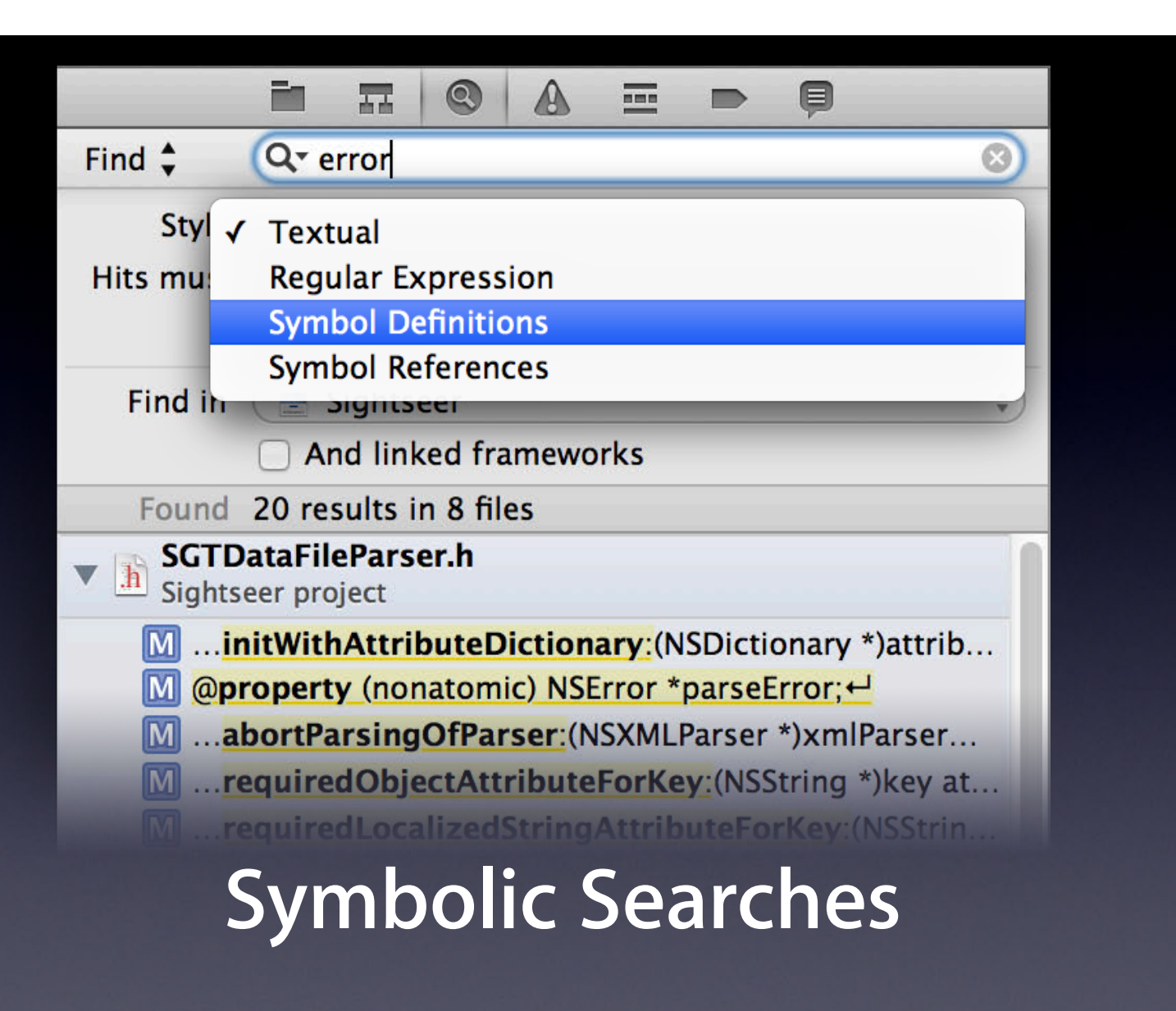

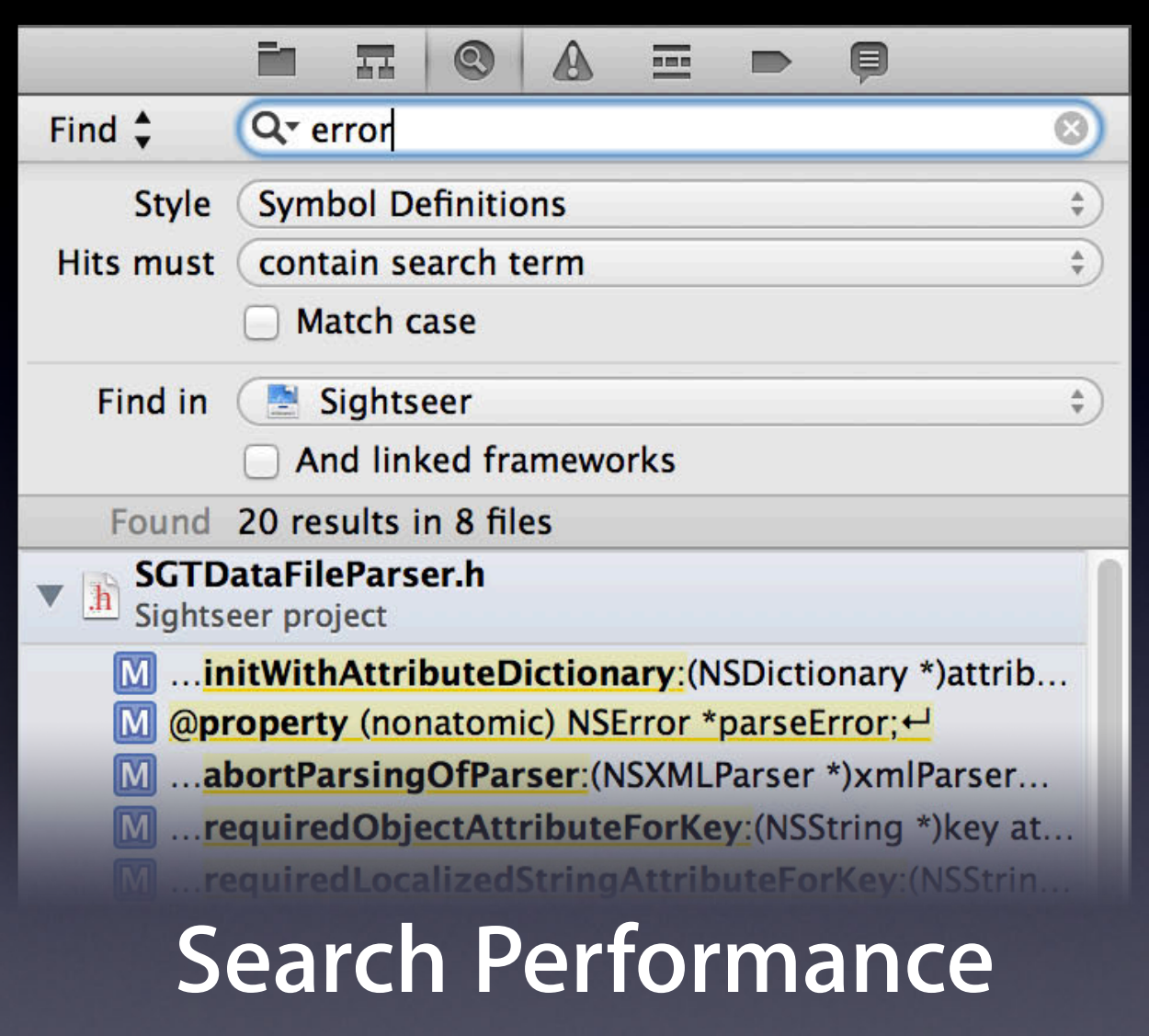
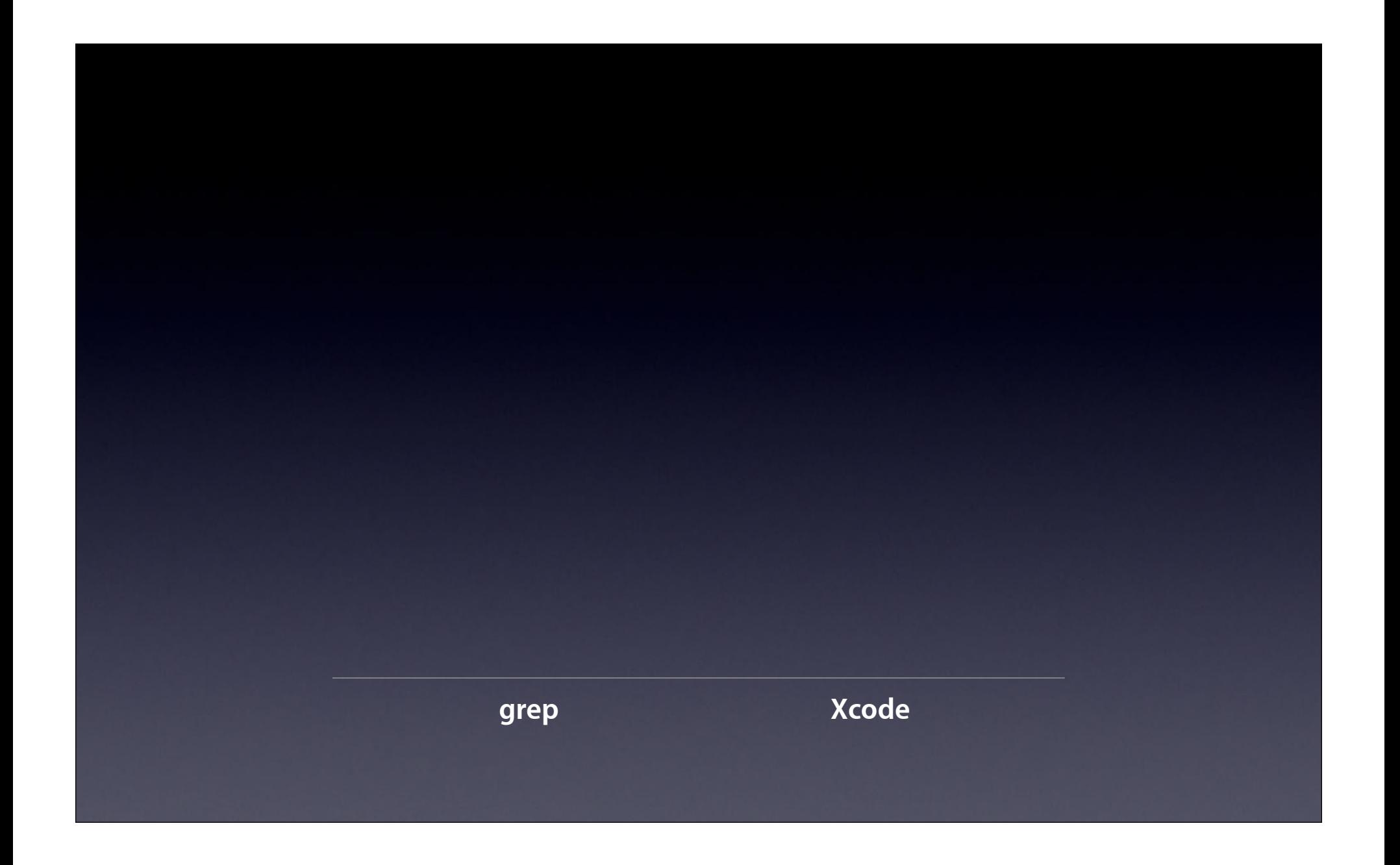

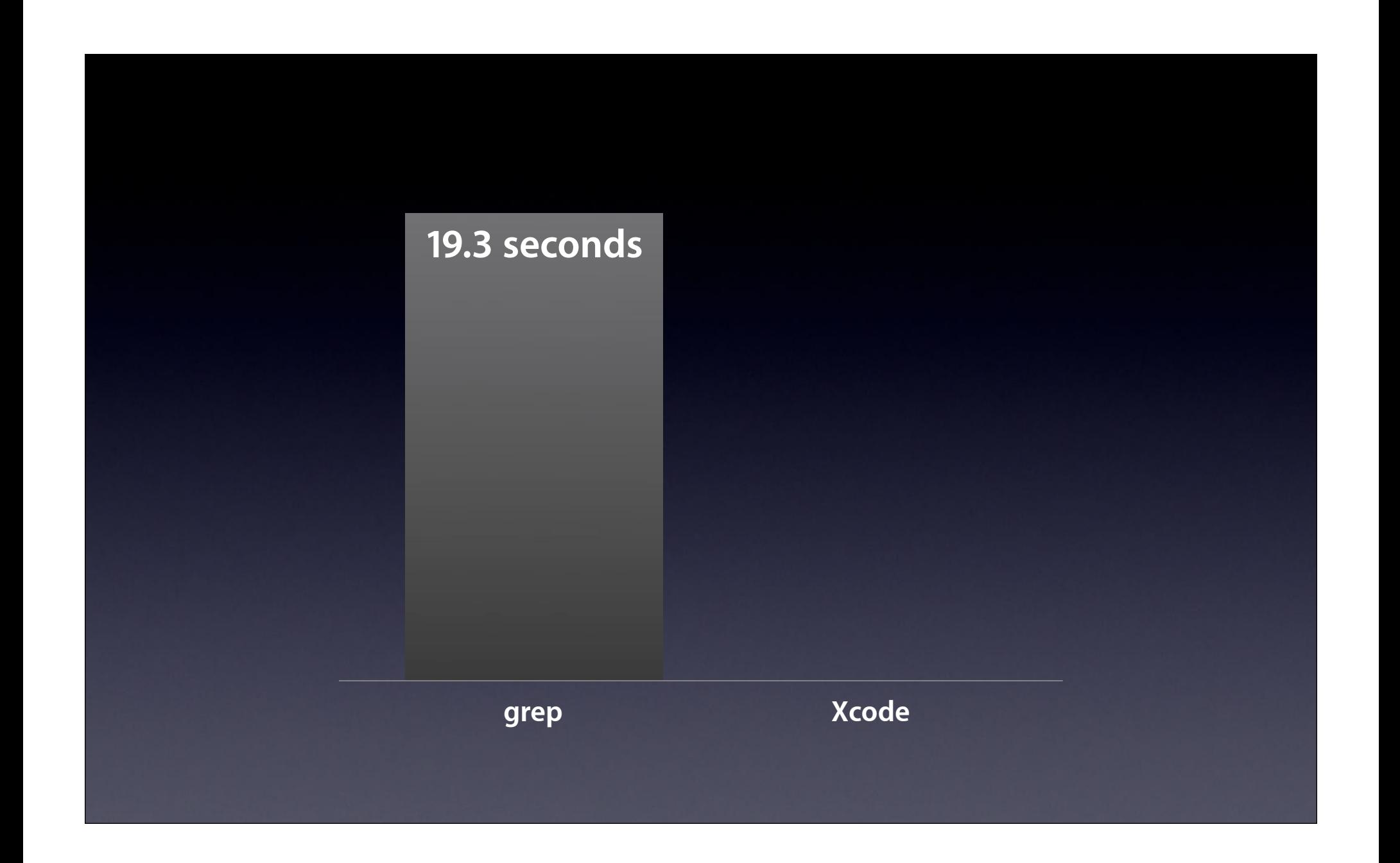

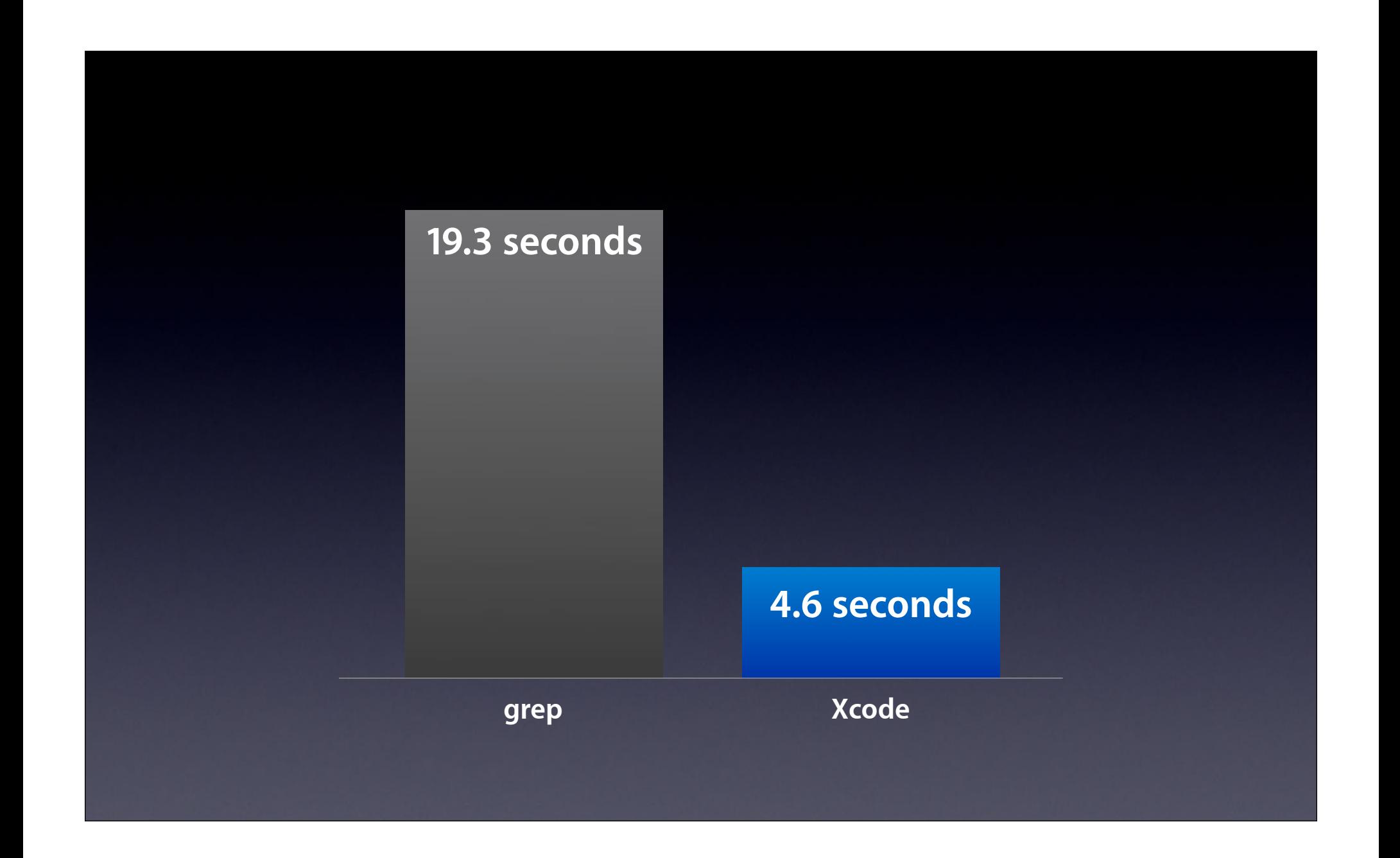

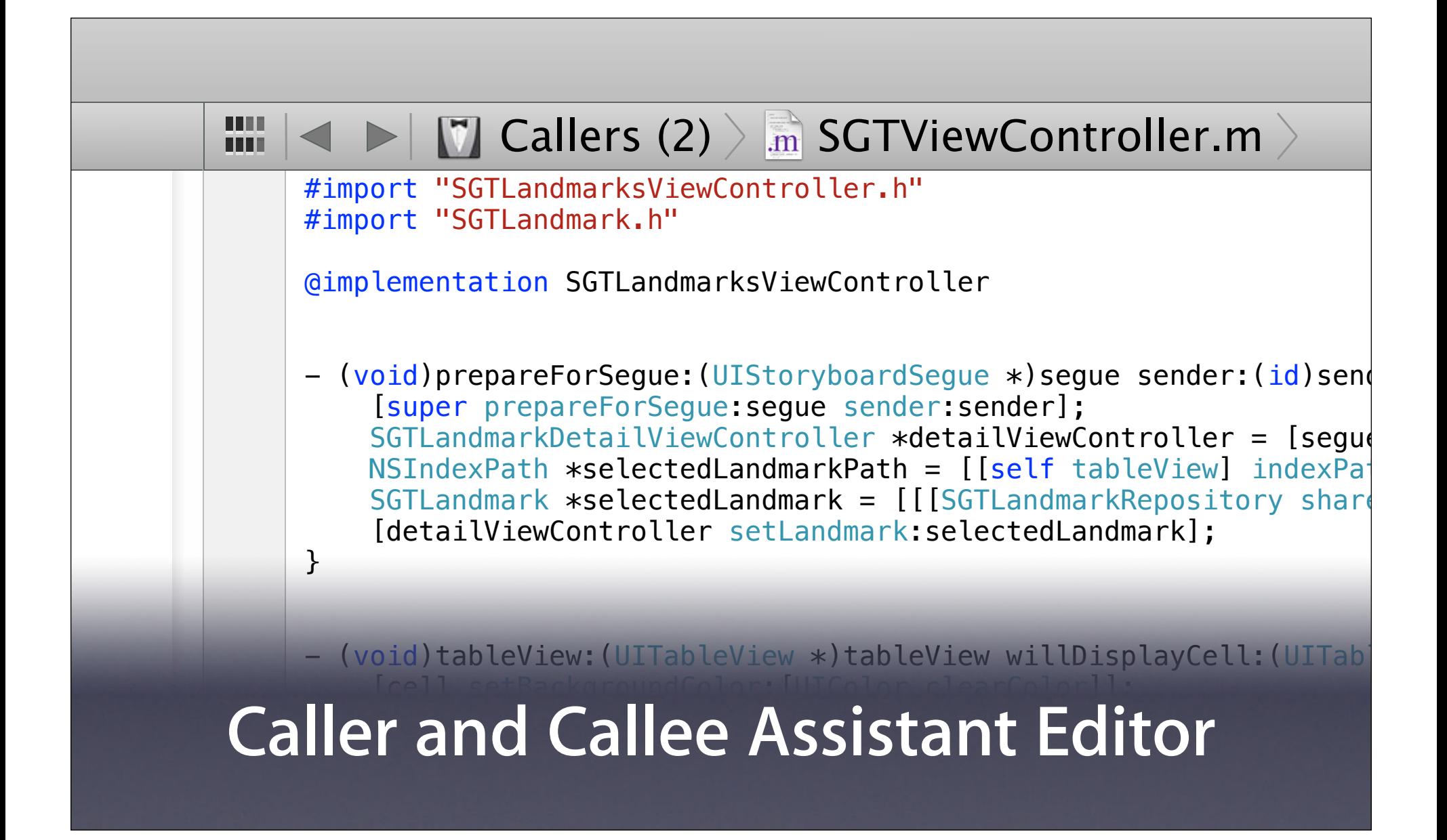

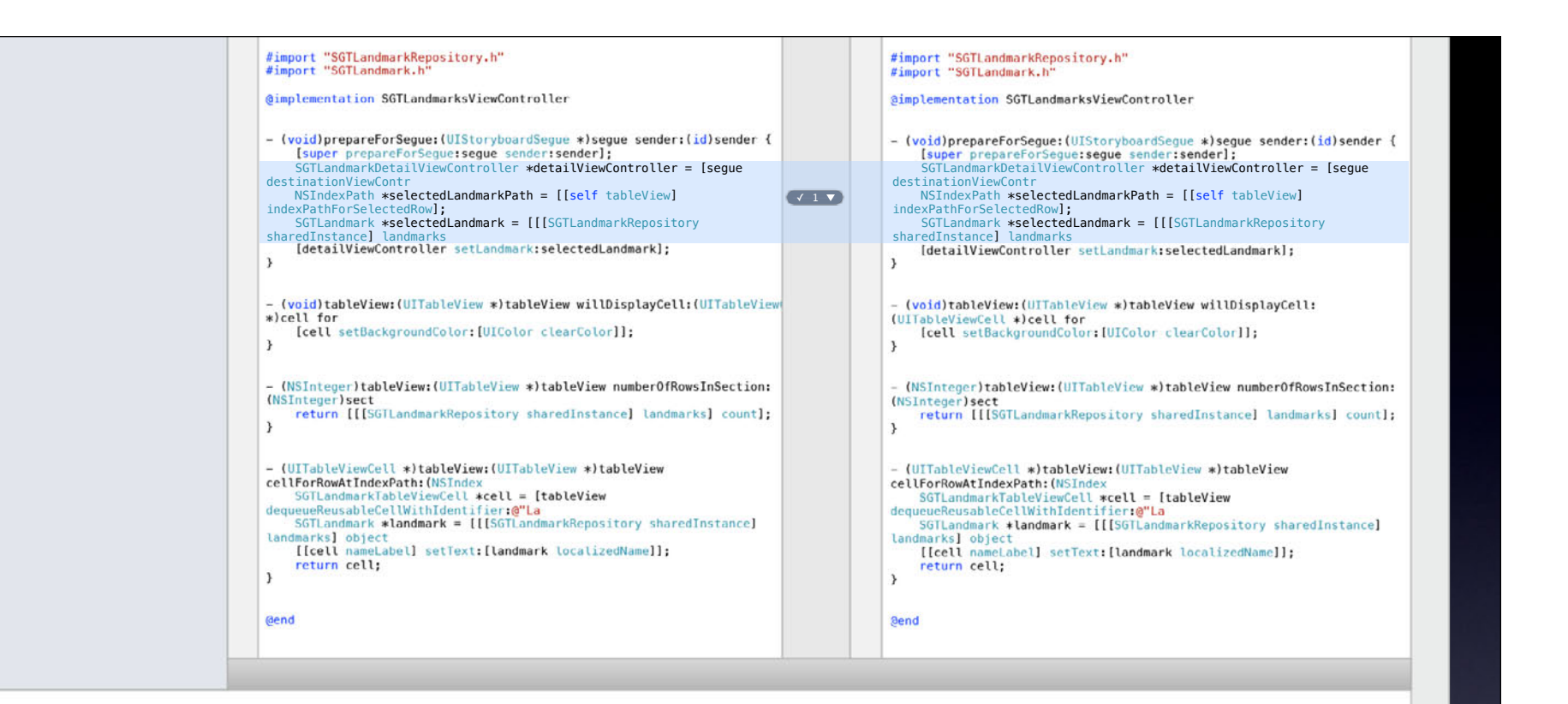

## **Selective Commit**

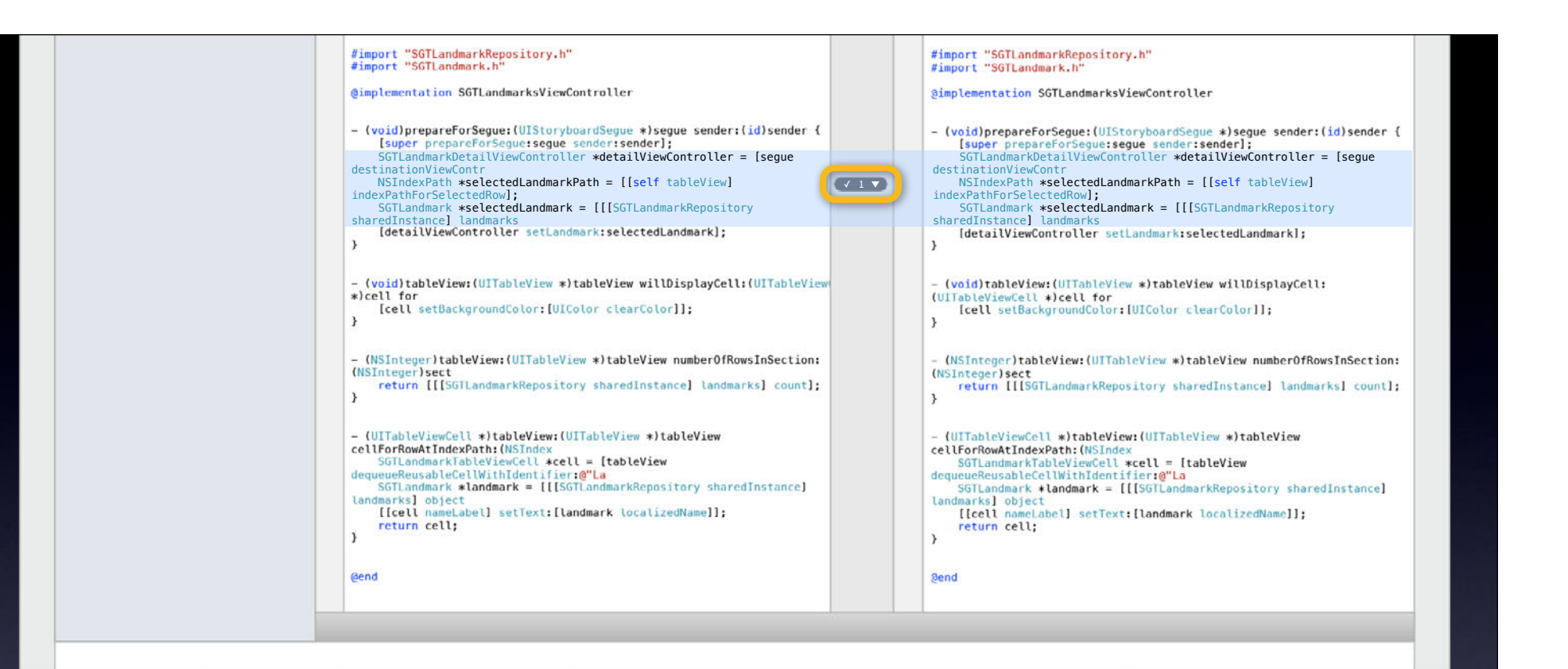

## **Selective Commit**

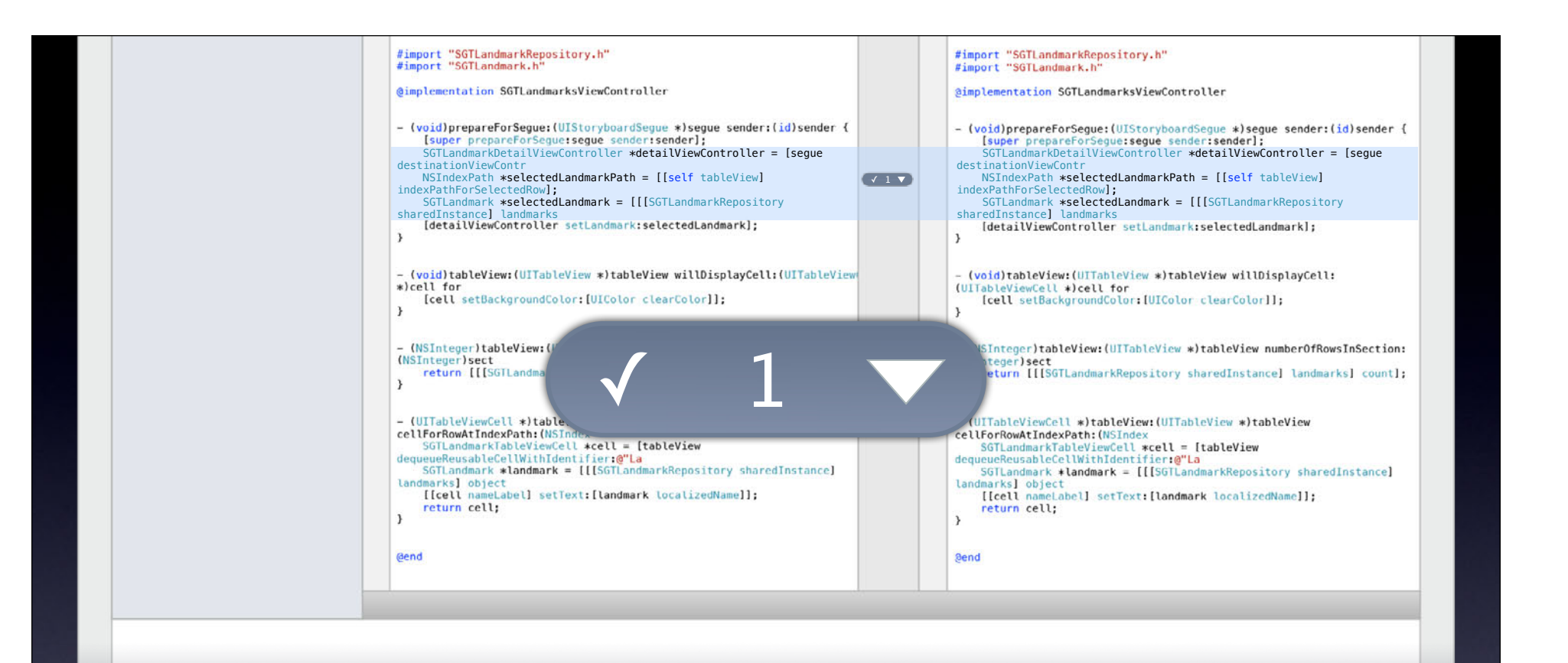

### **Selective Commit**

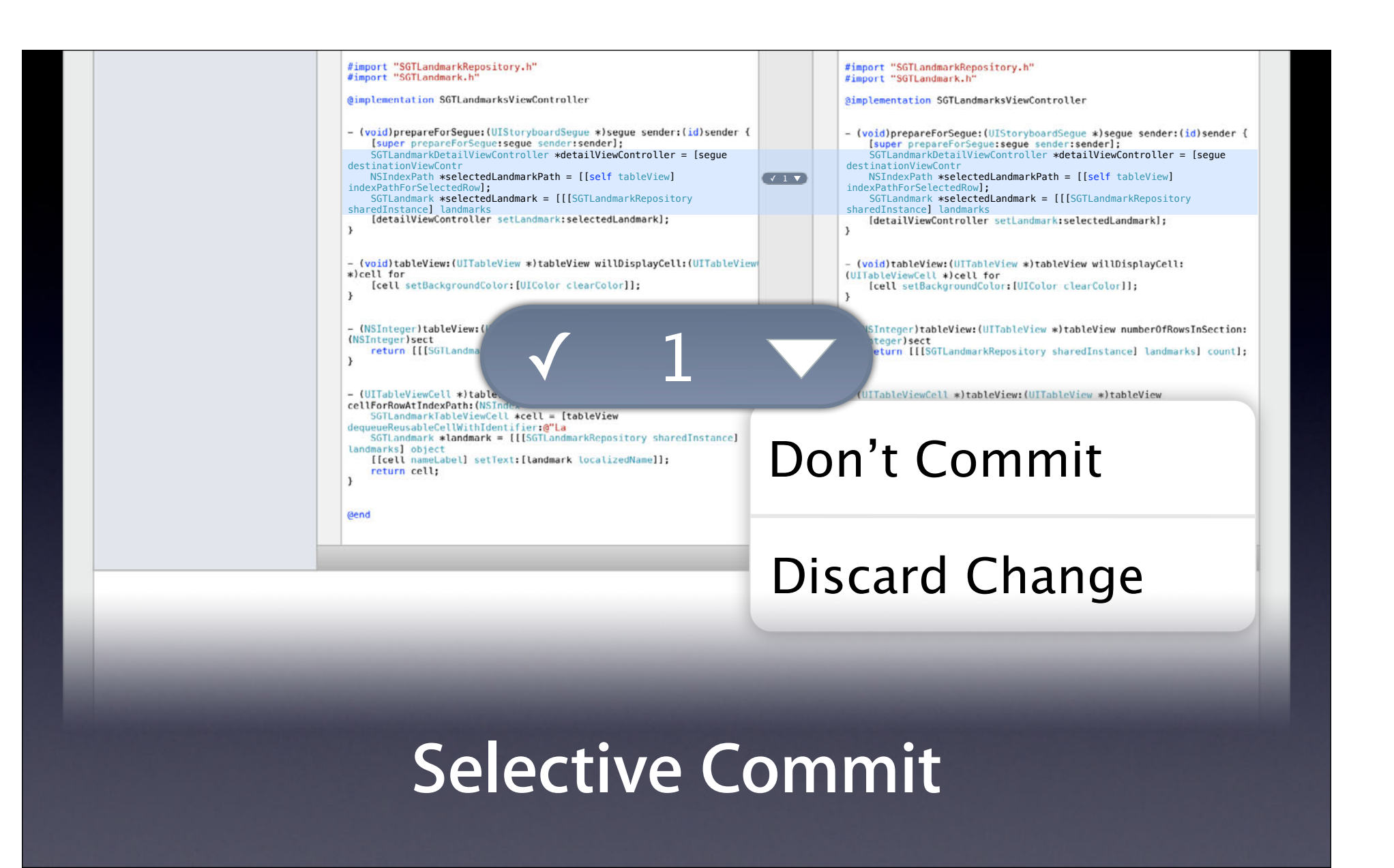

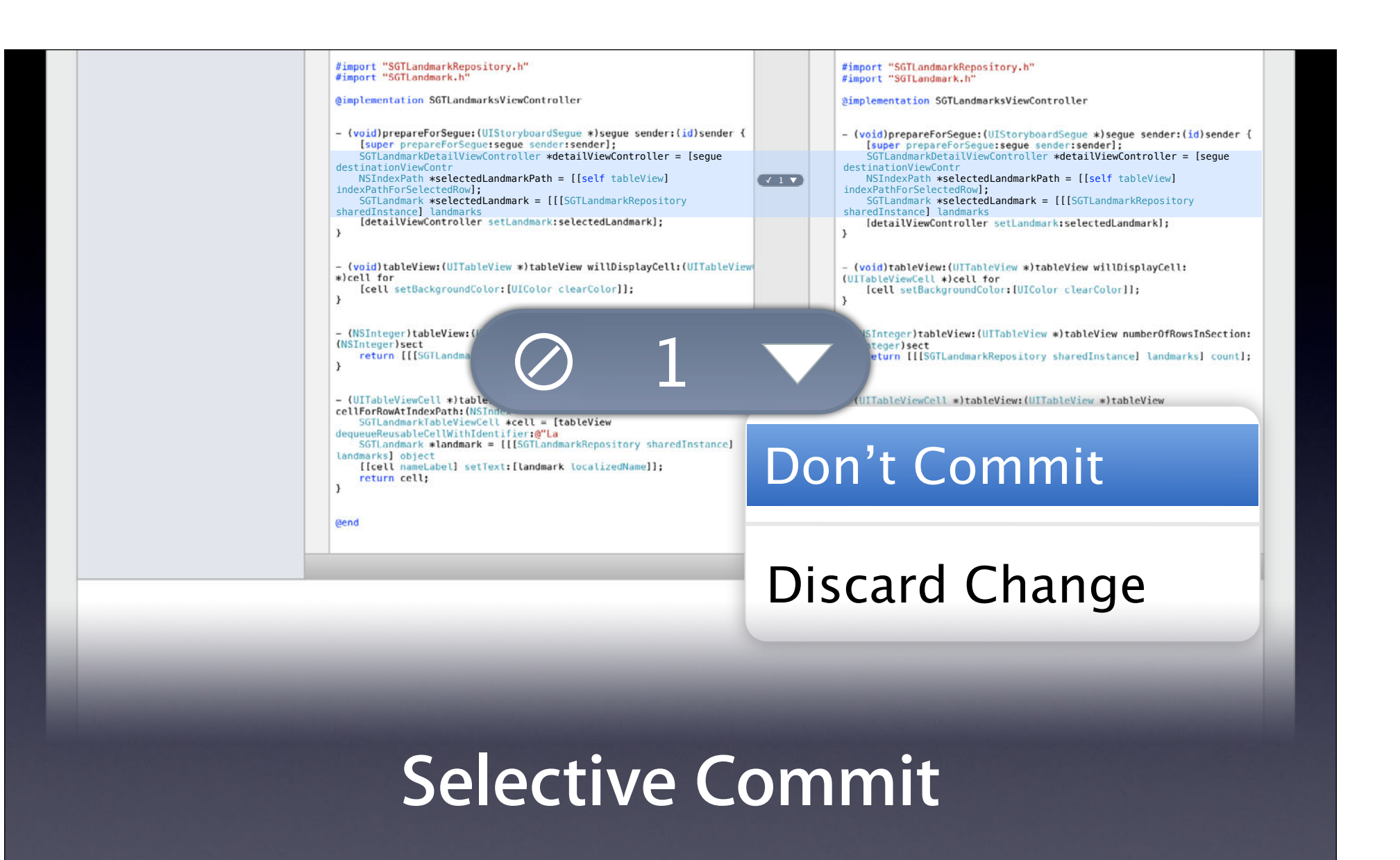

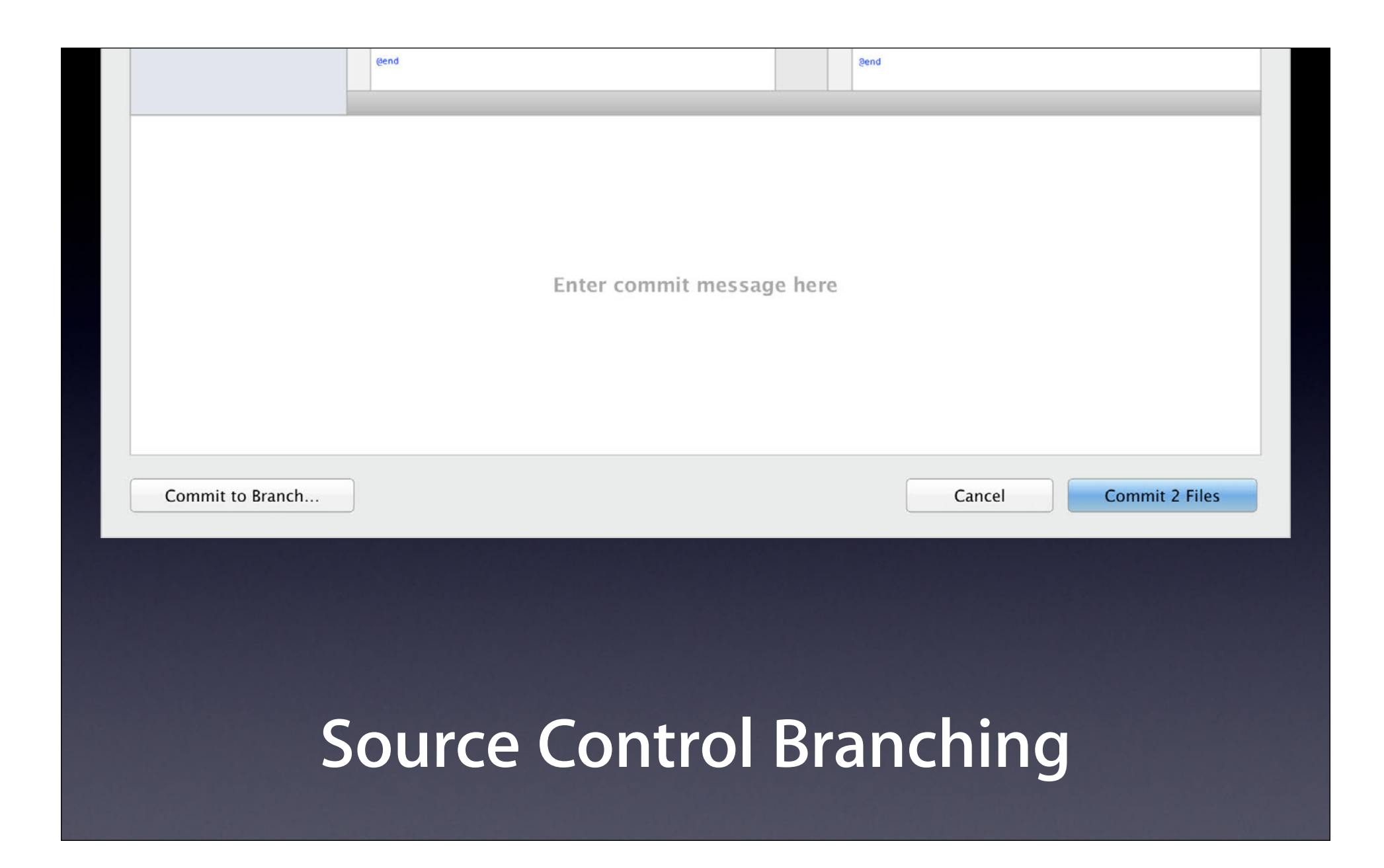

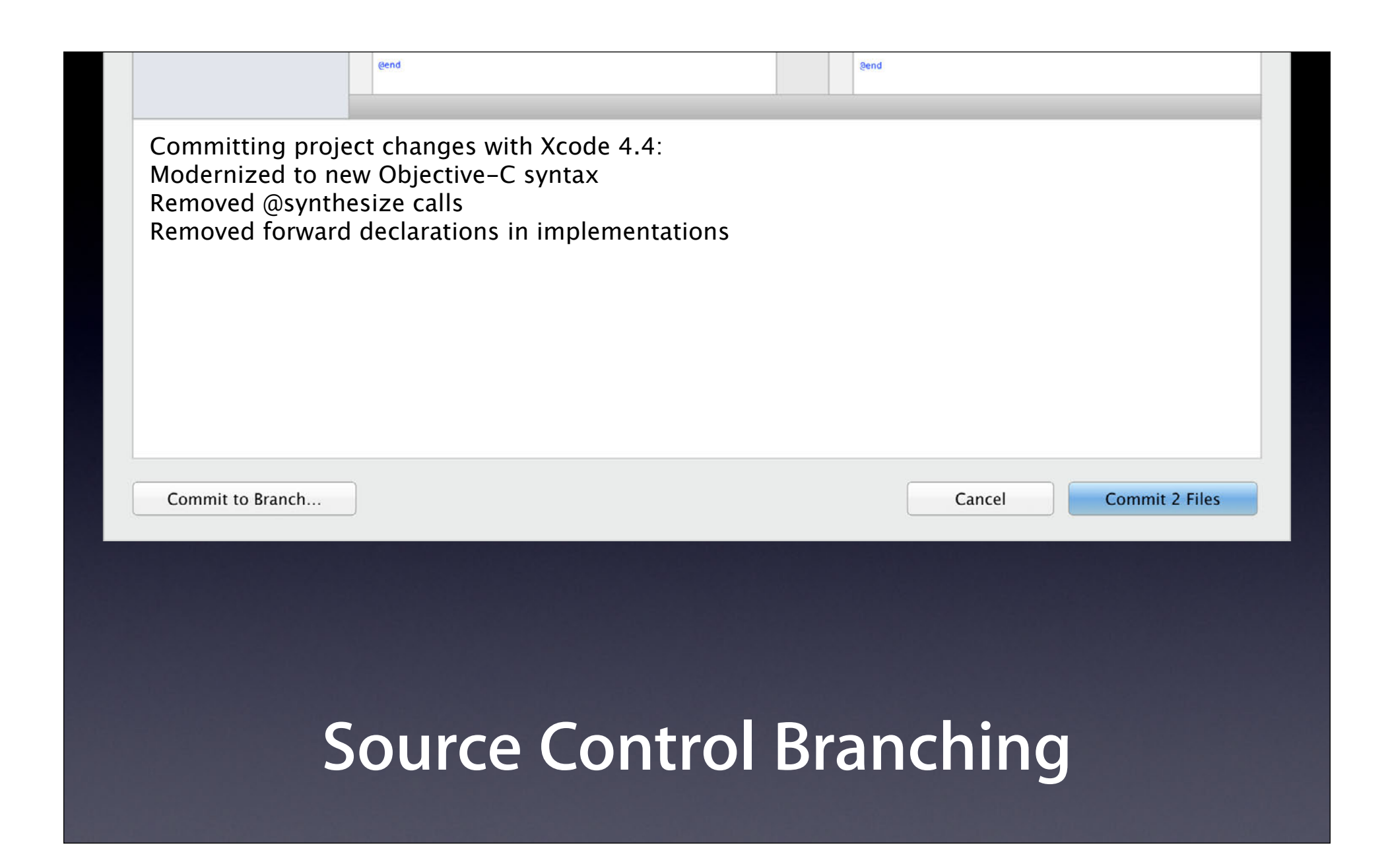

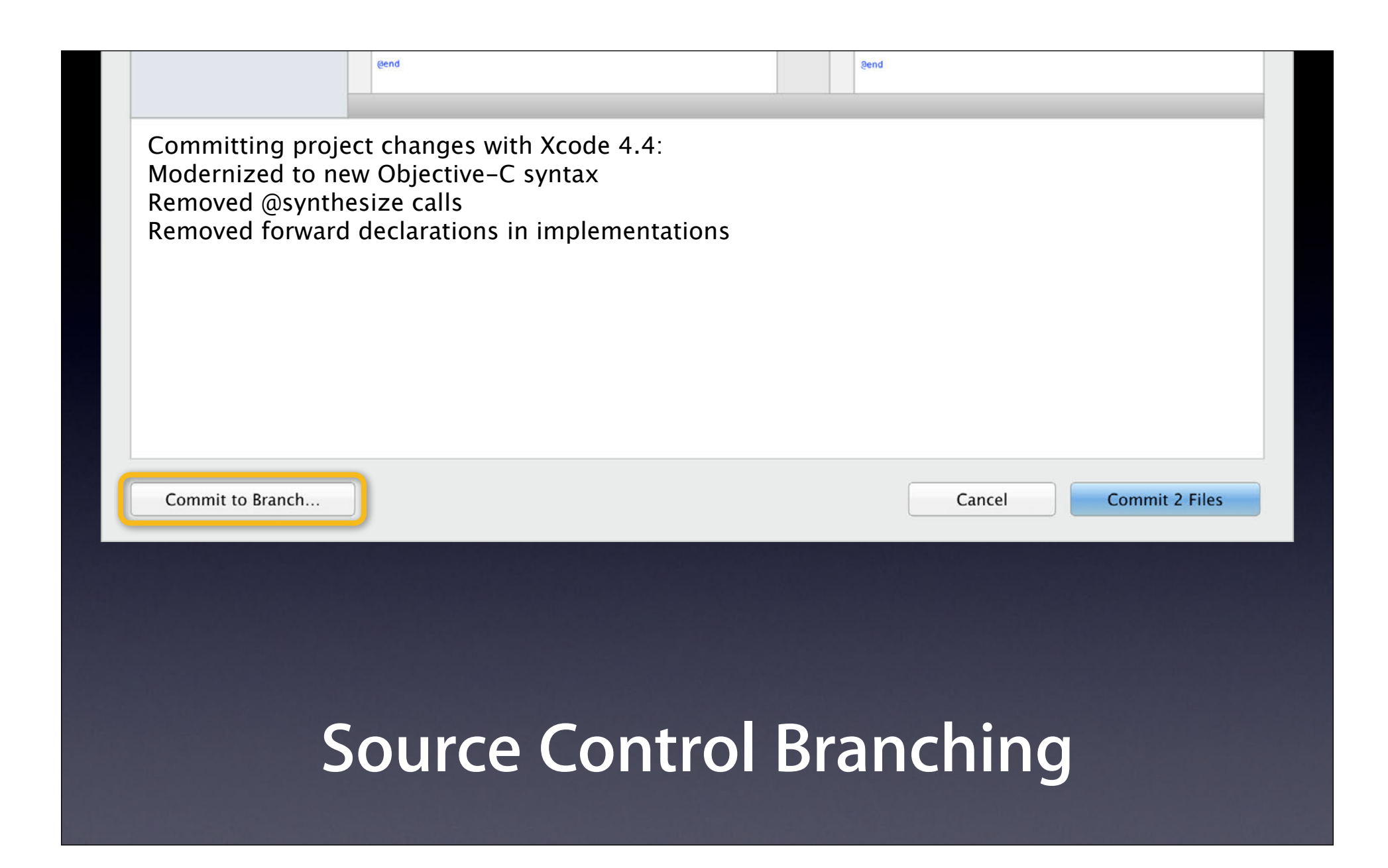

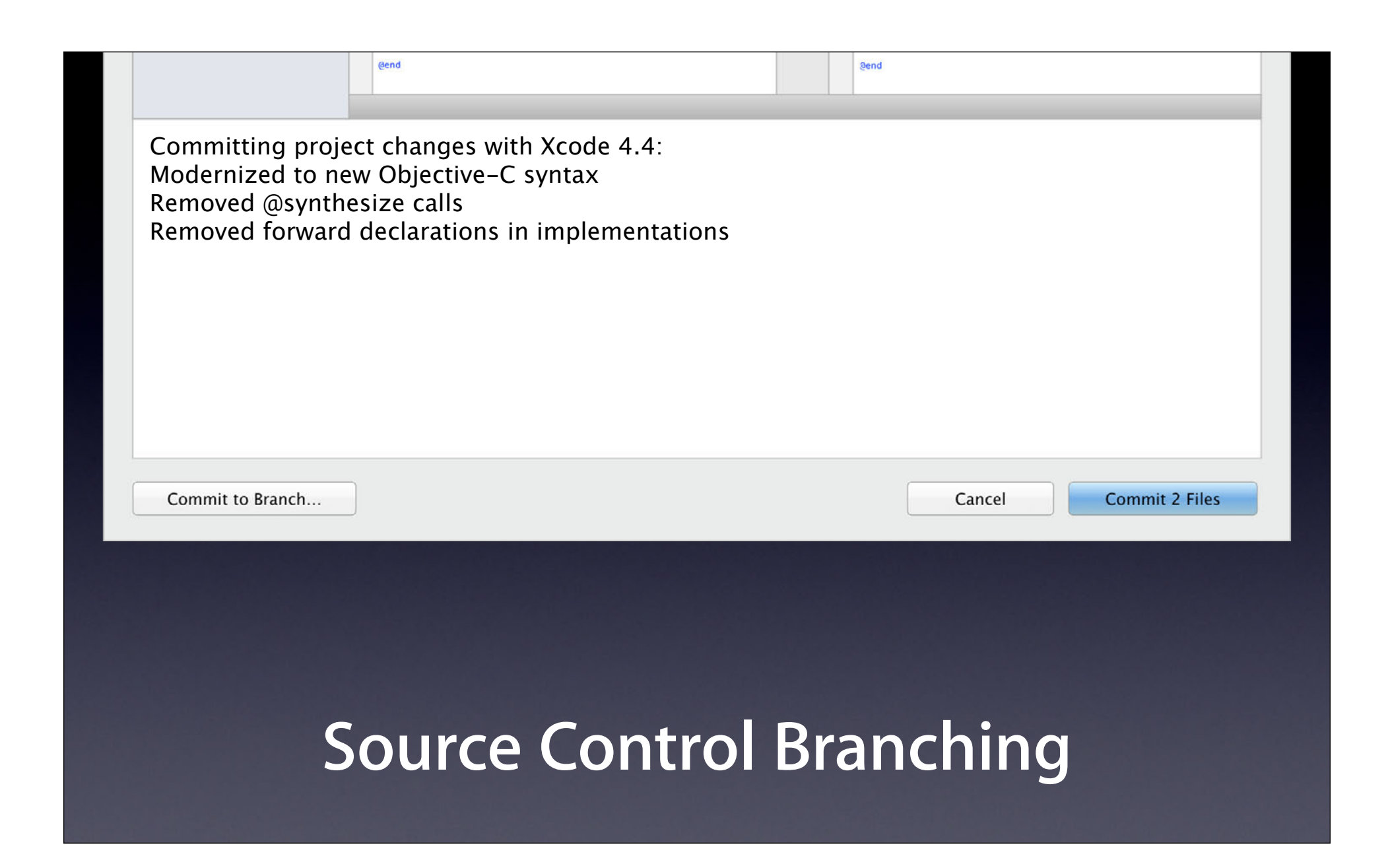

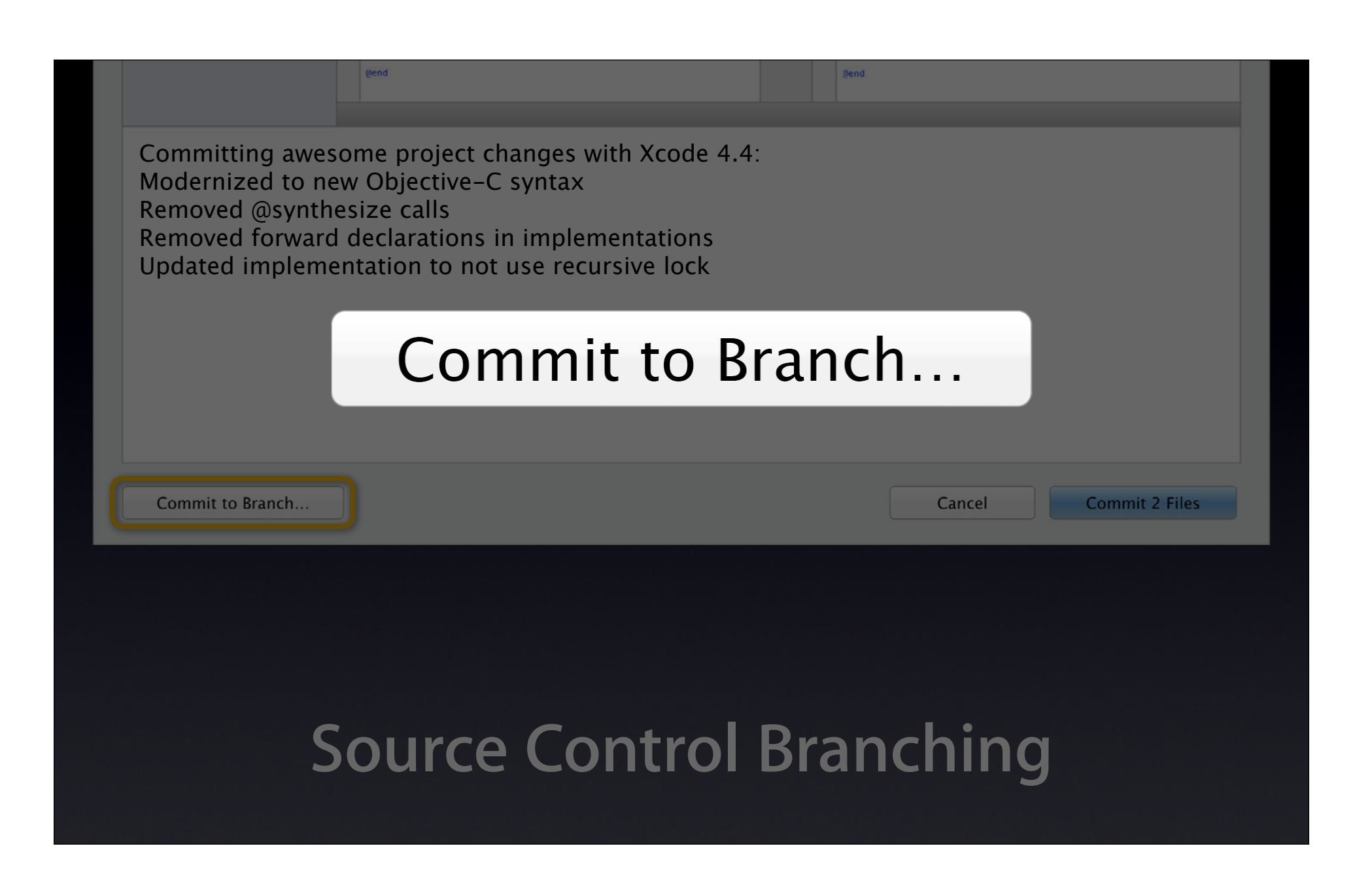

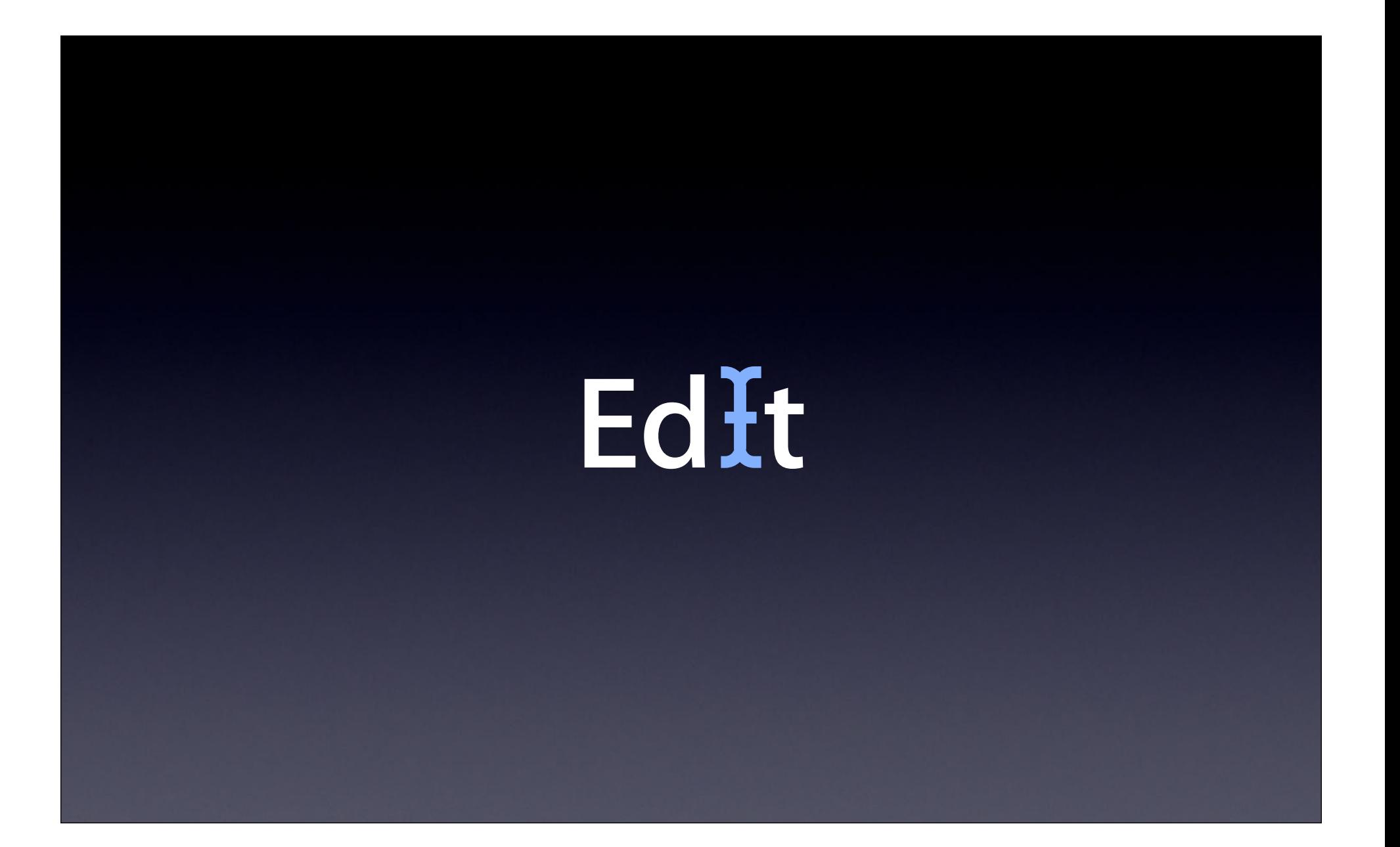

# **Design**

## Destgn

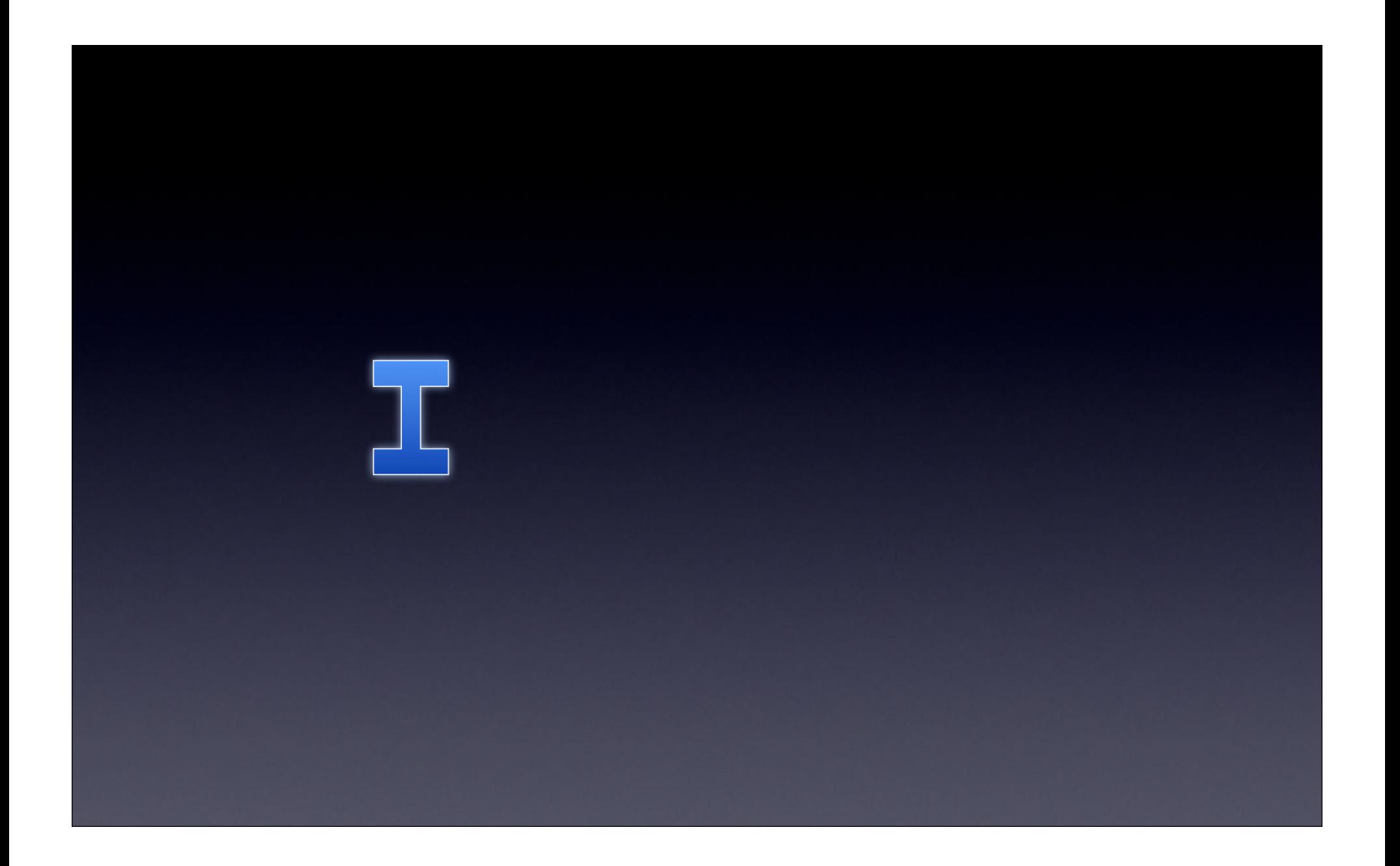

# Integrated

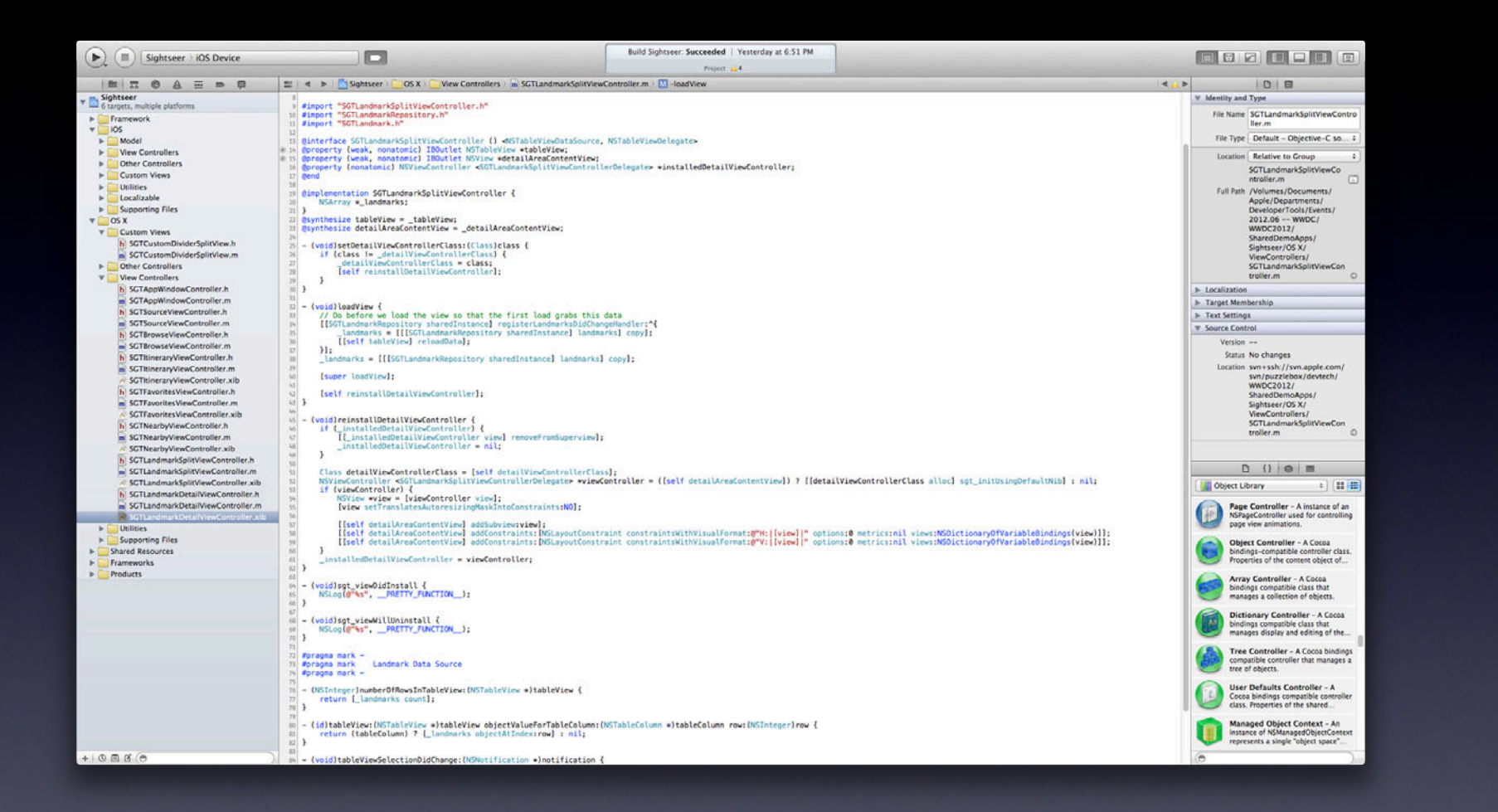

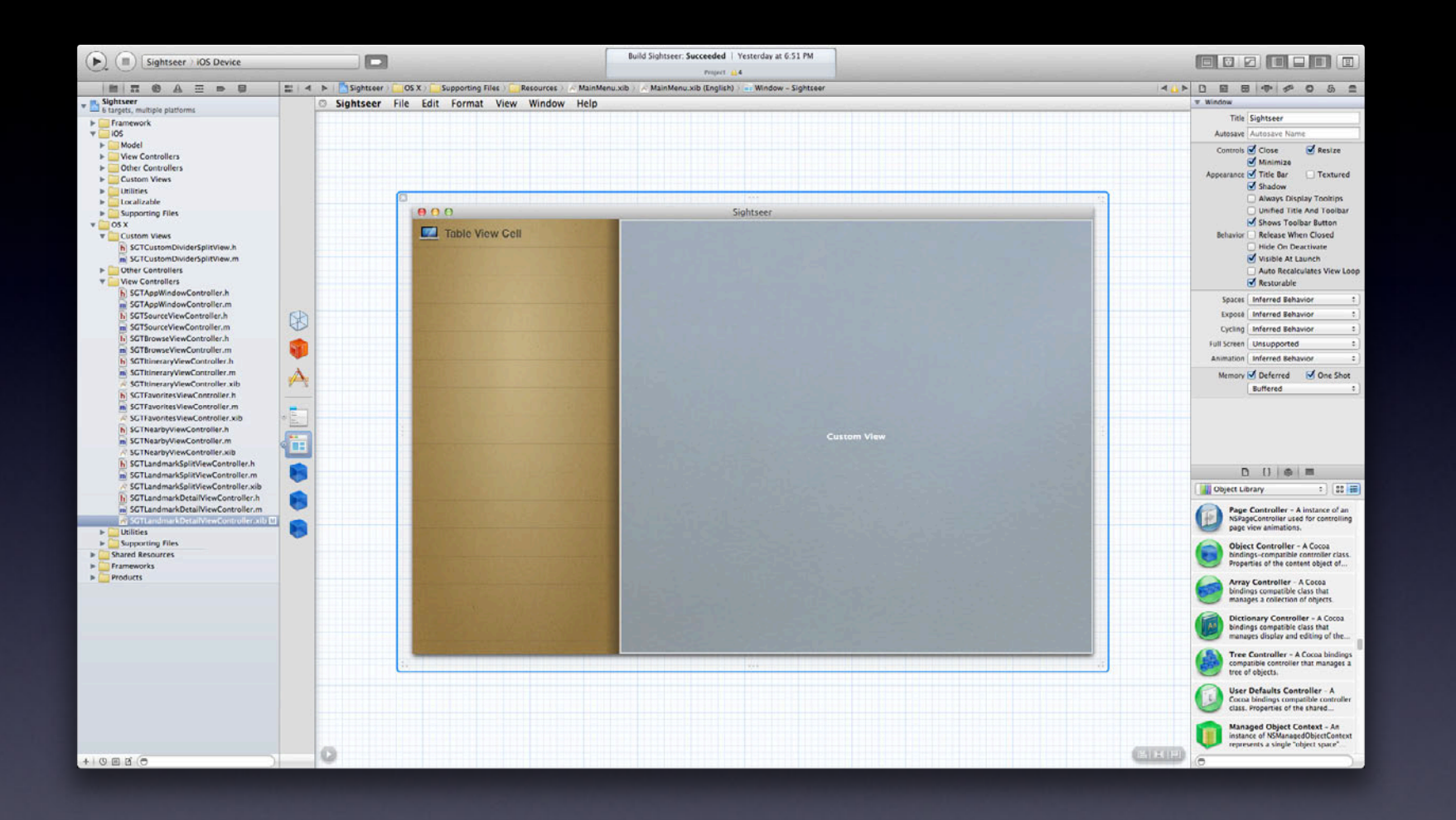

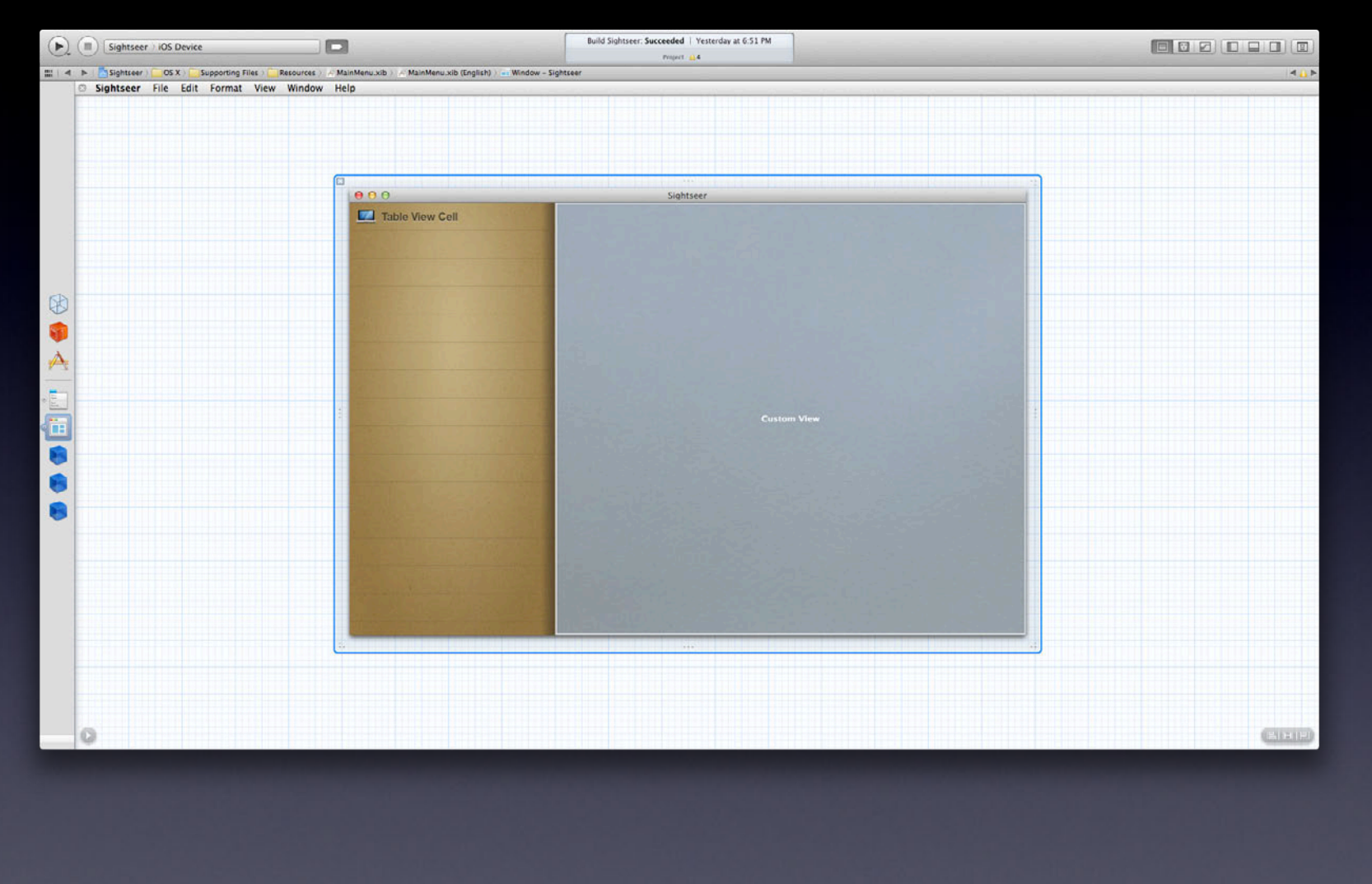

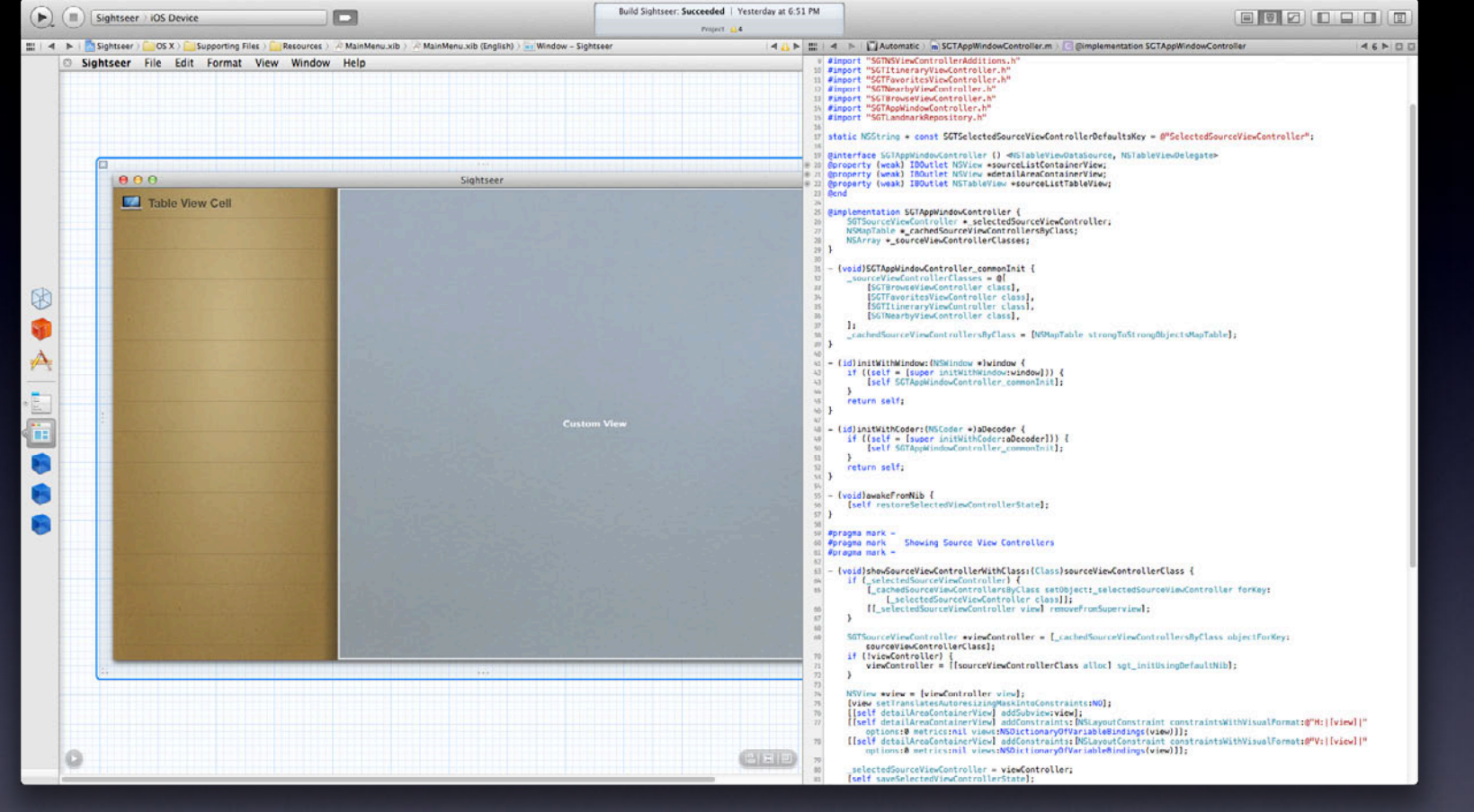

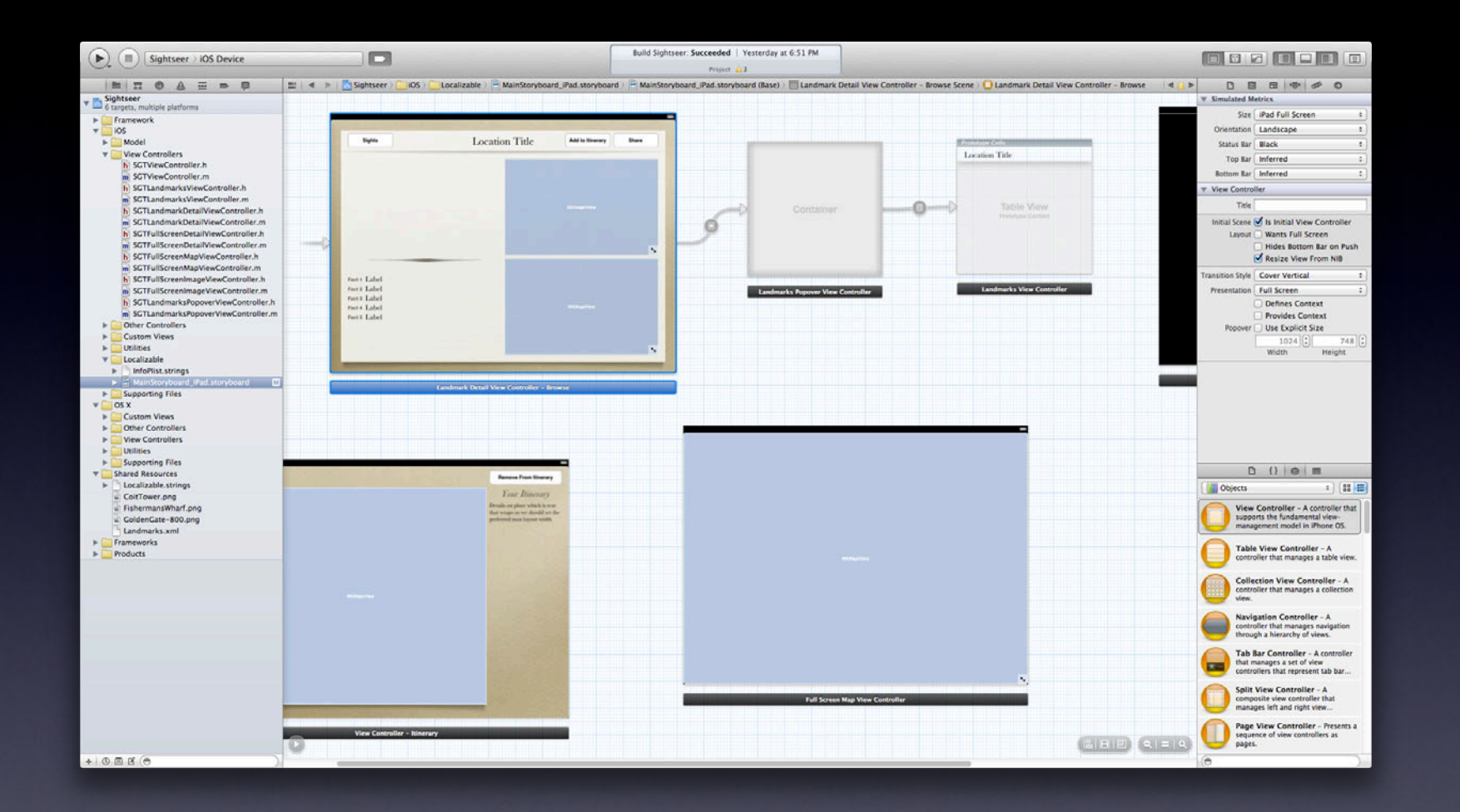

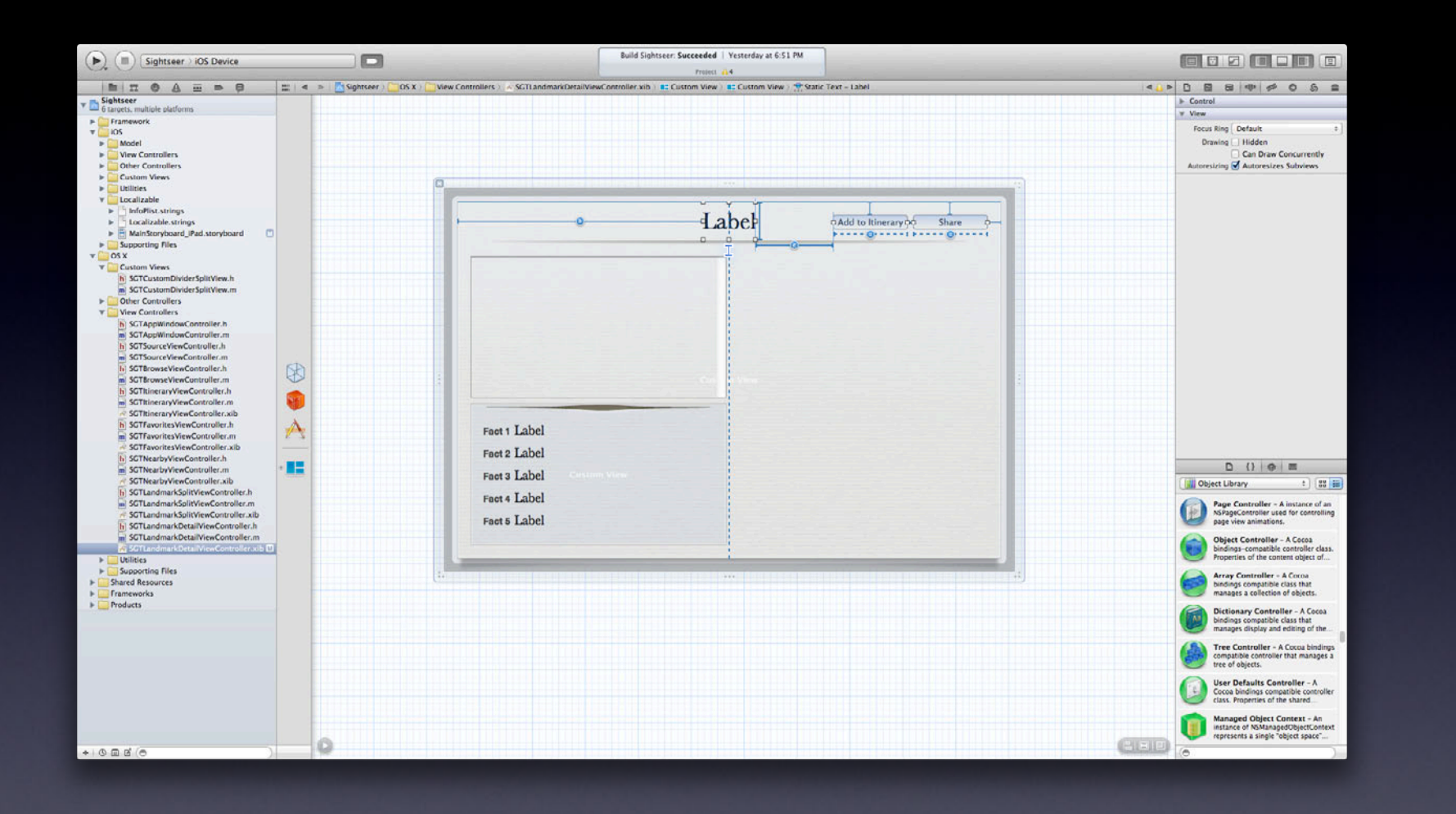

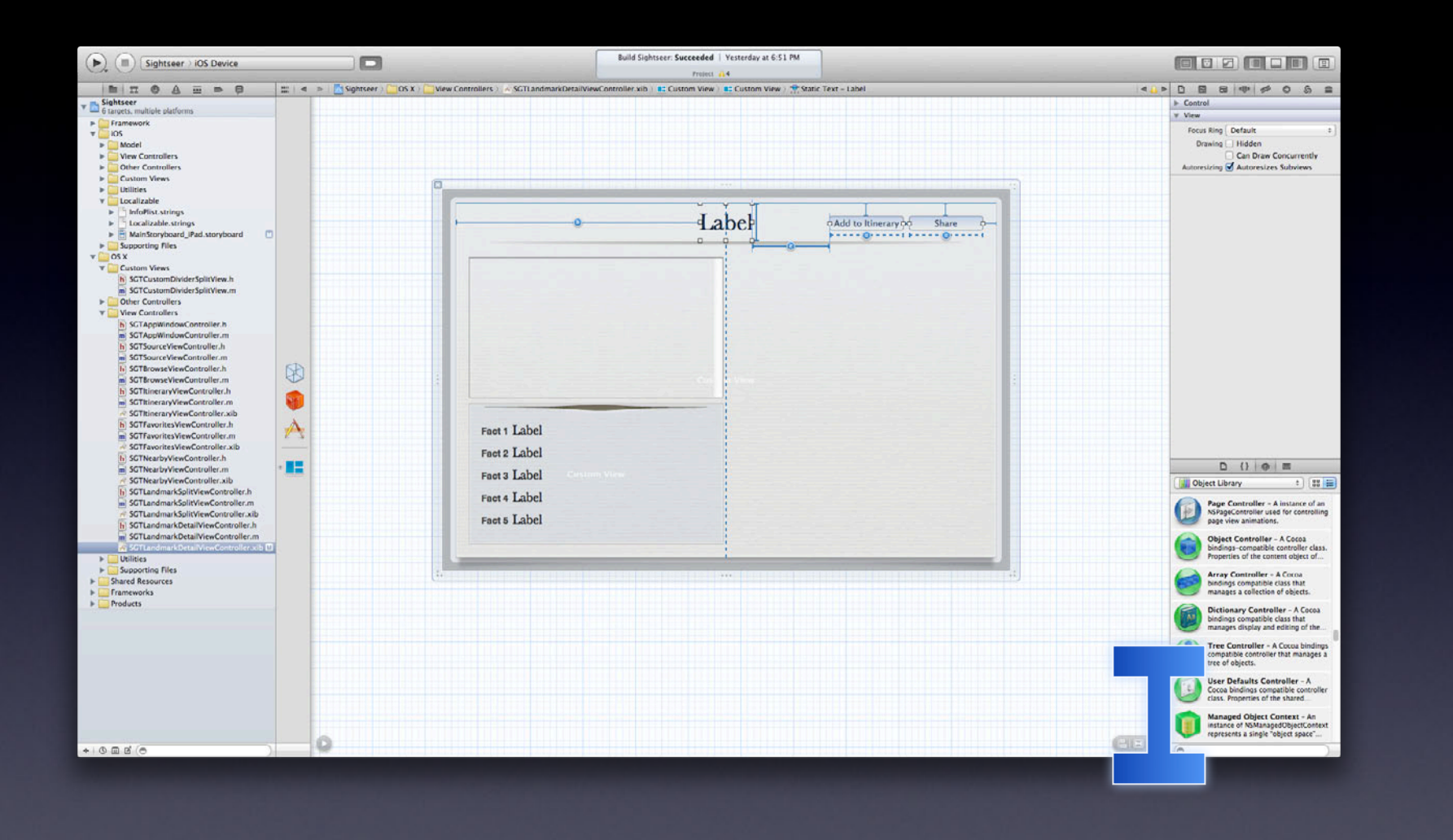

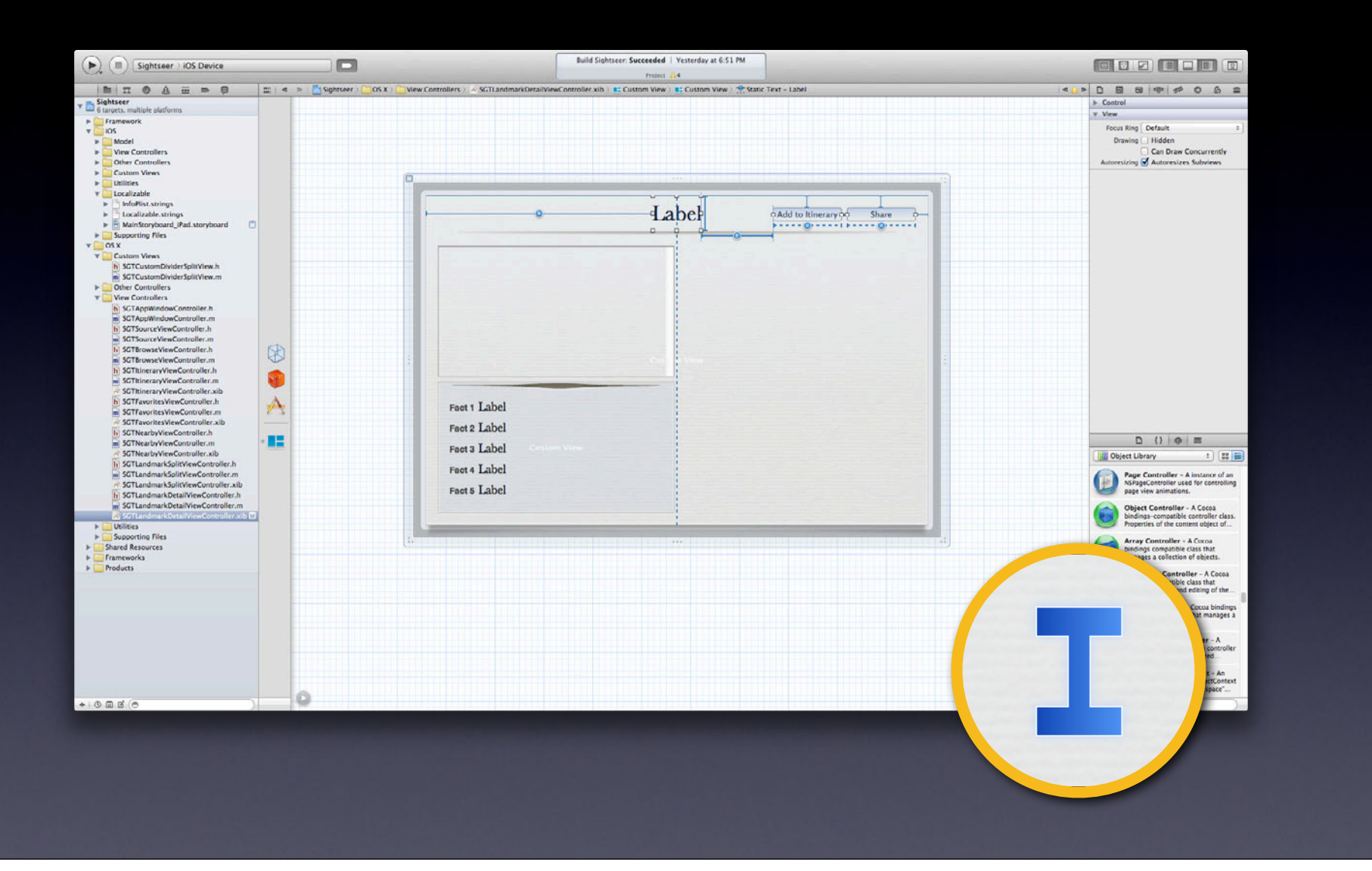

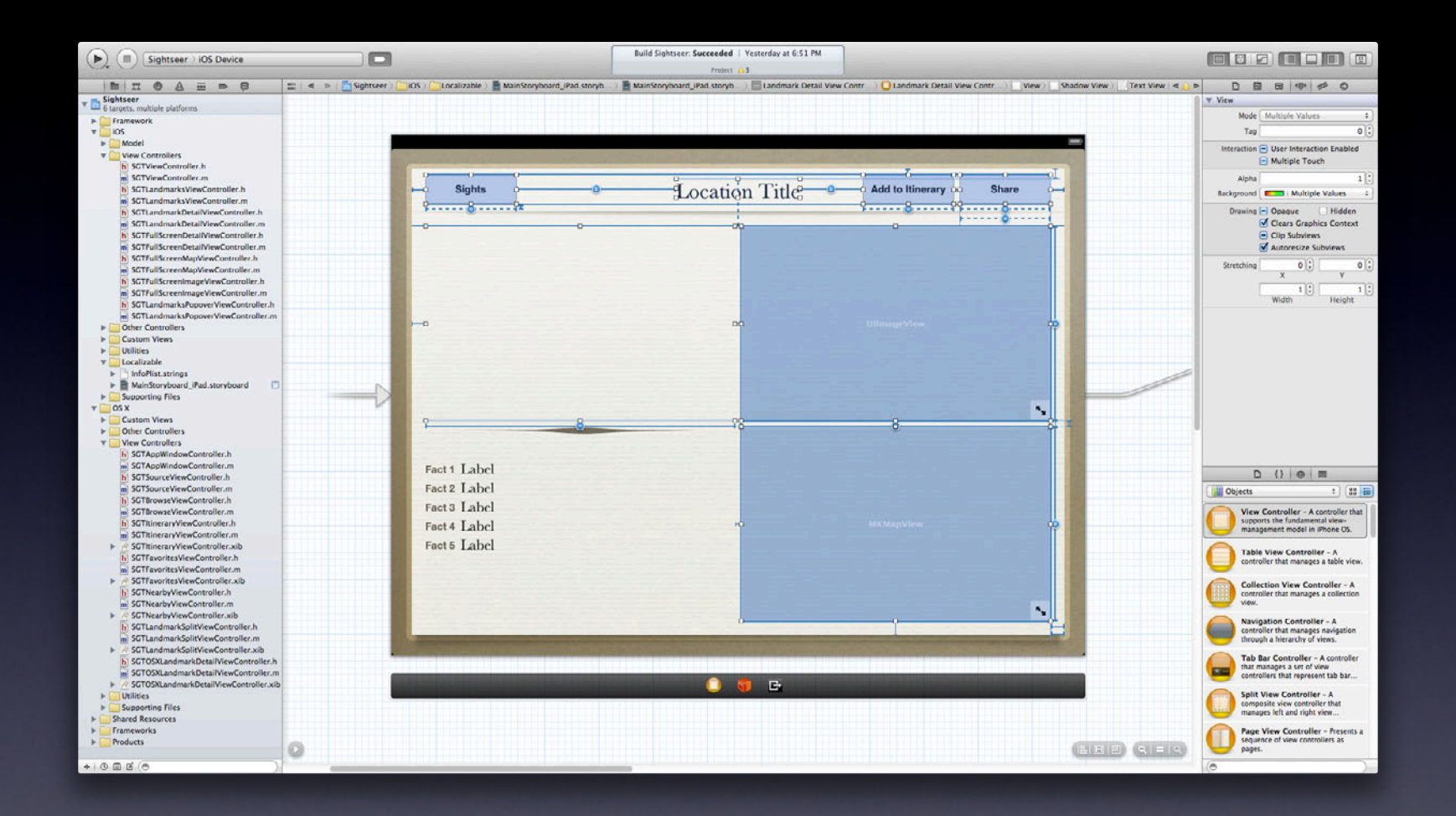

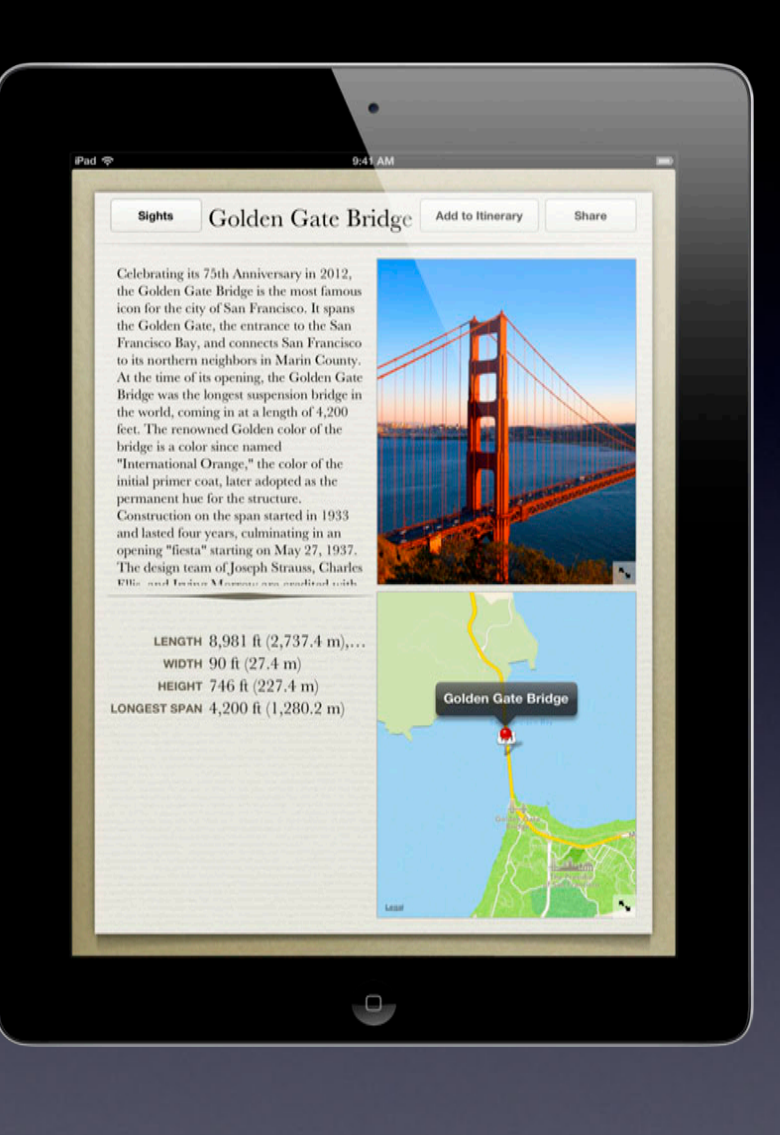

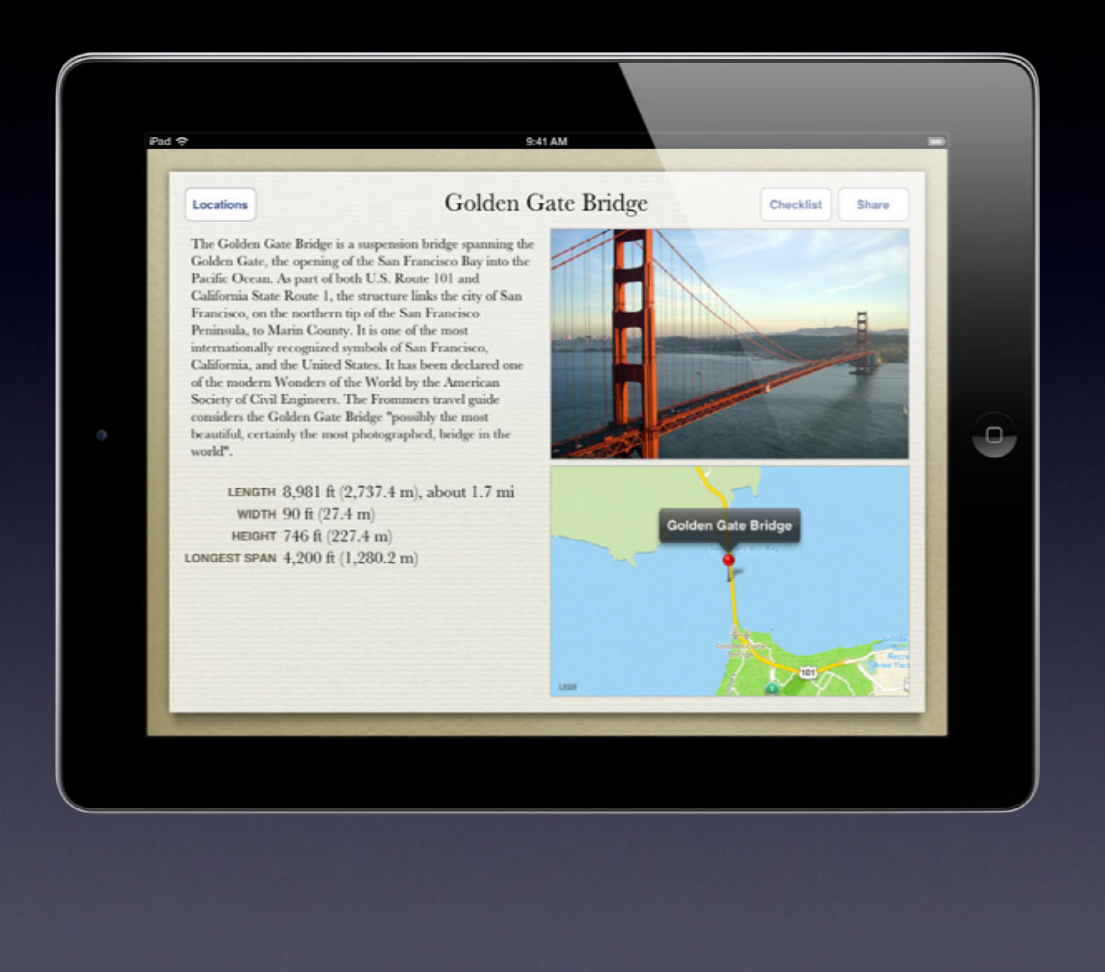

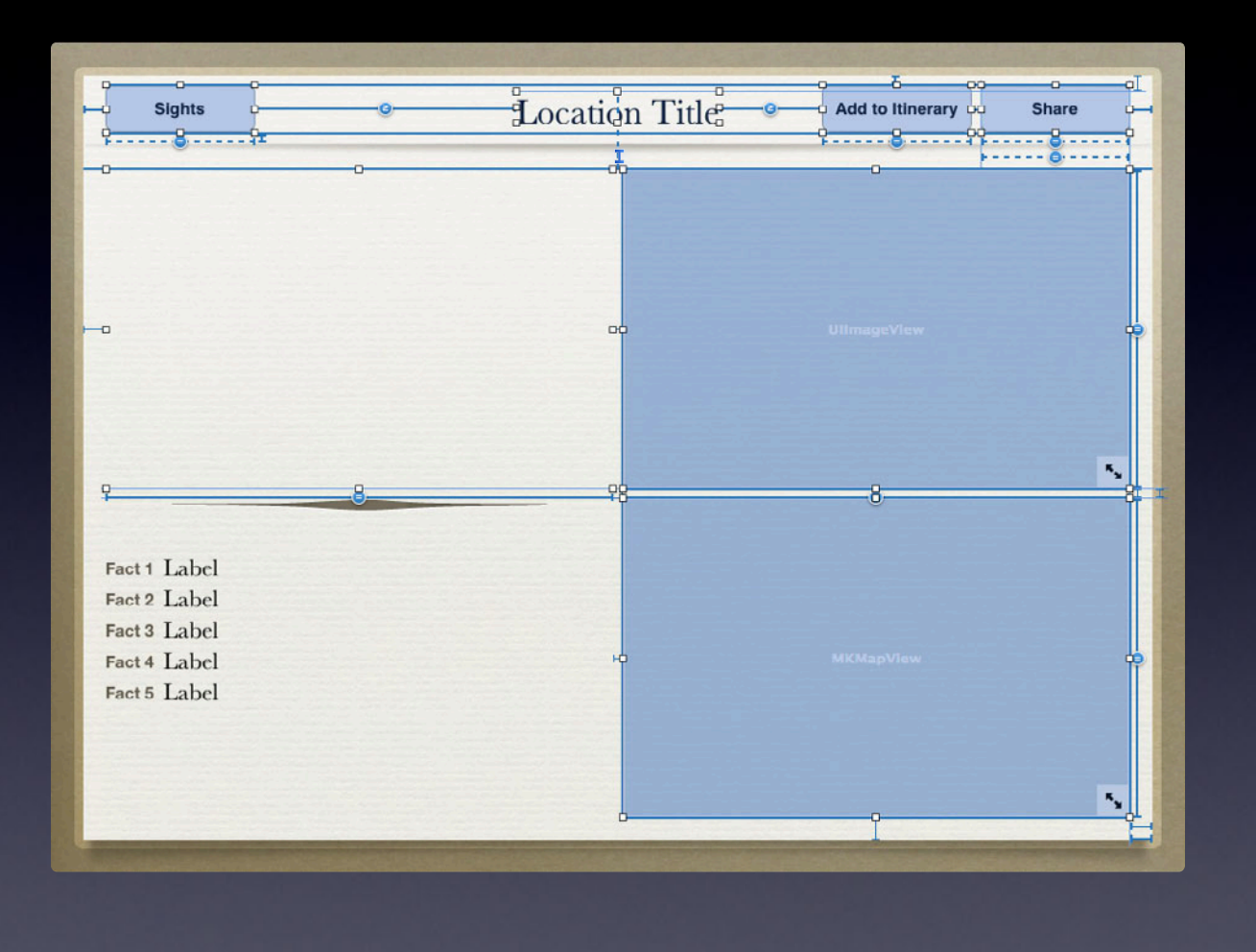

## Localzze

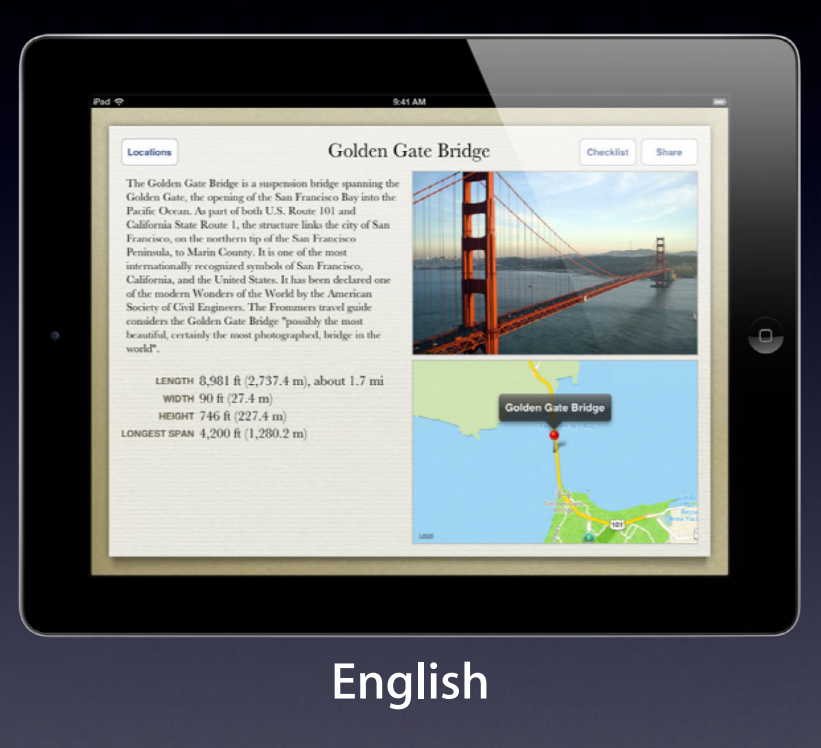

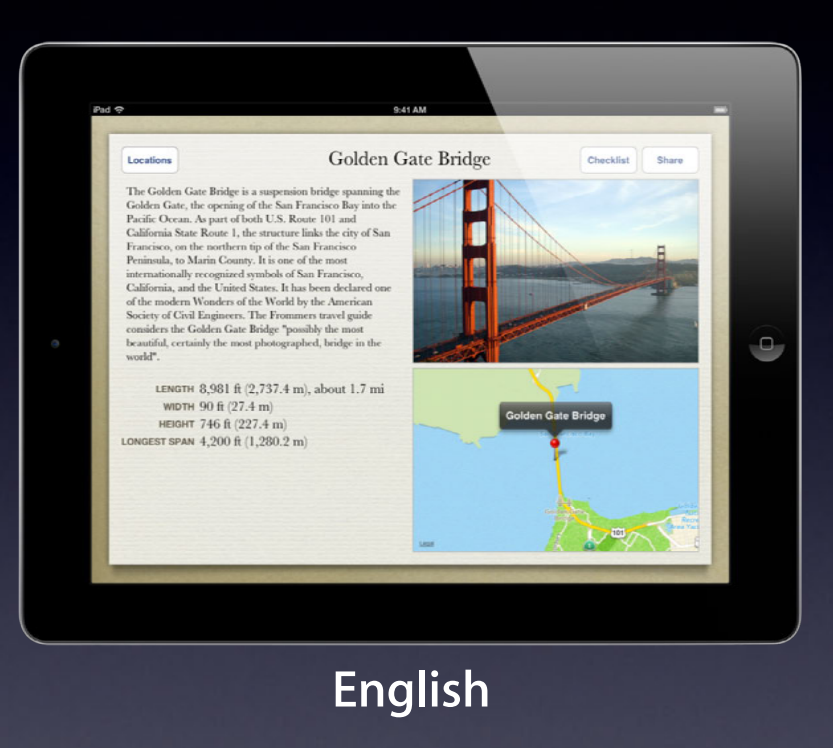

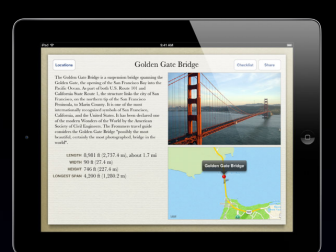

### **French**

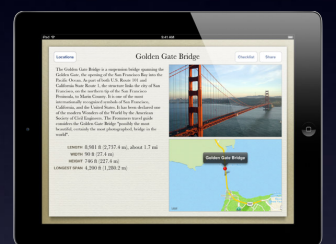

#### **German**

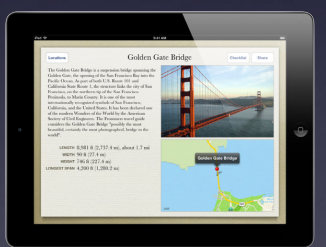

**Spanish**

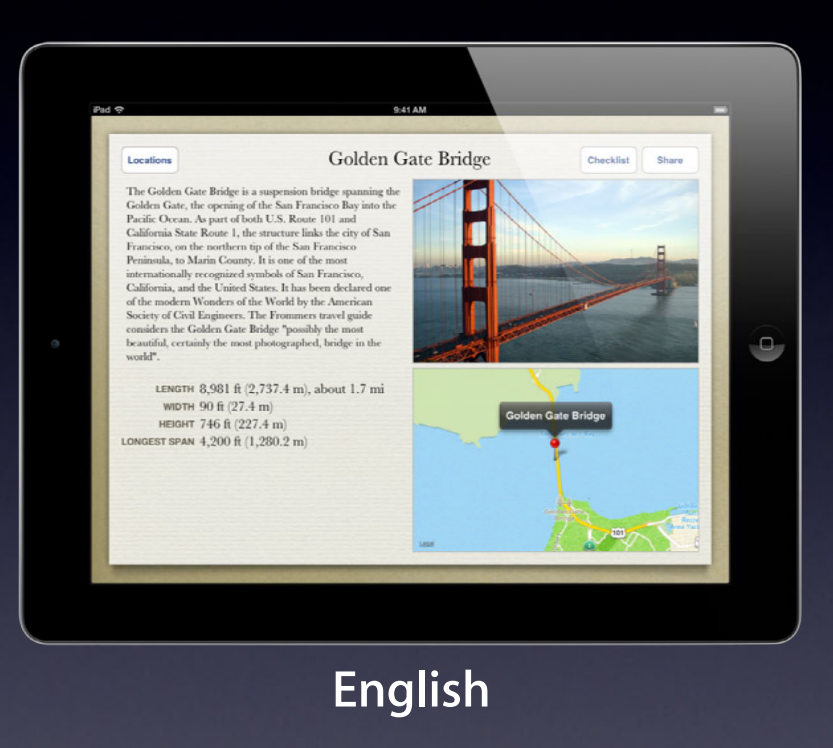

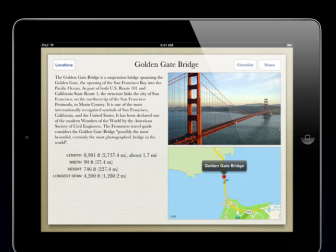

### **French**

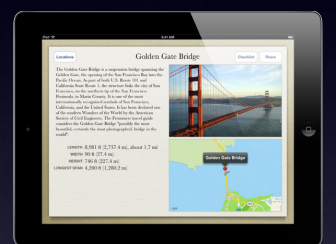

#### **German**

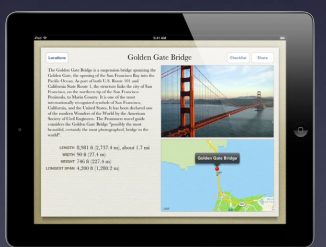

**Spanish**

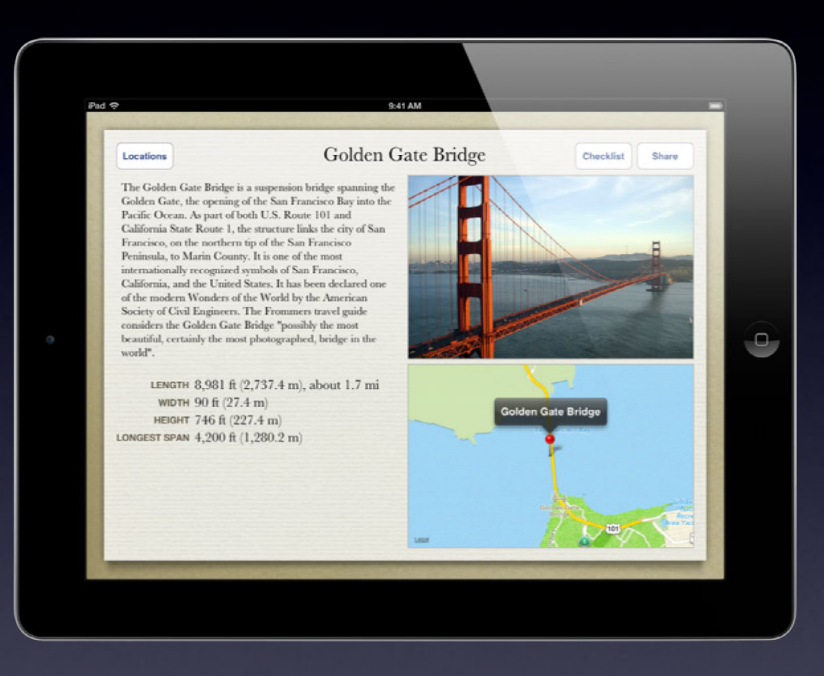

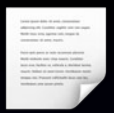

### **French**

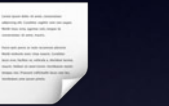

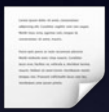

**English**

**German**

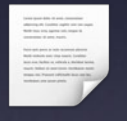

**Spanish**
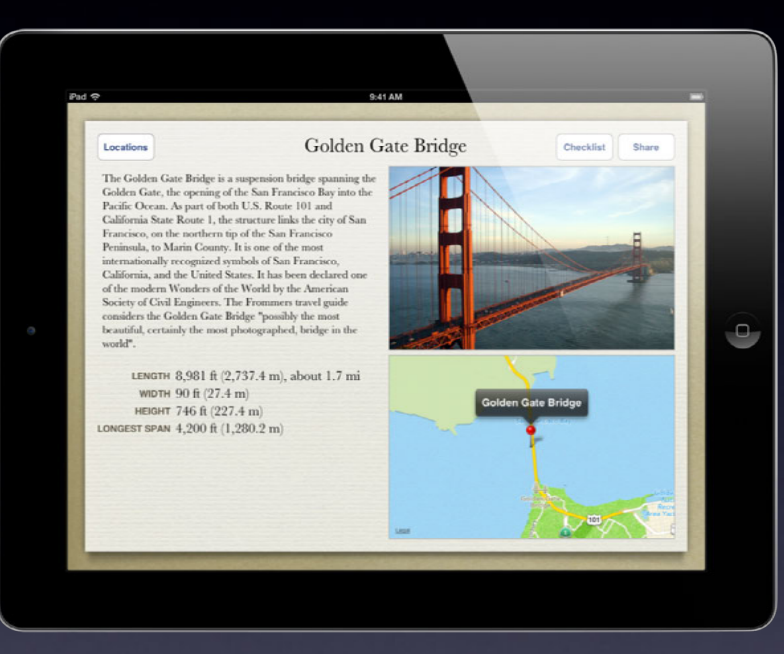

#### **Base User Interface**

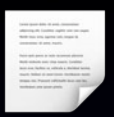

#### **French**

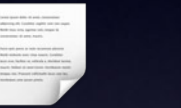

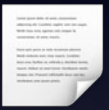

**English**

**German**

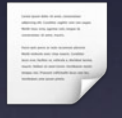

**Spanish**

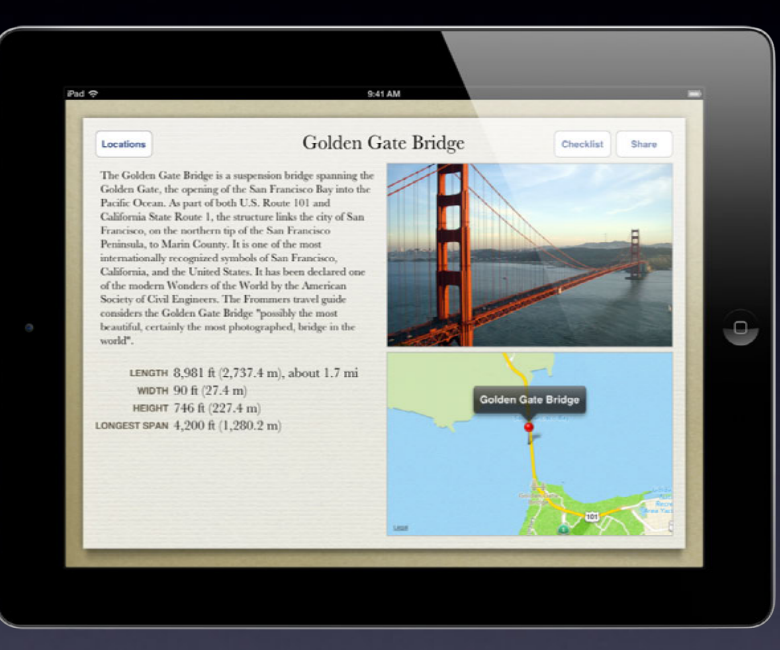

#### **Base User Interface**

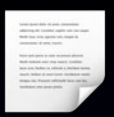

#### **French**

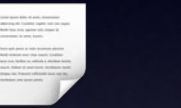

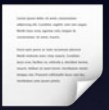

**English**

**German**

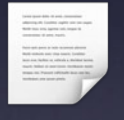

**Spanish**

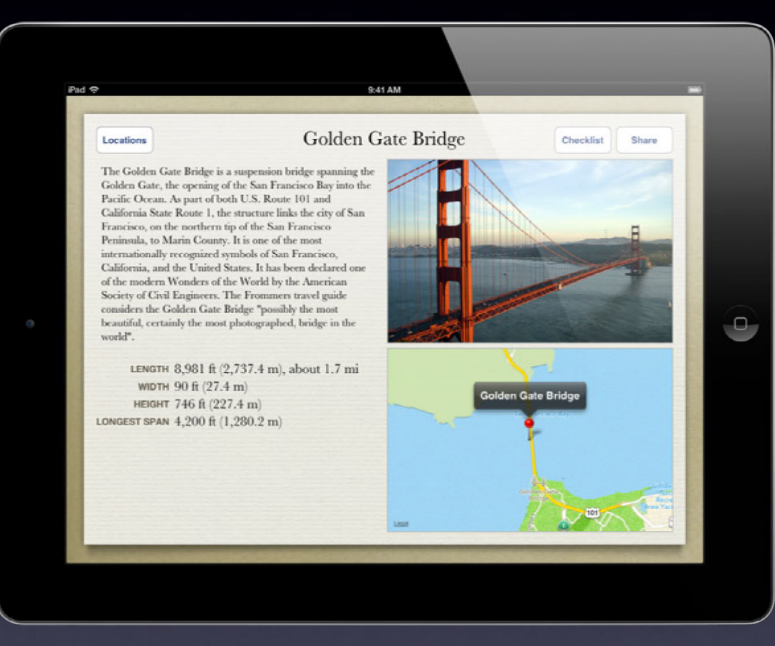

#### **Localized Application**

## **Demonstration**

#### Jon Hess Senior Engineering Manager, Xcode

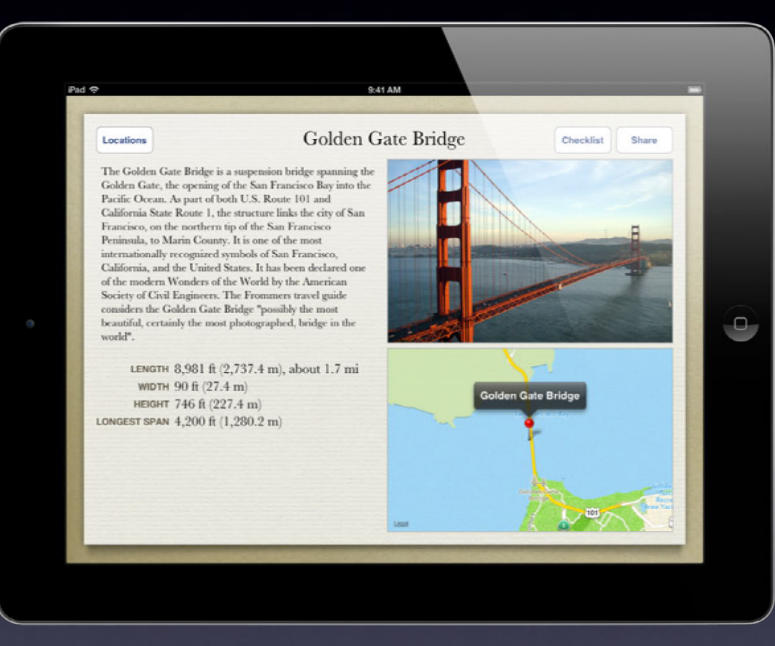

#### **Localized Application**

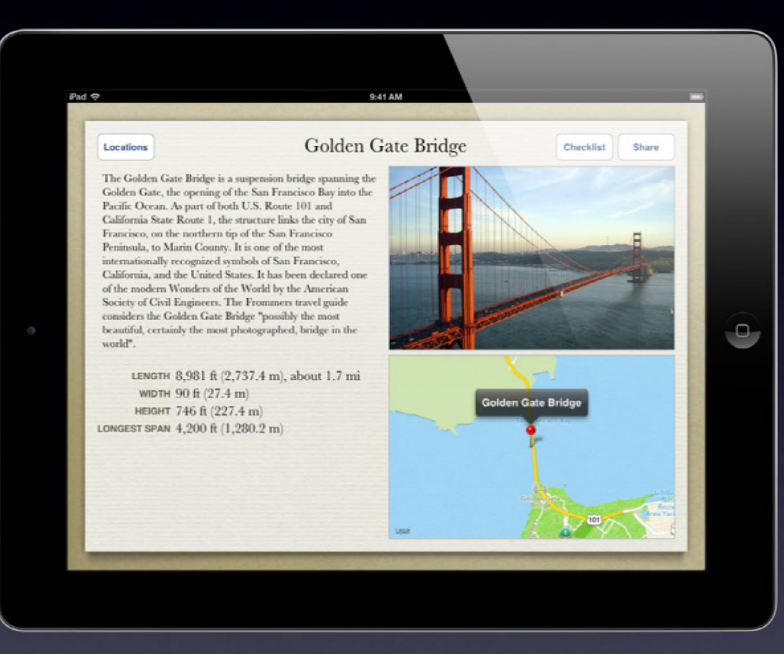

#### **Base User Interface**

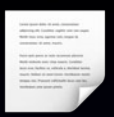

#### **French**

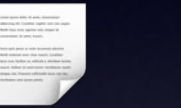

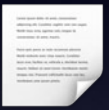

**English**

**German**

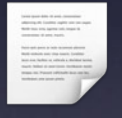

**Spanish**

# Destgn

# Optimize

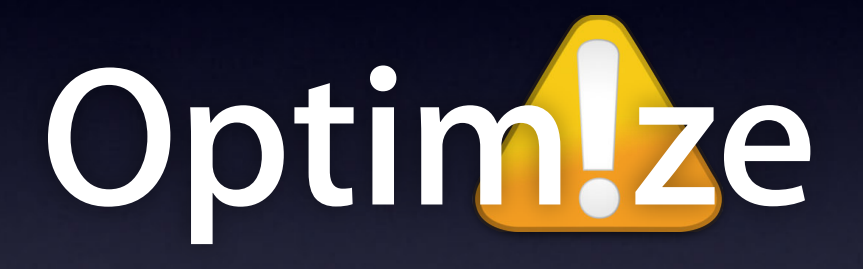

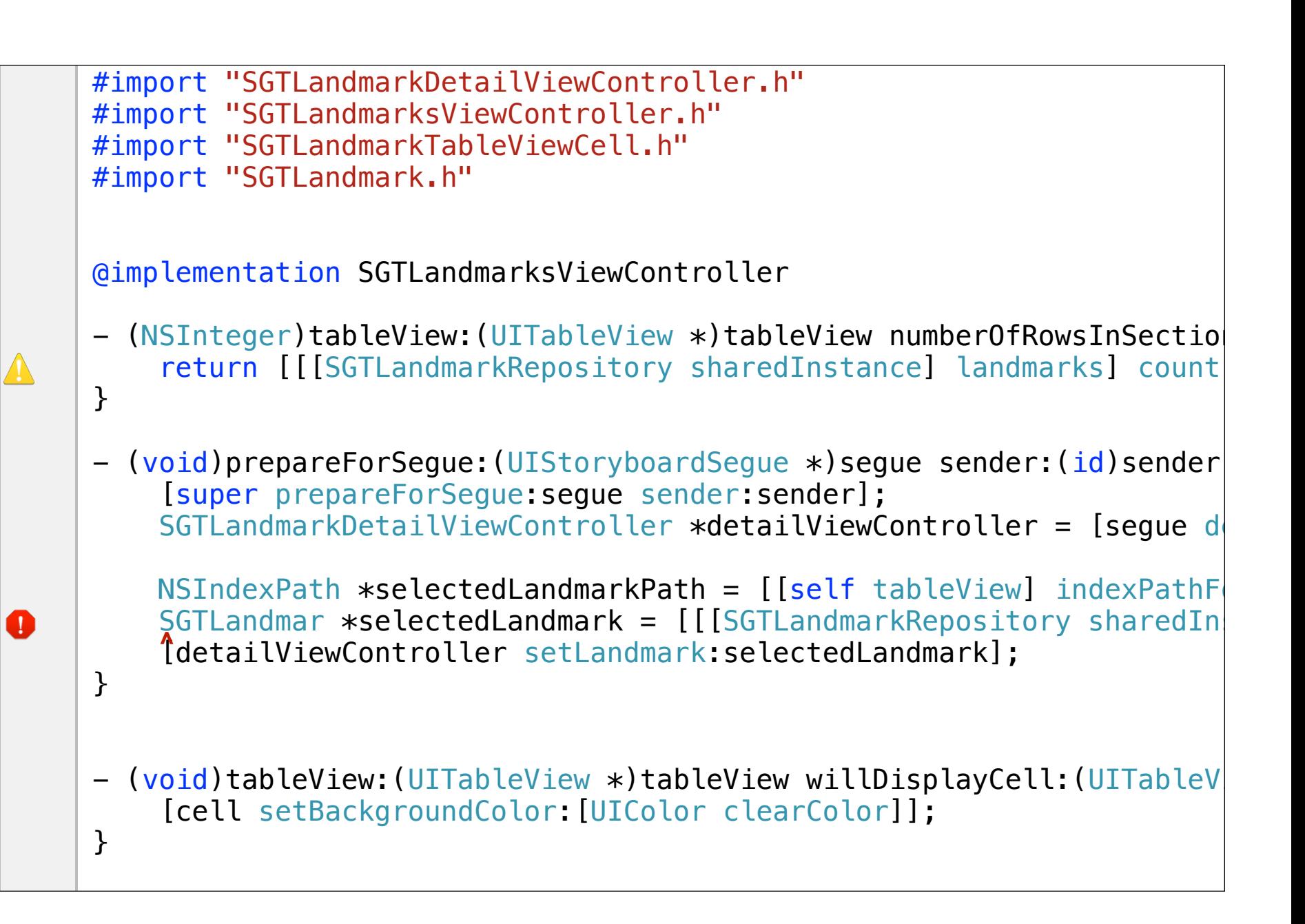

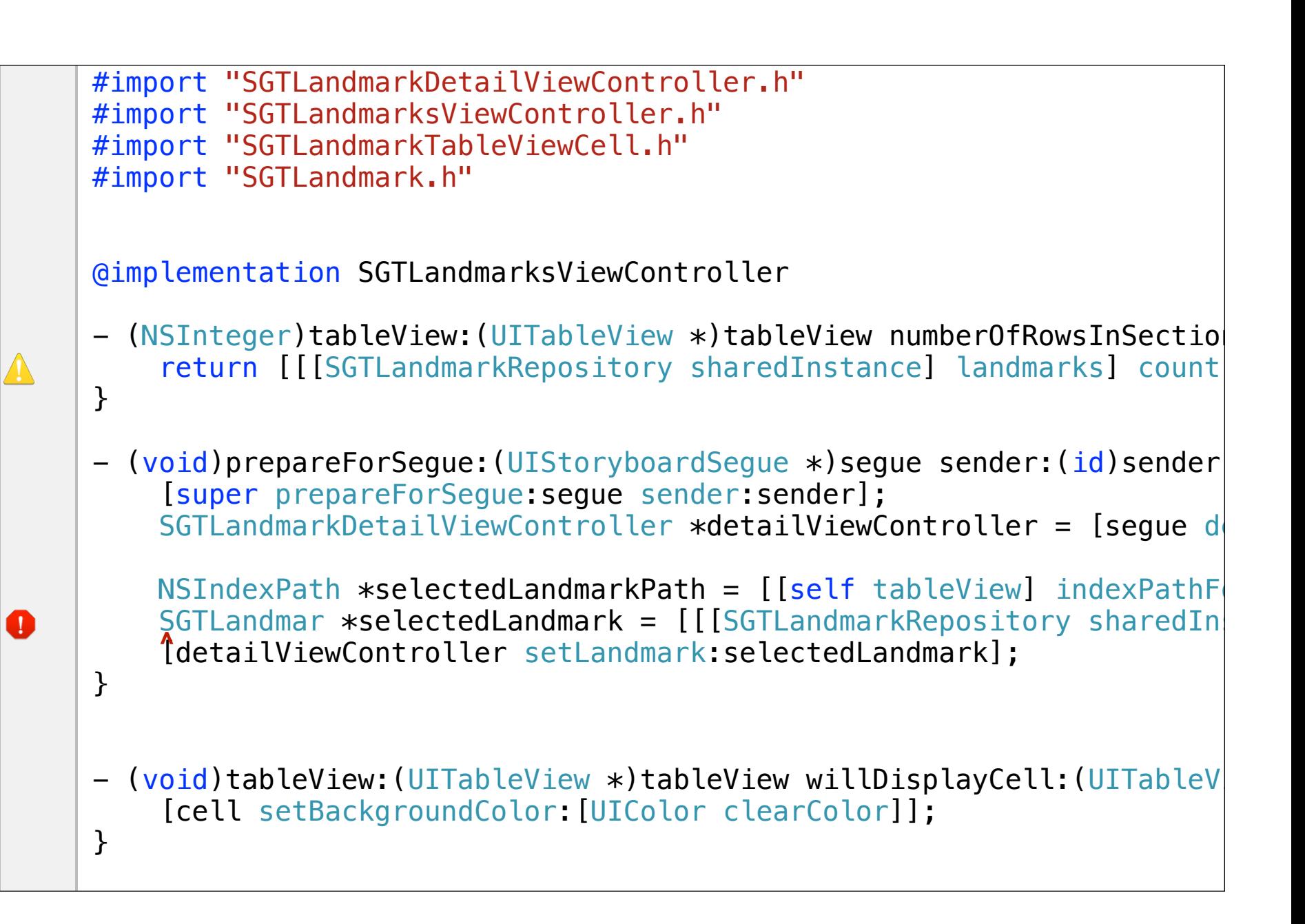

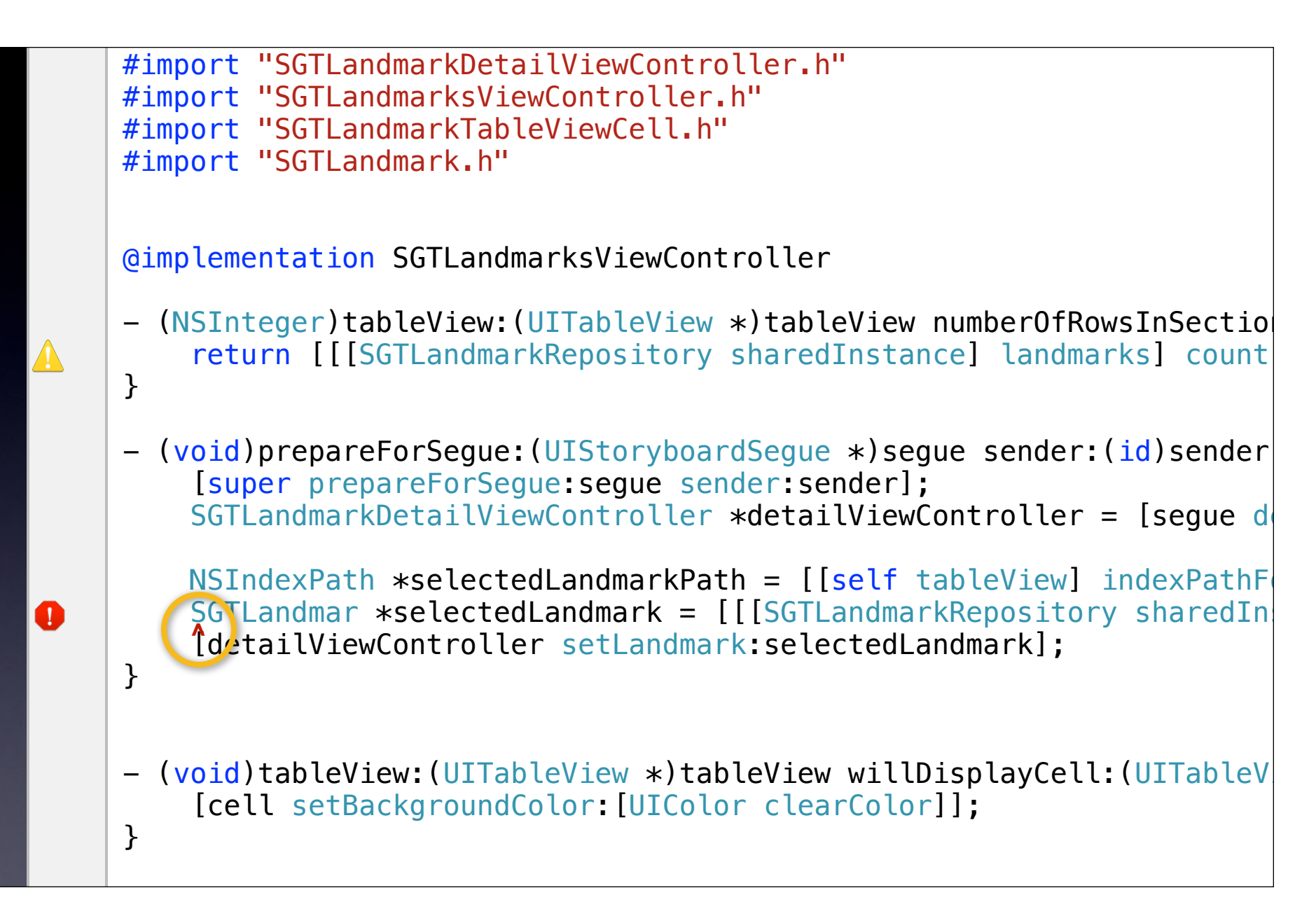

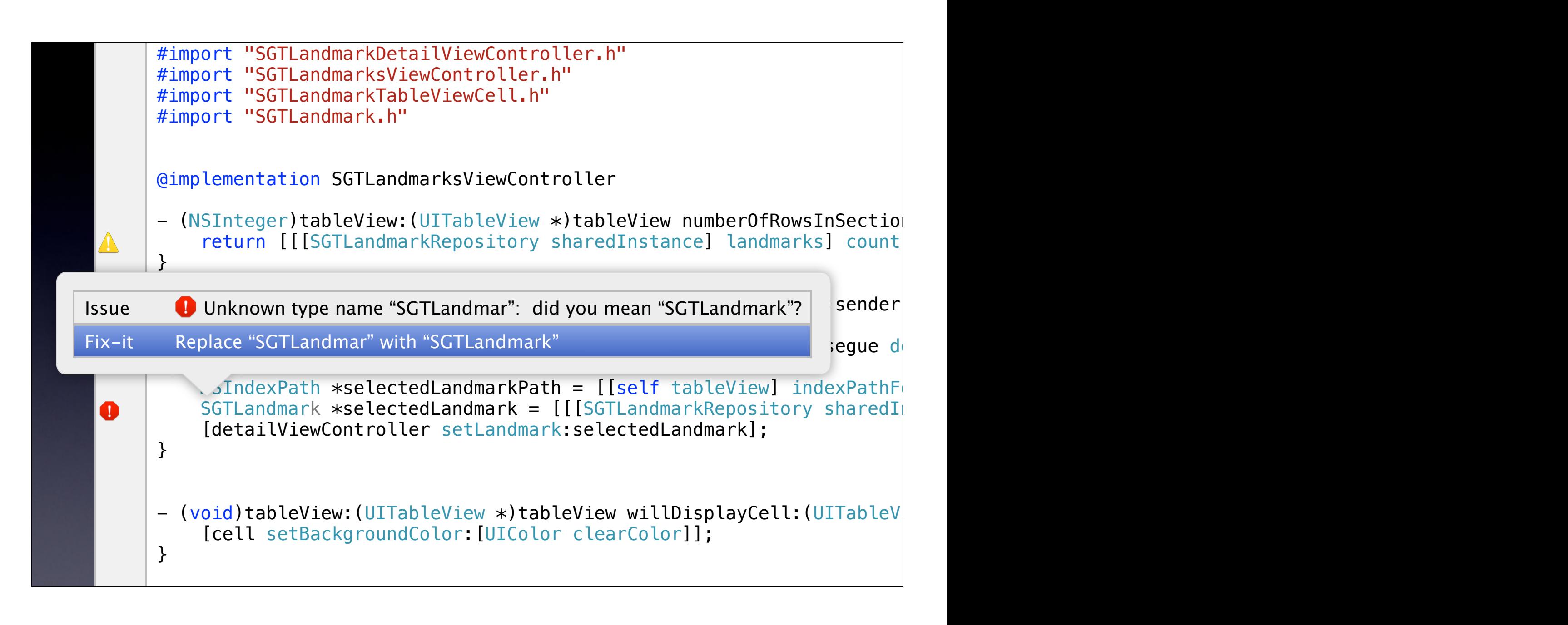

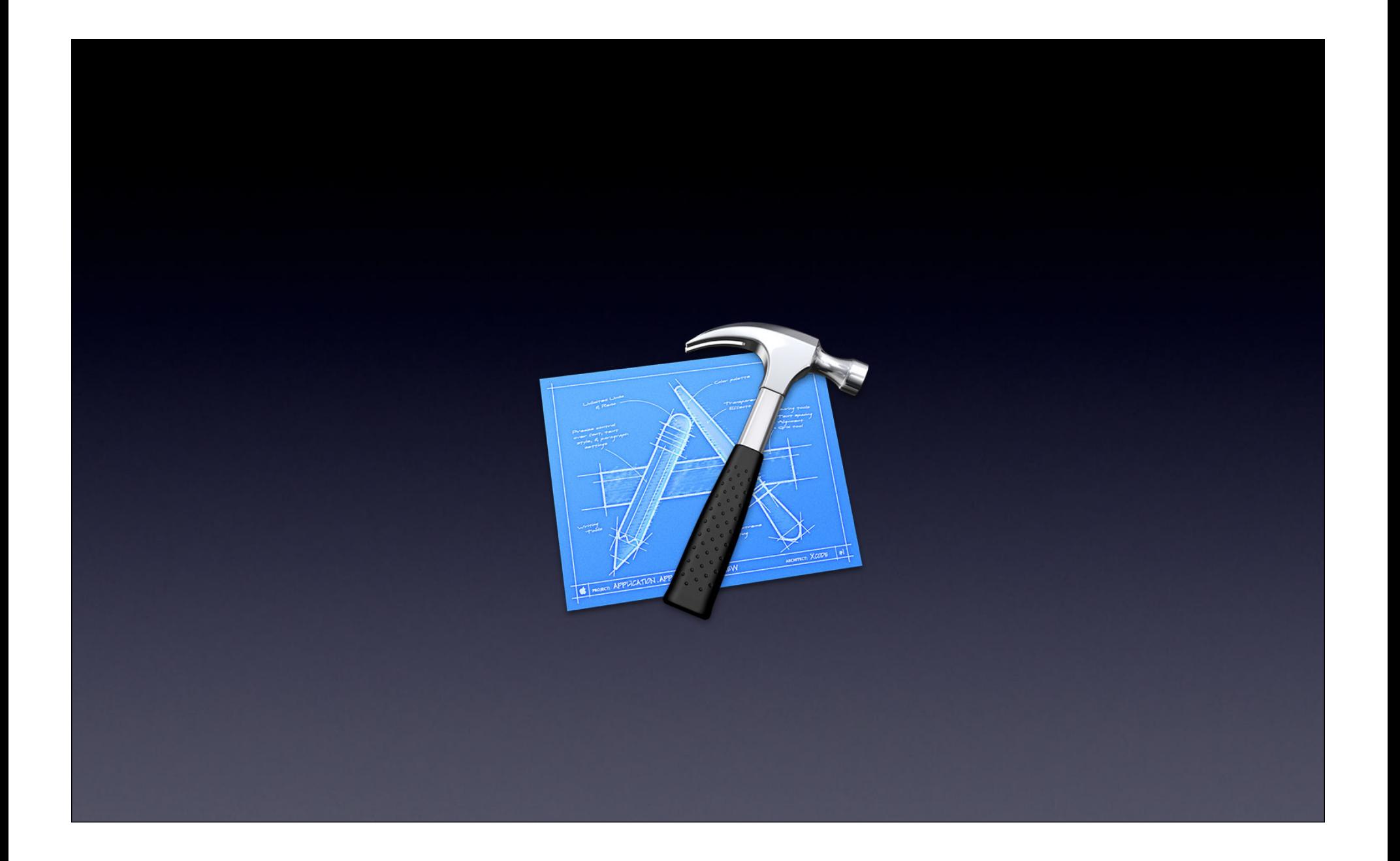

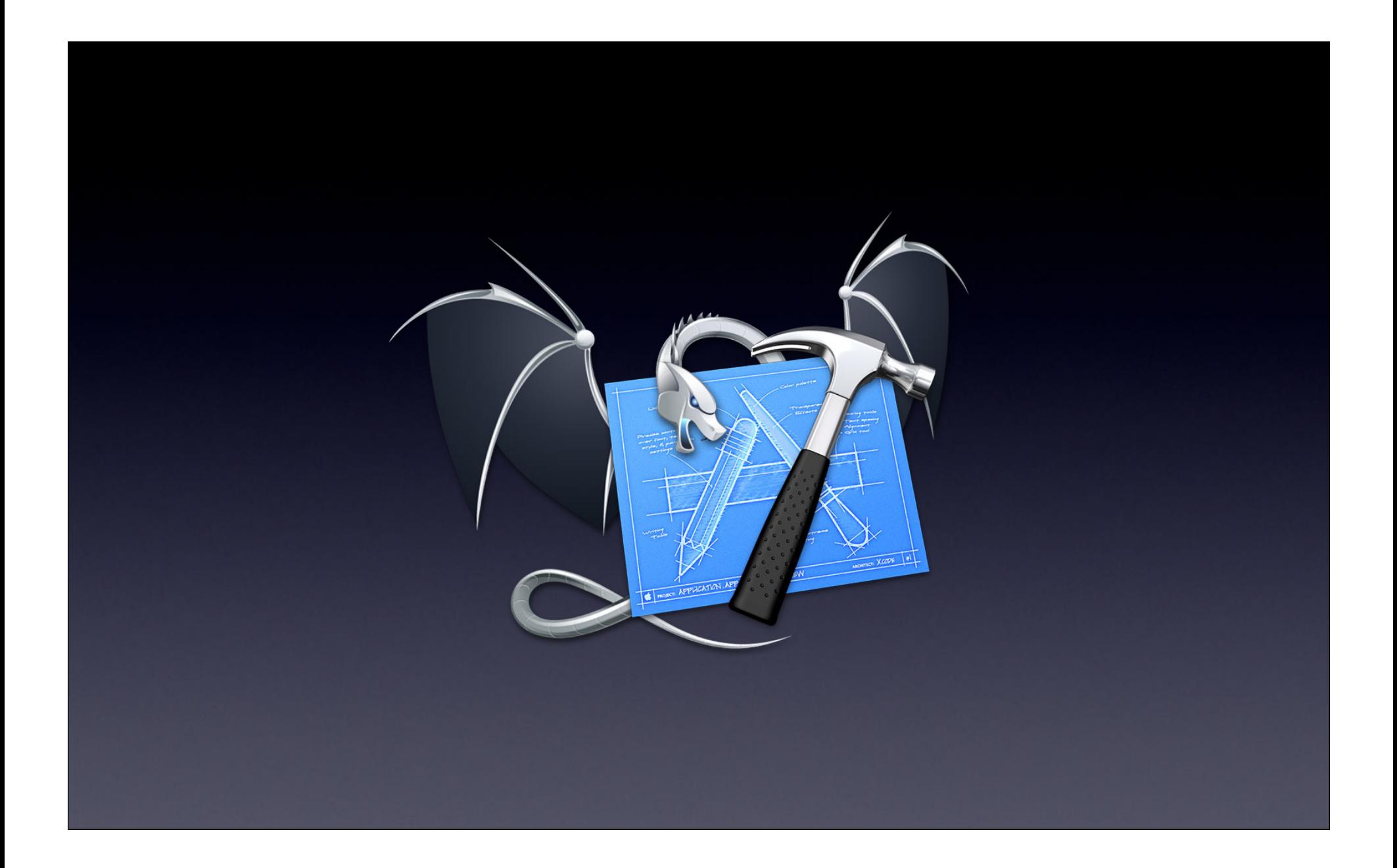

## **LLVM**

#### Chris Lattner Director, Development Technologies

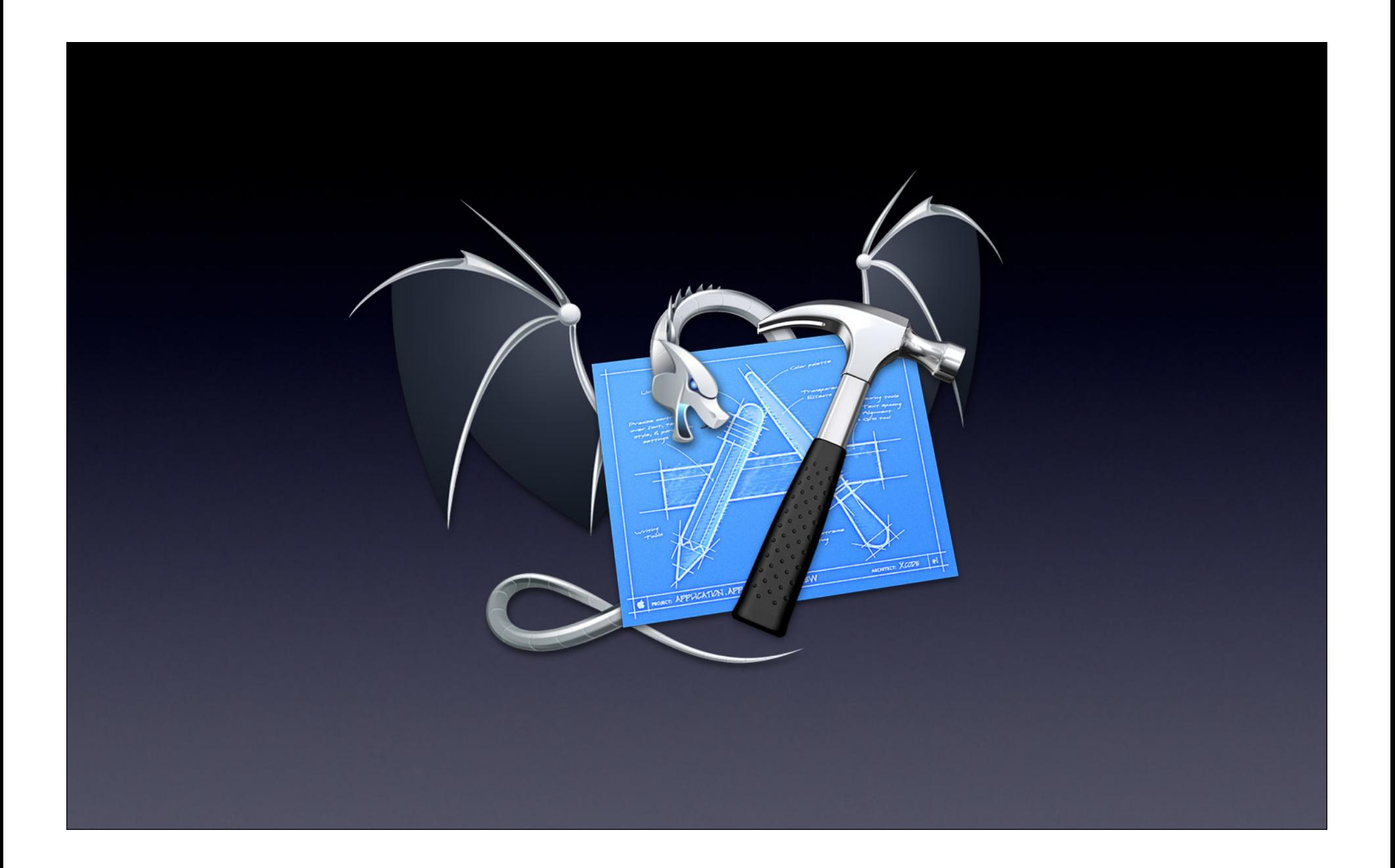

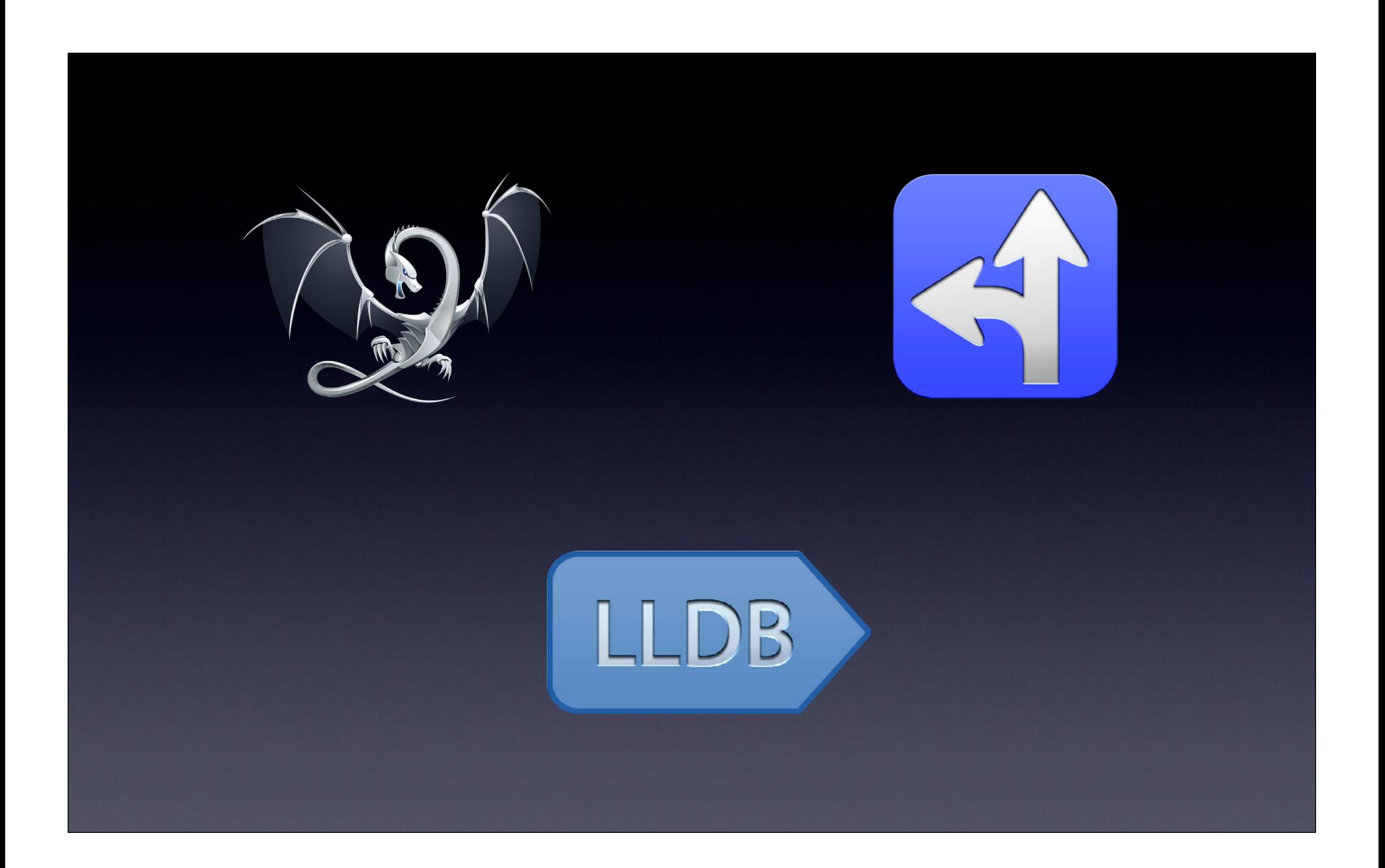

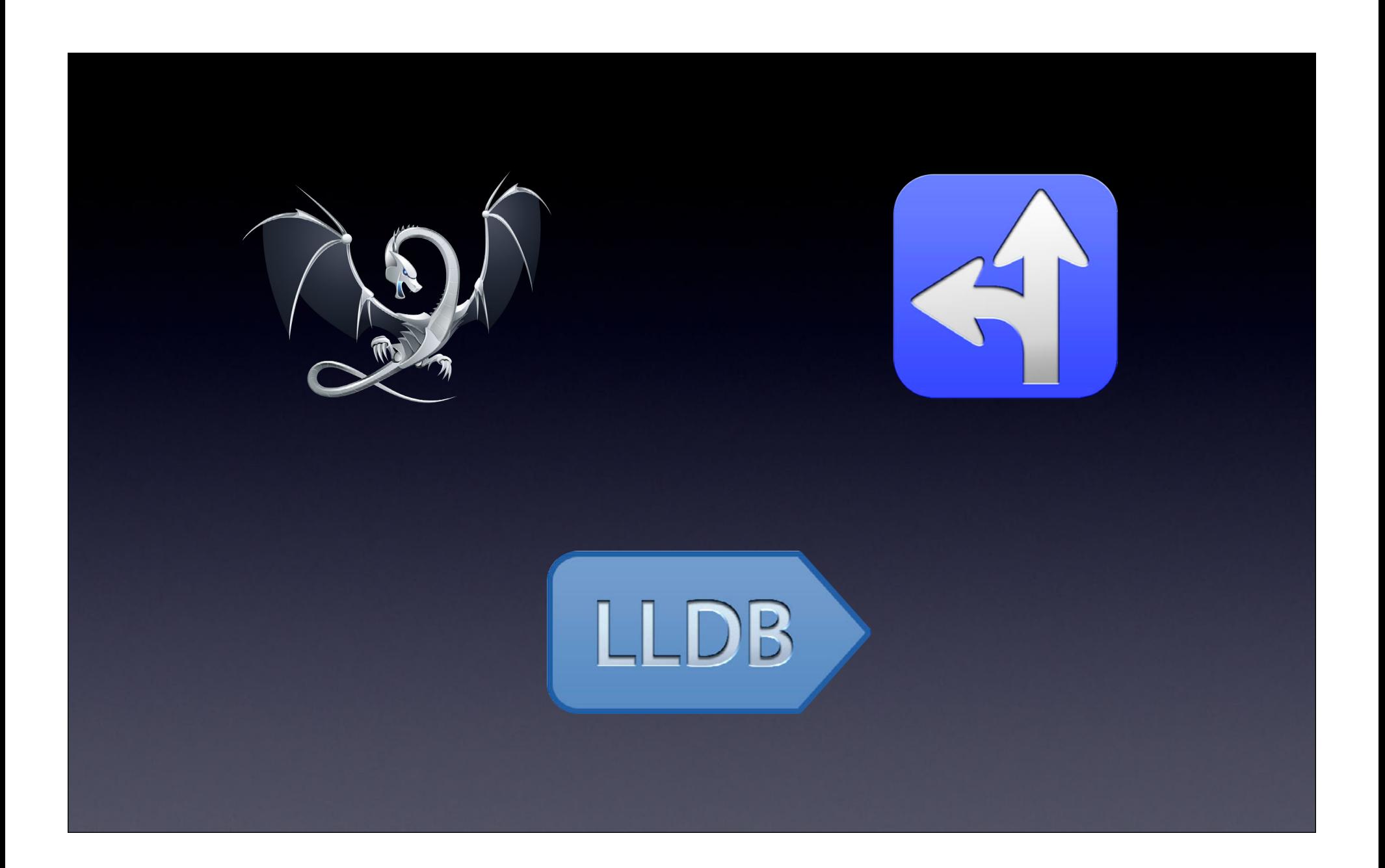

## **Apple LLVM Compiler 4**

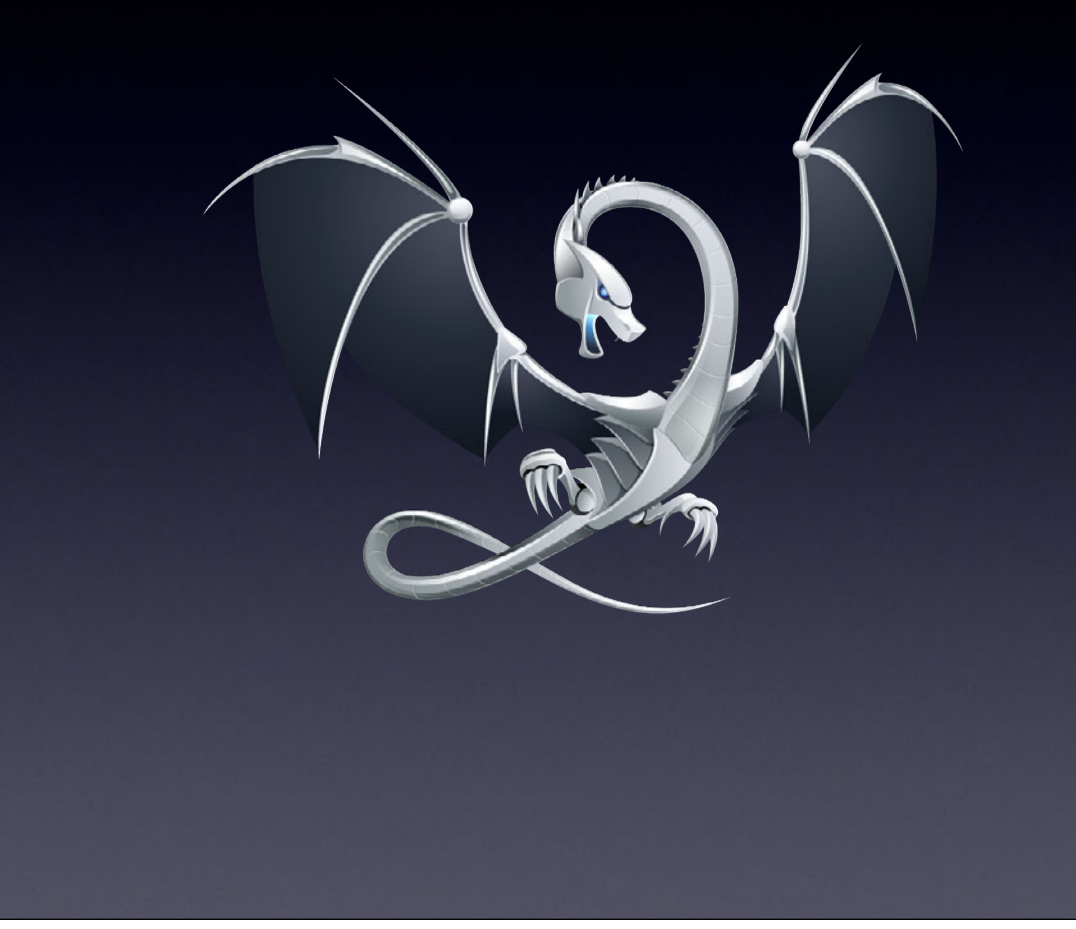

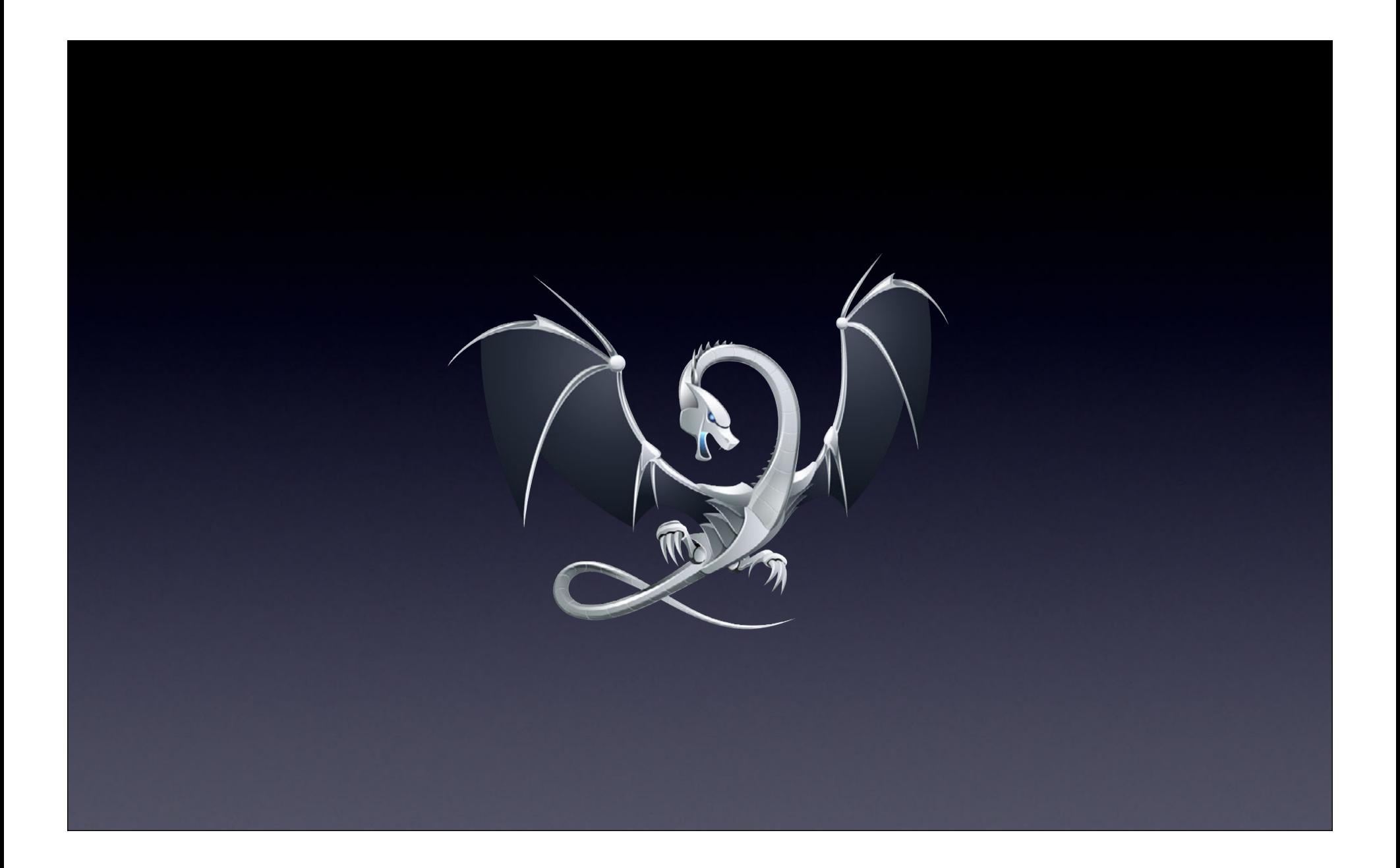

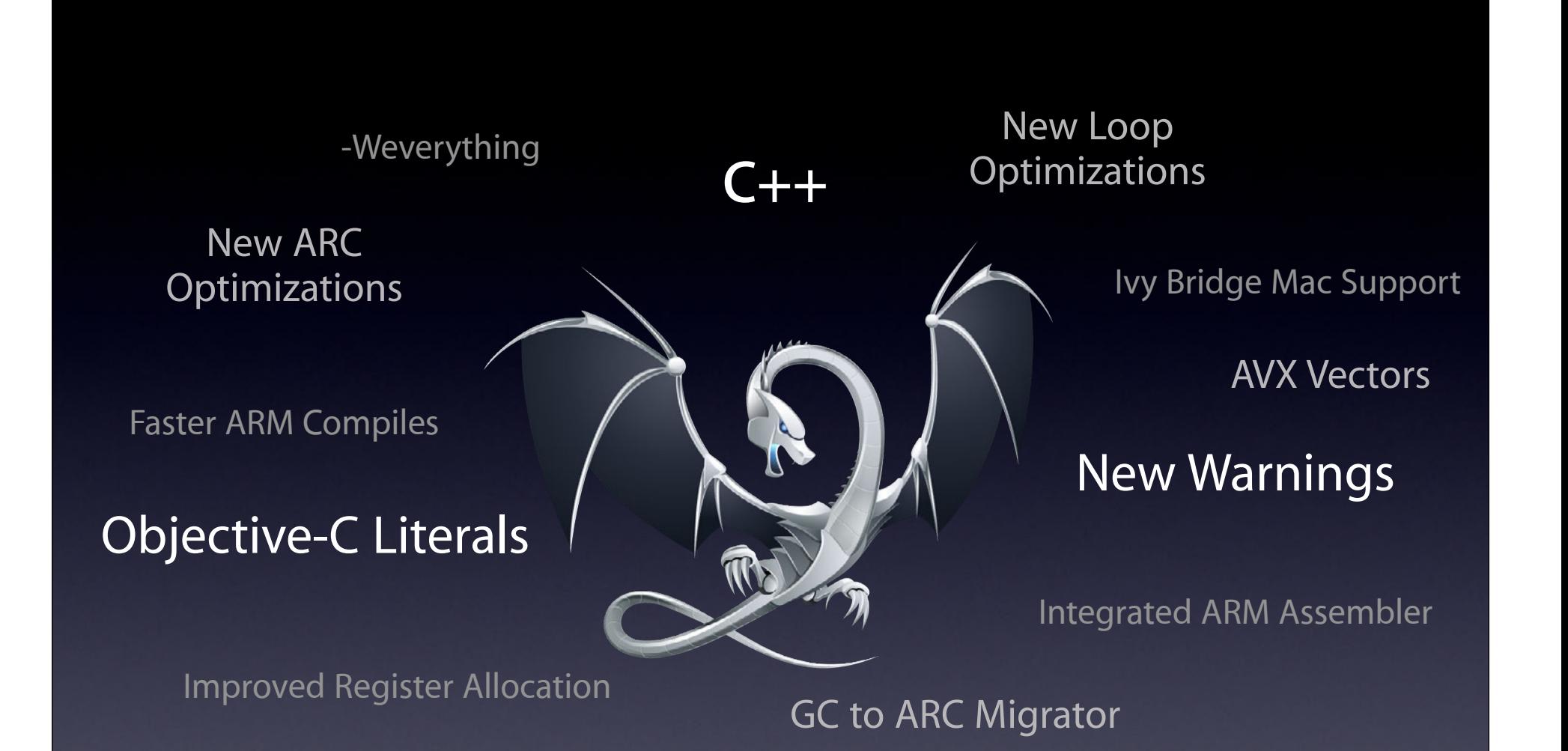

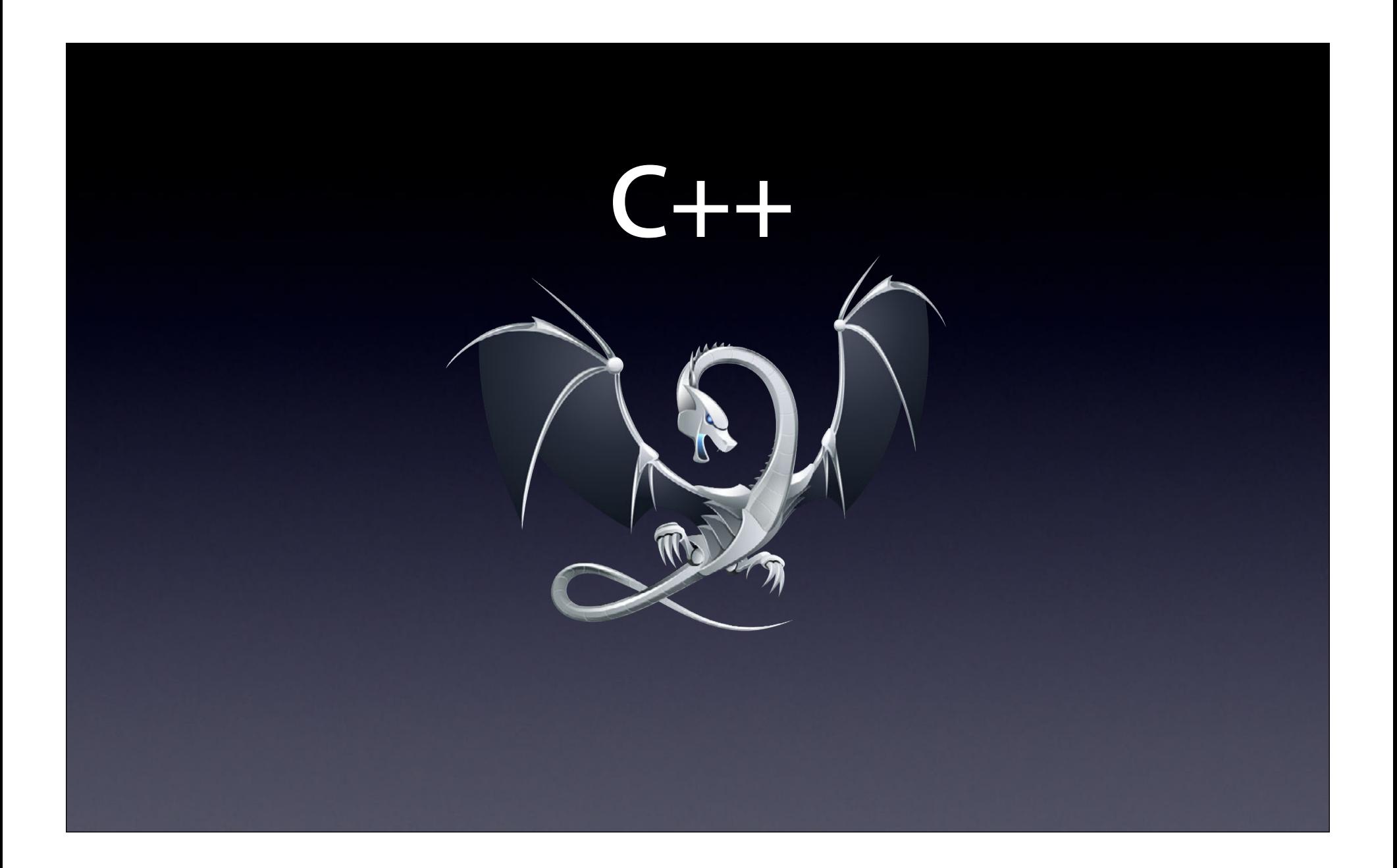

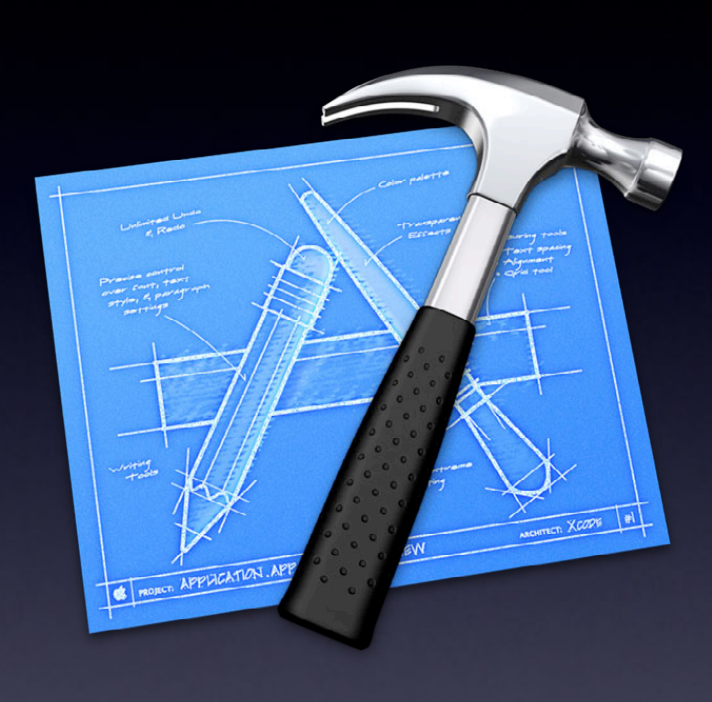

### **Xcode 4**

Full C++98 Support

**Xcode 4.2** 

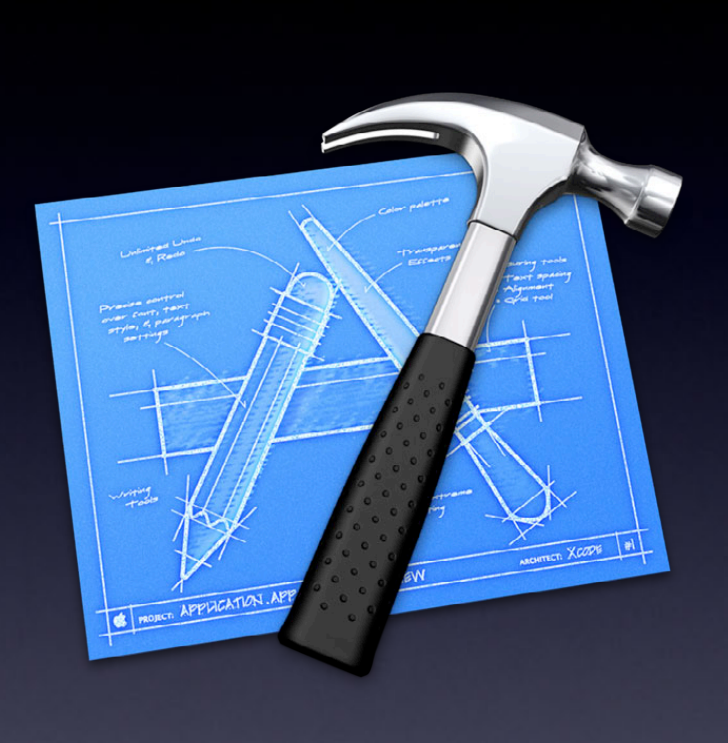

## **Xcode 4.2**

**Xcode 4.3**

'auto' variables Range-based for loops Rvalue references & move semantics Variadic templates Extended SFINAE Alias templates Declared type of an expression (decltype) Default template arguments for function templates Deleted functions Extern templates Inline namespaces Static assertions Strongly typed enums Other: nullptr, override, final, noexcept, …

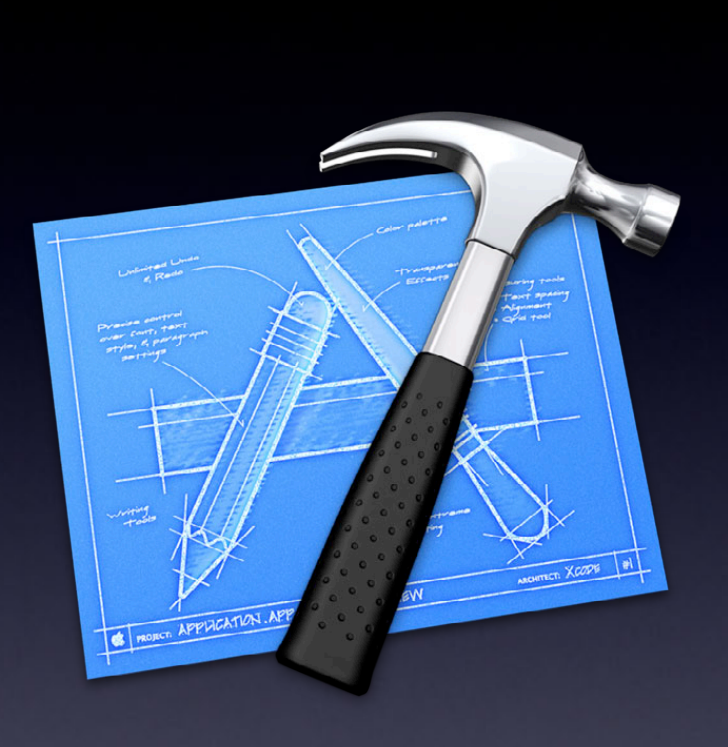

## **Xcode 4.3**

Defaulted special member functions Delegating constructors Explicit conversion operations Implicitly move constructors & assignment operators Non-static data member initializers Raw string literals Unicode string literals Alignment support - alignas

## **Xcode 4.4**

Atomics Generalized constants - constexpr Generalized initializer lists

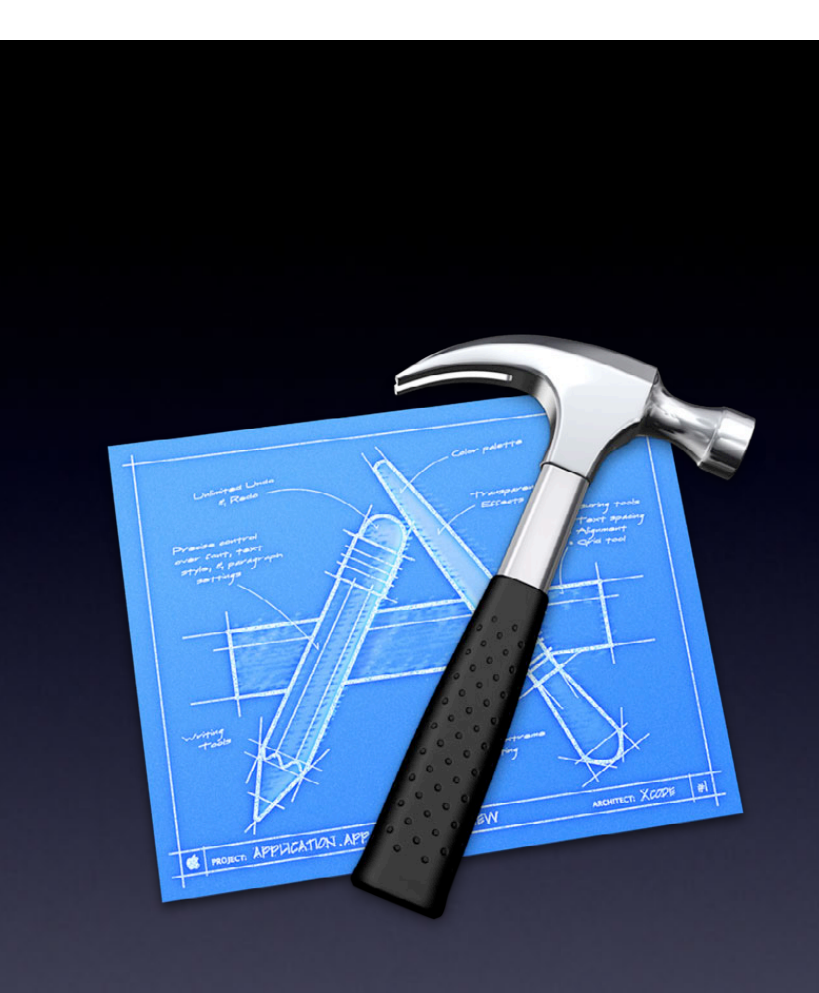

Non-static data member initializers Raw string literals Unicode string literals Alignment support - alignas

### **Xcode 4.4**

Atomics Generalized constants - constexpr Generalized initializer lists

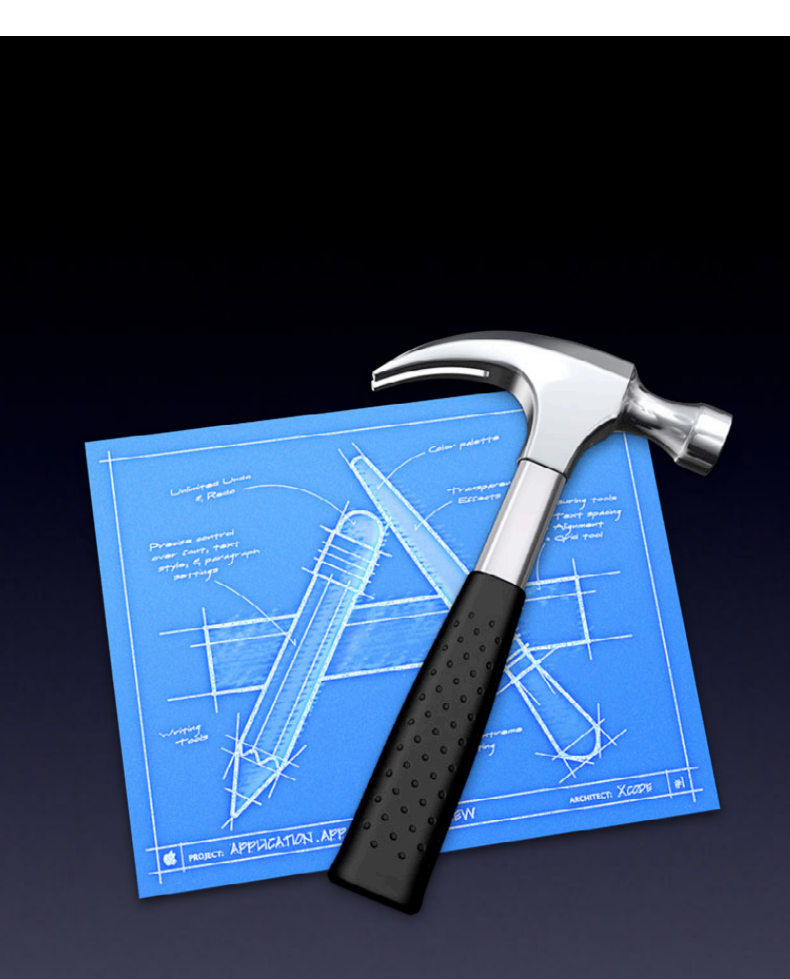

Non-static data member initializers Raw string literals Unicode string literals Alignment support - alignas

### **Xcode 4.4**

Atomics Generalized constants - constexpr Generalized initializer lists

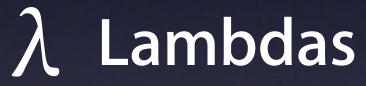

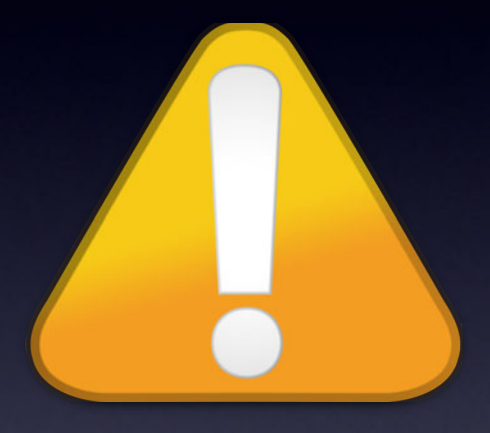

## **Compiler Warnings**

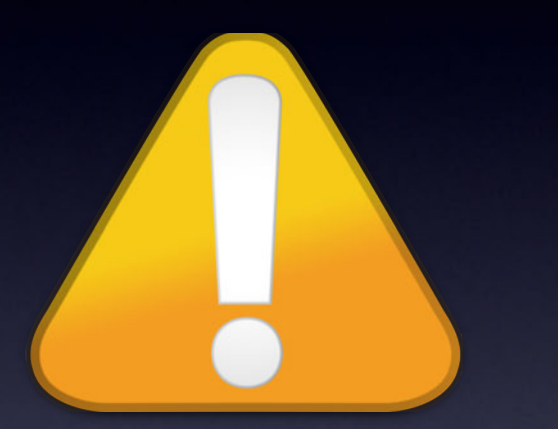

#### if (logLength  $> 0$ )

Issue A Format specifies type 'id' but the argument has type 'GLchar \*' (aka 'char \*')

Fix-it Replace "%@" with "%s"

NSLog(@"Shader compile log:\n%s", log);<br>
A Format specifies type 'id' but the argument has type 'GLchar \*' (aka 'char \*')

free(log);

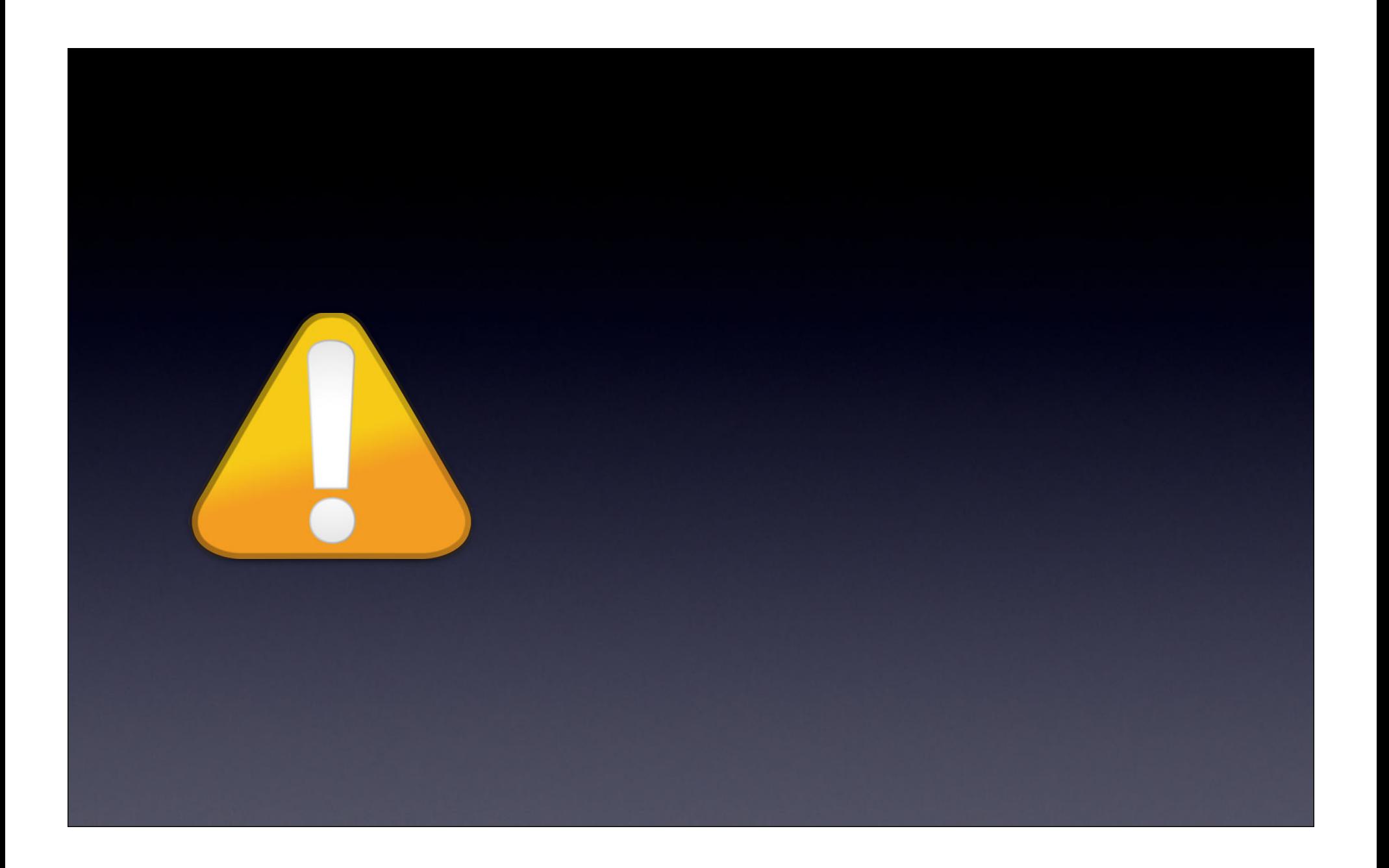

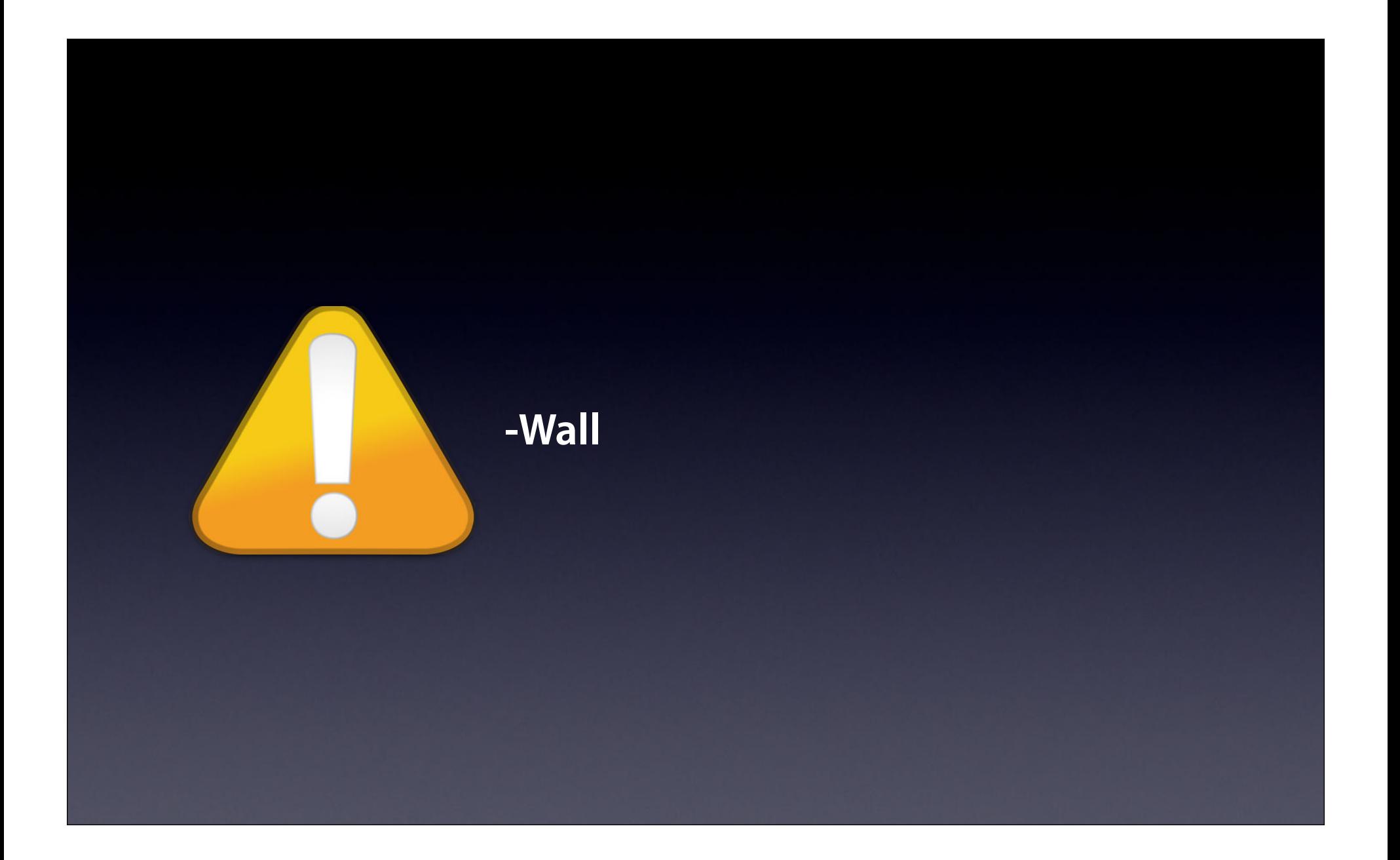

#### **-Wall -Wextra -pedantic -Wformat=2**

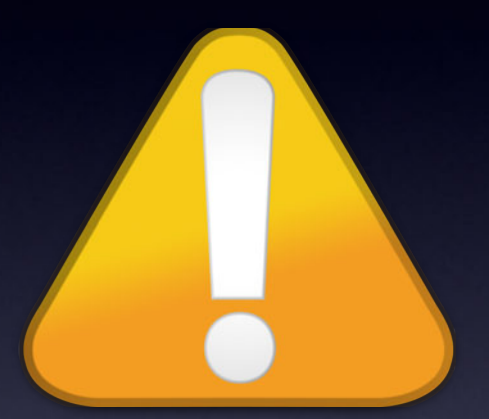

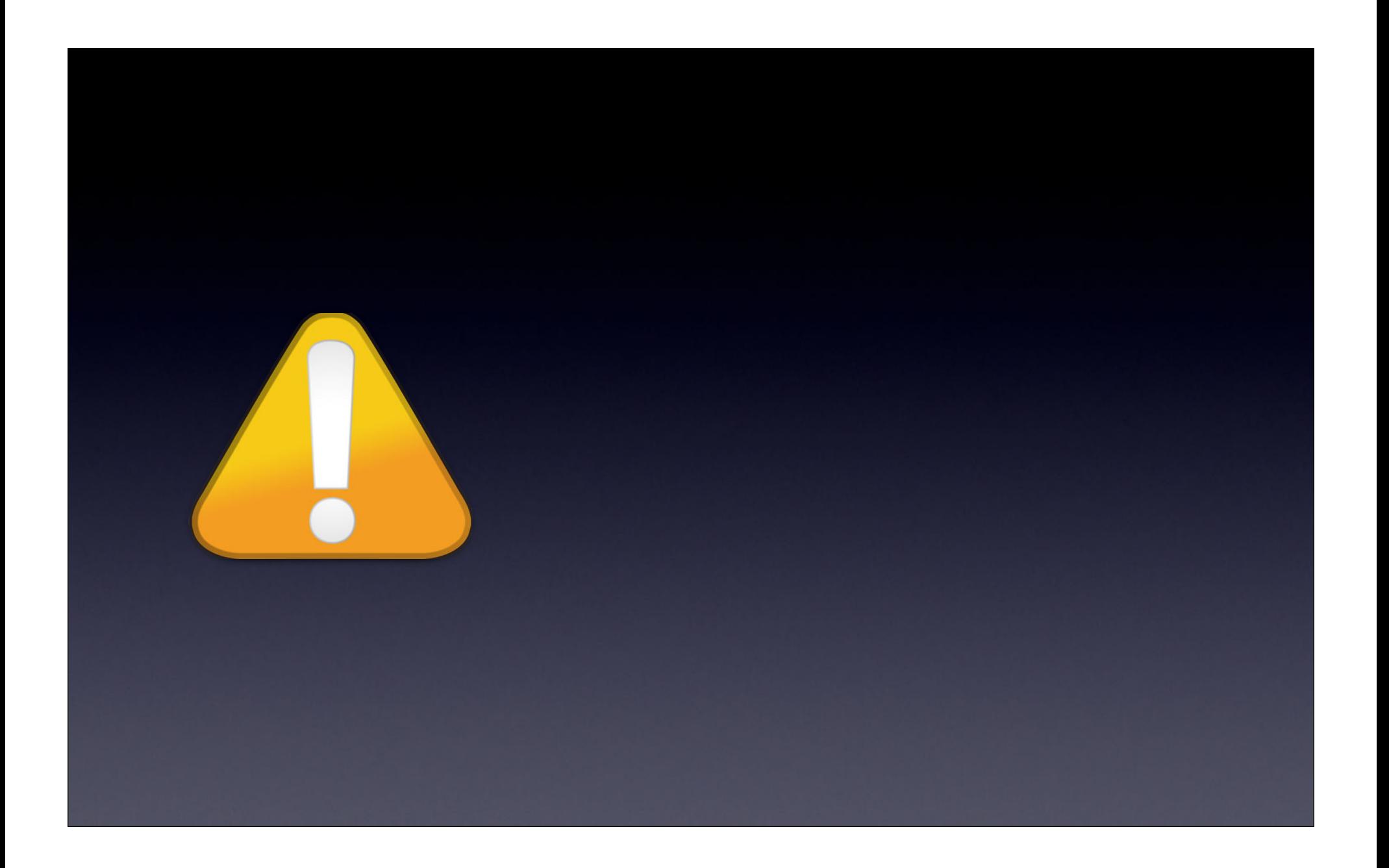

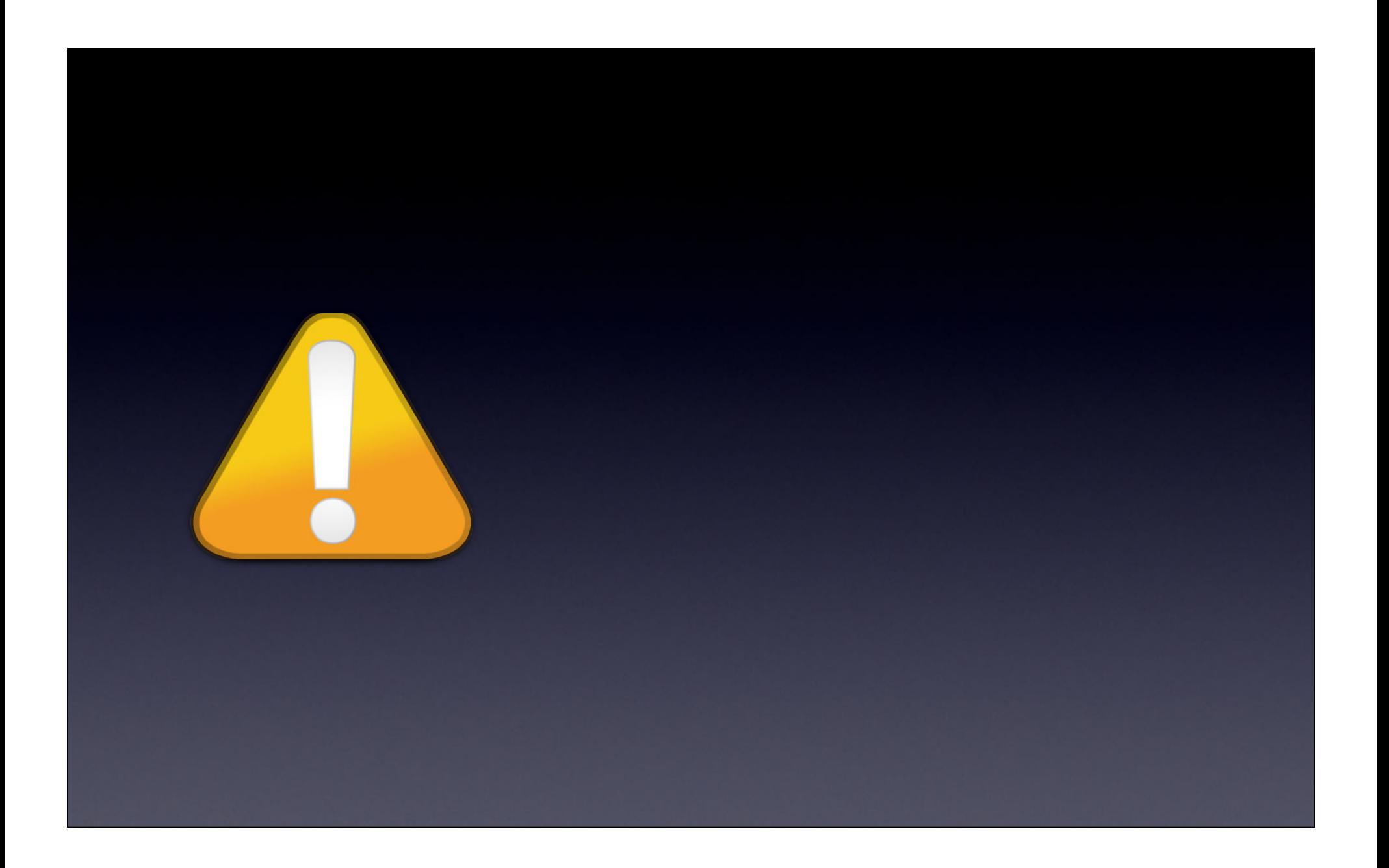

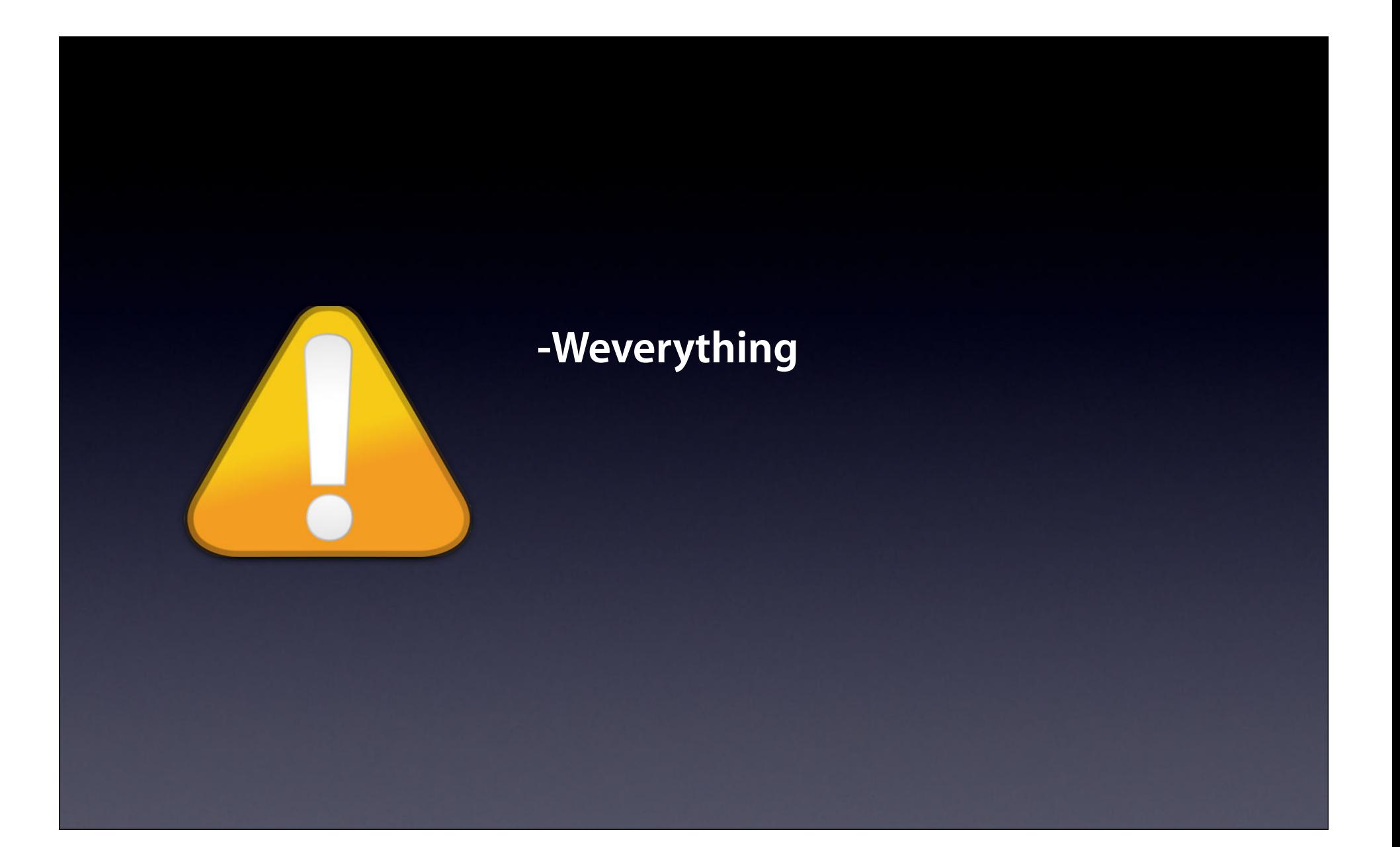
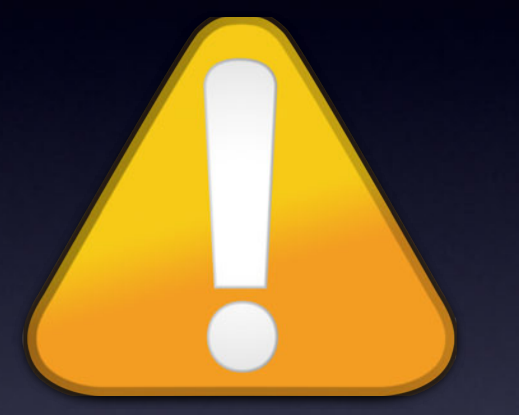

**-Wno-unused-parameter -Wno-extra-tokens -Weverything -Wno-format-y2k**

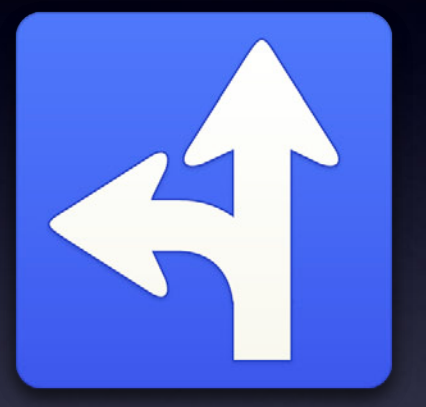

**-Wno-unused-parameter -Wno-extra-tokens -Weverything -Wno-format-y2k**

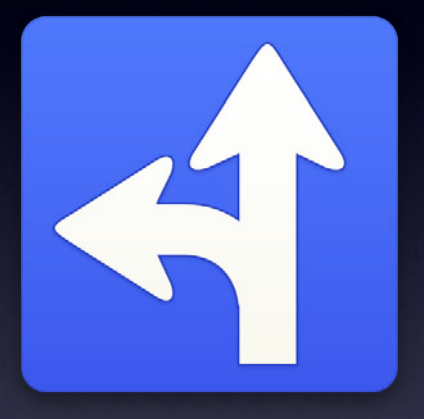

## **Static Analyzer**

#### **Cross Function Analysis**

```
61
62
    void foo(int *P, int Condition) {
63
       if (Condition)
64
         *P = 0;65
    \mathcal{F}66
67
68
    int bar() \{69
       int Value;
70
71
       foo(&Value, 0);
72
73
       return Value;
74\mathcal{F}75
76
77
78
```
#### **Cross Function Analysis**

```
61
  62
       void foo(int *P, int Condition) {
  63
          if (Condition)
  64
            *P = 0;65
       \mathcal{F}66
  67
  68
       int bar() \{69
          int Value;
  70
  71
          foo(&Value, 0);
  7273
          return Value;
↑ 74
                                  b Undefined or garbage value returned to caller
       \overline{1}75
  76
  77
  78
```
#### **Cross Function Analysis**

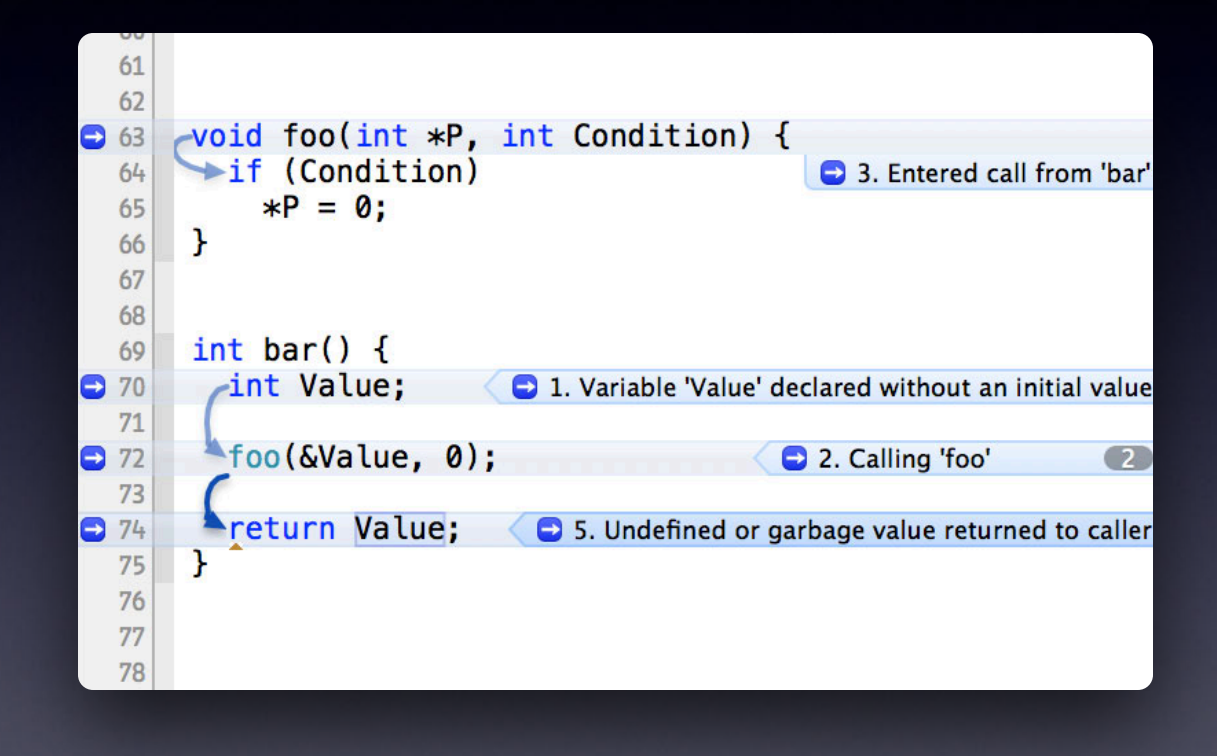

### **New Analyzer Checks**

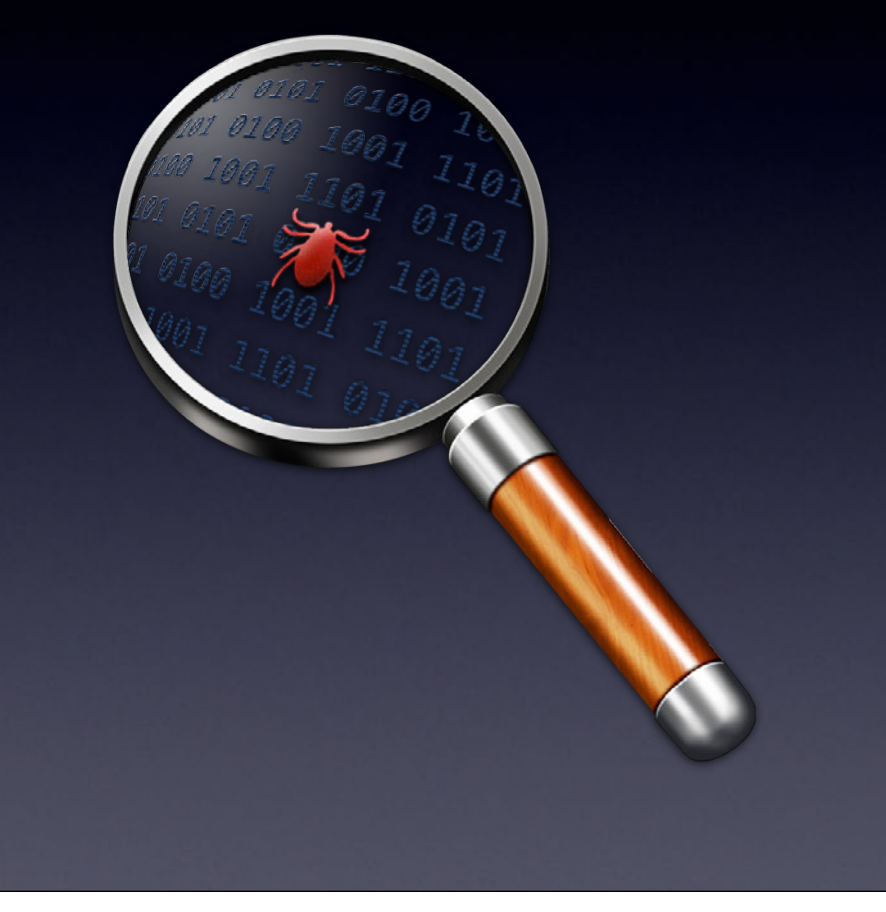

GCD **Security** 32/64-bit Unix APIs malloc/free Core Foundation

#### **Select Individual Checkers**

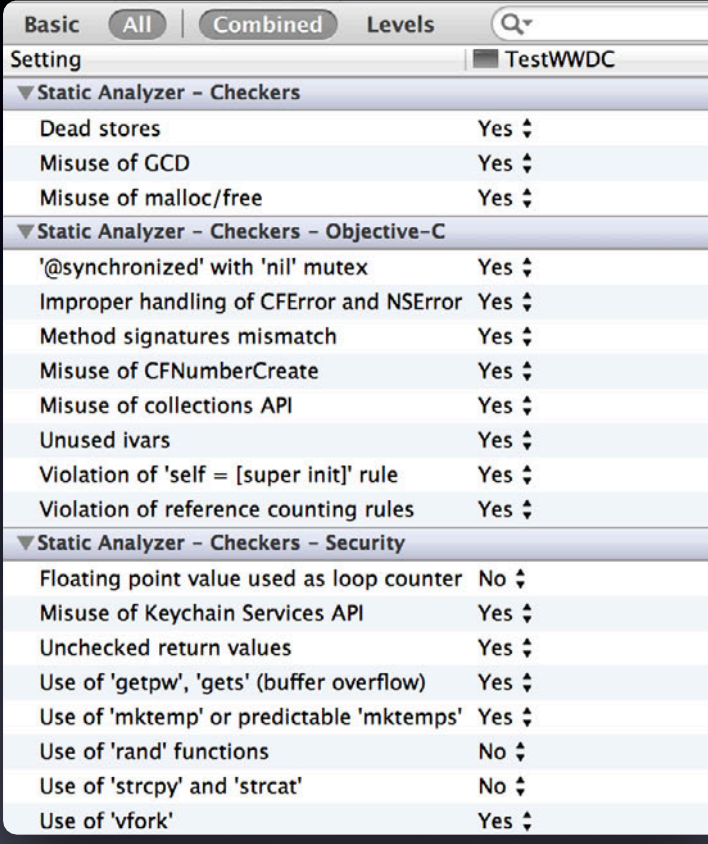

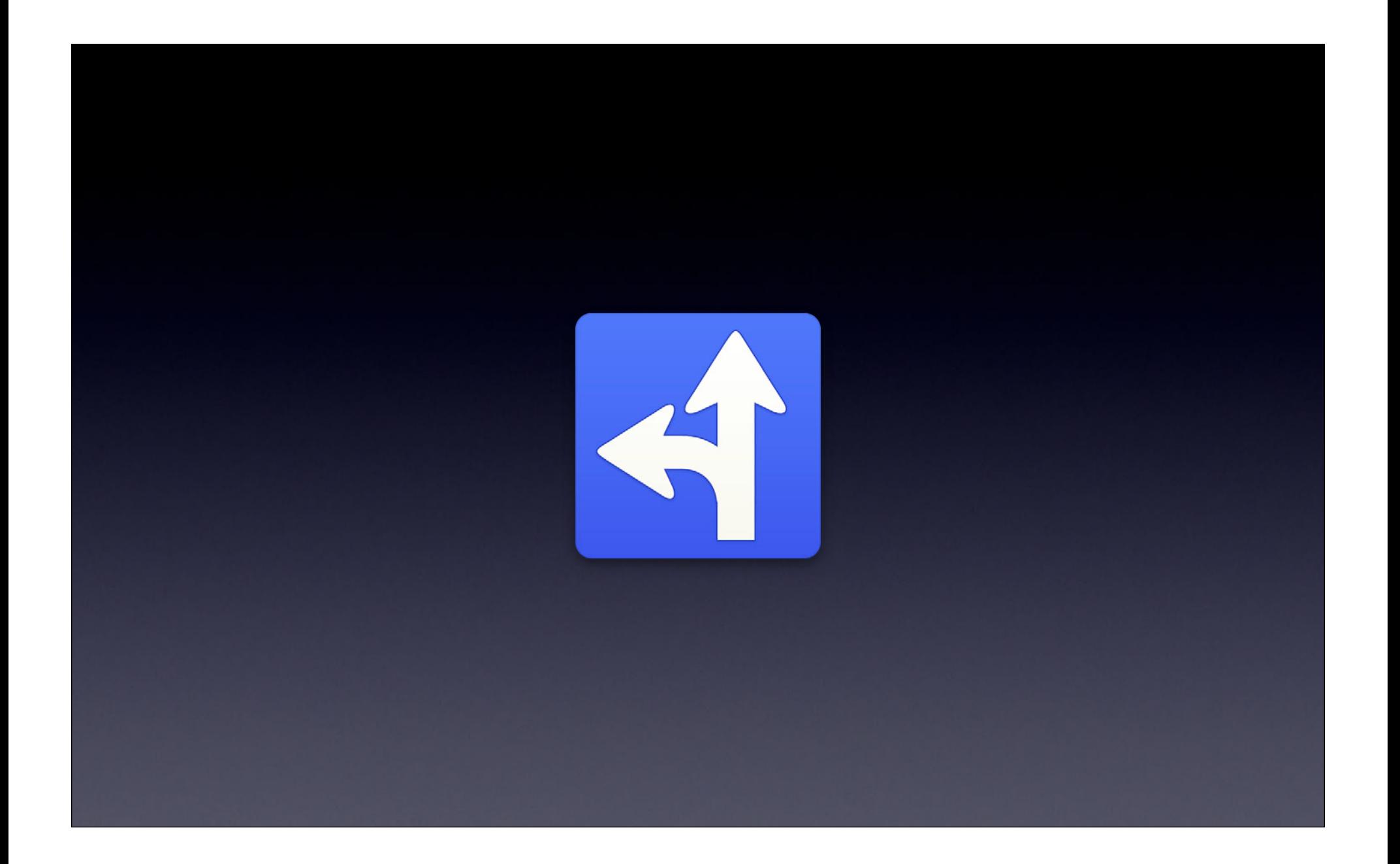

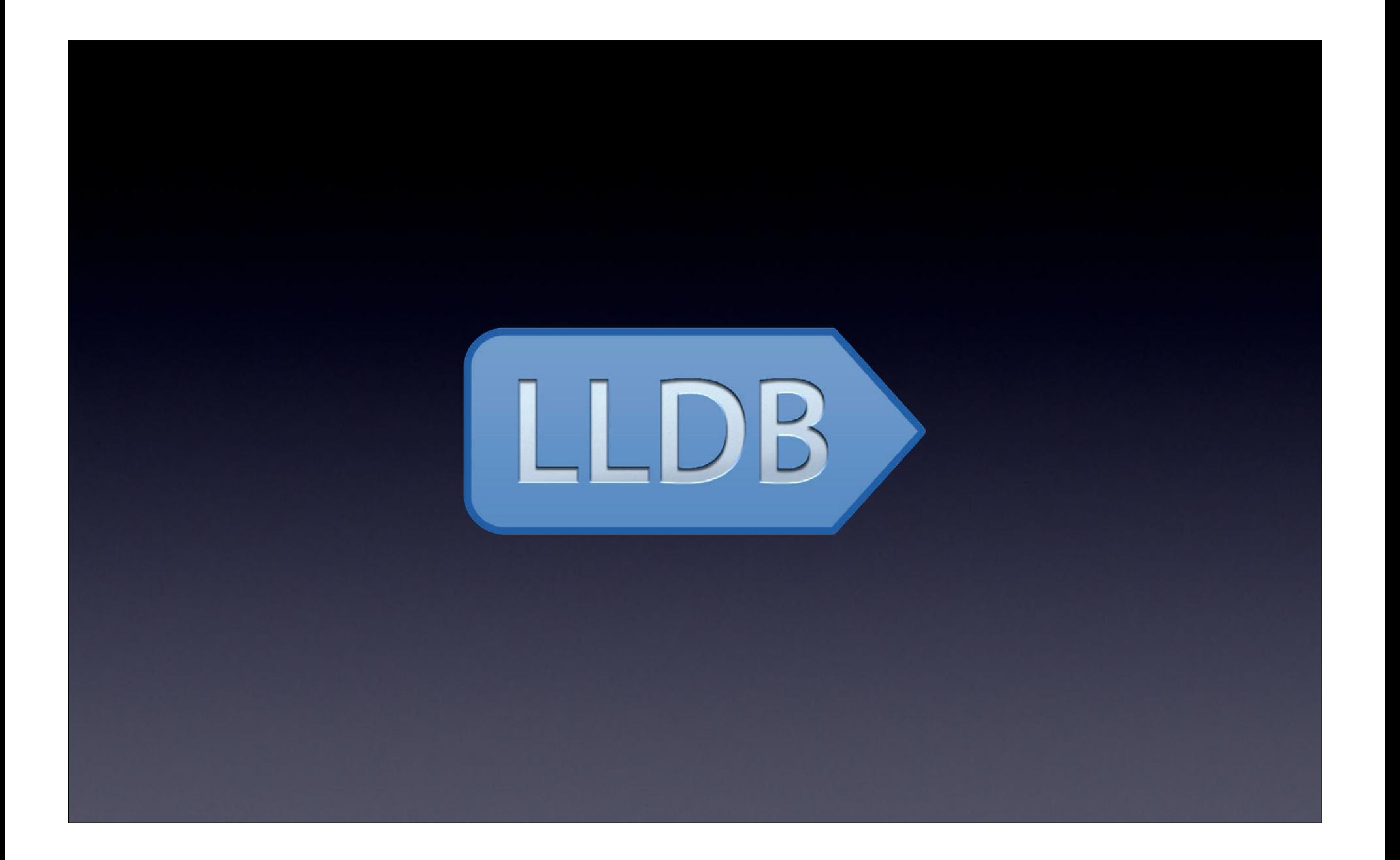

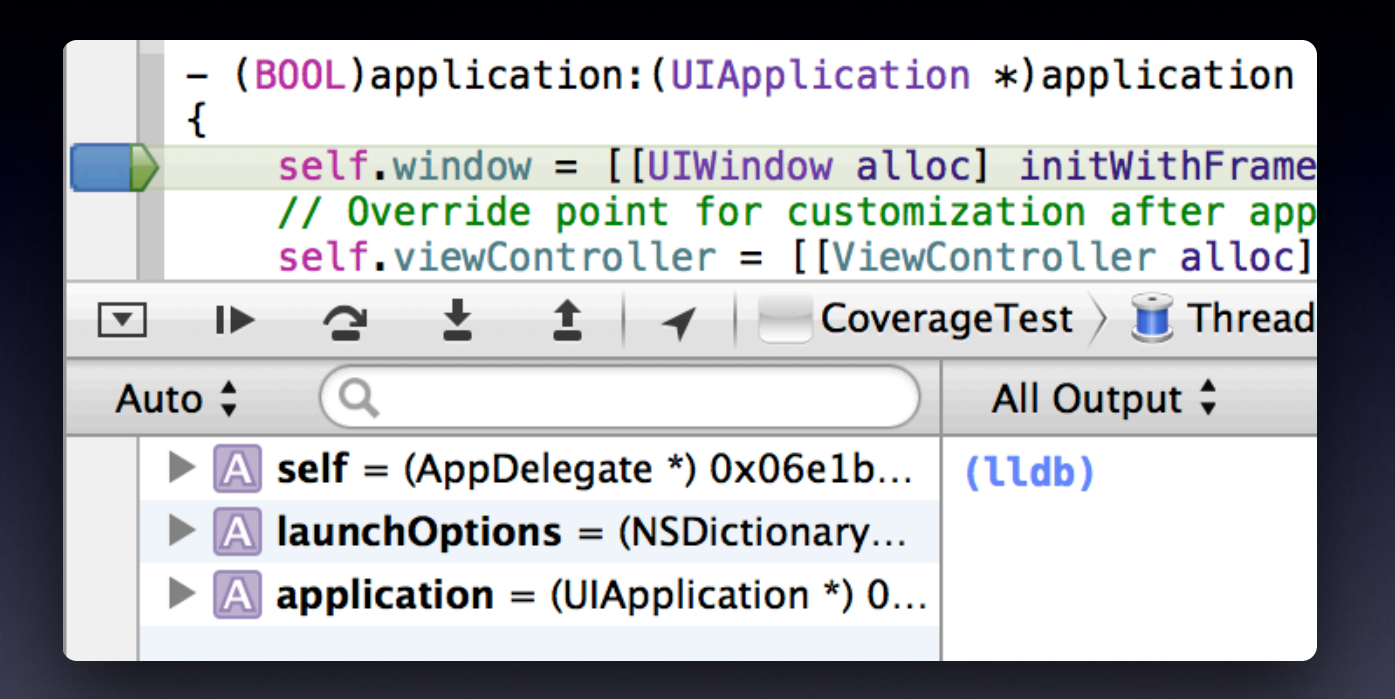

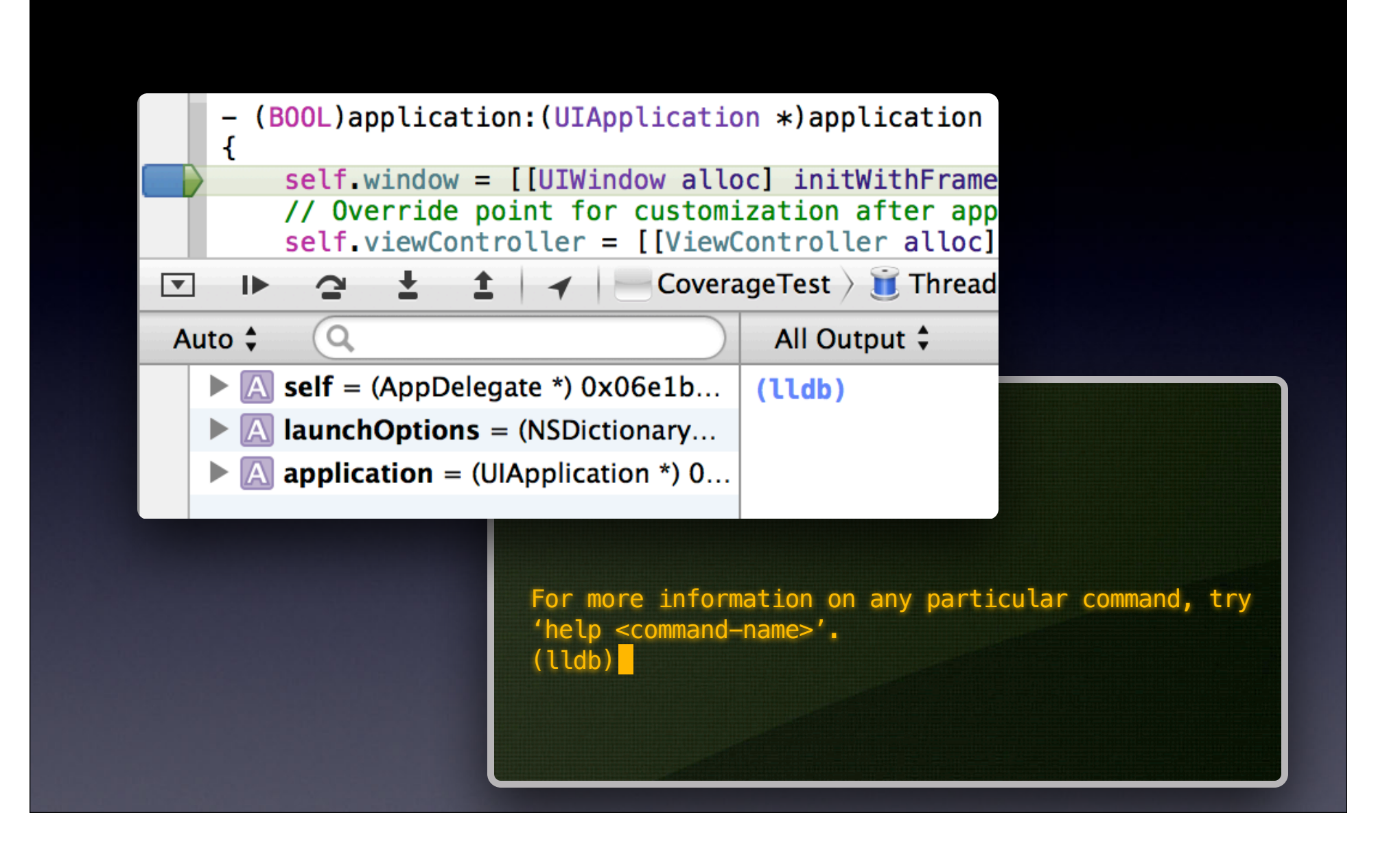

```
dmarkParser initWithAttributeDictionary:error:]
     All Output \divClear)
                                                                                  \left( \begin{array}{c} \blacksquare \end{array} \right)(lldb) po attributes[@"coordinates"]
    (id) $1 = 0x09186c60 {37.817582, -122.478719}
    (11db) p attributes = @{ @"coordinates" : @"{39, -125}", @"distance" : @2500 }
    (NSDictionary *) $2 = 0x09186fb0 2 key/value pairs
    (lldb) po attributes
    (NSDictionary *) $3 = 0x09186fb0 {
        coordinates = "(39, -125)";
        distance = 2500;
    Y
    (11db)
```
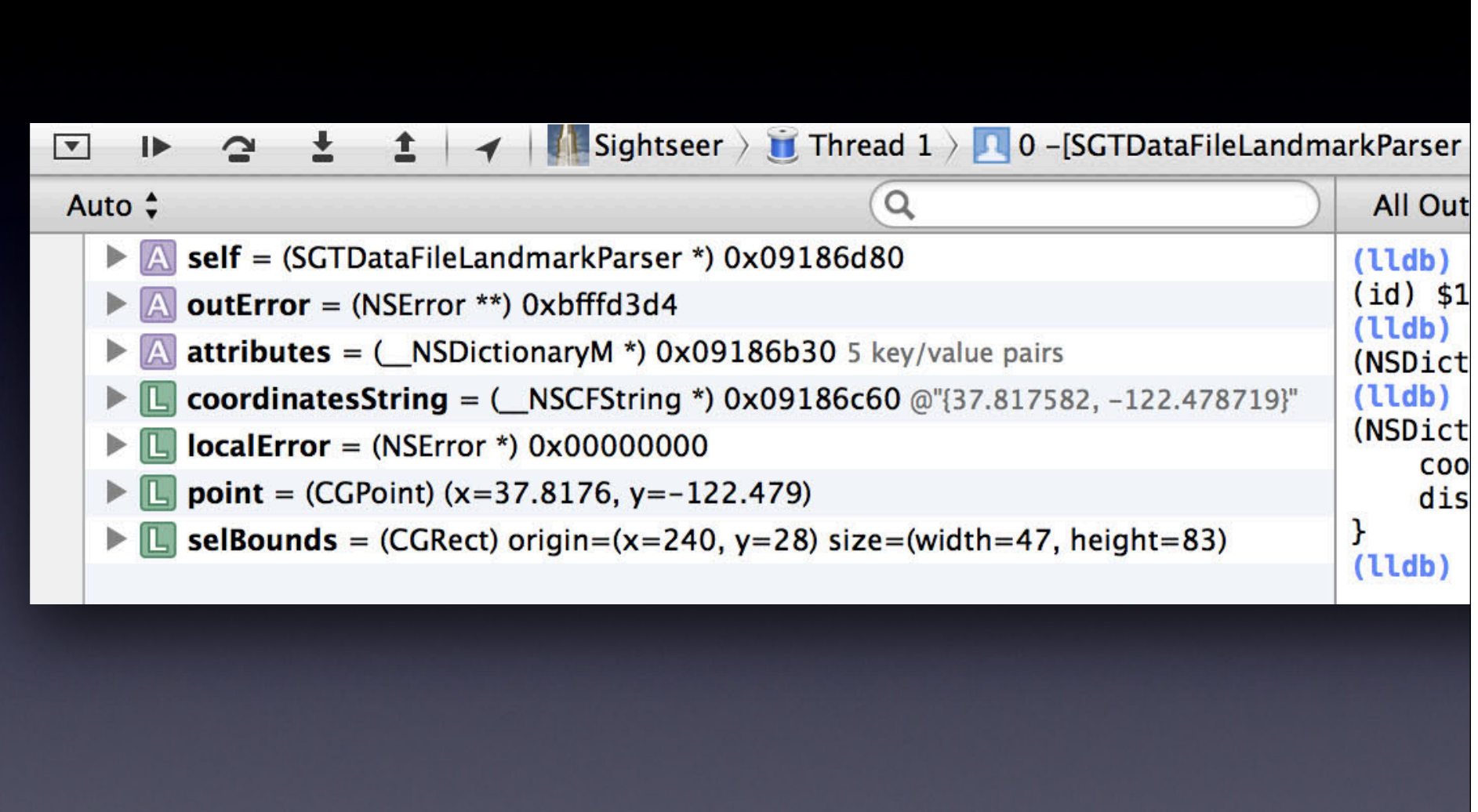

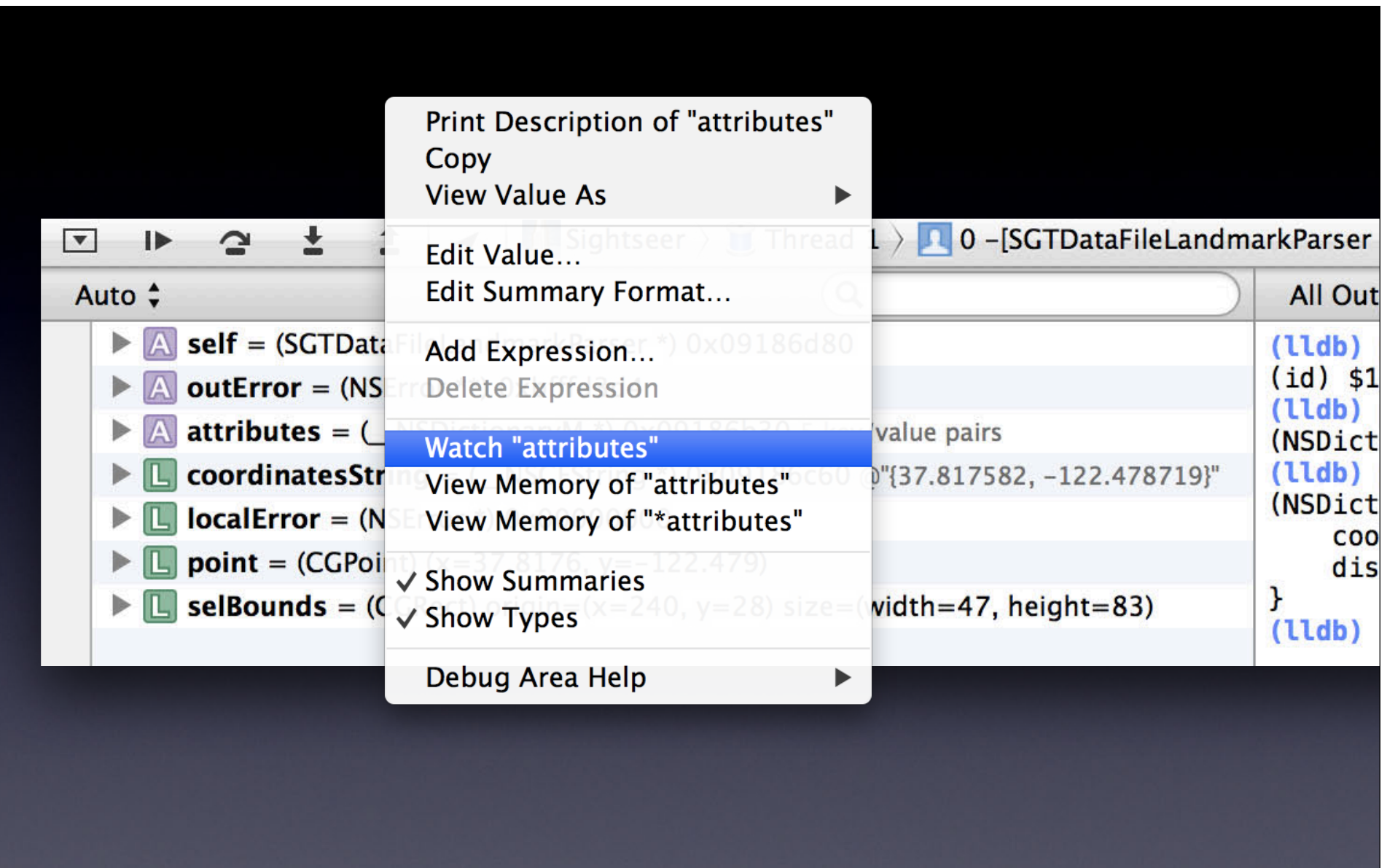

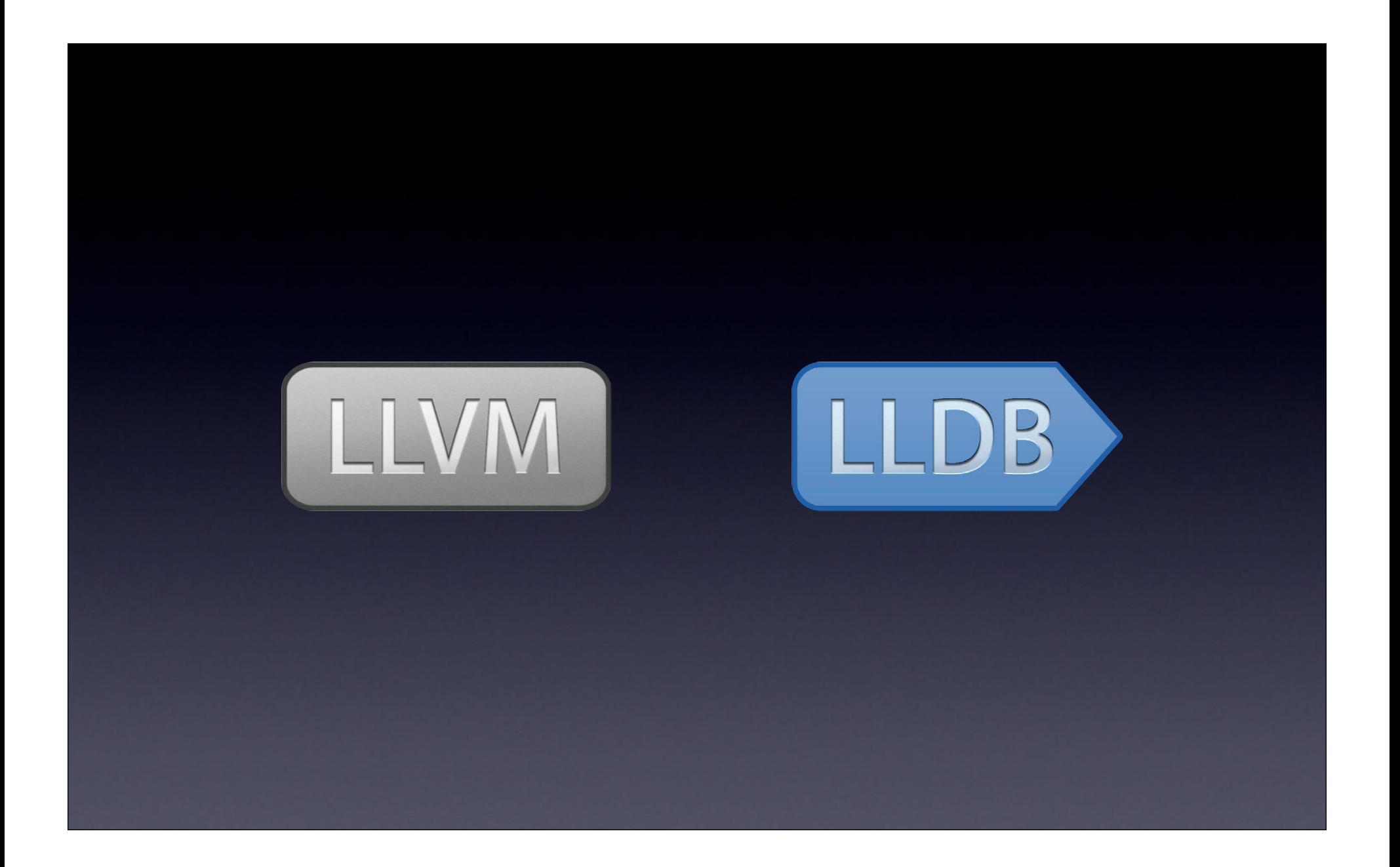

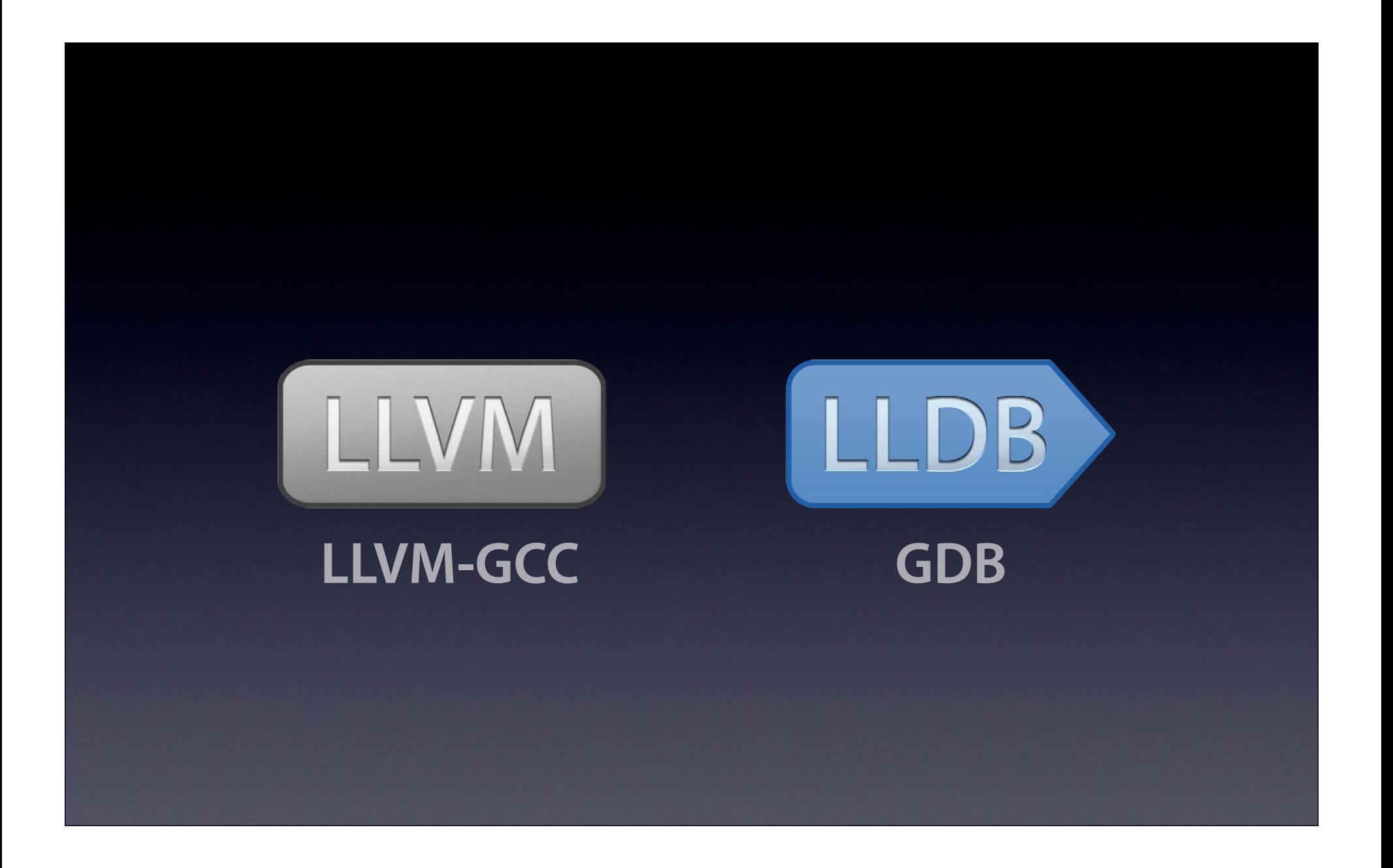

![](_page_161_Picture_0.jpeg)

![](_page_162_Picture_0.jpeg)

![](_page_163_Picture_0.jpeg)

![](_page_164_Figure_0.jpeg)

![](_page_165_Picture_0.jpeg)

![](_page_166_Picture_1.jpeg)

![](_page_167_Figure_0.jpeg)

![](_page_168_Figure_0.jpeg)

# **Demonstration**

#### Ted Kremenek Senior Engineering Manager, LLVM Compiler

#### u 61 62  $\begin{matrix}\text{void } \text{foo(int *P, int Condition)} \end{matrix}$  $\bullet$  63 3. Entered call from 'bar' 64  $*P = 0;$ 65  $\mathbf{L}$ 66 67 68 int bar()  $\{$ 69 int Value; 1. Variable 'Value' declared without an initial value  $\bullet$  70  $71$ foo(&Value, 0);  $-72$ 2. Calling 'foo'  $\overline{2}$ 73  $974$ **Areturn Value;** 5. Undefined or garbage value returned to caller  $\overline{ }$ 75 76 77 78

![](_page_171_Figure_0.jpeg)

![](_page_172_Picture_0.jpeg)

![](_page_173_Picture_0.jpeg)

![](_page_174_Picture_0.jpeg)

![](_page_175_Picture_0.jpeg)

![](_page_176_Picture_0.jpeg)

# **Deploy**

![](_page_178_Picture_0.jpeg)

![](_page_179_Picture_0.jpeg)
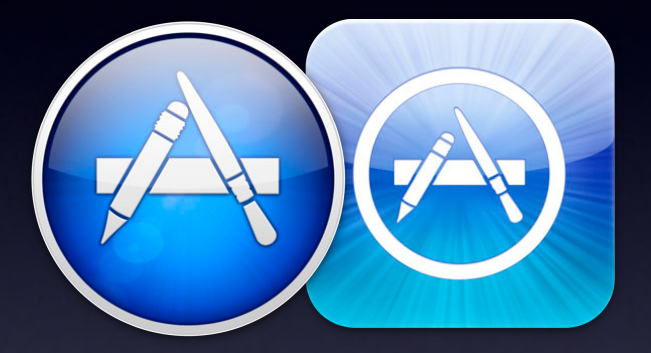

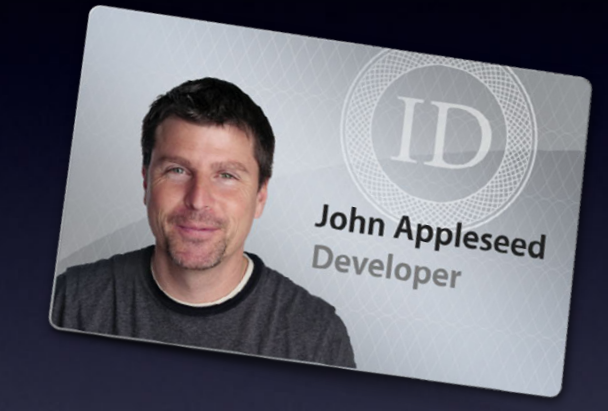

## App Store Developer ID

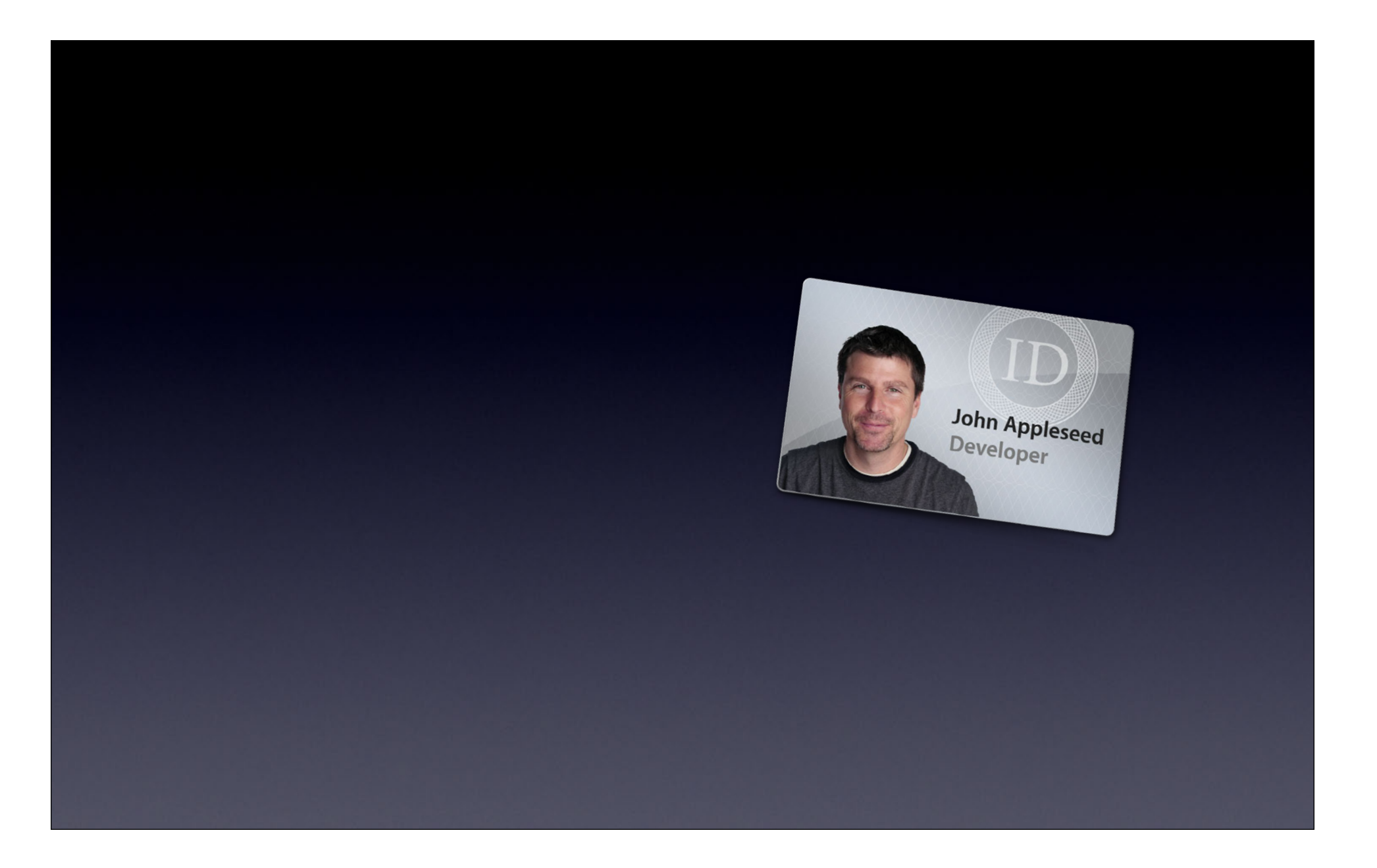

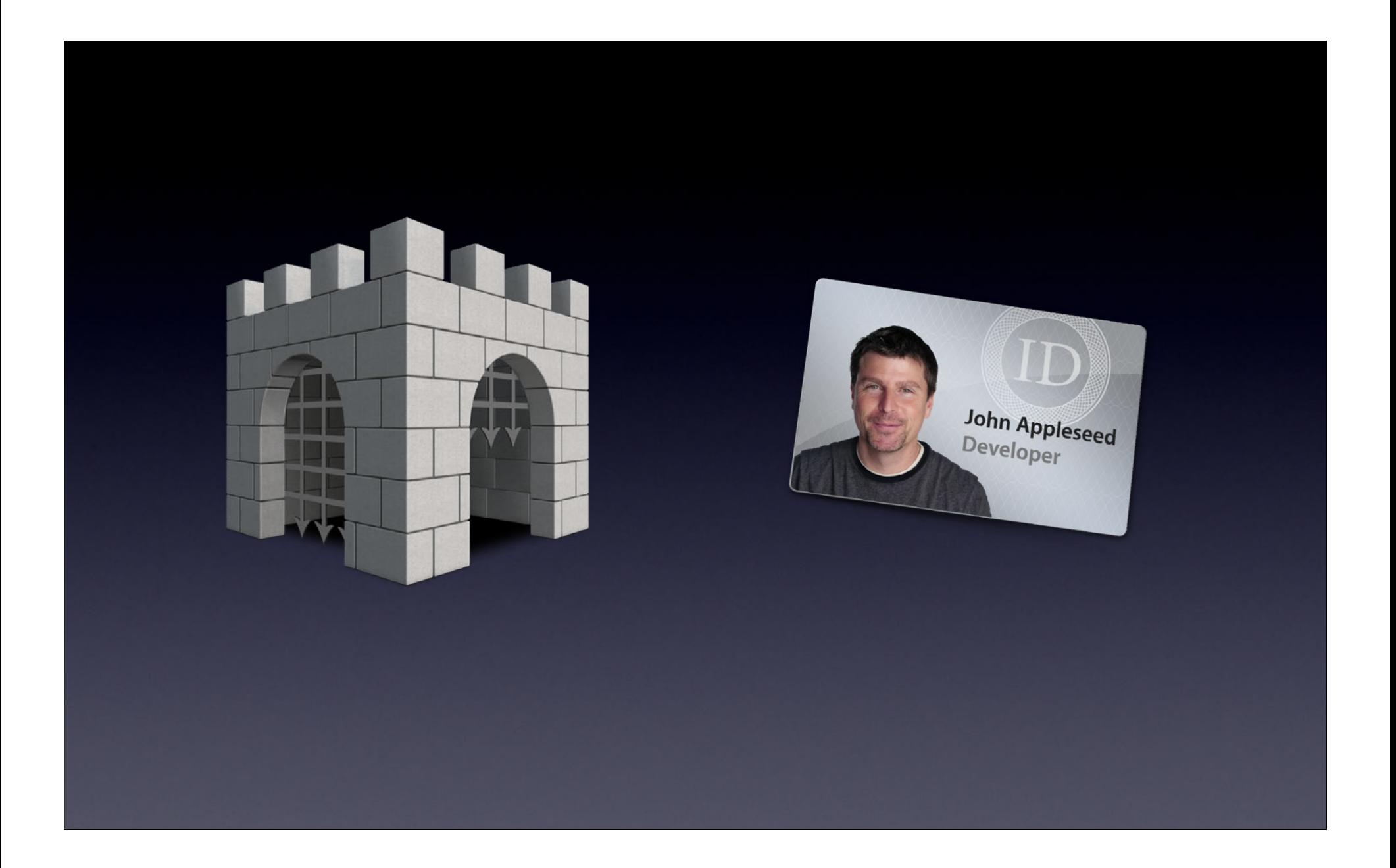

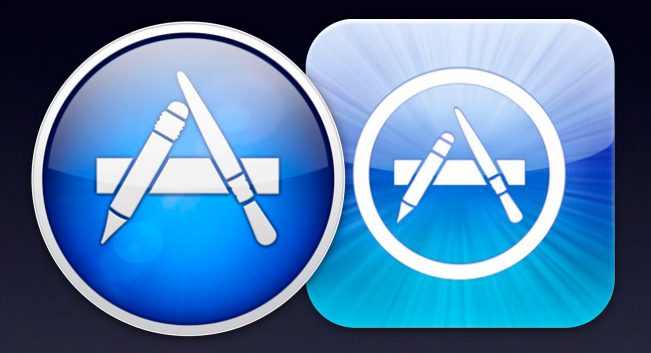

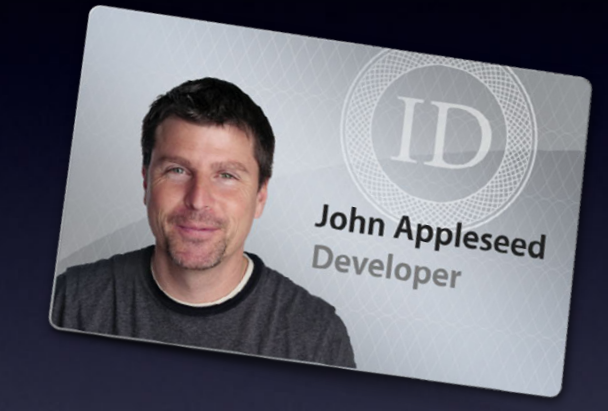

## App Store Developer ID

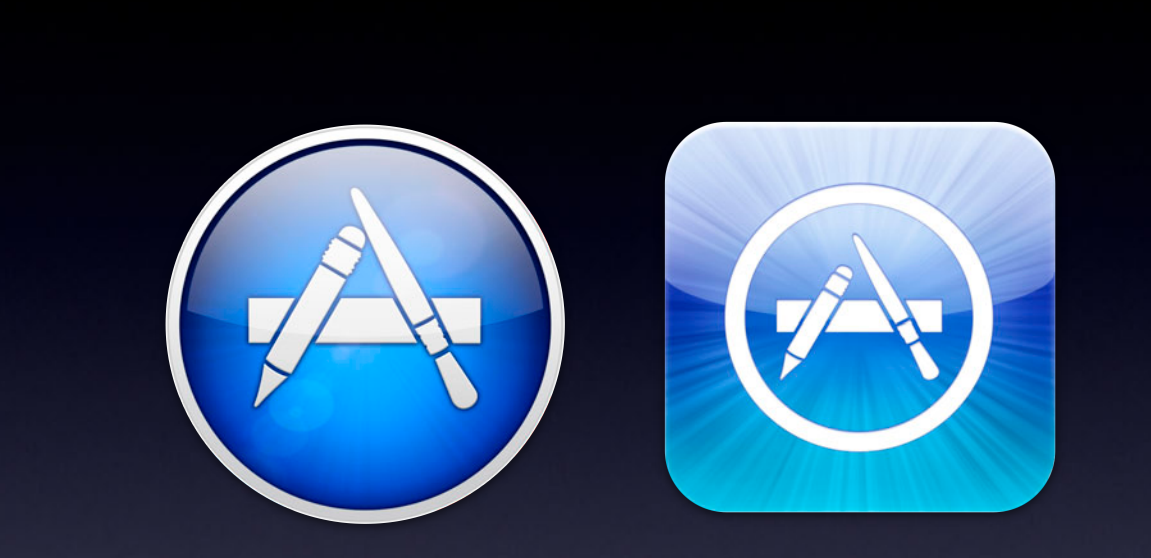

## App Store

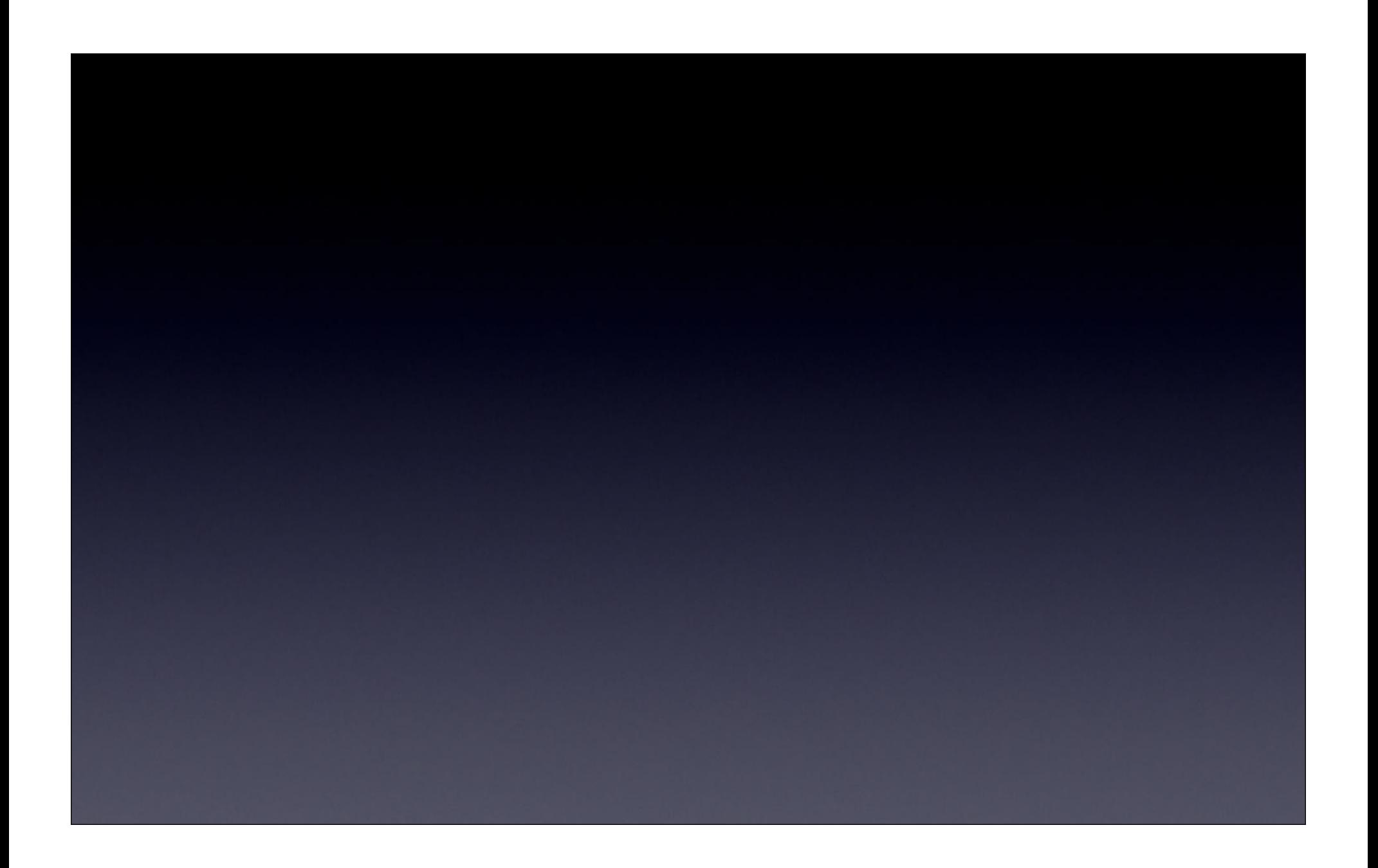

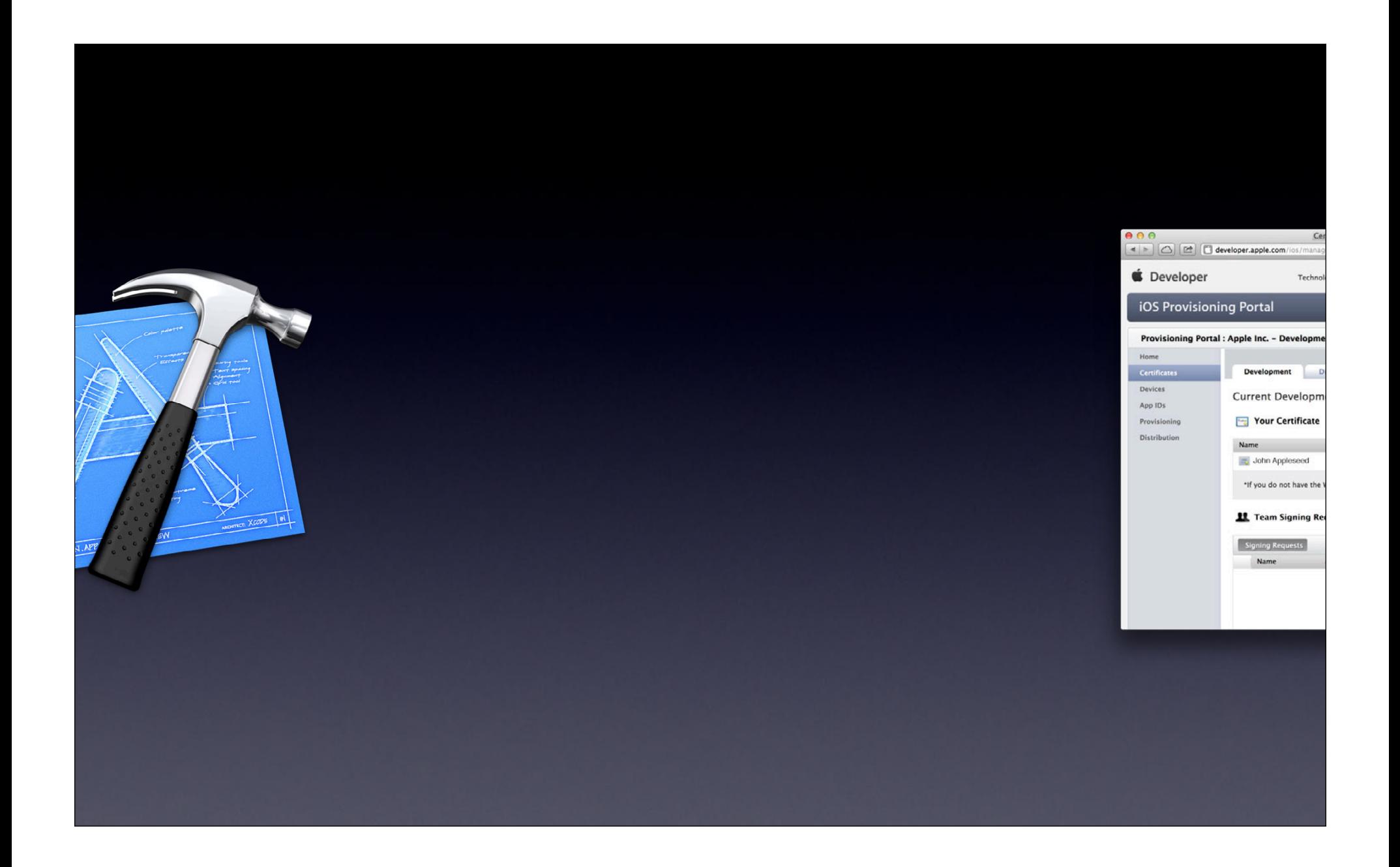

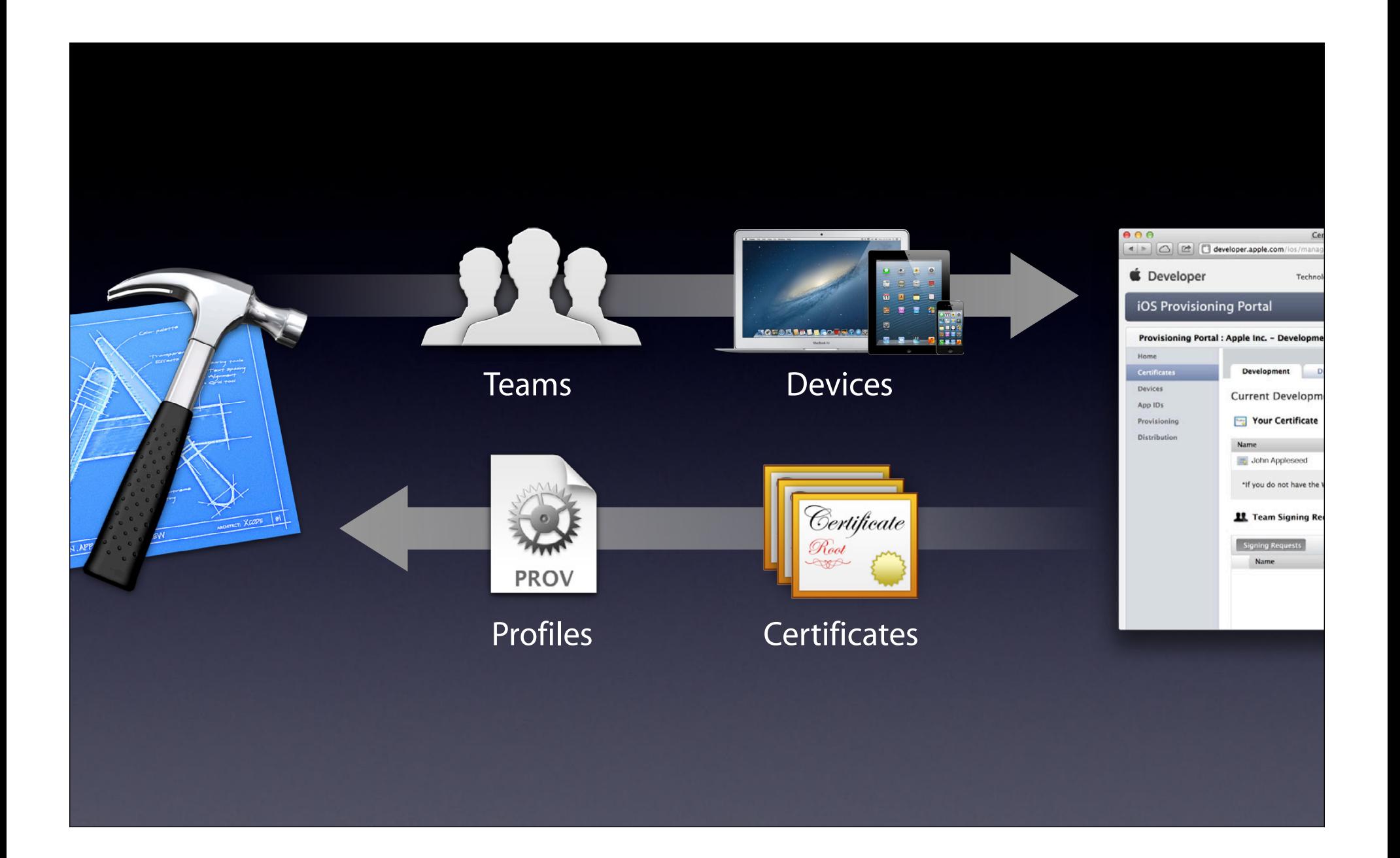

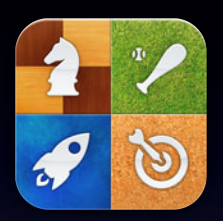

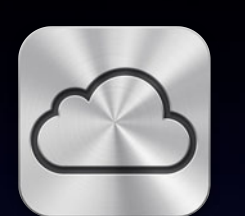

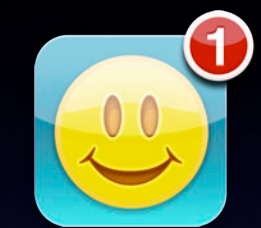

#### **Game Center iCloud Push Notifications**

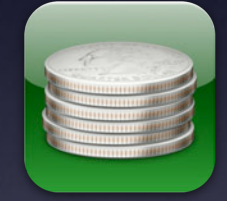

**In App Purchase Passbook Transit App** 

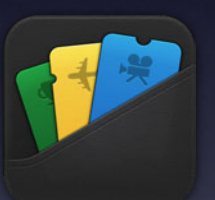

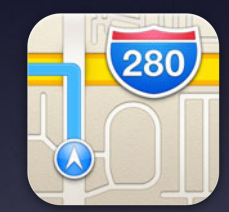

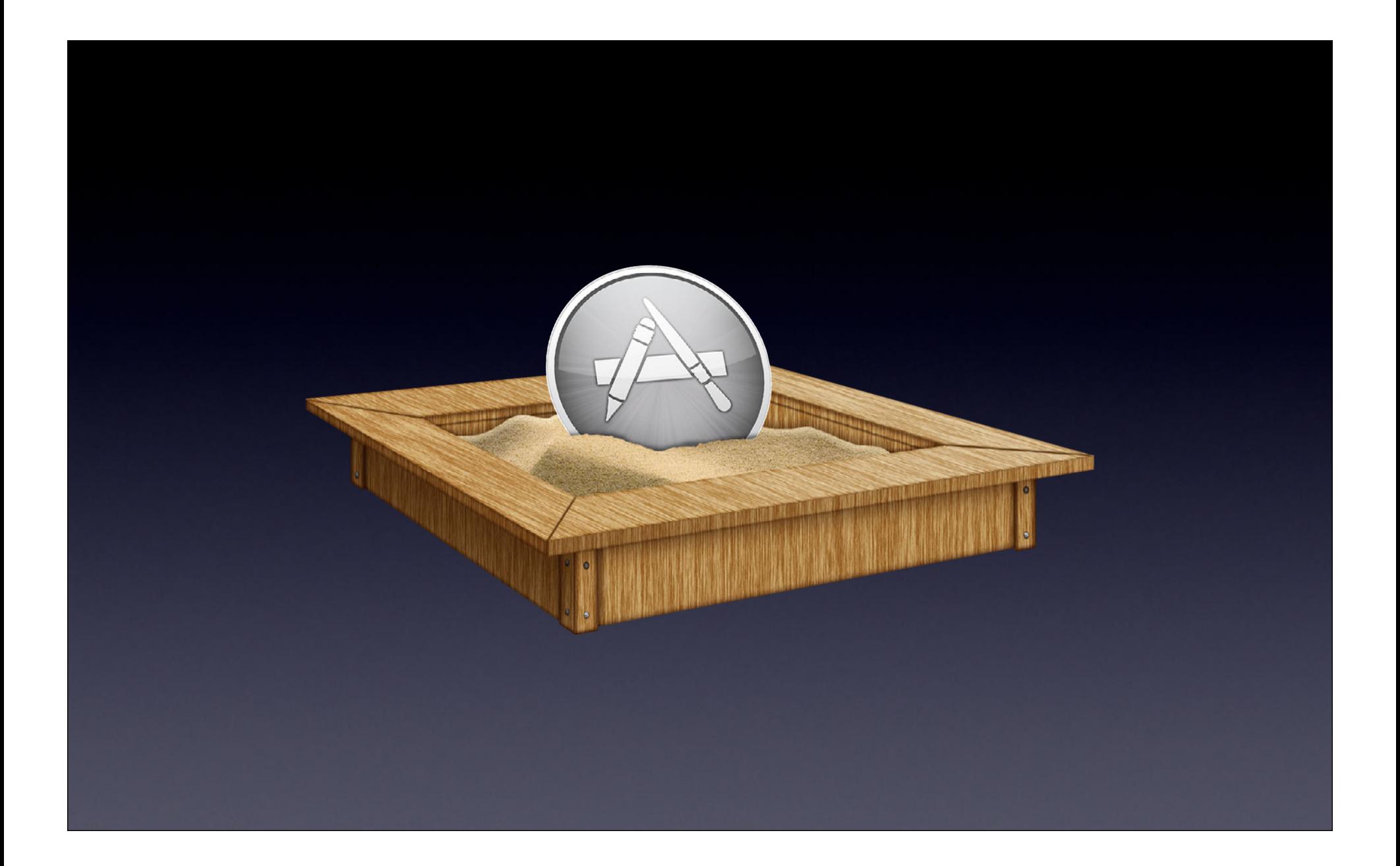

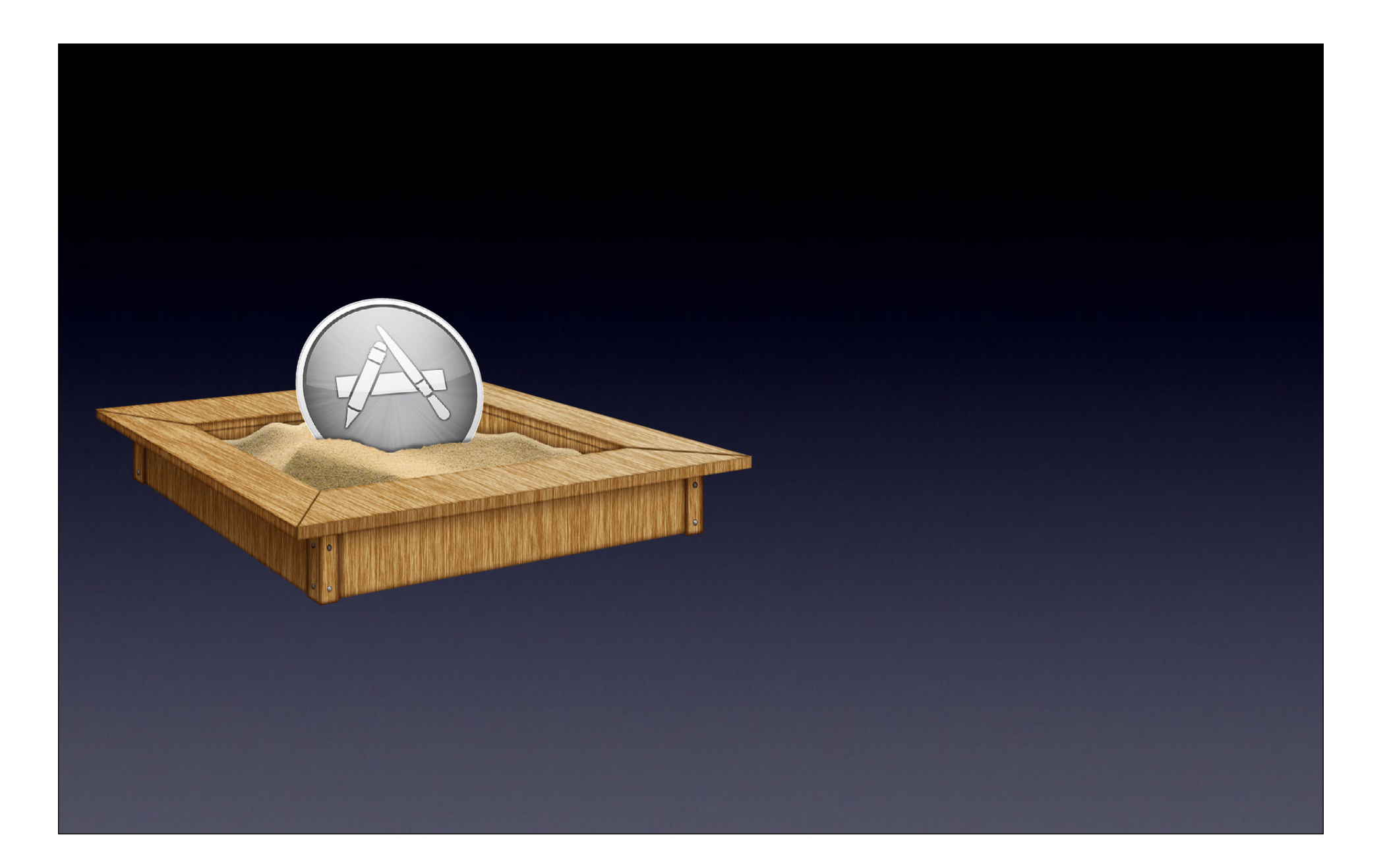

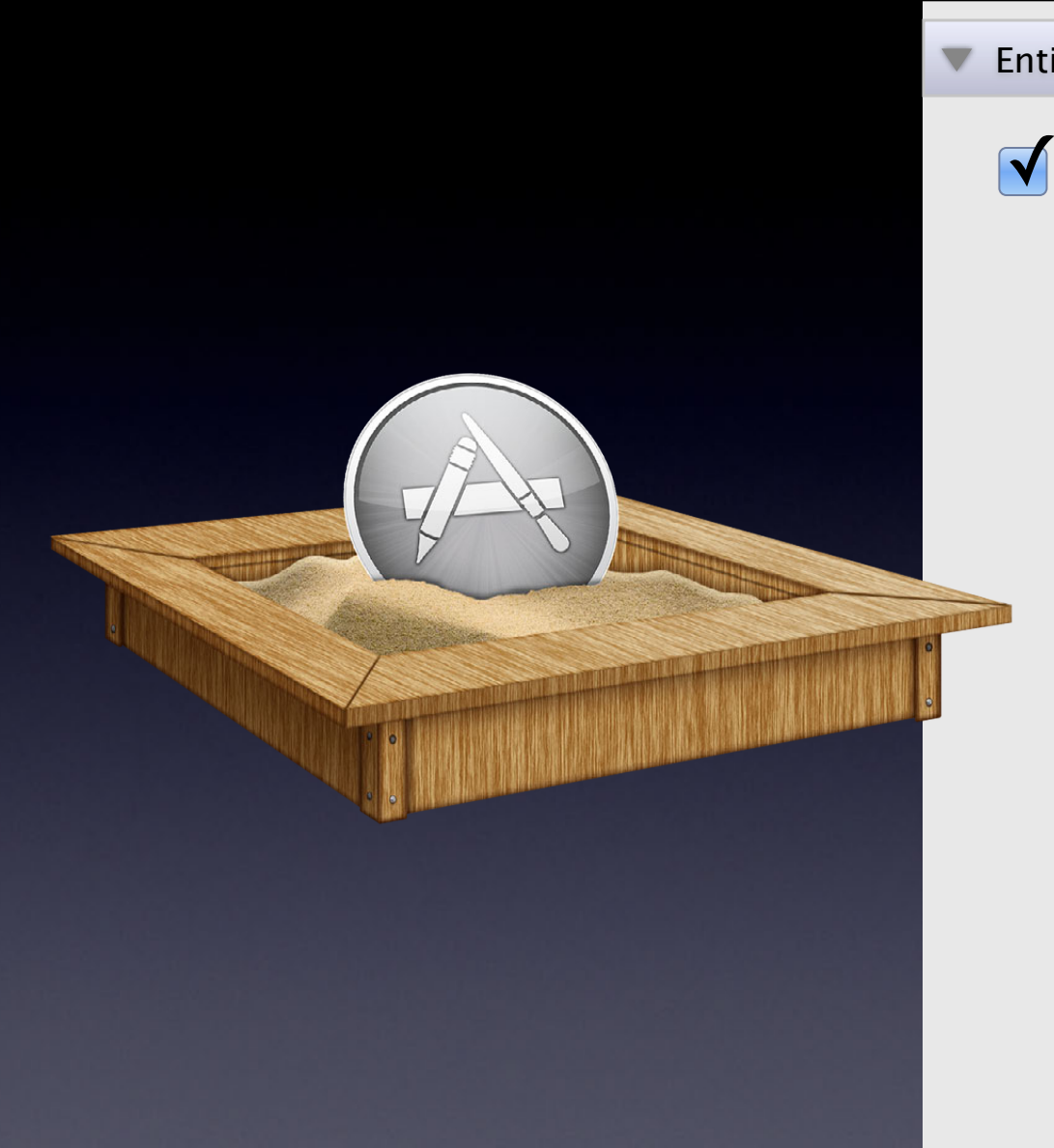

#### Entitlements

Enable App Sandbox

#### Network

- Allow Incoming Network Connections
- Allow Outgoing Network Connections

#### Hardware

- **√** Allow Camera Access
	- Allow Microphone Access
	- Allow USB Access
	- Allow Printing

#### Apps

✓

- Allow Address Book Data Access
- Allow Location Services Access ✓
	- Allow Calendar Data Access

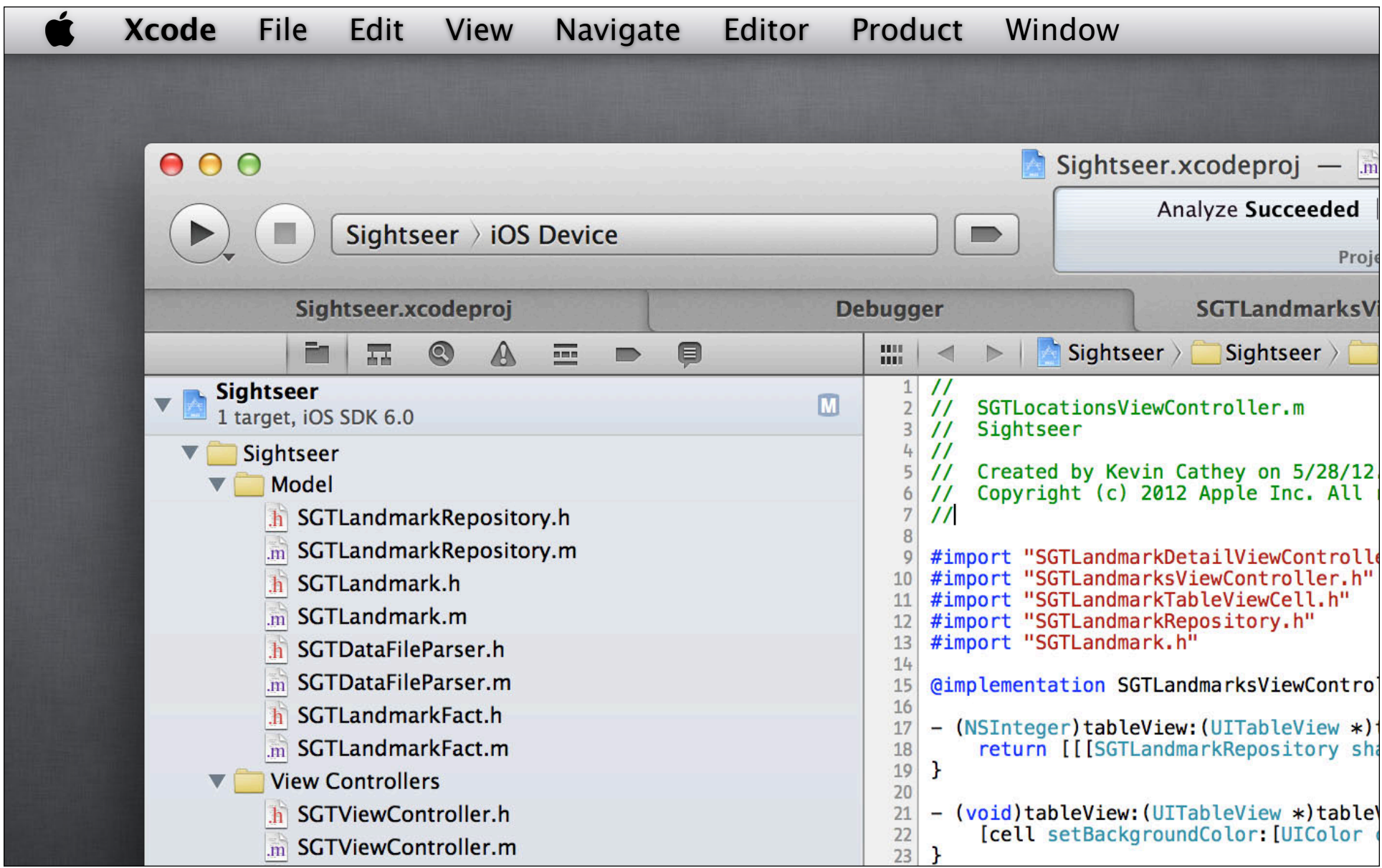

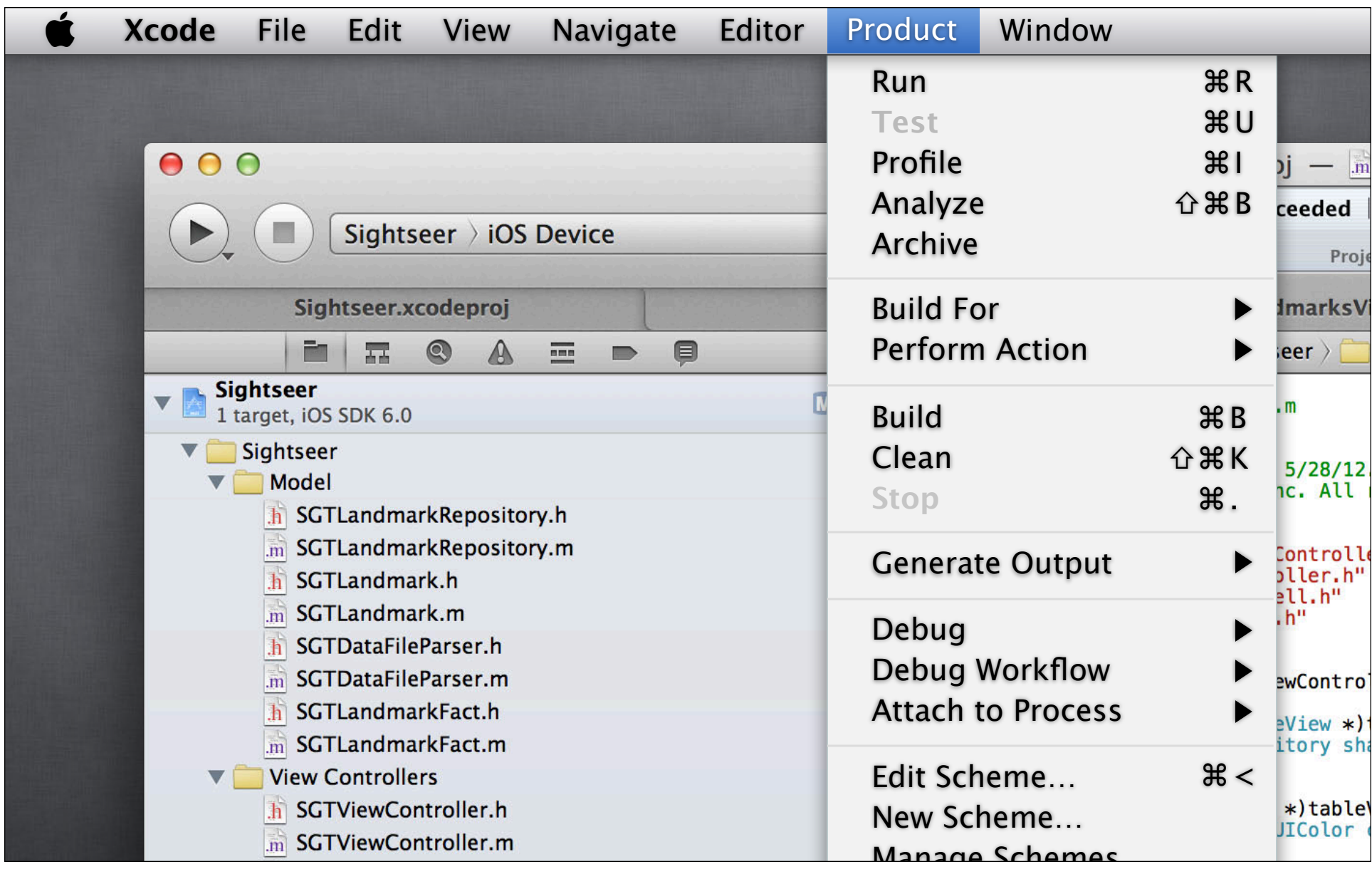

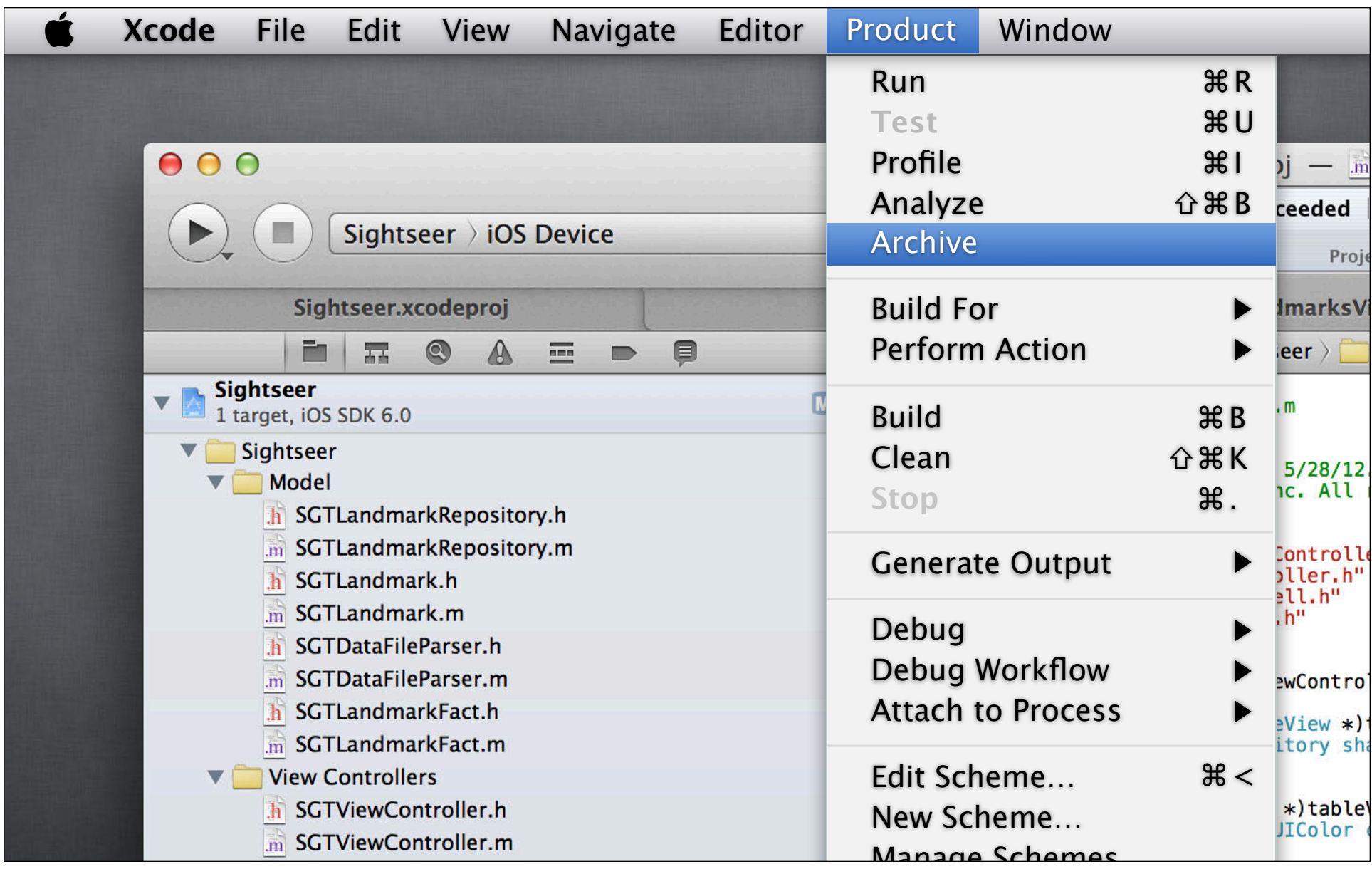

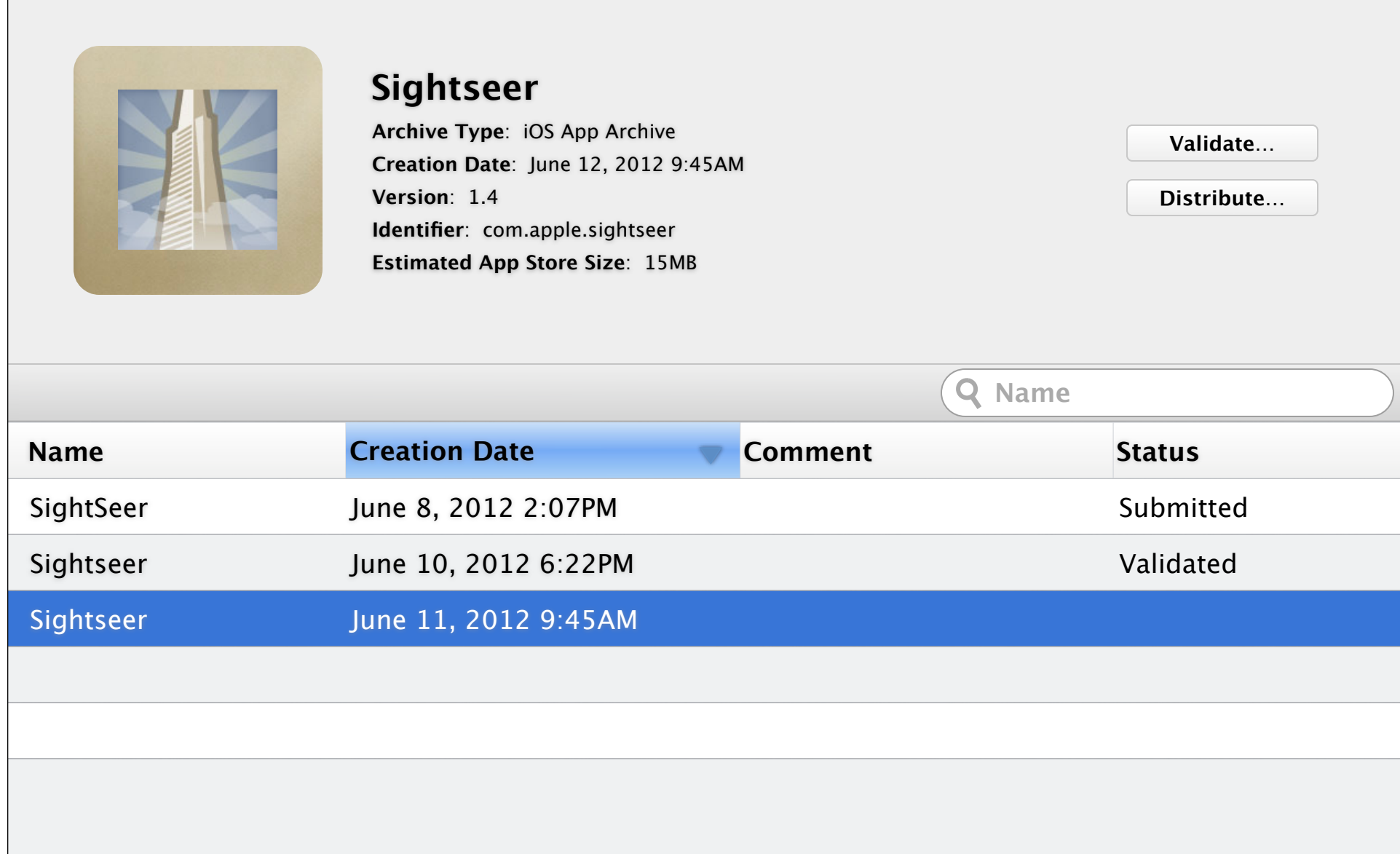

and the control of the control of the control of

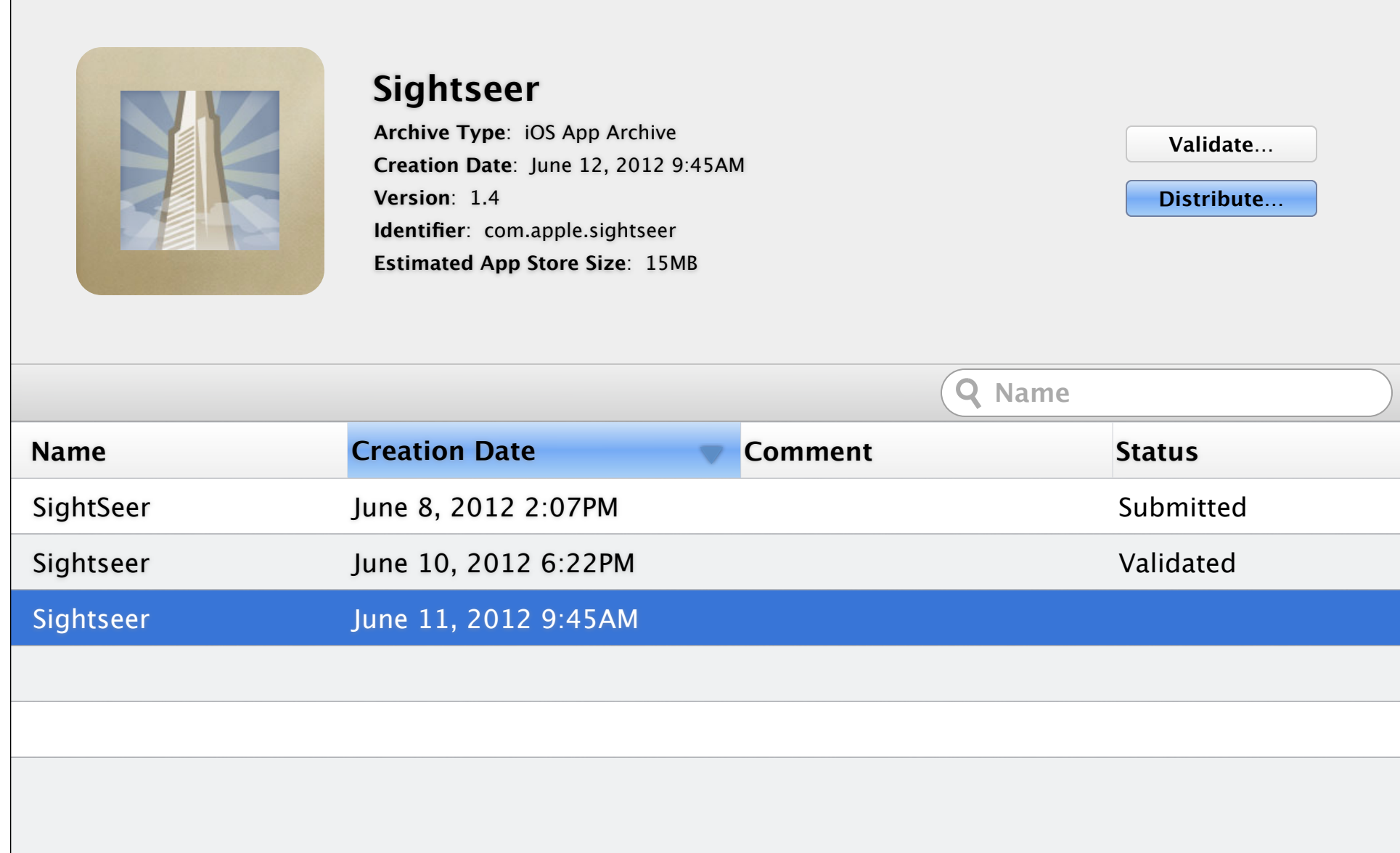

 $\mathcal{L}^{\text{max}}_{\text{max}}$  and  $\mathcal{L}^{\text{max}}_{\text{max}}$  and  $\mathcal{L}^{\text{max}}_{\text{max}}$ 

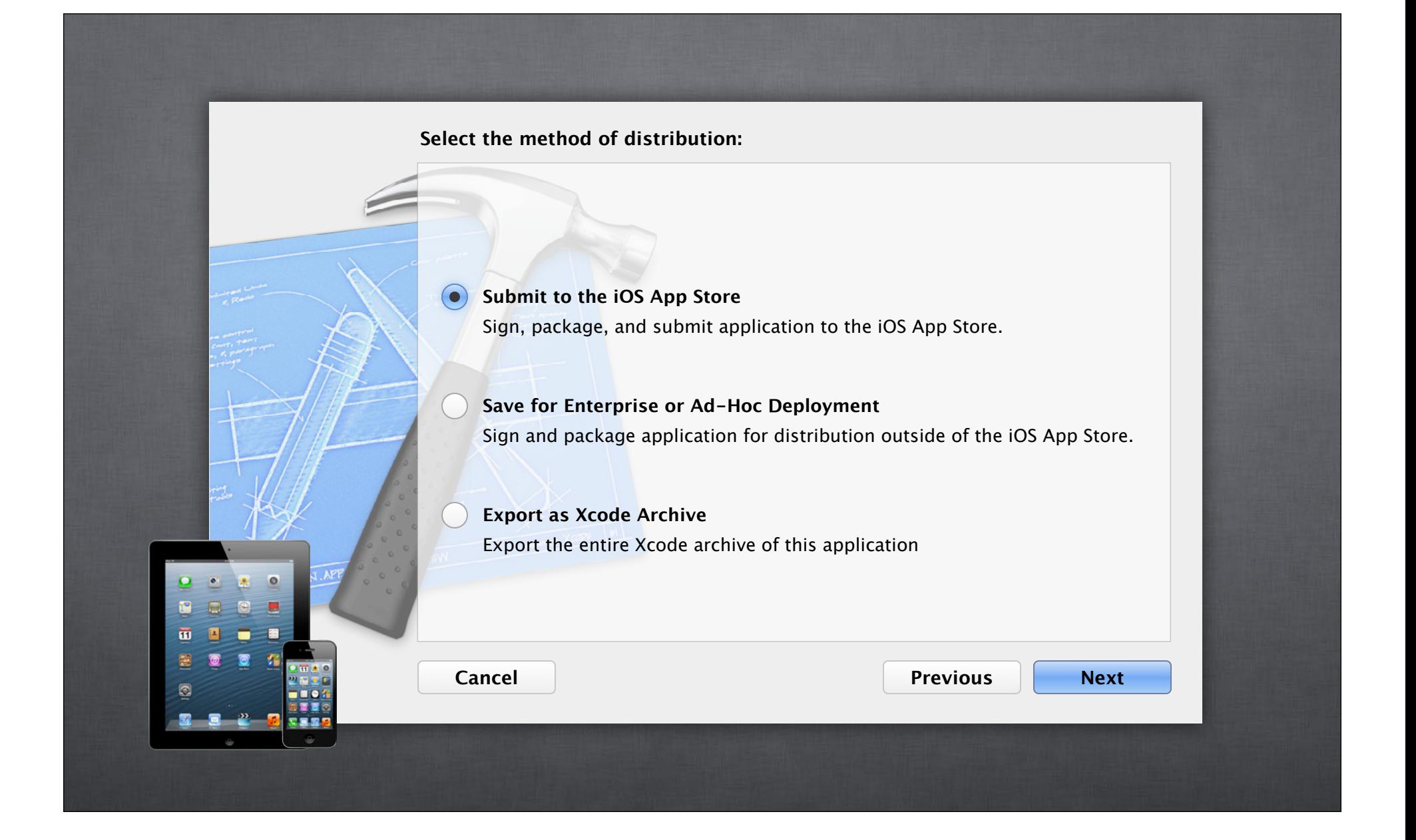

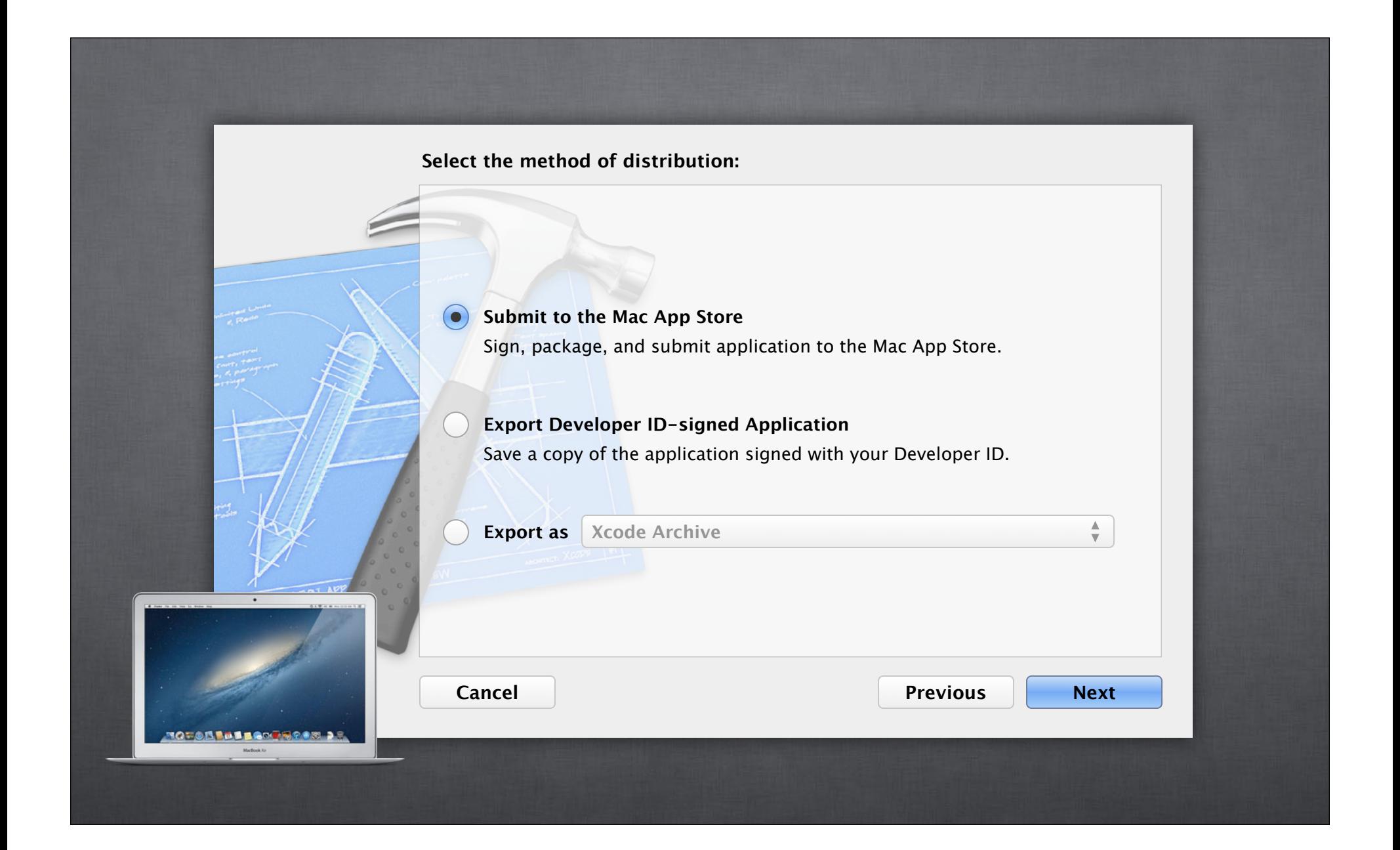

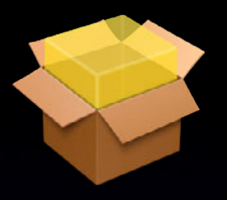

**Beta Testing**

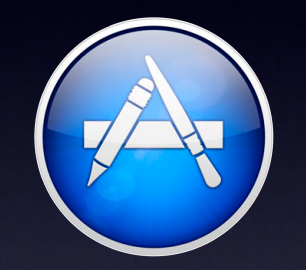

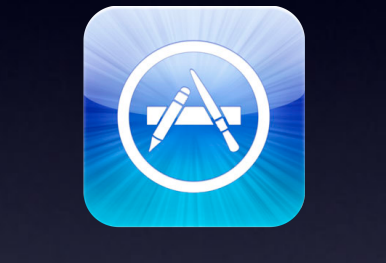

**Mac App Store iOS App Store Developer ID** 

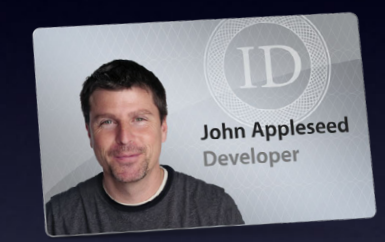

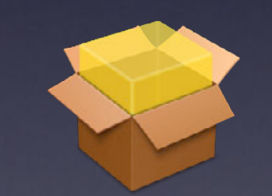

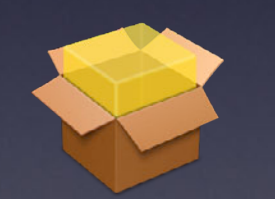

**Ad-Hoc Deployment Enterprise Deployment**

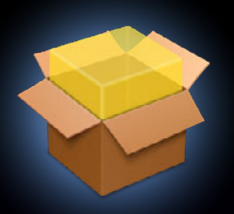

**Beta Testing**

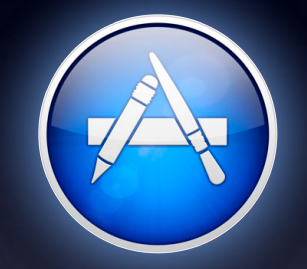

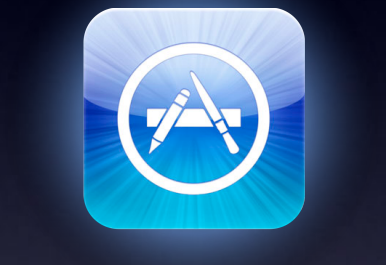

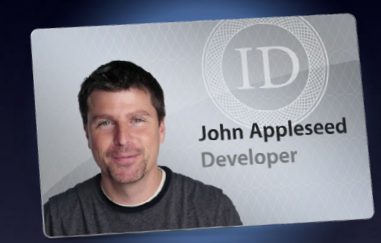

**Mac App Store iOS App Store Developer ID** 

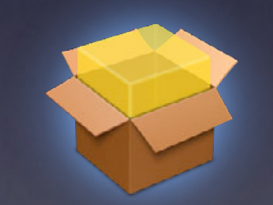

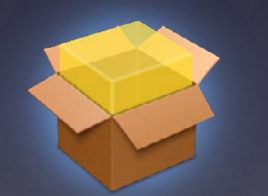

**Ad-Hoc Deployment Enterprise Deployment**

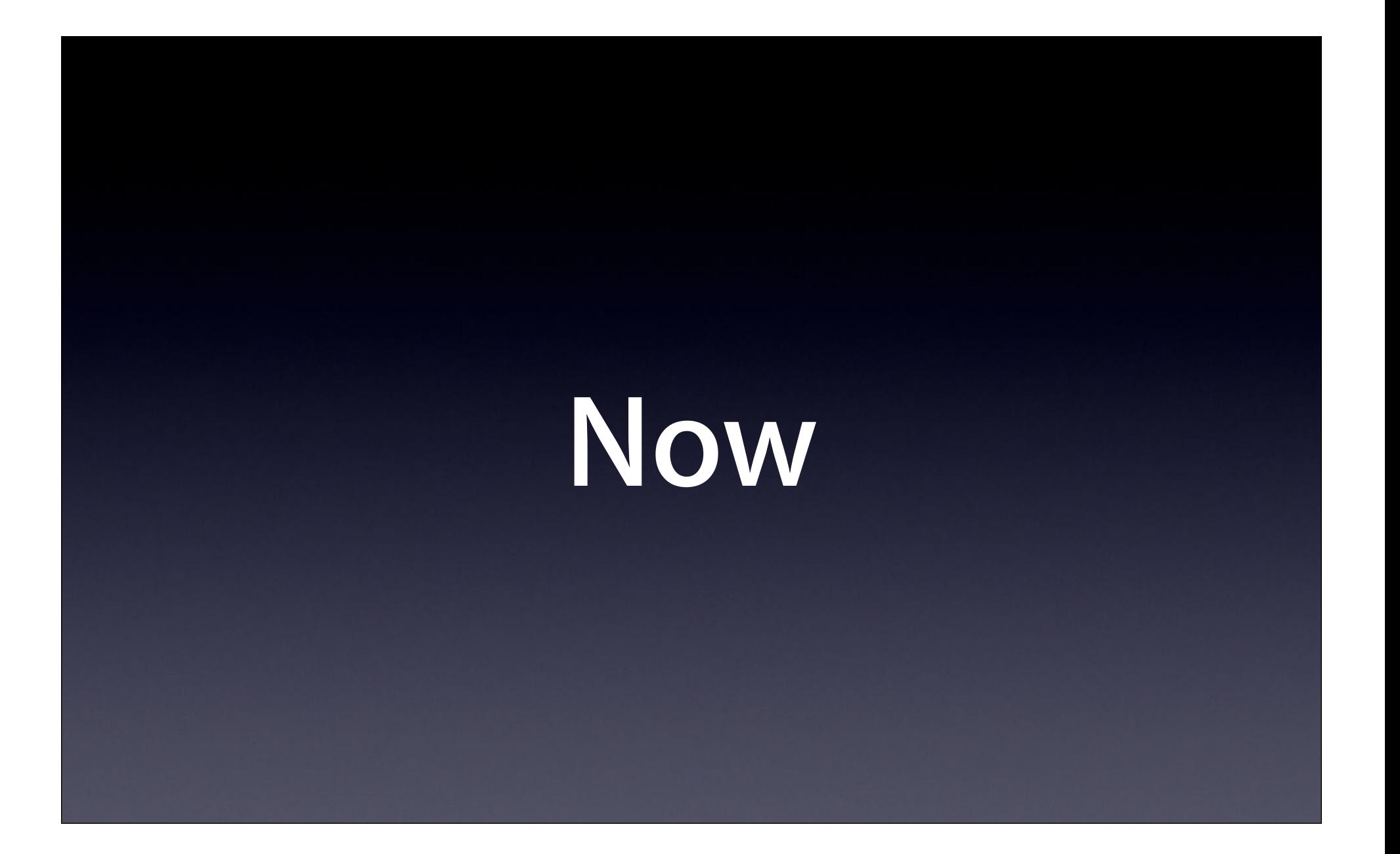

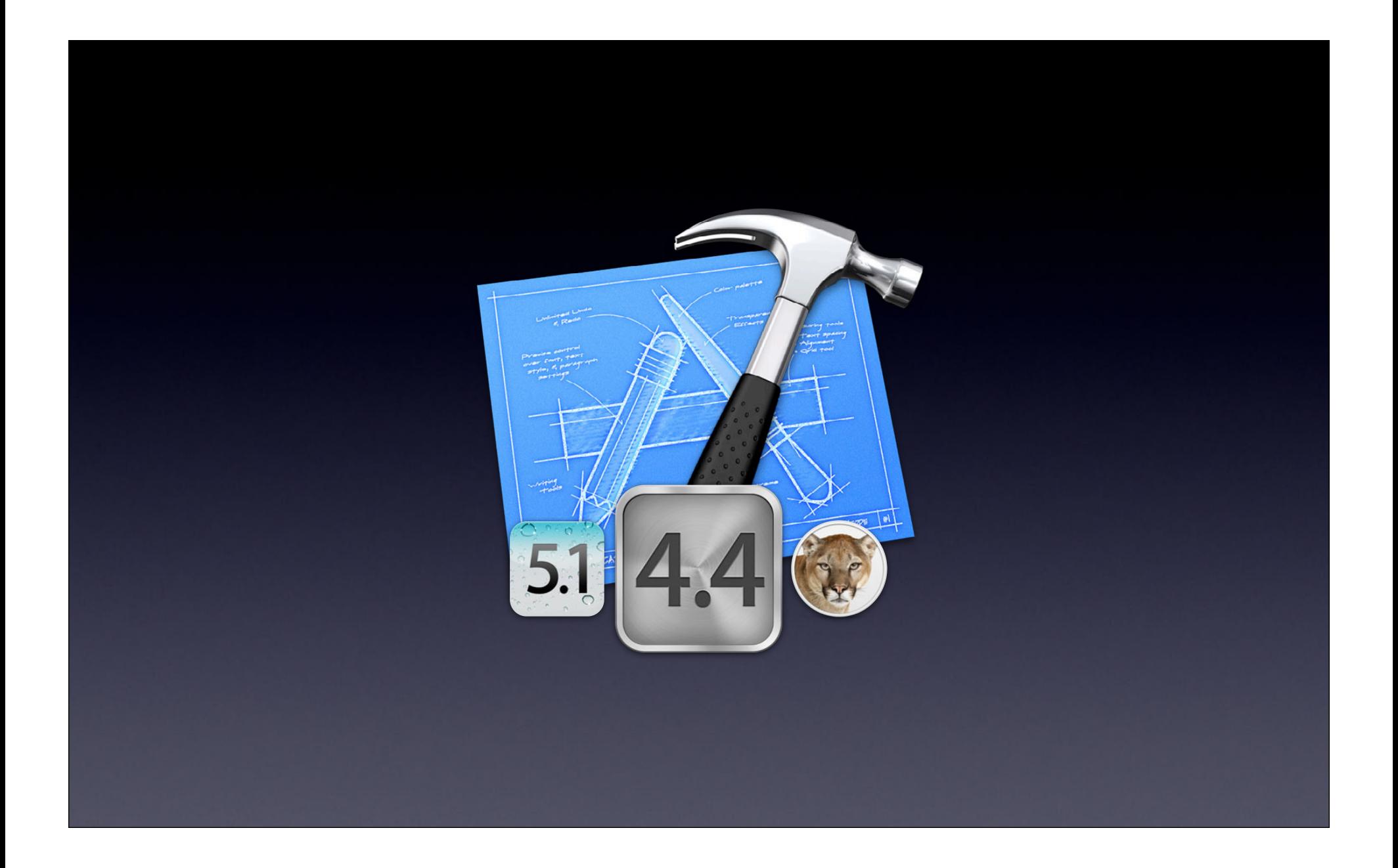

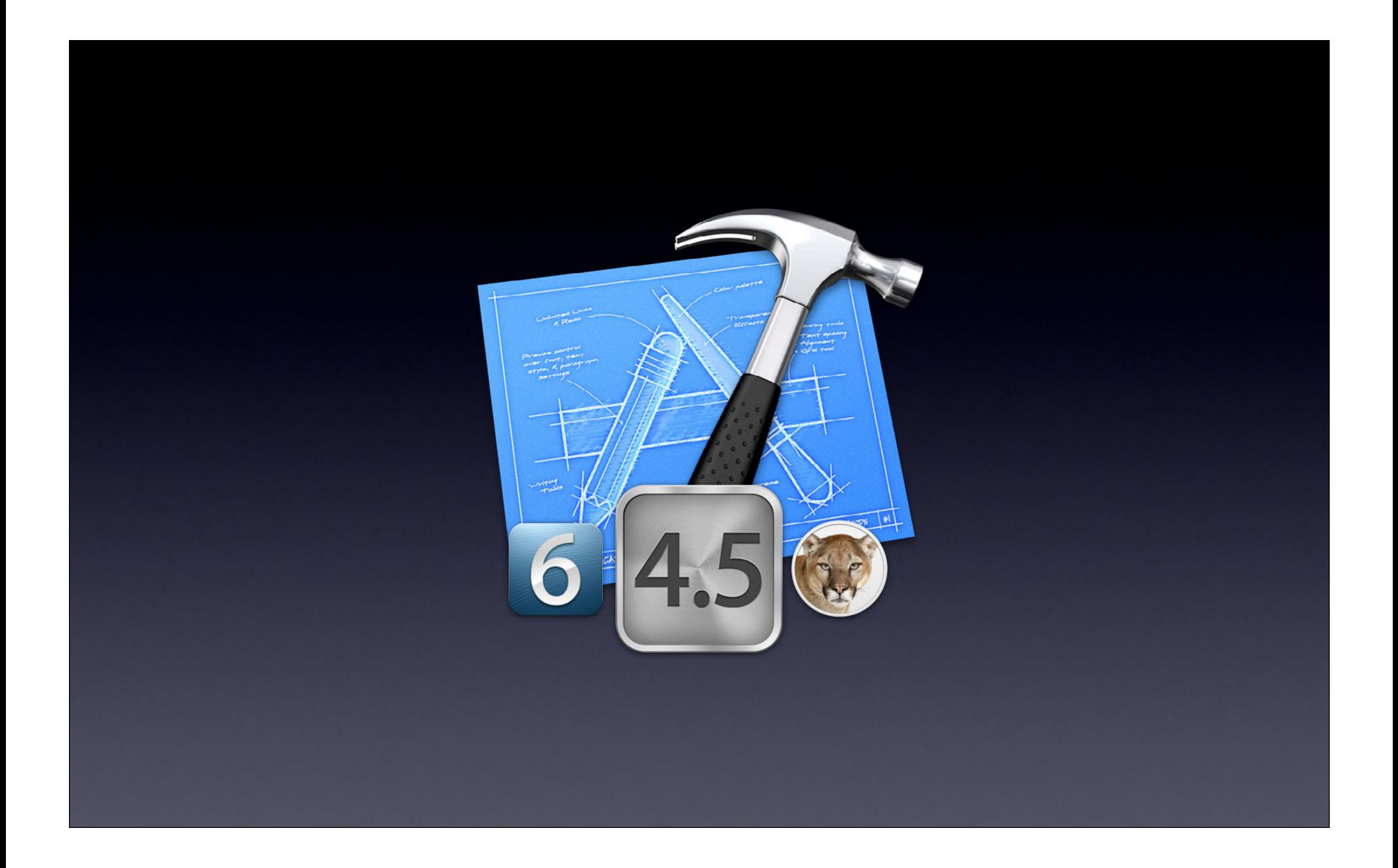

# **Available Now**

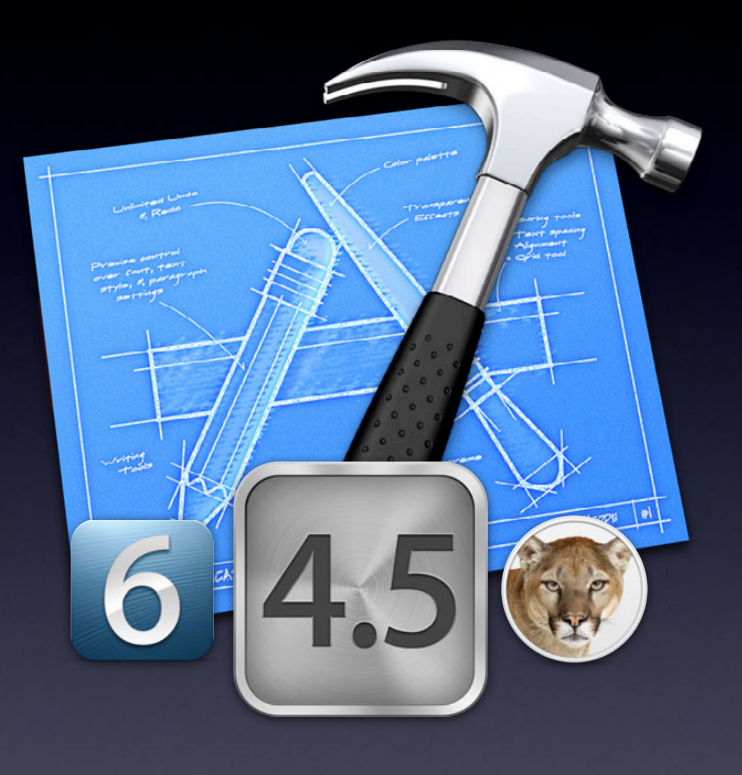

# **Available Now**

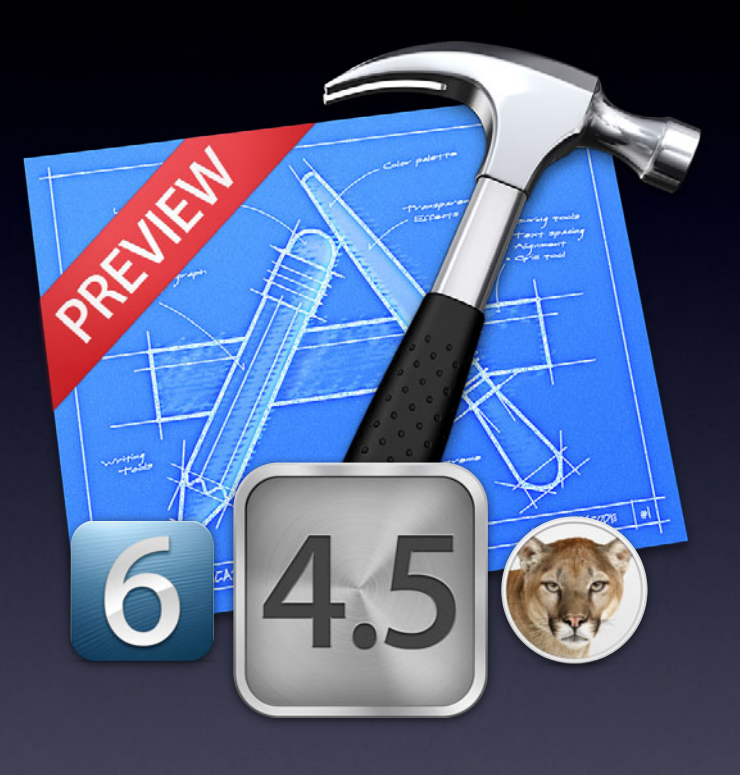

# & WWDC2012

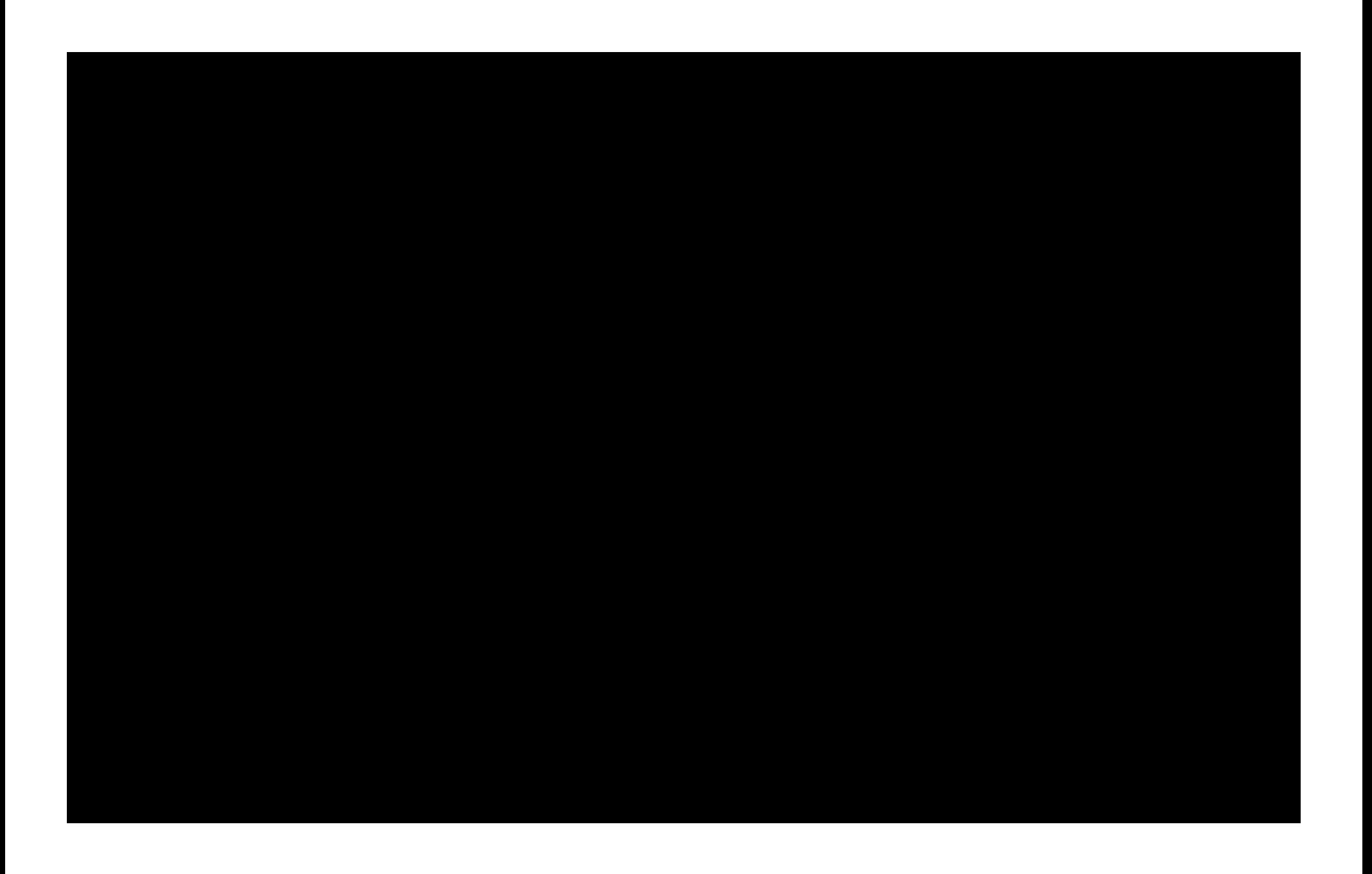

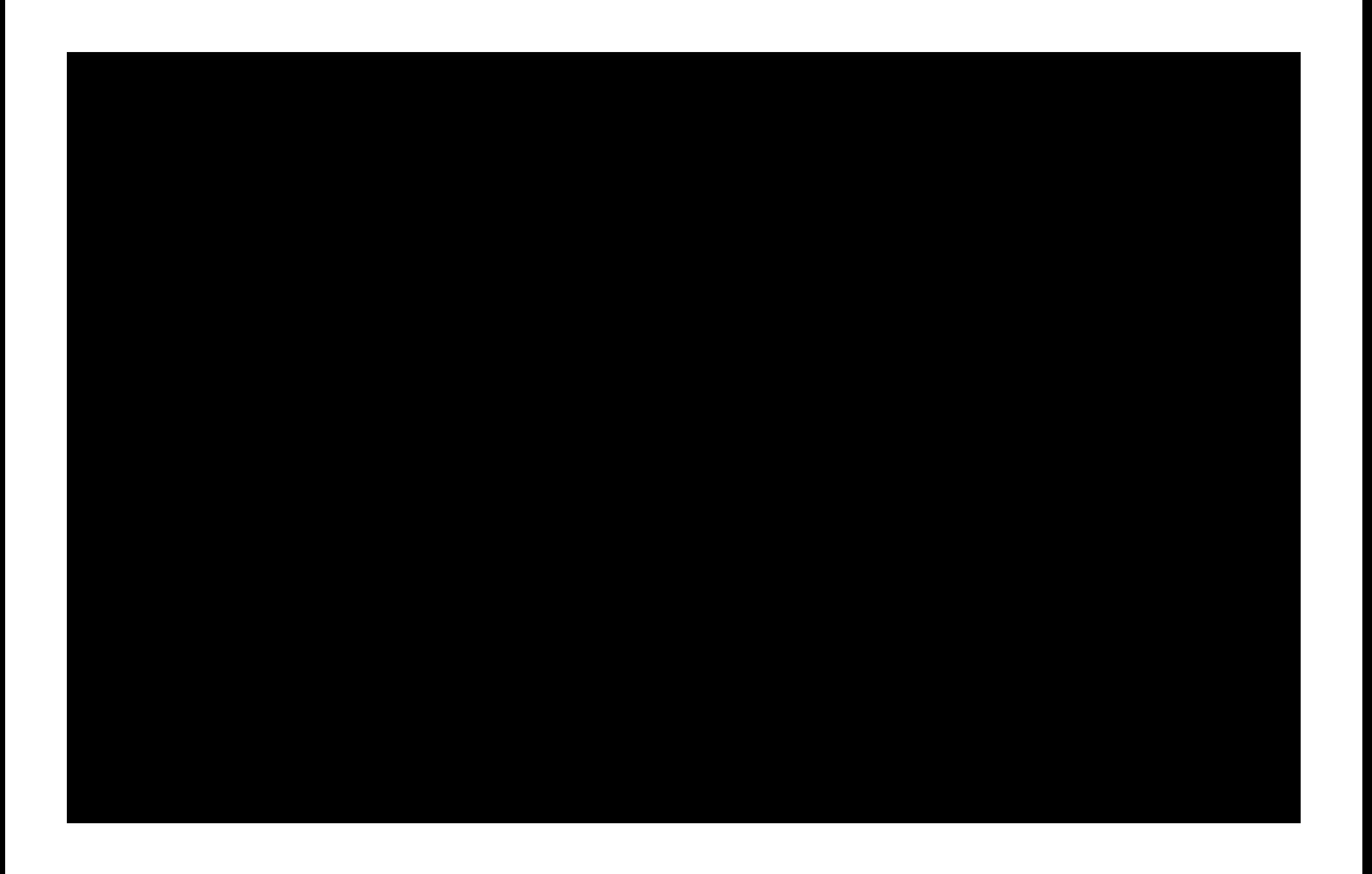

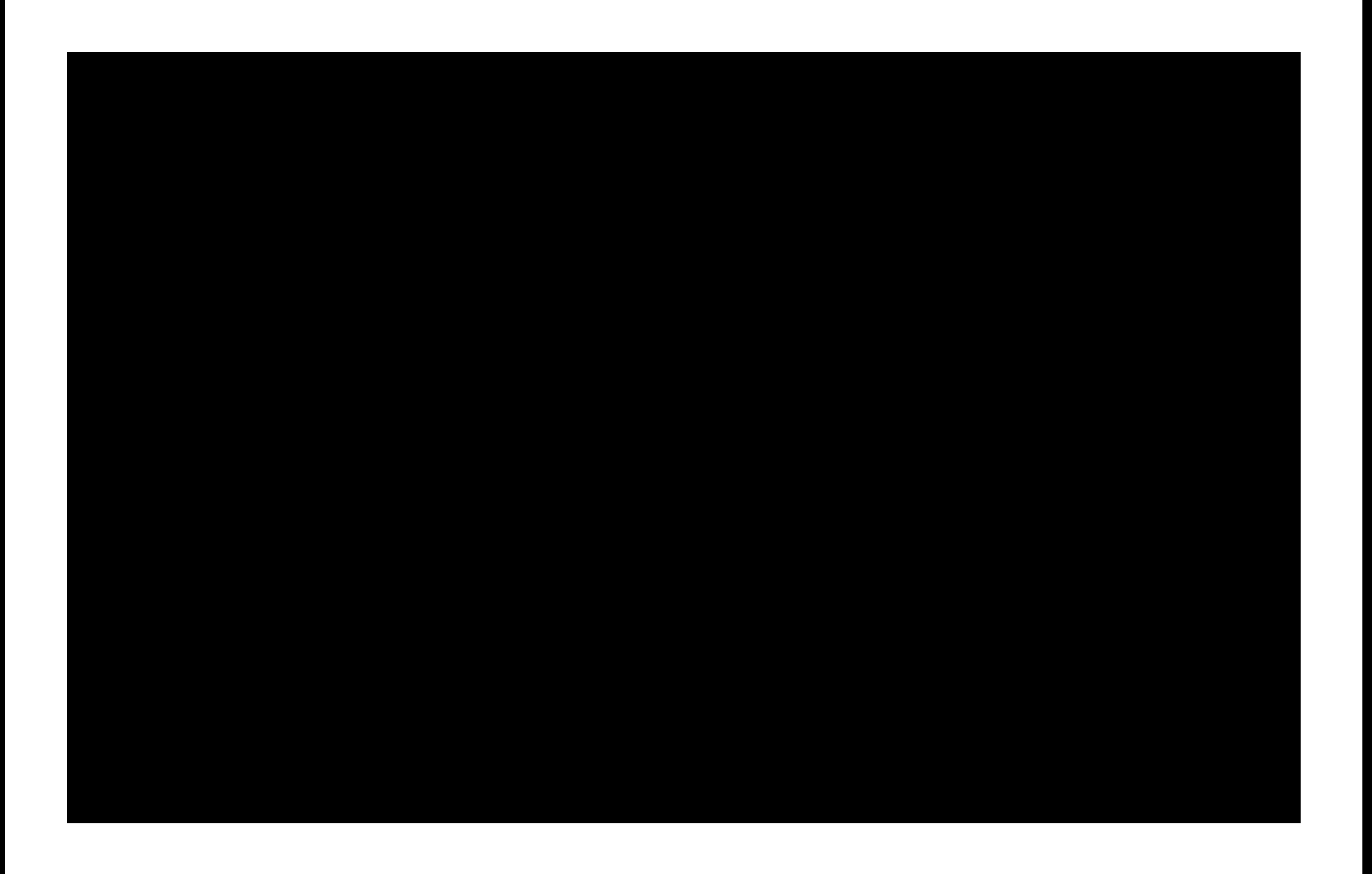